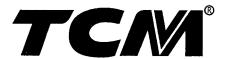

# PARTS CATALOGUE

# DIESEL ENGINE

- 1 A-6BG1QC 6 A-6BG1QC05S
- 2 A-6BG1TQC 7 A-6BG1QC06
- 3 A-6BG1QC02 8 A-6BG1QC07
- 4 A-6BG1QC03 9 A-6BG1QC08
- (5) A-6BG1QC05 (10) A-6BG1QC09

## ISUZU

| ①  | A-6BG1QC    | Model | E835 (641)<br>L16 (641)                                                                                                  |
|----|-------------|-------|----------------------------------------------------------------------------------------------------|
| 2  | A-6BG1TQC   | Model | E840 (642)<br>L19 (642)                                                                                                  |
| 3  | A-6BG1QC02  | Model | FD60Z8 (STD), FD60Z8 (GE)<br>FD70Z8 (STD), FD70Z8 (GE)                                                                   |
| 4  | A-6BG1QC03  | Model | FD70Z8 (EXA), FD70Z8 (EXA/GE)<br>FD80Z8 (EXA), FD80Z8 (EXA/GE)<br>FD100Z8 (EXA), FD100Z8(EXA/GE)                         |
| 5  | A-6BG1QC05  | Model | FD35 T8 (STD)<br>FD40 T8 (STD)<br>FD45 T8 (STD)<br>FD50 T8 (STD)                                                         |
| 6  | A-6BG1QC05S | Model | FD35Z7(T) (US PRODUCTION)<br>FD40Z7(T) (US PRODUCTION)<br>FD45Z7(T) (US PRODUCTION)                                      |
| 7  | A-6BG1QC06  | Model | FD35 T8 (EXA, EXE)<br>FD40 T8 (EXA, EXE)<br>FD45 T8 (EXA, EXE)<br>FD50 T8 (EXA, EXE)                                     |
| 8  | A-6BG1QC07  | Model | FD35 C8 (STD), FD35 C8 (GE)<br>FD40 C8 (STD), FD40 C8 (GE)<br>FD45 C8 (STD), FD45 C8 (GE)                                |
| 9  | A-6BG1QC08  | Model | FD35 T8 (EXN), FD35 T8 (GE)<br>FD40 T8 (EXN), FD40 T8 (GE)<br>FD45 T8 (EXN), FD45 T8 (GE)<br>FD50 T8 (EXN), FD50 T8 (GE) |
| 10 | A-6BG1QC09  | Model | FD80Z8 (STD), FD80Z8 (GE)<br>FD100Z8 (STD), FD100Z8 (GE)                                                                 |

# TCM CORPORATION

## ご使用のまえに

#### 部品ご注文について

部品ご注文の際は、必ず車両の形式・製造番号(号車)、エンジンの形式・製造番号(号機)、 部品番号および注文数を明示してください。車両の製造番号(号車)は車両銘板に、エンジンの製 造番号(号機)は、エンジンオイル注入口下のシリンダブロックに打刻しています。

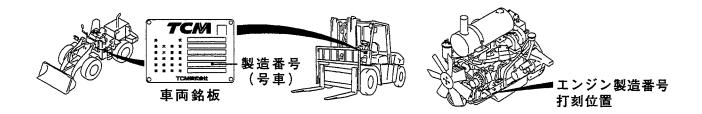

#### ご使用について

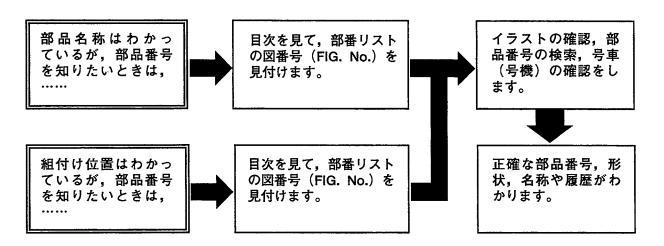

#### 略語および記号

ASSY 組立品を示します。

AR 必要に応じた数を使用します。

STD 標準品を示します。

\* セットおよびキットの販売部品を示します。

t 厚みを示します。

GRD シリンダボディとライナの締め代グレードおよびライナとピストンの

すき間グレードを示します。

十 図示していません。

# 単体販売しません。

GE 大容量ジェネレータ仕様を示します。

部品は、品質向上のため予告なく変更することがありますので、あらかじめご了承ください。

#### INTRODUCTION

This Parts Catalogue contains the component parts of the engine mounted on **TCM** WHEEL LOADER and **FORKLIFT TRUCK**.

#### How to order parts

When ordering, be sure to specify the model name and serial number (machine number), engine type and serial number (engine number) of your machine, as well as the part number and desired quantity for each part. The machine serial number (machine number) is indicated on the machine name plate and the engine serial number (engine number) is punched on the cylinder block under the engine oil filler port.

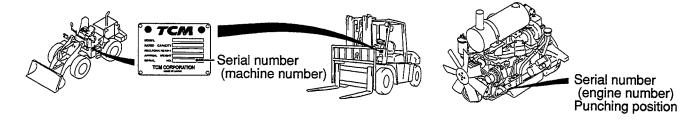

#### How to use the Parts Catalogue

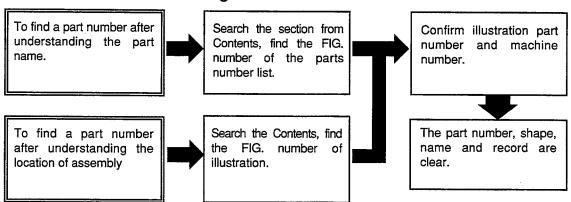

#### Abbreviations and symbols

ASSY ..... Assembled unit.

AR ..... Quantity required.

STD ..... Standard part.

\* ····· The marketable part set or kit.

t ..... Thickness.

GRD ...... The grade of the tightening allowance between a cylinder body and a liner

and the grade of the clearance between a liner and a piston are shown.

+  $\cdots$  Not illustrated.

# ..... Not sold separately.

GE ...... The specifications of the large-capacity generator are shown.

Materals and specifications subject to change without notice.

# APPLICABLE MODEL 適用機種

| Α | A-6BG1QC    | Model | E835 (641)<br>L16 (641)                                                                                                  |
|---|-------------|-------|----------------------------------------------------------------------------------------------------|
| В | A-6BG1TQC   | Model | E840 (642)<br>L19 (642)                                                                                                  |
| С | A-6BG1QC02  | Model | FD60Z8 (STD), FD60Z8 (GE)<br>FD70Z8 (STD), FD70Z8 (GE)                                                                   |
| D | A-6BG1QC03  | Model | FD70Z8 (EXA), FD70Z8 (EXA/GE)<br>FD80Z8 (EXA), FD80Z8 (EXA/GE)<br>FD100Z8 (EXA), FD100Z8(EXA/GE)                         |
| E | A-6BG1QC05  | Model | FD35 T8 (STD)<br>FD40 T8 (STD)<br>FD45 T8 (STD)<br>FD50 T8 (STD)                                                         |
| F | A-6BG1QC06  | Model | FD35 T8 (EXA, EXE)<br>FD40 T8 (EXA, EXE)<br>FD45 T8 (EXA, EXE)<br>FD50 T8 (EXA, EXE)                                     |
| G | A-6BG1QC07  | Model | FD35 C8 (STD), FD35 C8 (GE)<br>FD40 C8 (STD), FD40 C8 (GE)<br>FD45 C8 (STD), FD45 C8 (GE)                                |
| Н | A-6BG1QC08  | Model | FD35 T8 (EXN), FD35 T8 (GE)<br>FD40 T8 (EXN), FD40 T8 (GE)<br>FD45 T8 (EXN), FD45 T8 (GE)<br>FD50 T8 (EXN), FD50 T8 (GE) |
| J | A-6BG1QC09  | Model | FD80Z8 (STD), FD80Z8 (GE)<br>FD100Z8 (STD), FD100Z8 (GE)                                                                 |
| К | A-6BG1QC05S | Model | FD35Z7(T) (US PRODUCTION) FD40Z7(T) (US PRODUCTION) FD45Z7(T) (US PRODUCTION)                                            |

## CONTENTS (1/2) 目 次

A: A-6BG1QC B: A-6BG1TQC C: A-6BG1QC02 D: A-6BG1QC03

E: A-6BG1QC05 F: A-6BG1QC06 G: A-6BG1QC07 H: A-6BG1QC08

| SECTION                                       | 部門                     | FIG.No.<br>図番号 |
|-----------------------------------------------|------------------------|----------------|
| ENGINE BODY                                   | エンジン本体                 |                |
| CYLINDER BLOCK                                | シリンダブロック               | 1              |
| CHAMBER COVER & BREATHER                      | チャンバカバー&ブリーザ           | 2              |
| CRANKSHAFT,PISTON & FLYWHEEL                  | クランクシャフト, ピストン&フライホイール | 3              |
| GEAR CASE                                     | ギヤーケース                 | 4              |
| FLYWHEEL HOUSING                              | フライホイールハウジング           | 5              |
| OIL PAN                                       | オイルパン                  | 6              |
| HEAD & VALVE MECHANISM                        | ヘッド&バルブメカニズム           |                |
| CYLINDER HEAD                                 | シリンダヘッド                | 7              |
| VALVE MECHANISM                               | バルブメカニズム               | 8              |
| INLET & EXHAUST                               | インレット&エキゾースト           |                |
| AIR INTAKE & EXHAUST SYSTEM (A)               | エアーインテーク&エキゾーストシステム    | 9              |
| AIR INTAKE & EXHAUST SYSTEM (B)               | エアーインテーク&エキゾーストシステム    | 10             |
| AIR INTAKE & EXHAUST SYSTEM (C,D,E,F,G,H,J,K) | エアーインテーク&エキゾーストシステム    | 11             |
| TURBO CHARGER (B)                             | ターボチャージャ               | 12             |
| MUFFLER (A,B)                                 | マフラ                    | : 13           |
| LUBRICATION                                   | 潤滑装置                   |                |
| OIL PIPE                                      | オイルパイプ                 | 14             |
| OIL PUMP                                      | オイルポンプ                 | 15             |
| OIL FILTER (A) (-1999.3)                      | オイルフィルタ                | 16             |
| OIL FILTER (A) (1999.4-)                      | オイルフィルタ                | 16A            |
| OIL FILTER (B) (-1999.3)                      | オイルフィルタ                | 17             |
| OIL FILTER (B) (1999.4-)                      | オイルフィルタ                | 17A            |
| OIL FILTER (C,D,E,F,G,H,J,K)                  |                        | 18             |
| PARTIAL OIL FILTER (B) (-1999.3)              | パーシャルオイルフィルタ           | 19             |
| COOLING                                       |                        |                |
| FAN                                           | ファン                    | 20             |
| WATER PUMP (A,B,C,D,J)                        | <br>ウォータポンプ            | 21             |
| WATER PUMP (E,F,G,H,K)                        |                        | 22             |
| THERMOSTAT                                    | <br>サーモスタット            | 23             |
| OIL COOLER                                    | オイルクーラ                 | 24             |
| FUEL                                          | 燃料装置                   |                |
| INJECTION PIPING                              | インジェクションパイピング          | 25             |
| FUEL FILTER                                   | フューエルフィルタ              | 26             |
| SEDIMENTER (A,B)                              | セジメンタ                  | 27             |
| NOZZLE & NOZZLE HOLDER                        | ノズル&ノズルホルダ             | 28             |
| INJECTION PUMP MOUNT (A,B,C,D,J)              | インジェクションポンプマウント        | 29             |
| INJECTION PUMP MOUNT (E,F,G,H,K)              | <br>インジェクションポンプマウント    | 30             |
| INJECTION PUMP (INNER PARTS)                  | インジェクションポンプ(インナパーツ)    | 31             |
| GOVERNOR                                      | ガバナ                    | 32             |
| FEED PUMP                                     | フィードポンプ                | 33             |
| COUPLING                                      | カップリング                 | 34             |
| ELECTRICAL                                    | エレクトリカル                |                |
| STARTER & GENERATOR MOUNT                     | スタータ&ジェネレータマウント        | 35             |
| STARTER (INNER PARTS) (NIKKO MAKE) (A,B)      | スタータ(インナパーツ)           | 36             |
| STARTER (INNER PARTS) (HITACHI MAKE) (A,B)    | スタータ(インナパーツ)           | 37             |

### CONTENTS (2/2) 目 次

A: A-6BG1QC B: A-6BG1TQC C: A-6BG1QC02 D: A-6BG1QC03

E: A-6BG1QC05 F: A-6BG1QC06 G: A-6BG1QC07 H: A-6BG1QC08

| SECTION                                                 | 部 門                 | FIG.No.<br>図番号 |
|---------------------------------------------------------|---------------------|----------------|
| STARTER (INNER PARTS) (C,D,E,F,H,J,K)                   | スタータ(インナパーツ)        | 38             |
| STARTER (INNER PARTS) (G) (E/G NO108900)                | スタータ(インナパーツ)        | 39             |
| STARTER (INNER PARTS) (G) (E/G NO.108901-)              | スタータ(インナパーツ)        | 39A            |
| GENERATOR (INNER PARTS) (NIKKO MAKE) (A,B,D,H)          | ジェネレータ(インナパーツ)      | 40             |
| GENERATOR (INNER PARTS) (NIKKO MAKE)<br>(C,E,F,G,J,K)   | ジェネレータ(インナパーツ)      | 41             |
| GENERATOR (INNER PARTS) (HITACHI MAKE)<br>(C,E,F,G,J,K) | ジェネレータ(インナパーツ)      | 42             |
| ELECTRICAL PARTS,FOOT & HANGER                          | エレクトリカルパーツ,フット&ハンガー | 43             |
| PARTS NUMBER INDEX                                      | 部品番号順索引表            | 1 ~ 8          |

FIG. 1 CYLINDER BLOCK シリンタ゛フ゛ロック

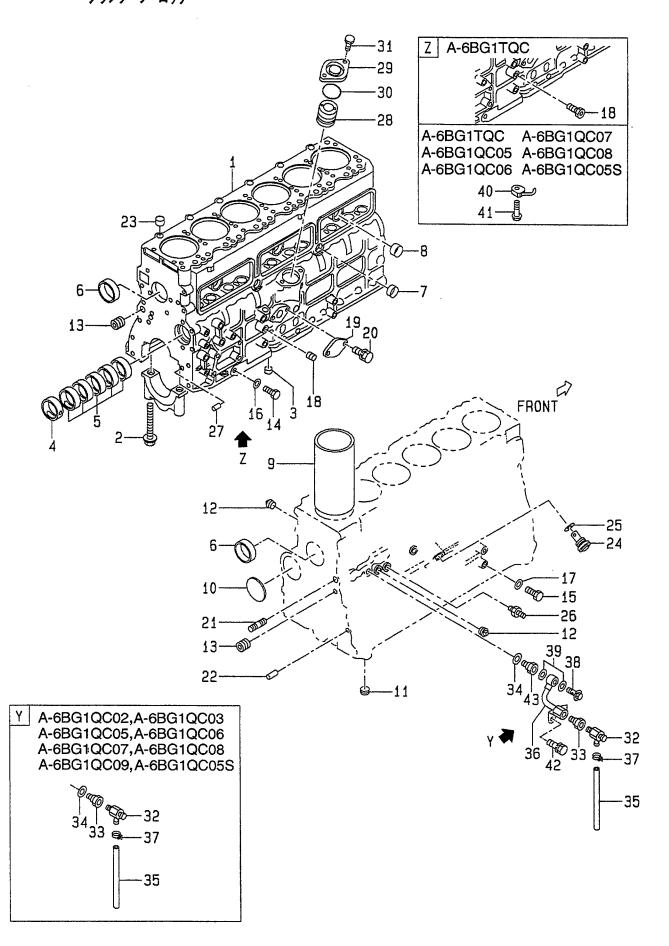

A: A-6BG1QC B: A-6BG1TQC C: A-6BG1QC02 D: A-6BG1QC03 F: A-6BG1QC07 H: A-6BG1QC08

A-6BG1QC05 J: A-6BG1QC09 A-6BG1QC06 K: A-6BG1QC05S

| Part No. Mark Description 部品番号 記号 部品名称 |                 |                |   | Remarks : serial No.<br>備考:実施号車 |
|----------------------------------------|-----------------|----------------|---|---------------------------------|
|                                        | ENGINE OVERHAUL | エンシ゛ンオーハ゛ホール 1 |   | A                               |
|                                        | REPAIR KIT      | リヘ°アーキット       |   | INC.16,17,25,30,34 & etc        |
|                                        | ENGINE OVERHAUL | エンシ゛ンオーハ゛ホール 1 |   | В                               |
|                                        | REPAIR KIT      | リヘ°アーキット       |   | INC.16,17,25,30,34 & etc.       |
|                                        | ENGINE OVERHAUL | エンシ゛ンオーハ゛ホール 1 |   | C,D,E,F,H,J,K                   |
|                                        | REPAIR KIT      | リヘ°アーキット       |   | INC.16,17,25,30,34 & etc.       |
|                                        | ENGINE OVERHAUL | エンシ゛ンオーハ゛ホール 1 |   | G                               |
|                                        | REPAIR KIT      | IJへ°ア−キット      |   | INC.16,17,25,30,34 & etc.       |
|                                        | LINER SET       | ライナセット 6       | , | A&C&D&J                         |
|                                        |                 |                |   | -1998.12                        |
|                                        |                 |                |   | INC.9 & etc.                    |
|                                        |                 |                |   | GRD=1                           |
|                                        | LINER SET       | ライナセット 6       |   | A&C&D&J                         |
|                                        |                 | 717 77         |   | 1999.1-                         |
|                                        |                 |                |   | INC.9 & etc.                    |
|                                        |                 |                |   | GRD=1                           |
|                                        | LINER SET       | ライナセット 6       |   | B                               |
|                                        | LINEILOEI       | 11/6/L         | , | -1996.8                         |
|                                        |                 |                |   | INC.9 & etc.                    |
|                                        |                 |                |   | GRD=1                           |
|                                        | LINED OFT       | ライナセット         |   |                                 |
|                                        | LINER SET       | ライナセット 6       | , | B                               |
|                                        |                 |                |   | 1996.9-1998.1                   |
|                                        | <u>.</u>        |                |   | INC.9 & etc.                    |
|                                        | LINED OFT       | =711.1         |   | GRD=1                           |
|                                        | LINER SET       | ライナセット 6       | • | B                               |
|                                        |                 |                |   | 1998.2-1998.12                  |
|                                        |                 |                |   | INC.9 & etc.                    |
|                                        |                 | ****           | _ | GRD=1                           |
|                                        | LINER SET       | ライナセット 6       | 3 | В                               |
|                                        |                 |                |   | 1999.1-                         |
|                                        |                 |                |   | INC.9 & etc.                    |
|                                        |                 |                |   | GRD=1                           |
|                                        | LINER SET       | ライナセット         | 3 | E&F&G&H&K                       |
|                                        |                 |                |   | -1998.12                        |
|                                        |                 |                |   | INC.9 & etc.                    |
|                                        |                 |                |   | GRD=1                           |
|                                        | LINER SET       | ライナセット         | 3 | E&F&G&H&K                       |
|                                        |                 |                |   | 1999.1-                         |
|                                        |                 |                |   | INC.9 & etc.                    |
|                                        |                 |                |   | GRD=1                           |
|                                        | LINER SET       | ライナセット         | 6 | A&C&D&J                         |
|                                        |                 |                |   | -1998.12                        |
|                                        |                 |                |   | INC.9 & etc.                    |
|                                        |                 |                |   | GRD=2                           |
|                                        | LINER SET       | ライナセット         | 6 | A&C&D&J                         |
|                                        |                 |                |   | 1999.1-                         |
|                                        |                 |                |   | INC.9 & etc.                    |
|                                        |                 |                |   | GRD=2                           |
|                                        |                 |                |   |                                 |
|                                        |                 |                |   |                                 |

FIG. 1 CYLINDER BLOCK シリンタ゛フ゛ロック

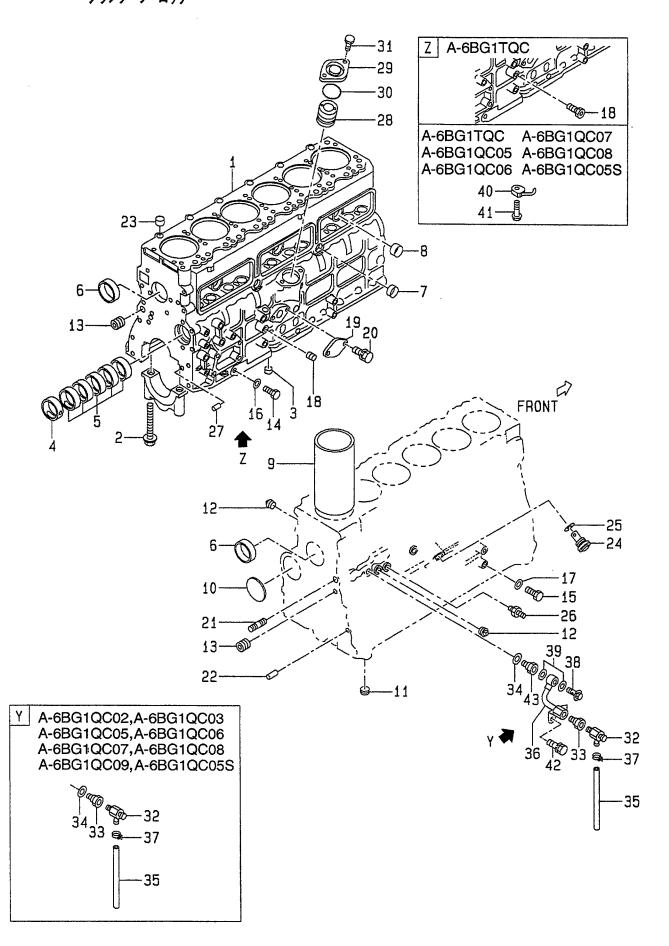

E: A-6BG1QC05 F: A-6BG1QC06 G: A-6BG1QC07 H: A-6BG1QC08

| tem No.<br>見出番号 | Part No.<br>部品番号 | Mark<br>記号 |           | escription<br>部品名称 | Req'd<br>個数 | Remarks : serial No.<br>備考:実施号車 |
|-----------------|------------------|------------|-----------|--------------------|-------------|---------------------------------|
| S5              | Z-1-87811-574-0  |            | LINER SET | ライナセット             | 6           | В                               |
|                 |                  |            |           |                    |             | -1996.8                         |
|                 |                  |            |           |                    |             | INC.9 & etc.                    |
|                 |                  |            | ,         |                    |             | GRD=2                           |
| -               | Z-1-87811-796-0  |            | LINER SET | ライナセット             | 6           | В                               |
|                 |                  |            |           |                    |             | 1996.9-1998.1                   |
|                 |                  |            |           |                    |             | INC.9 & etc.                    |
|                 |                  |            |           |                    |             | GRD=2                           |
| _               | Z-1-87811-904-0  |            | LINER SET | ライナセット             | 6           | B                               |
|                 |                  |            |           | 717-271            |             | 1998.2-1998.12                  |
|                 | :                |            |           |                    |             | INC.9 & etc.                    |
|                 |                  |            |           |                    |             | GRD=2                           |
| _               | Z-1-87811-963-0  |            | LINER SET | ライナセット             | 6           | B                               |
| _               | 2-1-0/011-903-0  |            | LINER SET | 717 471            | ٥           |                                 |
|                 |                  |            |           |                    |             | 1999.1-                         |
|                 |                  |            |           |                    |             | INC.9 & etc.                    |
|                 |                  |            |           |                    |             | GRD=2                           |
| S6              | Z-1-87811-889-0  |            | LINER SET | ライナセット             | 6           | E&F&G&H&K                       |
|                 |                  |            |           |                    |             | -1998.12                        |
|                 |                  |            |           |                    |             | INC.9 & etc.                    |
|                 |                  |            |           |                    |             | GRD=2                           |
| -               | Z-1-87811-955-0  |            | LINER SET | ライナセット             | 6           | E&F&G&H&K                       |
|                 |                  |            |           |                    |             | 1999.1-                         |
|                 |                  | •          |           |                    |             | INC.9 & etc.                    |
|                 |                  | ·          |           |                    |             | GRD=2                           |
| S7              | Z-1-87811-692-0  |            | LINER SET | ライナセット             | 6           | A&C&D&J                         |
|                 |                  | ,          |           |                    |             | -1998.12                        |
|                 |                  |            |           |                    |             | INC.9 & etc.                    |
|                 |                  |            |           |                    |             | GRD=3                           |
| -               | Z-1-87811-944-0  |            | LINER SET | ライナセット             | 6           | A & C & D & J                   |
|                 |                  |            |           | , ,                |             | 1999.1-                         |
|                 |                  |            |           |                    |             | INC.9 & etc.                    |
|                 |                  |            |           |                    |             | GRD=3                           |
| S8              | Z-1-87811-575-0  |            | LINER SET | ライナセット             | 6           | В                               |
| 00              |                  |            | LINEROLI  | 717 671            |             | -1996.8                         |
|                 | ,                |            |           |                    |             | INC.9 & etc.                    |
|                 |                  |            |           |                    |             | GRD=3                           |
|                 | Z-1-87811-797-0  |            | LINED OFT | = /441             |             | Í                               |
| -               | 2-1-0/011-/9/-0  |            | LINER SET | ライナセット             | 6           | B                               |
|                 |                  |            |           |                    |             | 1996.9-1998.1                   |
|                 |                  |            |           |                    |             | INC.9 & etc.                    |
|                 | 7 4 07044 005 0  |            |           | = 71 t. 1          |             | GRD=3                           |
| -               | Z-1-87811-905-0  |            | LINER SET | ライナセット             | 6           | В                               |
|                 |                  |            |           |                    |             | 1998.2-1998.12                  |
|                 |                  |            |           |                    |             | INC.9 & etc.                    |
| 1               |                  |            |           |                    |             | GRD=3                           |
| -               | Z-1-87811-964-0  |            | LINER SET | ライナセット             | 6           | В                               |
|                 |                  |            |           |                    |             | 1999.1-                         |
|                 |                  |            |           |                    |             | INC.9 & etc.                    |
|                 |                  |            |           |                    |             | GRD=3                           |
|                 |                  |            |           |                    |             |                                 |
|                 |                  |            |           |                    |             |                                 |

FIG. 1 CYLINDER BLOCK シリンタ゛フ゛ロック

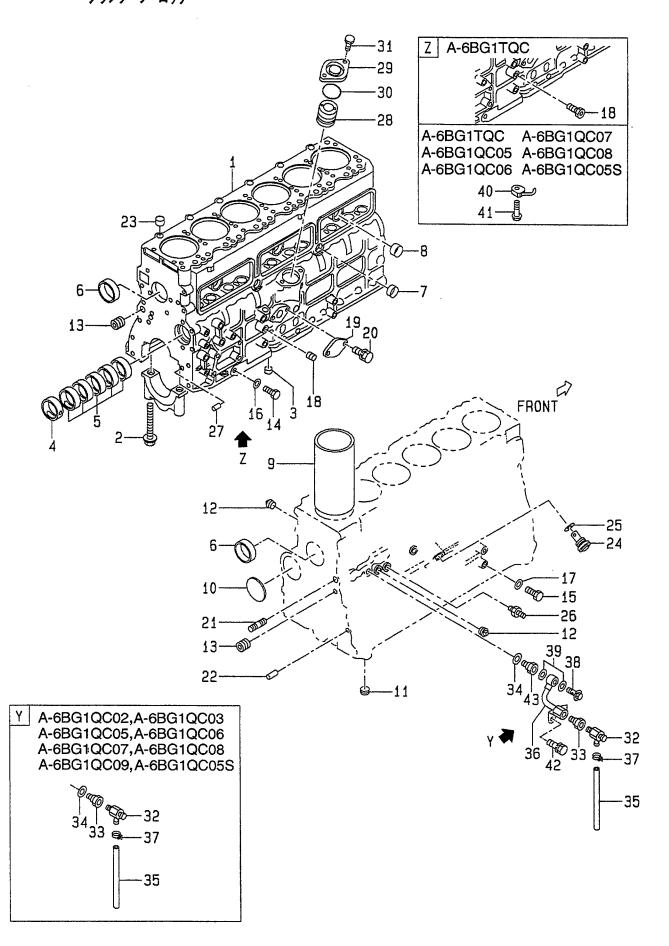

A: A-6BG1QC
B: A-6BG1TQC
C: A-6BG1QC02
D: A-6BG1QC03
H: A-6BG1QC08

Item No. Part No. Mark Description Req'd Remarks: serial No. 見出番号 部品番号 記号 部品名称 個数 備考:実施号車 S9 Z-1-87811-890-0 LINER SET ライナセット 6 E&F&G&H&K -1998.12 INC.9 & etc. GRD=3 Z-1-87811-956-0 LINER SET ライナセット 6 E&F&G&H&K 1999.1-INC.9 & etc. GRD=3 S10 Z-1-87811-693-0 LINER SET ライナセット 6 A&C&D&J -1998.12 INC.9 & etc. GRD=4 Z-1-87811-945-0 LINER SET ライナセット 6 A&C&D&J 1999.1-INC.9 & etc. GRD=4 S11 Z-1-87811-576-0 LINER SET ライナセット 6 В -1996.8 INC.9 & etc. GRD=4 Z-1-87811-798-0 LINER SET ライナセット 6 В 1996.9-1998.1 INC.9 & etc. GRD=4 Z-1-87811-906-0 LINER SET ライナセット 6 В 1998.2-1998.12 INC.9 & etc. GRD=4 Z-1-87811-965-0 LINER SET ライナセット 6 1999.1-INC.9 & etc. GRD=4 LINER SET ライナセット 6 E&F&G&H&K S12 Z-1-87811-891-0 -1998.12 INC.9 & etc. GRD=4 E&F&G&H&K Z-1-87811-957-0 LINER SET ライナセット 6 1999.1-INC.9 & etc. GRD=4 A,C,D,J フ゛ロック 1 1 Z-1-11210-340-8 **BLOCK, CYLINDER** INC.2-9 Z-1-11210-443-7 **BLOCK, CYLINDER** フ゛ロック 1 B,E,F,G,H,K INC.2-9 Z-1-09000-469-2 BOLT ま゛ルト 14 2 Z-5-11257-001-1 **DOWEL** タ゛ウエル 1 3 4 Z-9-11611-048-0 METAL, CAM メタル 1 5 METAL, CAM メタル 5 Z-9-11613-035-0 2 CUP カッフ゜ 6 Z-1-09600-052-0 2 7 Z-5-11219-014-0 CUP カッフ゜

FIG. 1 CYLINDER BLOCK シリンタ゛フ゛ロック

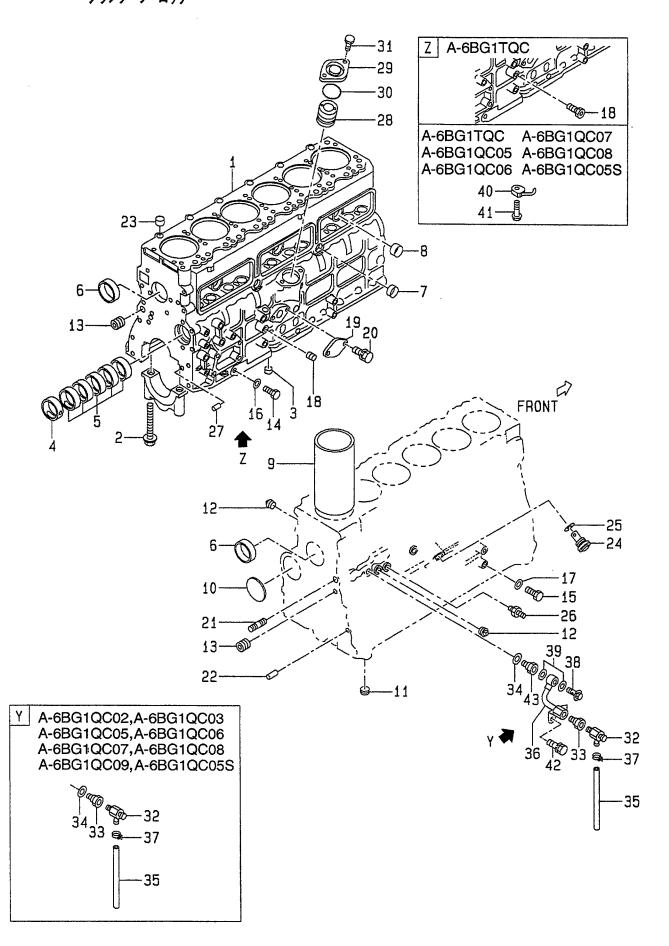

E: A-6BG1QC05 F: A-6BG1QC06 G: A-6BG1QC07 H: A-6BG1QC08

J: A-6BG1QC09 K: A-6BG1QC05S

Item No. Part No. Mark Description Req'd Remarks: serial No. 見出番号 部品番号 記号 部品名称 個数 備考:実施号車 カッフ° 8 Z-1-09600-012-1 CUP 3 9 LINER, CYLINDER ライナ 6 -1998.12 Z-1-11261-248-0 \* GRD=1 PISTON GRADE=AX Z-1-11261-382-0 \* LINER, CYLINDER ライナ 6 1999.1-GRD=1 PISTON GRADE=AX Z-1-11261-249-0 \* LINER, CYLINDER ライナ 6 -1998.12 GRD=1 PISTON GRADE=CX Z-1-11261-383-0 \* LINER, CYLINDER ライナ 6 1999.1-GRD=1 PISTON GRADE=CX Z-1-11261-250-0 \* LINER, CYLINDER ライナ 6 -1998.12 GRD=2 PISTON GRADE=AX Z-1-11261-384-0 \* LINER, CYLINDER ライナ 6 1999.1-GRD=2 PISTON GRADE=AX Z-1-11261-251-0 LINER, CYLINDER ライナ 6 -1998.12 \* GRD=2 PISTON GRADE=CX Z-1-11261-385-0 6 \* LINER, CYLINDER ライナ 1999.1-GRD=2 PISTON GRADE=CX Z-1-11261-252-0 \* LINER, CYLINDER ライナ 6 -1998.12 GRD=3 PISTON GRADE=AX Z-1-11261-386-0 \* LINER.CYLINDER ライナ 6 1999.1-GRD=3 PISTON GRADE=AX Z-1-11261-253-0 LINER, CYLINDER ライナ 6 -1998.12 GRD=3 PISTON GRADE=CX Z-1-11261-387-0 \* LINER, CYLINDER ライナ 6 1999.1-GRD=3 PISTON GRADE=CX Z-1-11261-254-0 LINER, CYLINDER 6 -1998.12 \* ライナ GRD=4 PISTON GRADE=AX Z-1-11261-388-0 LINER, CYLINDER 6 1999.1-\* ライナ GRD=4 PISTON GRADE=AX Z-1-11261-255-0 \* LINER, CYLINDER ライナ 6 -1998.12 GRD=4 PISTON GRADE=CX Z-1-11261-389-0 \* LINER, CYLINDER ライナ 6 1999.1-GRD=4 PISTON GRADE=CX 10 Z-9-09860-019-0 PLUG, PLATE フ°ラク゛ 1

FIG. 1 CYLINDER BLOCK シリンタ゛フ゛ロック

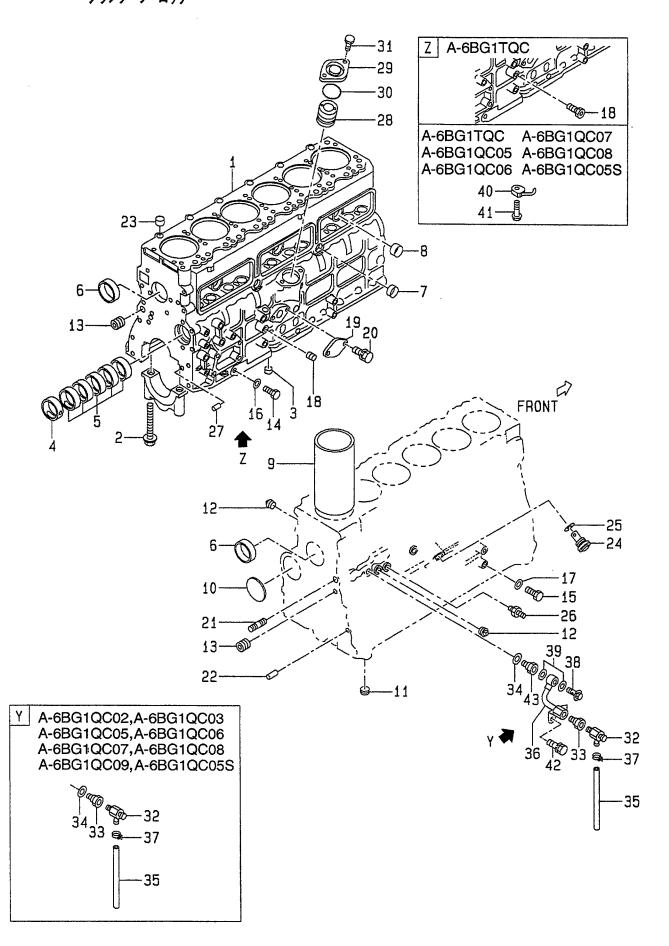

| 12   13   14   15   16   17   18   18   18   19   19   19   19   19                                                                                                    | Z-1-09605-066-0<br>Z-5-09605-018-0<br>Z-1-09605-068-1<br>Z-9-9920-2314-0<br>Z-9-9920-2312-0<br>Z-9-0957-1414-0<br>Z-9-0957-2014-0 | *   | PLUG<br>PLUG<br>PLUG<br>PLUG<br>PLUG | フ° ラク*<br>フ° ラク*<br>フ° ラク*<br>フ° ラク* | 1 8 2 | A,C,D,E,F,G,H,J,K |
|----------------------------------------------------------------------------------------------------|----------------------------------------------------------------------------------------------------|-----|--------------------------------------|--------------------------------------|-------|-------------------|
| 13 14 15 16 16 17 17 18 18 17 18 17 18 17 18 17 18 17 18 17 18 17 18 17 18 17 18 17 18 17 18 17 18 17 18 17 18 17 18 17 18 17 18 17 18 17 18 17 18 17 18 17 18 17 18 17 18 17 18 17 18 17 18 17 18 18 17 18 18 17 18 18 18 18 18 18 18 18 18 18 18 18 18                                                                                                    | Z-1-09605-068-1<br>Z-9-9920-2314-0<br>Z-9-9920-2312-0<br>Z-9-0957-1414-0<br>Z-9-0957-2014-0                                       | *   | PLUG<br>PLUG<br>PLUG                 | プ <del>ラ</del> グ                     | 2     | A,C,D,E,F,G,H,J,K |
| 14<br>15<br>16<br>2<br>- 2<br>17<br>18<br>- 2                                                                                                    | Z-9-9920-2314-0<br>Z-9-9920-2312-0<br>Z-9-0957-1414-0<br>Z-9-0957-2014-0                                                          | *   | PLUG<br>PLUG                         |                                      |       |                   |
| 15   16   2   17   18   2   18   2   18   2   18   2   18   2   18   2   18   2   18   2   18   2   18   2   18   2   18   2   18   2   18   2   18   2   18   2   18   2   18   2   18   2   18   2   18   2   18   2   18   2   18   2   18   2   18   2   18   2   18   2   18   2   18   2   18   2   18   2   18   2   18   2   18   2   18   2   18   2   18   2   18   2   18   2   18   2   18   2   18   2   18   2   18   2   18   2   18   2   18   2   18   2   18   2   18   2   18   2   18   2   18   2   18   2   18   2   18   2   18   2   18   2   18   2   18   2   18   2   18   2   18   2   18   2   18   2   18   2   18   2   18   2   18   2   18   2   18   2   18   2   18   2   18   2   18   2   18   2   18   2   18   2   18   2   18   2   18   2   18   2   18   2   18   2   18   2   18   2   18   2   18   2   18   2   18   2   18   2   18   2   18   2   18   2   18   2   18   2   18   2   18   2   18   2   18   2   18   2   18   2   18   2   18   2   18   2   18   2   18   2   18   2   18   2   18   2   18   2   18   2   18   2   18   2   18   2   18   2   18   2   18   2   18   2   18   2   18   2   18   2   18   2   18   2   18   2   18   2   18   2   18   2   18   2   18   2   18   2   18   2   18   2   18   2   18   2   18   2   18   2   18   2   18   2   18   2   18   2   18   2   18   2   18   2   18   2   18   2   18   2   18   2   18   2   18   2   18   2   18   2   18   2   18   2   18   2   18   2   18   2   18   2   18   2   18   2   18   2   18   2   18   2   18   2   18   2   18   2   18   2   18   2   18   2   18   2   18   2   18   2   18   2   18   2   18   2   18   2   18   2   18   2   18   2   18   2   18   2   18   2   18   2   18   2   18   2   18   2   18   2   18   2   18   2   18   2   18   2   18   2   18   2   18   2   18   2   18   2   18   2   18   2   18   2   18   2   18   2   18   2   18   2   18   2   18   2   18   2   18   2   18   2   18   2   18   2   2   2   2   2   2   2   2   2 | Z-9-9920-2312-0<br>Z-9-0957-1414-0<br>Z-9-0957-2014-0                                                                             | *   | PLUG                                 | フ <sup>°</sup> ラク゛                   | .     |                   |
| 16   2<br>-   2<br>17   18   2                                                                                                    | Z-9-0957-1414-0<br>Z-9-0957-2014-0                                                                                                | *   |                                      |                                      | 1     |                   |
| - ;<br>17 ;<br>18 ;                                                                                                    | Z-9-0957-2014-0                                                                                                    | *   |                                      | フ <sup>°</sup> ラク゛                   | 1     |                   |
| - ;<br>17 ;<br>18 ;                                                                                                    |                                                                                                    | 1   | PACKING                              | パッキンク゛                               | 1     | A & B<br>-1998.3  |
| 17   18   1                                                                                                    |                                                                                                    | *   | PACKING                              | ハ°ッキンク*                              | 1     | A & B<br>1998.4-  |
| 17   18   1                                                                                                    | Z-9-0957-2014-0                                                                                                    | *   | PACKING                              | パッキンク゛                               | 1     | C,D,E,F,G,H,J,K   |
| 18                                                                                                    | Z-9-0957-1412-0                                                                                                    | *   | PACKING                              | ハ゜ッキンク゛                              | 1     | 0,0,0,1,0,1       |
| -                                                                                                    | Z-1-09605-079-1                                                                                                    |     | PLUG                                 | プラク・                                 | 1     | A,C,D,E,F,G,H,J,K |
| l                                                                                                    | Z-1-09660-101-0                                                                                                    |     | CONNECTOR                            | コネクタ                                 | 1     | B                 |
| 19                                                                                                    | Z-1-11219-163-0                                                                                                    |     | COVER                                | カハ゛ー                                 | 1     | A,C,D,E,F,G,H,J,K |
| - 1                                                                                                    | Z-0-5014-0820-0                                                                                                    |     | BOLT                                 | <i>が、</i> −<br>ホ*ルト                  | 2     | A,O,D,E,F,G,H,J,K |
| 20                                                                                                    | Z-U-DU 14-UOZU-U                                                                                                    |     | DOLI -                               | ጥ ሥ                                  | 2     | A<br> -1997.1     |
| ].                                                                                                    | 7_0_2260 0000 0                                                                                                    |     | BOLT                                 | <b>ま</b> *ルト                         | 2     |                   |
| -                                                                                                    | Z-0-2868-0820-0                                                                                                    |     | DOLI                                 | <i>ው ነ</i> ላ                         | 2     | A 1007.2          |
|                                                                                                    | 7.0.0060.0000.0                                                                                                    |     | POLT                                 | <b>ホ</b> *ルト                         | _     | 1997.2-           |
|                                                                                                    | Z-0-2868-0820-0                                                                                                    |     | BOLT<br>STUD                         | <i>አ ሥ</i> ሶ<br>አቃ <sub>ツ</sub> ኑ *  | 2     | C,D,E,F,G,H,J,K   |
|                                                                                                    | Z-5-09300-023-1<br>Z-9-0815-1018-0                                                                                                |     | PIN,STRAIGHT                         | スタット<br>ヒ°ン                          | 1 2   |                   |
|                                                                                                    |                                                                                                    |     | ·                                    | モ ン<br>タ*ウエル                         | 2 2   |                   |
| ĺ                                                                                                    | Z-8-94148-079-0                                                                                                    |     | DOWEL                                | ハ゛ルフ゛<br>タ ワエル                       | 1     | INC 05            |
| 1                                                                                                    | Z-8-97023-339-0                                                                                                    | 41- | VALVE,RELIEF                         |                                      | 1     | INC.25            |
|                                                                                                    | Z-5-09623-035-0                                                                                                    | *   | PACKING                              | パッキンク゛                               | 1     |                   |
|                                                                                                    | Z-5-09654-013-0                                                                                                    |     | NIPPLE CASE                          | ニッフ°ル<br>ヒ°ン                         | 1     |                   |
|                                                                                                    | Z-1-09740-078-0                                                                                                    |     | PIN,TIMING GEAR CASE                 |                                      | 1     |                   |
|                                                                                                    | Z-9-11224-602-1                                                                                                    |     | BUSHING                              | フ゛ッシンク゛<br>+バ-                       | 1     |                   |
| 1                                                                                                    | Z-1-11219-129-1                                                                                                    |     | COVER                                | カハ゛~<br>ヘリン <i>カ</i> ゛               | 1     |                   |
|                                                                                                    | Z-1-09623-465-0                                                                                                    | *   | O RING                               | Oリンク゛<br>+゛!!                        |       |                   |
| 1                                                                                                    | Z-0-5014-0822-0                                                                                                    |     | BOLT COCK DRAIN                      | ホ`ルト<br>コック                          | 2     |                   |
|                                                                                                    | Z-1-09680-024-0                                                                                                    |     | COCK,DRAIN                           | コック                                  | 1     |                   |
|                                                                                                    | Z-1-09666-036-0                                                                                                    |     | JOINT                                | シ゛ョイント<br>o°、よいな゛                    | 1     |                   |
| 1                                                                                                    | Z-1-09630-115-0                                                                                                    | *   | PACKING                              | ハ°ッキンク゛<br>+ フ                       | 1     |                   |
| į.                                                                                                    | Z-9-09914-701-0                                                                                                    |     | HOSE,VINYL                           | ホース                                  | 1     | <br>  A D         |
|                                                                                                    | Z-1-13721-341-2                                                                                                    |     | PIPE                                 | ハ°イフ°<br>かいっつ°                       | 1     | A,B               |
|                                                                                                    | Z-8-97015-754-1                                                                                                    |     | CLIP                                 | クリッフ。                                | 1     | A D               |
| ì                                                                                                    | Z-1-09675-086-0                                                                                                    |     | BOLT,EYE                             | ホ*ルト<br>パ┉キン <i>イ</i> ブ              | 1     | A,B               |
|                                                                                                    | Z-1-09630-085-0                                                                                                    |     | PACKING                              | パッキンク゛                               | 2     | A,B               |
| į.                                                                                                    | Z-1-13342-132-0                                                                                                    |     | JET,OIL                              | ジェット                                 | 6     | В                 |
|                                                                                                    | Z-1-13342-110-0                                                                                                    |     | JET,OIL                              | シ゛ェット                                | 6     | E,F,G,H,K         |
|                                                                                                    | Z-1-13161-012-0                                                                                                    |     | VALVE,CHECK                          | ハ゛ルフ゛<br>+゛n. L                      | 6     | B,E,F,G,H,K       |
| 42                                                                                                    | Z-0-5004-1020-0                                                                                                    |     | BOLT                                 | ホ゛ルト                                 | 2     | A & B             |
|                                                                                                    |                                                                                                    |     | DOLT.                                | T.* * 1                              |       | -1997.1           |
| -                                                                                                    | Z-0-2868-1020-0                                                                                                    |     | BOLT                                 | <b>ቱ</b> *                           | 2     | A & B             |
| 43                                                                                                    | Z-5-09666-002-1                                                                                                    |     | NIPPLE                               | ニッフ゜ル                                | 1     | 1997.2-<br>A,B    |

FIG. 2 CHAMBER COVER & BREATHER チャンハ゛カハ゛ー&フ゛リーサ゛

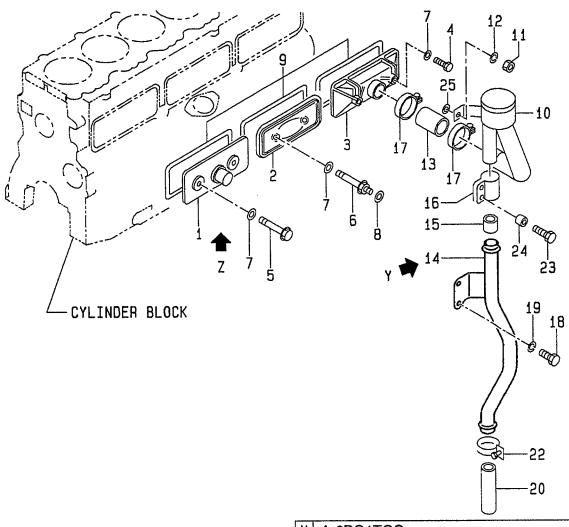

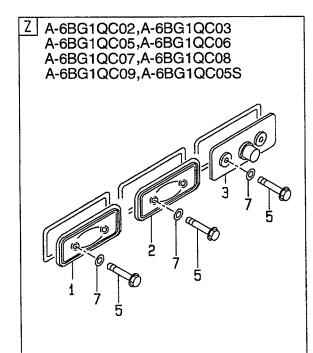

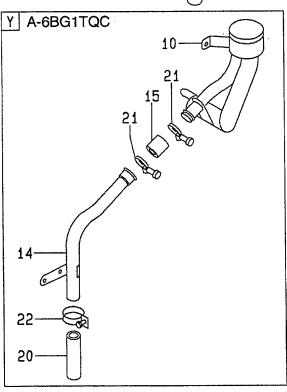

| tem No. Part No.<br>見出番号 部品番号 |                   | , , , , , , , , , , , , , , , , , , , |                 |              | Req'd<br>個数 |                                         |  |
|-------------------------------|-------------------|---------------------------------------|-----------------|--------------|-------------|-----------------------------------------|--|
| K1                            | Z-1-87811-031-5   |                                       | ENGINE OVERHAUL | エンシ゛ンオーハ゛ホール | 1           | Α                                       |  |
|                               |                   |                                       | REPAIR KIT      | リヘ°アーキット     |             | INC.7,9 & etc.                          |  |
| K2                            | Z-1-87811-223-3   |                                       | ENGINE OVERHAUL | エンシ゛ンオーハ゛ホール | 1           | В                                       |  |
|                               |                   |                                       | REPAIR KIT      | リヘ°アーキット     |             | INC.7,9 & etc.                          |  |
| КЗ                            | Z-1-87811-628-3   |                                       | ENGINE OVERHAUL | エンシ゛ンオーハ゛ホール | 1           | C,D,E,F,H,J,K                           |  |
| ,                             | •                 |                                       | REPAIR KIT      | リヘ。アーキット     |             | INC.7,9 & etc.                          |  |
| K4                            | Z-1-87811-887-1   |                                       | ENGINE OVERHAUL | エンシ゛ンオーハ゛ホール | 1           | G                                       |  |
|                               |                   |                                       | REPAIR KIT      | リヘ°アーキット     |             | INC.7,9 & etc.                          |  |
| 1                             | Z-1-11291-080-1   |                                       | COVER           | カハ*ー         | 1 1         | A,B                                     |  |
| -                             | Z-8-97028-525-0   |                                       | COVER           | カハ* <b>-</b> | 1           | C,D,E,F,G,H,J,K                         |  |
| 2                             | Z-8-97028-525-0   |                                       | COVER           | カハ゛ー         | 1           | ( , , , , , , , , , , , , , , , , , , , |  |
| 3                             | Z-5-11290-145-1   |                                       | COVER           | カハ゛ー         | 1           | A                                       |  |
|                               | 2 0 1 1200 1 10 1 |                                       | 0012.1          | <b></b>      | '           | -2000.9                                 |  |
| _                             | Z-1-11290-245-1   |                                       | COVER           | カハ*ー         | 1           | A                                       |  |
|                               | _ 1 11200 270 1   |                                       |                 | <b></b>      | '           | 2000.10-                                |  |
| _                             | Z-5-11290-145-1   |                                       | COVER           | カバー          | 1           | В                                       |  |
| -                             | Z-9-11291-605-1   |                                       | COVER           | カハ゛ー         | 1           | C,D,E,F,G,H,J,K                         |  |
| 4                             | Z-1-09052-022-1   |                                       | BOLT            | カ*ルト         | 2           | A,B                                     |  |
| 5                             | Z-8-94367-530-1   |                                       | BOLT            | ホ゛ルト         | 3           | A,B                                     |  |
| 5                             | Z-8-94367-530-1   |                                       | BOLT            | <i>አ</i>     | 6           | C,D,E,F,G                               |  |
| 6                             |                   |                                       | BOLT            | ホ`ルト         | 1           | A,B                                     |  |
|                               | Z-1-09052-018-1   |                                       | PACKING         | パッキンク゛       | 1           | A,D                                     |  |
| 7                             | Z-9-0957-2008-0   | *                                     |                 |              | 6           | A                                       |  |
| 8                             | Z-9-0916-0508-0   |                                       | WASHER          | ワッシャ         | 1           | A                                       |  |
| 9                             | Z-8-94367-368-1   | *                                     | PACKING         | パッキンク゛       | 3           |                                         |  |
| 10                            | Z-1-11740-171-0   |                                       | BREATHER        | フ゛リーサ゛       | 1           | A                                       |  |
|                               |                   |                                       | BBE 47115B      |              |             | -1997.12                                |  |
| -                             | Z-1-11740-252-0   |                                       | BREATHER        | フ゛リーサ゛       | 1           | A                                       |  |
|                               |                   |                                       |                 |              |             | 1998.1-2000.9                           |  |
| -                             | Z-1-11740-272-0   |                                       | BREATHER        | フ゛リーサ゛       | 1           | A                                       |  |
|                               |                   |                                       |                 |              |             | 2000.10-                                |  |
| -                             | Z-1-11740-226-1   |                                       | BREATHER        | フ゛リーサ゛       | 1           | В                                       |  |
|                               |                   |                                       |                 |              |             | -1997.12                                |  |
| -                             | Z-1-11740-253-0   | 1                                     | BREATHER        | フ゛リーサ゛       | 1           | В                                       |  |
|                               |                   |                                       |                 |              |             | 1998.1-                                 |  |
| 11                            | Z-9-0911-0508-0   |                                       | NUT             | ナット          | 2           | A&B                                     |  |
|                               |                   |                                       |                 |              |             | -1997.12                                |  |
| -                             | Z-0-9115-0208-0   |                                       | NUT             | ナット          | 2           | A & B                                   |  |
|                               |                   | -                                     |                 |              | 1           | 1998.1-                                 |  |
| 12                            | Z-9-0915-0508-0   |                                       | WASHER          | ワッシャ         | 2           | A & B                                   |  |
|                               |                   |                                       |                 |              |             | -1997.12                                |  |
| 13                            | Z-1-09360-439-1   |                                       | HOSE            | ホース          | 1           | Α                                       |  |
|                               |                   |                                       |                 |              |             | -2000.9                                 |  |
| -                             | Z-8-97224-205-0   | ľ                                     | HOSE            | ホース          | 1           | Α                                       |  |
|                               |                   |                                       |                 |              |             | 2000.10-                                |  |
| -                             | Z-1-09360-439-1   |                                       | HOSE            | ホース          | 1           | В                                       |  |
| 14                            | Z-1-11742-011-0   |                                       | PIPE,DRAIN      | ハ°イフ°        | 1           | A                                       |  |
| -                             | Z-1-11742-022-1   |                                       | PIPE,DRAIN      | ハ゜イフ゜        | 1           | В                                       |  |
| 4-                            | Z-5-09360-978-0   |                                       | HOSE            | ホース          | 1           | Α                                       |  |
| 15                            |                   | I .                                   | l .             |              |             |                                         |  |

FIG. 2 CHAMBER COVER & BREATHER チャンハ゛カハ゛ー&フ゛リーサ゛

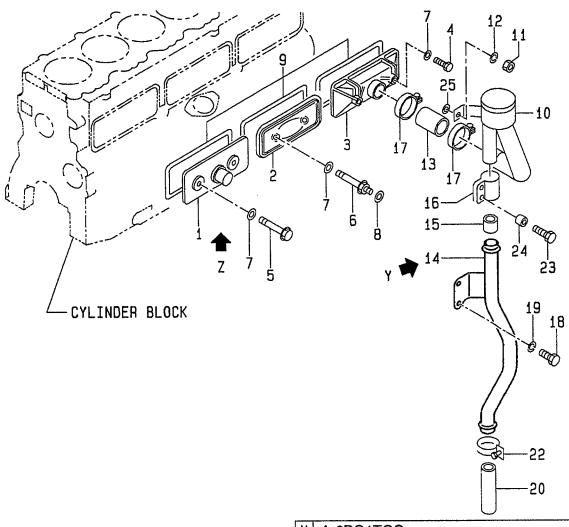

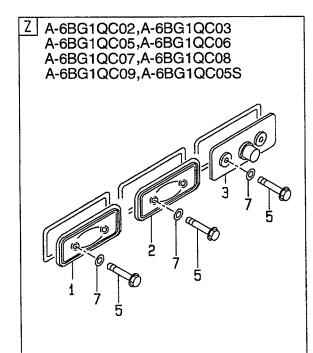

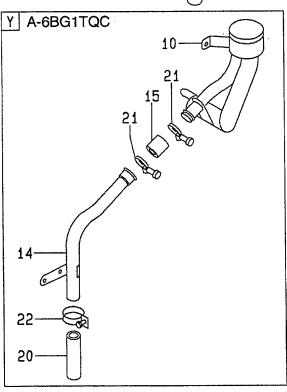

E: A-6BG1QC05 F: A-6BG1QC06 G: A-6BG1QC07 H: A-6BG1QC08

| Item No.<br>見出番号 |                 | Mark<br>記号 |                 | scription<br>品名称 | Req'd<br>個数 | Remarks : serial No.<br>備考:実施号車 |
|------------------|-----------------|------------|-----------------|------------------|-------------|---------------------------------|
| 15               | Z-5-11749-032-1 |            | HOSE            | ホース              | 1           | Α                               |
|                  |                 |            |                 |                  |             | 2000.10-                        |
| -                | Z-5-11749-032-1 |            | HOSE            | ホース              | 1           | В                               |
| 16               | Z-9-09715-067-0 |            | CLIP            | クリッフ゜            | 1           | A                               |
| 17               | Z-1-09704-057-0 |            | CLIP            | クリッフ゜            | 2           | Α                               |
|                  |                 |            |                 |                  |             | -1995.4                         |
| -                | Z-8-94162-568-0 |            | CLIP            | クリッフ°            | 2           | A                               |
|                  |                 |            |                 |                  |             | 1995.5-2000.9                   |
| -                | Z-9-09915-281-1 |            | CLIP            | クリッフ゜            | 2           | A                               |
|                  |                 | :          |                 |                  |             | 2000.10-                        |
| -                | Z-8-94162-568-0 |            | CLIP            | クリッフ°            | 2           | В                               |
| 18               | Z-0-2080-1016-0 |            | BOLT            | <b>ホ゛ルト</b>      | 2           | A                               |
|                  |                 |            |                 |                  |             | -1997.4                         |
| -                | Z-0-2808-1016-0 |            | BOLT            | <b>ホ</b> ゙ルト     | 2           | A                               |
|                  |                 |            |                 |                  |             | 1997.5-                         |
| 19               | Z-9-0915-0510-0 |            | WASHER          | ワッシャ             | . 2         | Α                               |
|                  |                 |            |                 |                  |             | -1997.5                         |
| 20               | Z-8-94137-682-0 |            | PIPE,VINYL      | <b>パイプ</b>       | 1           | A,B                             |
| 21               | Z-5-09704-031-3 |            | CLIP            | クリッフ。            | 2           | В                               |
| 22               | Z-9-09915-666-1 |            | CLIP            | クリッフ゜            | 1           | A,B                             |
| 23               | Z-0-2080-0625-0 |            | BOLT            | ポルト              | 2           | A                               |
| 24               | Z-8-94235-157-0 |            | PIECE, DISTANCE | Ŀ°−ス             | 2           | A                               |
| 25               | Z-9-0916-4608-0 |            | WASHER          | ワッシャ             | 2           | A & B                           |
| 20               | 2-9-0910-4000-0 |            | WASHER          | 7774             |             | 1998.1-                         |
|                  |                 |            |                 |                  |             |                                 |
|                  |                 |            |                 |                  |             |                                 |
|                  |                 | 1          |                 |                  |             |                                 |
|                  |                 |            |                 |                  |             |                                 |
|                  |                 |            |                 |                  |             |                                 |
|                  |                 |            |                 |                  |             |                                 |
|                  |                 |            |                 |                  |             |                                 |
|                  |                 |            |                 |                  |             |                                 |
|                  |                 |            |                 |                  |             |                                 |
|                  |                 | -          |                 |                  |             |                                 |
|                  |                 |            |                 |                  |             | 5                               |
|                  |                 |            |                 |                  |             |                                 |
|                  |                 |            |                 |                  |             |                                 |
|                  |                 |            |                 |                  |             |                                 |
|                  |                 |            |                 |                  |             |                                 |
|                  |                 |            |                 |                  |             |                                 |
|                  |                 |            |                 |                  |             |                                 |
|                  |                 |            |                 |                  |             |                                 |
|                  |                 |            |                 |                  |             |                                 |
|                  |                 |            |                 |                  |             |                                 |
|                  |                 |            |                 |                  |             |                                 |
|                  |                 |            |                 |                  |             |                                 |
|                  |                 |            |                 |                  |             |                                 |
|                  |                 |            |                 |                  |             |                                 |
|                  |                 |            |                 |                  |             |                                 |
|                  |                 |            |                 |                  |             |                                 |
|                  |                 |            |                 |                  |             |                                 |

FIG. 3 CRANKSHAFT,PISTON & FLYWHEEL クランクシャフト,ヒ°ストン&フライホイール

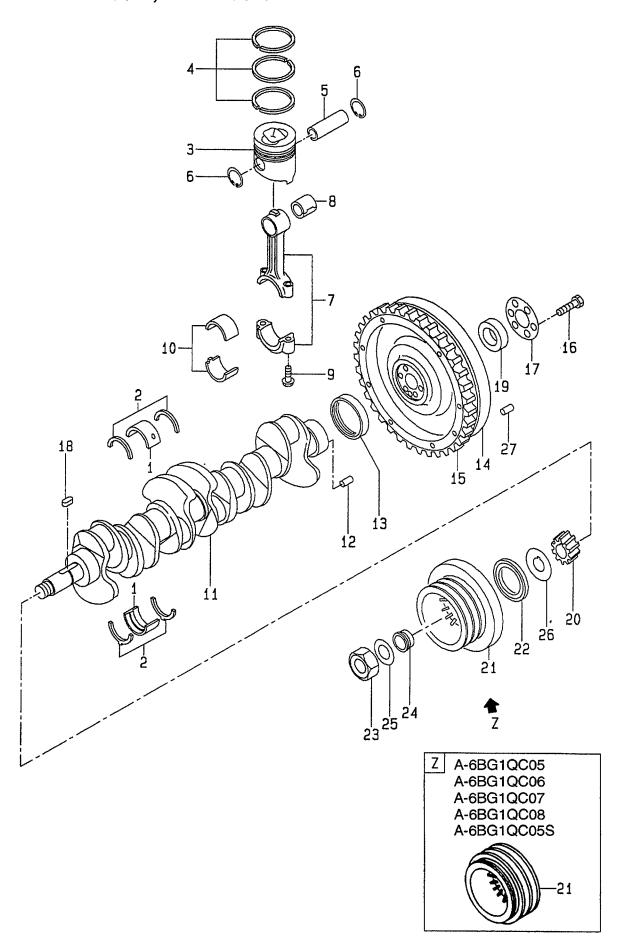

A: A-6BG1QC E: A-6BG1QC05 B: A-6BG1TQC F: A-6BG1QC06 C: A-6BG1QC02 G: A-6BG1QC07 D: A-6BG1QC03 H: A-6BG1QC08

-6BG1QC05 J: A-6BG1QC09 -6BG1QC06 K: A-6BG1QC05S

| tem No.<br>見出番号 |                 | Mark<br>記号 |           | escription<br>部品名称              | Req'd<br>個数 | Remarks : serial No.<br>備考:実施号車                            |
|-----------------|-----------------|------------|-----------|---------------------------------|-------------|------------------------------------------------------------|
| S1              | Z-1-87811-690-0 |            | LINER SET | ライナセット                          | 6           | A & C & D & J<br>-1998.12<br>INC.3-6,8 & etc.              |
| -               | Z-1-87811-942-0 |            | LINER SET | ライナセット                          | 6           | GRD=1<br>A & C & D & J<br>1999.1-<br>INC.3-6,8 & etc.      |
| S2              | Z-1-87811-573-0 |            | LINER SET | ライナセット                          | 6           | GRD=1<br>B<br>-1996.8<br>INC.3-6,8 & etc.                  |
| <b>-</b>        | Z-1-87811-795-0 |            | LINER SET | ライナセット                          | 6           | GRD=1<br>B<br>1996.9-1998.1<br>INC.3-6,8 & etc.<br>GRD=1   |
| -               | Z-1-87811-903-0 |            | LINER SET | ライナセット                          | 6           | B<br>1998.2-1998.12<br>INC.3-6,8 & etc.<br>GRD=1           |
| -               | Z-1-87811-962-0 |            | LINER SET | ライナセット                          | 6           | B<br>1999.1-<br>INC.3-6,8 & etc.<br>GRD=1                  |
| S3              | Z-1-87811-888-0 |            | LINER SET | ライナセット                          | 6           | E & F & G & H & K<br>-1998.12<br>INC.3-6,8 & etc.<br>GRD=1 |
| -               | Z-1-87811-954-0 |            | LINER SET | <del>ラ</del> イ <del>ナ</del> セット | 6           | E & F & G & H & K<br>1999.1-<br>INC.3-6,8 & etc.<br>GRD=1  |
| S4              | Z-1-87811-691-0 |            | LINER SET | <del>717</del> 671              | 6           | A & C & D & J<br>-1998.12<br>INC.3-6,8 & etc.<br>GRD=2     |
| -               | Z-1-87811-943-0 |            | LINER SET | ライナセット                          | 6           | A & C & D & J<br>1999.1-<br>INC.3-6,8 & etc.<br>GRD=2      |
| S5              | Z-1-87811-574-0 | ,          | LINER SET | ライナセット                          | 6           | B<br>-1996.8<br>INC.3-6,8 & etc.<br>GRD=2                  |
| -               | Z-1-87811-796-0 |            | LINER SET | ライナセット                          | 6           | B<br>1996.9-1998.1<br>INC.3-6,8 & etc.<br>GRD=2            |

FIG. 3 CRANKSHAFT,PISTON & FLYWHEEL クランクシャフト,ヒ°ストン&フライホイール

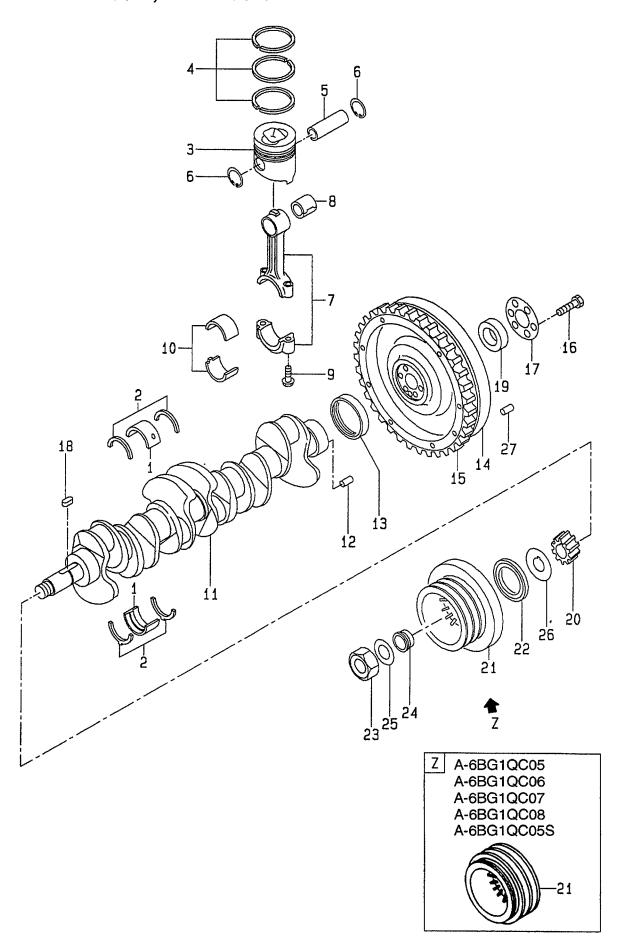

E: A-6BG1QC05 F: A-6BG1QC06 G: A-6BG1QC07 H: A-6BG1QC08

| em No.<br>昆出番号 |                 | Mark<br>記号 |           | Description<br>部品名称 | Req'd<br>個数 | Remarks : serial No.<br>備考 <b>:</b> 実施号車 |
|----------------|-----------------|------------|-----------|---------------------|-------------|------------------------------------------|
| S5             | Z-1-87811-904-0 |            | LINER SET | ライナセット              | 6           | В                                        |
|                |                 |            |           |                     |             | 1998.2-1998.12                           |
|                |                 |            |           |                     |             | INC.3-6,8 & etc.                         |
|                |                 |            |           |                     |             | GRD=2                                    |
| -              | Z-1-87811-963-0 |            | LINER SET | ライナセット              | 6           | В                                        |
|                |                 |            |           |                     |             | 1999.1-                                  |
|                |                 | `          |           |                     |             | INC.3-6,8 & etc.                         |
|                |                 |            |           |                     | ļ           | GRD=2                                    |
| S6             | Z-1-87811-889-0 |            | LINER SET | ライナセット              | 6           | E&F&G&H&K                                |
|                |                 |            |           |                     |             | -1998.12                                 |
|                |                 |            |           |                     |             | INC.3-6,8 & etc.                         |
|                |                 |            |           |                     |             | GRD=2                                    |
| -              | Z-1-87811-955-0 |            | LINER SET | ライナセット              | 6           | E&F&G&H&K                                |
|                |                 |            |           |                     |             | 1999.1-                                  |
|                |                 |            |           |                     |             | INC.3-6,8 & etc.                         |
|                |                 |            |           |                     |             | GRD=2                                    |
| S7             | Z-1-87811-692-0 |            | LINER SET | ライナセット              | 6           | A&C&D&J                                  |
|                |                 |            |           |                     |             | -1998.12                                 |
|                |                 |            |           |                     |             | INC.3-6,8 & etc.                         |
|                |                 |            |           |                     |             | GRD=3                                    |
| -              | Z-1-87811-944-0 |            | LINER SET | ライナセット              | 6           | A&C&D&J                                  |
|                |                 |            |           |                     |             | 1999.1-                                  |
|                |                 | -          |           |                     |             | INC.3-6,8 & etc.                         |
|                |                 |            |           |                     |             | GRD=3                                    |
| S8             | Z-1-87811-575-0 |            | LINER SET | ライナセット              | 6           | В                                        |
|                |                 |            |           | , = <b>,</b> .      |             | -1996.8                                  |
|                |                 |            |           |                     |             | INC.3-6,8 & etc.                         |
|                |                 |            |           |                     |             | GRD=3                                    |
| _              | Z-1-87811-797-0 |            | LINER SET | ライナセット              | 6           | В                                        |
|                |                 |            |           |                     |             | 1996.9-1998.1                            |
|                |                 |            |           |                     |             | INC.3-6,8 & etc.                         |
|                |                 | 1          |           |                     |             | GRD=3                                    |
| _              | Z-1-87811-905-0 | ŀ          | LINER SET | ライナセット              | 6           | В                                        |
|                |                 |            |           | , ,, =,,            |             | 1998.2-1998.12                           |
|                |                 |            |           |                     |             | INC.3-6,8 & etc.                         |
|                |                 |            |           |                     | ļ           | GRD=3                                    |
| _              | Z-1-87811-964-0 |            | LINER SET | ライナセット              | 6           | В                                        |
|                |                 |            |           | , .                 |             | 1999.1-                                  |
|                |                 |            |           |                     | 1           | INC.3-6,8 & etc.                         |
|                |                 |            |           |                     |             | GRD=3                                    |
| S9             | Z-1-87811-890-0 |            | LINER SET | ライナセット              | 6           | E&F&G&H&K                                |
| 20             | 3.3.1 333 3     |            |           | , , , = , ,         |             | -1998.12                                 |
|                |                 |            |           |                     |             | INC.3-6,8 & etc.                         |
|                |                 |            |           |                     |             | GRD=3                                    |
|                | Z-1-87811-956-0 |            | LINER SET | ライナセット              | 6           | E&F&G&H&K                                |
| -              | 1 07011 000     |            |           | 717-571             | "           | 1999.1-                                  |
|                |                 |            |           |                     |             | INC.3-6,8 & etc.                         |
|                |                 |            |           |                     |             | GRD=3                                    |
|                |                 |            |           |                     |             | J. 15-0                                  |
|                |                 |            |           |                     |             |                                          |
|                |                 |            |           |                     |             |                                          |

FIG. 3 CRANKSHAFT,PISTON & FLYWHEEL クランクシャフト,ヒ°ストン&フライホイール

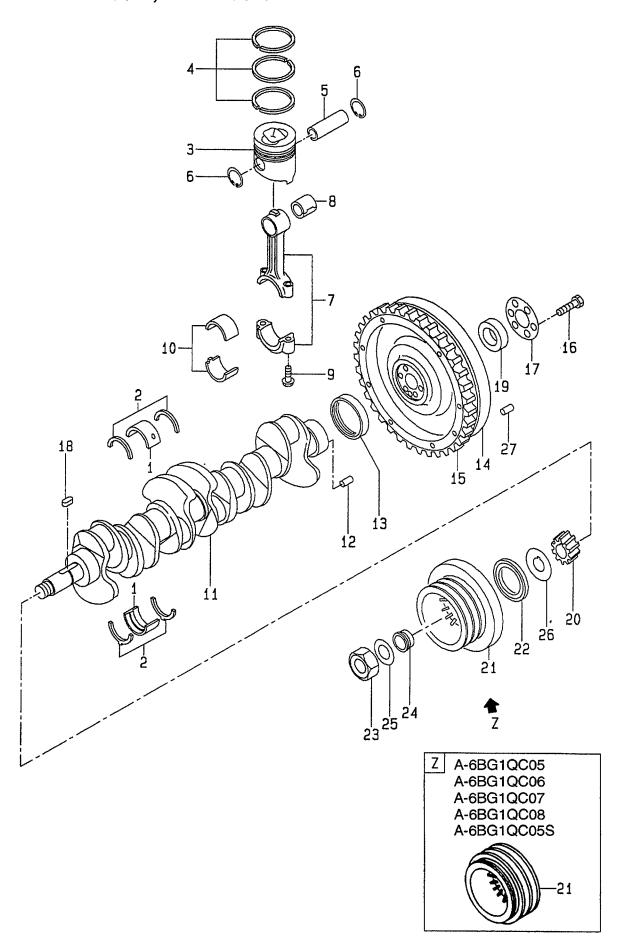

A: A-6BG1QC E: A-B: A-6BG1TQC F: A-C: A-6BG1QC02 G: A-D: A-6BG1QC03 H: A-

E: A-6BG1QC05 F: A-6BG1QC06 G: A-6BG1QC07 H: A-6BG1QC08

| Item No.<br>見出番号 | Part No.<br>部品番号 | Mark<br>記号 | Descr<br>部品   |                                              | Req'd<br>個数 | Remarks : serial No.<br>備考:実施号車 |
|------------------|------------------|------------|---------------|----------------------------------------------|-------------|---------------------------------|
| S10              | Z-1-87811-693-0  |            | LINER SET     | ライナセット                                       | 6           | A&C&D&J                         |
|                  |                  |            |               |                                              |             | -1998.12                        |
| :                |                  |            |               |                                              |             | INC.3-6,8 & etc.                |
|                  |                  |            |               |                                              |             | GRD=4                           |
| -                | Z-1-87811-945-0  |            | LINER SET     | ライナセット                                       | 6           | A&C&D&J                         |
|                  |                  |            |               |                                              |             | 1999.1-                         |
|                  |                  |            |               |                                              |             | INC.3-6,8 & etc.                |
|                  |                  |            |               |                                              |             | GRD=4                           |
| S11              | Z-1-87811-576-0  |            | LINER SET     | ライナセット                                       | 6           | В                               |
|                  |                  |            |               |                                              |             | -1996.8                         |
|                  |                  |            |               |                                              |             | INC.3-6,8 & etc.                |
|                  |                  |            |               |                                              |             | GRD=4                           |
| -                | Z-1-87811-798-0  |            | LINER SET     | ライナセット                                       | 6           | В                               |
|                  |                  |            |               |                                              |             | 1996.9-1998.1                   |
|                  |                  |            |               |                                              |             | INC.3-6,8 & etc.                |
|                  |                  |            |               |                                              |             | GRD=4                           |
| _                | Z-1-87811-906-0  |            | LINER SET     | ライナセット                                       | 6           | В                               |
|                  |                  |            |               |                                              |             | 1998.2-1998.12                  |
|                  |                  | i<br>L     |               |                                              |             | INC.3-6,8 & etc.                |
|                  |                  |            |               |                                              |             | GRD=4                           |
| _                | Z-1-87811-965-0  | :          | LINER SET     | ライナセット                                       | 6           | В                               |
|                  |                  |            |               | 7.17                                         |             | 1999.1-                         |
|                  |                  |            |               |                                              |             | INC.3-6,8 & etc.                |
|                  |                  |            |               |                                              |             | GRD=4                           |
| S12              | Z-1-87811-891-0  |            | LINER SET     | ライナセット                                       | 6           | E&F&G&H&K                       |
| 0,2              | 2 1 07011 001 0  | 1          |               | 71. 47.                                      |             | -1998.12                        |
|                  |                  |            |               |                                              |             | INC.3-6,8 & etc.                |
|                  |                  |            |               |                                              |             | GRD=4                           |
| _                | Z-1-87811-957-0  |            | LINER SET     | ライナセット                                       | 6           | E&F&G&H&K                       |
|                  | 2 1 0/011 00/0   |            |               |                                              |             | 1999.1-                         |
|                  |                  |            |               |                                              |             | INC.3-6,8 & etc.                |
|                  |                  |            |               |                                              |             | GRD=4                           |
| 1                | Z-1-11510-074-3  |            | METAL KIT     | メタルキット                                       | 1           | INC.2                           |
| ı                | 2-1-11310-074-3  |            | METALIST      | 77(7)                                        |             | STD                             |
| _                | Z-1-11530-074-1  |            | METAL KIT     | メタルキット                                       | 1           | INC.2                           |
| _                | 2-1-11330-074-1  |            | IVIETALINI    | 224 171                                      | '           | U.S.=0.25mm                     |
| _                | Z-1-11540-074-1  |            | METAL KIT     | メタルキット                                       | 1           | INC.2                           |
| -                | 2-1-11540-074-1  |            | WIETALKII     | 2. 2. 1. 1. 1. 1. 1. 1. 1. 1. 1. 1. 1. 1. 1. | '           | U.S.=0.50mm                     |
| 0                | Z-1-11680-001-3  | *          | WASHER,THRUST | ワッシャ                                         | 2           | 5.66.60mm                       |
| 2                |                  | 1          | 1             | ピストン                                         | 6           | A,C,D,J                         |
| 3                | Z-1-12111-769-0  | *          | PISTON        | C APA                                        | "           | GRD=AX                          |
|                  | 7 4 40444 770 0  |            | DISTON        | ヒ°ストン                                        | 6           | A,C,D,J                         |
| -                | Z-1-12111-770-0  | *          | PISTON        | E AP/                                        | ٥           | GRD=CX                          |
| -                | 7.4.40444 707.5  |            | DICTON        | レ <sup>0</sup> 711.                          |             | B                               |
|                  | Z-1-12111-785-0  | *          | PISTON        | ヒ°ストン                                        | 6           |                                 |
|                  |                  |            |               |                                              |             | -1996.8                         |
|                  |                  |            | DIOTON        | 1_0 71 \                                     |             | GRD=AX                          |
| -                | Z-1-12111-786-0  | *          | PISTON        | ヒ°ストン                                        | 6           | B                               |
|                  |                  |            |               |                                              |             | -1996.8<br>GRD=CX               |
|                  |                  |            |               |                                              |             |                                 |

FIG. 3 CRANKSHAFT,PISTON & FLYWHEEL クランクシャフト,ヒ°ストン&フライホイール

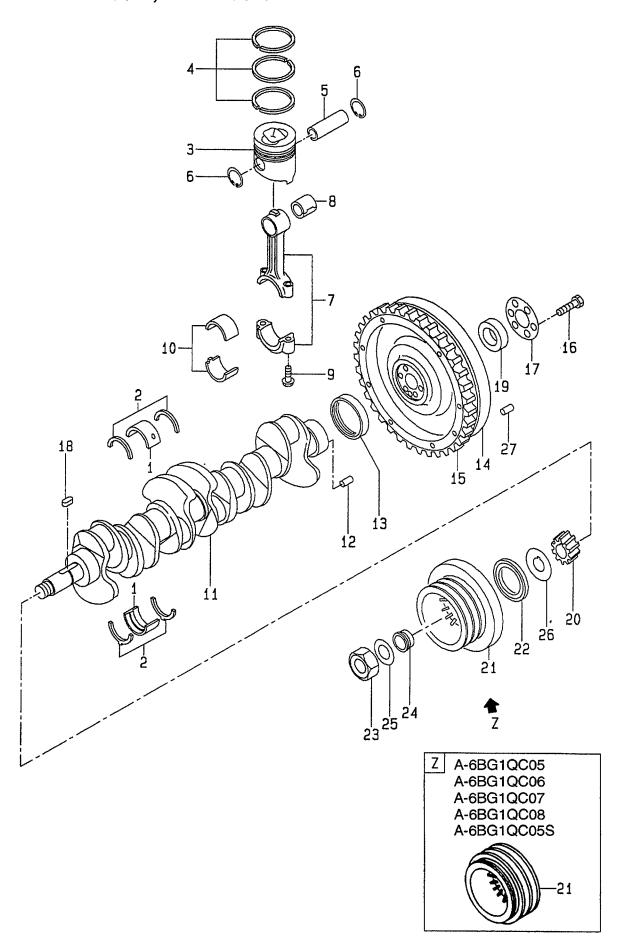

| Item No.<br>見出番号 | 4                    | Mark<br>記号 | Description<br>部品名称 |                     | Req'd<br>個数 | Remarks : serial No.<br>備考:実施号車 |
|------------------|----------------------|------------|---------------------|---------------------|-------------|---------------------------------|
| 3                |                      |            | PISTON              | ヒ°ストン               | 6           | В                               |
|                  |                      |            |                     |                     |             | 1996.9-1998.1                   |
|                  |                      |            |                     |                     |             | GRD=AX                          |
| -                | Z-1-12111-912-0      | *          | PISTON              | ヒ°ストン               | 6           | В                               |
|                  |                      |            |                     |                     |             | 1996.9-1998.1                   |
|                  |                      |            |                     |                     |             | GRD=CX                          |
| -                | Z-1-12111-917-0      | *          | PISTON              | ヒ°ストン               | 6           | В                               |
|                  |                      |            |                     |                     |             | 1998.2-                         |
|                  |                      |            |                     |                     |             | GRD=AX                          |
| -                | Z-1-12111-918-0      | *          | PISTON              | ヒ°ストン               | 6           | В                               |
|                  |                      |            |                     |                     |             | 1998.2-                         |
|                  |                      |            |                     |                     |             | GRD=CX                          |
| -                | Z-1-12111-932-0      | *          | PISTON              | ヒ°ストン               | 6           | E,F,G,H,K                       |
|                  |                      |            |                     |                     | ľ           | GRD=AX                          |
| -                | Z-1-12111-933-0      | *          | PISTON              | ヒ°ストン               | 6           | E,F,G,H,K                       |
|                  |                      |            |                     |                     |             | GRD=CX                          |
| 4                | Z-1-12121-101-1      | *          | RING SET            | リンク゛セット             | 6           | A,C,D,E,F,G,H,J,K               |
| -                | Z-1-12121-115-0      | *          | RING SET            | リンク゛セット             | 6           | В                               |
| 5                | Z-9-12211-604-1      | *          | PIN,PISTON          | ٤°٧                 | 6           | A,C,D,E,F,G,H,J,K               |
| -                | Z-1-12211-033-2      | *          | PIN,PISTON          | ピン                  | 6           | В                               |
| 6                | Z-8-94107-575-1      | *          | RING,SNAP           | リンク゛                | 12          | _                               |
| 7                | Z-1-12230-104-1      |            | ROD                 | ロット                 | 6           | A,C,D,E,F,G,H,J,K               |
|                  |                      |            |                     |                     |             | INC.8,9                         |
| _                | Z-1-12230-129-1      |            | ROD, CONNECTING     | <sub>በット</sub> *    | 6           | В                               |
|                  |                      |            | ,                   |                     |             | INC.8,9                         |
| 8                | Z-1-12251-027-0      | *          | BUSHING             | フ゛ッシンク゛             | 6           | A,C,D,E,F,G,H,J,K               |
| -                | Z-1-12251-032-0      | *          | BUSHING             | フ゛ッシンク゛             | 6           | B                               |
| 9                | Z-1-12235-027-1      |            | BOLT                | <b>ホ</b> ゙ルト        | 12          |                                 |
| 10               | Z-9-12271-608-0      |            | METAL SET           | メタルセット              | 6           | STD                             |
| -                | Z-9-12273-608-0      |            | METAL SET           | メタルセット              |             | U.S.=0.25mm                     |
| -                | Z-9-12274-608-0      |            | METAL SET           | メタルセット              | i i         | U.S.=0.50mm                     |
| 11               | Z-1-12310-448-0      |            | CRANKSHAFT          | クランクシャフト            | 1           | A,C,D,E,F,G,H,J,K               |
|                  |                      |            |                     |                     |             | INC.12                          |
| -                | Z-1-12310-470-0      |            | CRANKSHAFT          | クランクシャフト            | 1           | В                               |
|                  |                      |            |                     |                     |             | INC.12                          |
| 12               | Z-9-0815-1220-0      |            | PIN,STRAIGHT        | ピン                  | 1           |                                 |
| 13               | Z-5-12319-003-2      |            | RING,WEAR           | リンク゛                | 1           |                                 |
| 14               | Z-1-12331-178-4      |            | FLYWHEEL            | フライホイール             | 1           | A,B                             |
| -                | Z-1-12331-149-5      |            | FLYWHEEL            | フライホイール             | 1           | C,D,J                           |
| -                | Z-5-12331-045-3      |            | FLYWHEEL            | フライホイール             | 1           | E,F,H                           |
| _                | Z-5-12331-052-4      |            | FLYWHEEL            | フライホイール             | 1           | G.                              |
| -                | Z-1-12331-267-0      |            | FLYWHEEL            | フライホイール             | 1           | K                               |
| 15               | Z-9-12333-607-0      |            | GEAR,RING           | <b>+</b> * <b>t</b> | 1           | A&C&D&J                         |
|                  |                      |            | , .<br>             |                     |             | -1999.10                        |
|                  | Z-8-94393-132-0      |            | GEAR;RING           | <b>+</b> *†-        | 1           | A & C & D & J                   |
|                  |                      |            | , · <del>_</del> .  |                     | '           | 1999.11-                        |
| _                | Z-9-12333-607-0      |            | GEAR,RING           | <b>+*</b> †-        | 1           | В                               |
|                  |                      | -          |                     | 1 1                 | '           | -1999.4                         |
| _                | <br> Z-1-12333-017-0 |            | GEAR,RING           | <b>+*</b> +-        | 1           | -1999.4<br>B                    |
| -                | 1 12000-017-0 ,      |            | GEAL () IIIIG       | 7 1                 | '           | _                               |
|                  |                      |            |                     |                     |             | 1999.5-2001.1                   |

FIG. 3 CRANKSHAFT,PISTON & FLYWHEEL クランクシャフト,ヒ°ストン&フライホイール

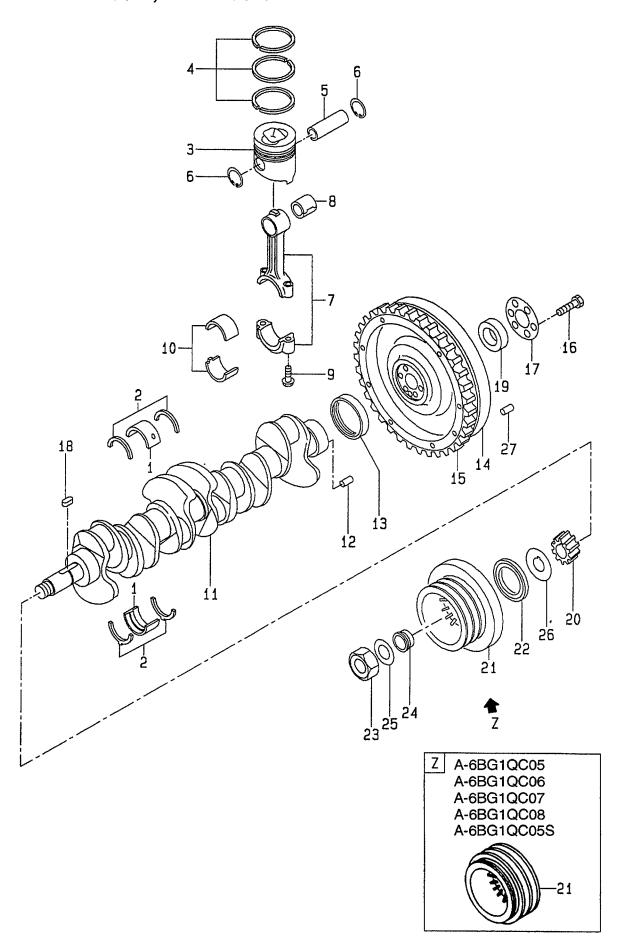

A: A-6BG1QC E: B: A-6BG1TQC F: C: A-6BG1QC02 G D: A-6BG1QC03 H:

E: A-6BG1QC05 F: A-6BG1QC06 G: A-6BG1QC07 H: A-6BG1QC08

| Z-8-94393-132-0<br>Z-9-12333-607-0<br>Z-8-94393-132-0 |                                                                                                    | GEAR,RING                                                                                                    | <b>+</b> *†-                                                                                                    | 1      | В               |
|-------------------------------------------------------|----------------------------------------------------------------------------------------------------|----------------------------------------------------------------------------------------------------|----------------------------------------------------------------------------------------------------|--------|-----------------|
|                                                       |                                                                                                    |                                                                                                    |                                                                                                    | 1      | В               |
|                                                       |                                                                                                    |                                                                                                    |                                                                                                    |        | 2001.2-         |
| Z-8-94393-132-0                                       | 1                                                                                                    | GEAR,RING                                                                                                    | <b>+*</b> +-                                                                                                    | 1      | E&F&G&H         |
| Z-8-94393-132-0                                       |                                                                                                    |                                                                                                    |                                                                                                    |        | -2000.8         |
|                                                       |                                                                                                    | GEAR,RING                                                                                                    | <b>+*</b> †-                                                                                                    | 1      | E&F&G&H         |
|                                                       |                                                                                                    |                                                                                                    |                                                                                                    |        | 2000.9-         |
| Z-1-12333-017-0                                       |                                                                                                    | GEAR,RING                                                                                                    | <b>+</b> " <b>t</b> -                                                                                                    | 1      | K               |
| Z-9-09801-334-0                                       |                                                                                                    | BOLT                                                                                                    | ホ゛ルト                                                                                                    | 6      | A,B,C,D,J       |
| Z-9-9206-1638-0                                       |                                                                                                    | BOLT                                                                                                    | <b>ホ</b> *ルト                                                                                                    | 6      | E,F,G,H,K       |
|                                                       |                                                                                                    |                                                                                                    |                                                                                                    | 1      | •               |
|                                                       |                                                                                                    |                                                                                                    |                                                                                                    | 1      |                 |
|                                                       |                                                                                                    |                                                                                                    |                                                                                                    | 1 1    | A,B             |
|                                                       |                                                                                                    |                                                                                                    |                                                                                                    | 1      | C,D,E,F,G,H,J,K |
| Z-9-12521-043-0                                       |                                                                                                    | GEAR, CRANKSHAFT                                                                                                    | +*+-                                                                                                    | 1      | Α               |
|                                                       |                                                                                                    |                                                                                                    |                                                                                                    |        | -1995.10        |
| Z-1-12521-008-0                                       |                                                                                                    | GEAR, CRANKSHAFT                                                                                                    | <b>+*</b> * <b>-</b>                                                                                                    | 1      | Α               |
|                                                       |                                                                                                    |                                                                                                    |                                                                                                    |        | 1995.11-1998.5  |
| Z-1-12521-008-0                                       |                                                                                                    | GEAR,CRANKSHAFT                                                                                                    | キ"ヤー                                                                                                    | 1      | В               |
|                                                       |                                                                                                    |                                                                                                    |                                                                                                    |        | -1998.5         |
| Z-8-97137-910-1                                       |                                                                                                    | GEAR,CRANKSHAFT                                                                                                    | キ"ヤー                                                                                                    | 1      | A&B             |
|                                                       |                                                                                                    |                                                                                                    |                                                                                                    |        | 1998.6-         |
| Z-8-97137-910-1                                       |                                                                                                    | GEAR,CRANKSHAFT                                                                                                    | キ*ヤー                                                                                                    | 1      | C,D,E,F,G,H,J,K |
| Z-1-12371-158-0                                       |                                                                                                    | PULLEY                                                                                                    | フ゜ーリ                                                                                                    | 1      | A&B             |
|                                                       |                                                                                                    |                                                                                                    |                                                                                                    |        | -1997.1         |
| Z-1-12371-248-0                                       |                                                                                                    | PULLEY                                                                                                    | フ゜ーリ                                                                                                    | 1      | A&B             |
|                                                       |                                                                                                    |                                                                                                    |                                                                                                    |        | 1997.2-         |
| Z-1-12371-242-0                                       |                                                                                                    | PULLEY                                                                                                    | フ°ーリ                                                                                                    | 1      | C,D,J           |
| Z-1-12371-364-1                                       |                                                                                                    | PULLEY                                                                                                    | フ°ーリ                                                                                                    | 1      | E,F,G,H,K       |
| Z-5-12362-003-1                                       |                                                                                                    | THROWER                                                                                                    | スロワ                                                                                                    | 1      | A,B,C,D,J       |
| Z-9-09840-107-1                                       |                                                                                                    | NUT                                                                                                    | ナット                                                                                                    | 1      |                 |
| Z-9-12379-045-0                                       |                                                                                                    | BUSHING                                                                                                    | フ゛ッシンク゛                                                                                                    | 1      |                 |
| Z-9-09851-431-0                                       |                                                                                                    | WASHER                                                                                                    | ワッシャ                                                                                                    | 1      |                 |
| Z-1-12362-003-1                                       |                                                                                                    | THROWER,OIL                                                                                                    | スロワ                                                                                                    | 1      |                 |
| Z-9-0815-1022-0                                       |                                                                                                    | PIN                                                                                                    | ヒ°ン                                                                                                    | 2      | C,D,E,F,G,H,J,K |
|                                                       |                                                                                                    |                                                                                                    | ·                                                                                                    |        |                 |
|                                                       | Z-5-12336-008-1 Z-5-09738-001-0 Z-1-09330-077-1 Z-1-09800-214-0 Z-9-12521-043-0 Z-1-12521-008-0 Z-1-12521-008-0 Z-8-97137-910-1 Z-8-97137-910-1 Z-1-12371-158-0 Z-1-12371-248-0 Z-1-12371-364-1 Z-5-12362-003-1 Z-9-09840-107-1 Z-9-09851-431-0 Z-1-12362-003-1 | Z-5-12336-008-1 Z-5-09738-001-0 Z-1-09330-077-1 Z-1-09800-214-0 Z-9-12521-043-0  Z-1-12521-008-0  Z-1-12521-008-0  Z-8-97137-910-1 Z-8-97137-910-1 Z-1-12371-158-0  Z-1-12371-248-0  Z-1-12371-364-1 Z-5-12362-003-1 Z-9-09840-107-1 Z-9-09851-431-0 Z-1-12362-003-1 | Z-5-12336-008-1 Z-5-09738-001-0 Z-1-09330-077-1 Z-1-09800-214-0 Z-9-12521-043-0  Z-1-12521-008-0  Z-1-12521-008-0  Z-1-12521-008-0  Z-1-12521-008-0  Z-8-97137-910-1  Z-8-97137-910-1  Z-1-12371-158-0  Z-1-12371-248-0  Z-1-12371-364-1 Z-5-12362-003-1 Z-9-09851-431-0 Z-1-12362-003-1  Z-1-12362-003-1 | WASHER | VASHER          |

FIG. 4 GEAR CASE キ゛ヤーケース

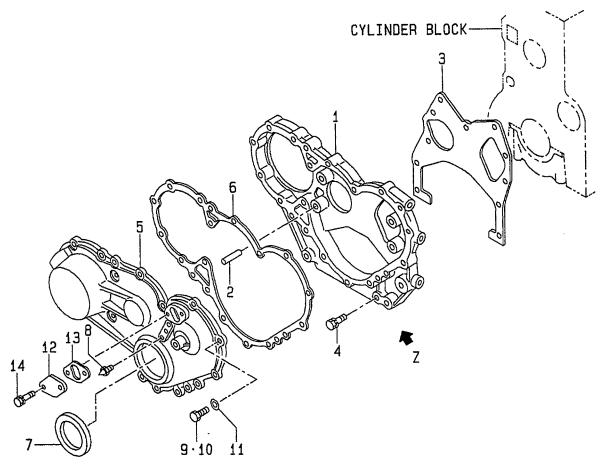

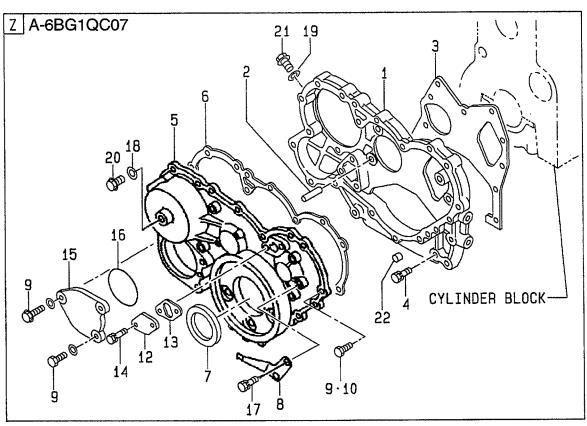

A: A-6BG1QC
B: A-6BG1TQC
C: A-6BG1QC02
D: A-6BG1QC03
H: A-6BG1QC08

J: A-6BG1QC09 K: A-6BG1QC05S

Item No. Part No. Mark Description Reg'd Remarks: serial No. 記号 見出番号 部品番号 部品名称 個数 備考:実施号車 Z-1-87811-031-5 K<sub>1</sub> **ENGINE OVERHAUL** エンシ、ンオーハ、ホール 1 REPAIR KIT リヘ。アーキット INC.3,6,7& etc. K2 Z-1-87811-223-3 **ENGINE OVERHAUL** エンシ゛ンオーハ゛ホール 1 REPAIR KIT リヘ°アーキット INC.3,6,7& etc. K3 Z-1-87811-628-3 ENGINE OVERHAUL エンシ゛ンオーハ゛ホール 1 C,D,E,F,H,J,K REPAIR KIT リヘ°アーキット INC.3,6,7& etc. K4 Z-1-87811-887-1 ENGINE OVERHAUL エンシ゛ンオーハ゛ホール G 1 REPAIR KIT リヘ。アーキット INC.3,6,7& etc. CASE, TIMING GEAR 1 Z-5-11311-011-3 ケース 1 A,B,C,D,E,F,H,J,K Z-8-94457-910-2 CASE, TIMING GEAR ケース 1 G PIN, STRAIGHT ヒ°ン 2 Z-9-0815-1018-0 1 3 Z-8-94370-671-0 **PACKING** パッキング゛ 1 \* **BOLT** 2 4 Z-0-5004-0845-0 ま"ルト A&B -1997.4 A & B Z-0-2808-0845-0 **BOLT** ま゛ルト 2 1997.5-Z-0-5004-0820-0 **BOLT** ま"ルト 4 A & B -1997.4 Z-0-2868-0820-0 **BOLT** ま゛ルト 4 A & B 1997.5-**BOLT** ホ゛ルト Z-0-2808-0845-0 2 C,D,E,F,G,H,J,K **BOLT** ホ゛ルト 4 Z-0-2868-0820-0 C,D,E,F,G,H,J,K 5 Z-1-11321-079-0 COVER カバー 1 A,B,C,D,E,F,H,J,K COVER カバー 1 Z-8-94371-853-2 **PACKING** パッキング゛ 1 A&B&C&D&E&F& 6 Z-8-97022-216-0 \* H&J&K -2000.12 Z-1-11322-060-0 **PACKING** パッキンク゛ 1 A&B&C&D&E&F& \* H&J&K 2001.1-パッキンク゛ 1 Z-8-94370-672-0 \* **PACKING** G -2001.1 パッキング 1 G Z-8-97233-301-0 \* **PACKING** 2001.2-シール 1 7 Z-1-09625-438-0 \* SEAL,OIL ま<sup>°</sup>インタ 1 A,B,C,D,J POINTER, TIMING 8 Z-5-11327-009-0 ま。インタ 1 E&F&H&K POINTER, TIMING Z-5-11327-009-0 -2001.2 ま。インタ 1 E&F&H&K POINTER, TIMING Z-5-11327-003-0 2001.3-ま°インタ G Z-1-11327-036-0 POINTER, TIMING 1 ホ゛ルト 7 A & B Z-0-5014-0825-0 **BOLT** 9 -1997.47 ボルト A & B Z-0-2868-0825-0 **BOLT** 1997.5-7 **BOLT ボルト** C,D,E,F,H,J,K Z-0-2868-0825-0 8 ま゛ルト G Z-0-2868-0825-0 **BOLT** ま゛ルト 5 A&B **BOLT** 10 Z-5-09000-084-1 -1997.4

FIG. 4 GEAR CASE キ゛ヤーケース

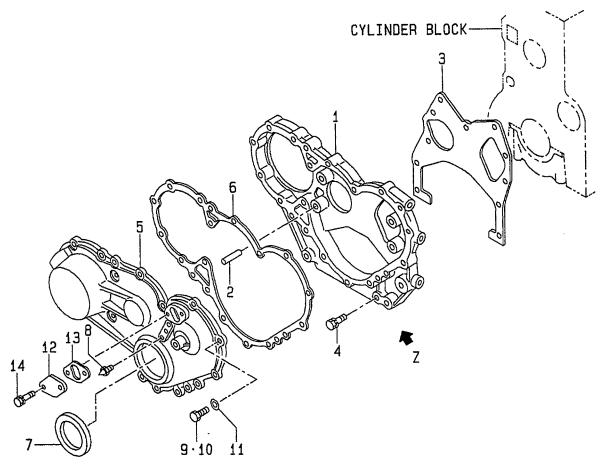

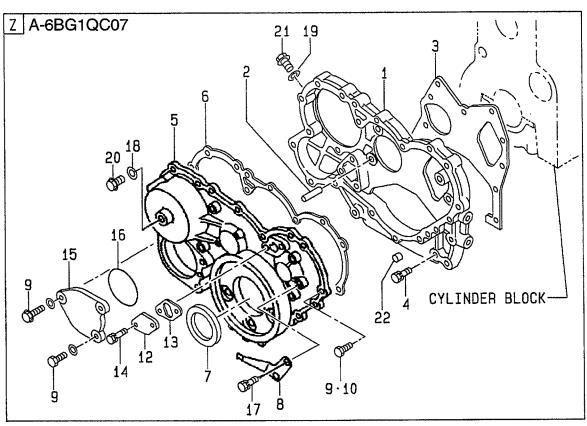

E: A-6BG1QC05 F: A-6BG1QC06 G: A-6BG1QC07 H: A-6BG1QC08

J: A-6BG1QC09 K: A-6BG1QC05S

Item No. Part No. Mark Description Remarks: serial No. Req'd 見出番号 記号 部品番号 部品名称 個数 備考:実施号車 Z-0-2808-0850-0 **BOLT** 10 ホ゛ルト 5 A & B 1997.5-Z-0-2808-0850-0 **BOLT** ボルト 5 C,D,E,F,G,H,J,K Z-9-0916-0508-0 11 WASHER 5 ワッシャ A&B -1997.4 カハ゛ー 12 Z-5-11321-009-0 **COVER** 2 Z-8-97027-601-1 パッキング゛ 13 **PACKING** 2 **BOLT** 14 Z-0-5004-0614-0 ま゛ルト 4 A & B -1997.4 Z-0-2808-0612-0 **BOLT** ま"朴 4 A & B 1997.5-Z-0-2808-0612-0 **BOLT** ま"ルト 4 C,D,E,F,G,H,J,K 15 Z-5-11321-095-4 **COVER** カバー 1 G 16 Z-1-09623-283-0 O RING Oリング G 1 17 Z-0-5004-0612-0 **BOLT** ま゛ルト 2 G 18 Z-9-0957-1410-0 **GASKET** カ゛スケット 1 G 19 Z-9-0957-1416-0 **PACKING** パッキング゛ 1 G 20 Z-1-09604-074-0 **PLUG** プラク゛ G 1 21 Z-1-09009-119-0 **PLUG** フ°ラク゛ G 1 22 Z-9-11229-058-1 **DOWEL** タ゛ウエル G 1

FIG. 5 FLYWHEEL HOUSING フライホイールハウシ゛ンク゛

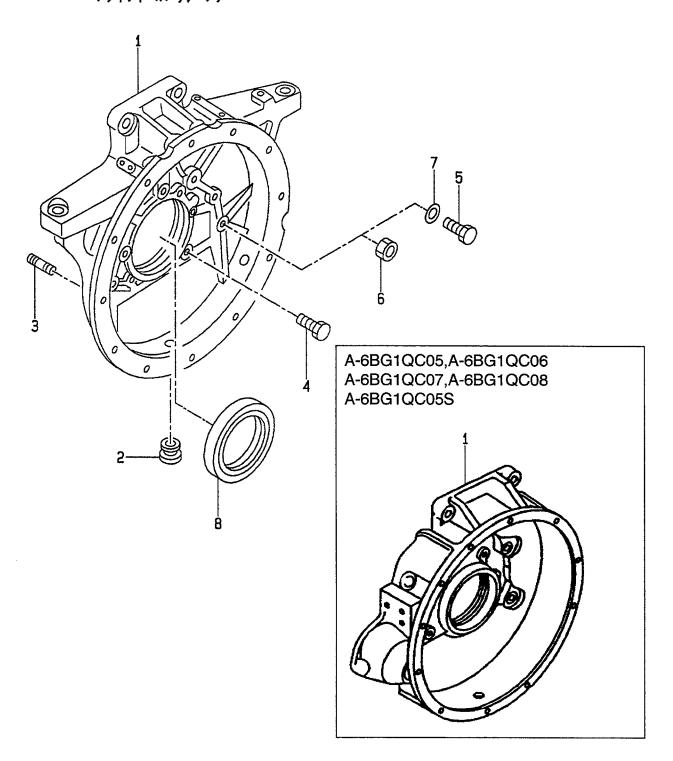

| em No.<br>見出番号 |                                    | Mark<br>記号 | Descrip<br>部品名                        |               | Req'd<br>個数 | Remarks : serial No<br>備考:実施号車 |
|----------------|------------------------------------|------------|---------------------------------------|---------------|-------------|--------------------------------|
| K1             | Z-1-87811-031-5                    |            | ENGINE OVERHAUL                       | エンシ゛ンオーハ゛ホール  | 1           | Α                              |
|                |                                    |            | REPAIR KIT                            | リヘ。アーキット      |             | INC.8 & etc.                   |
| K2             | Z-1-87811-223-3                    |            | ENGINE OVERHAUL                       | エンシ゛ンオーハ゛ホール  | 1           | В                              |
|                |                                    |            | REPAIR KIT                            | リヘ°アーキット      |             | INC.8 & etc.                   |
| КЗ             | Z-1-87811-628-3                    |            | ENGINE OVERHAUL                       | エンシ゛ンオーハ゛ホール  | 1           | C,D,E,F,H,J,K                  |
|                |                                    |            | REPAIR KIT                            | リヘ°アーキット      |             | INC.8 & etc.                   |
| K4             | Z-1-87811-887-1                    |            | ENGINE OVERHAUL                       | エンシ゛ンオーハ゛ホール  | 1           | G                              |
|                |                                    |            | REPAIR KIT                            | リヘ°アーキット      |             | INC.8 & etc.                   |
| 1              | Z-1-11341-433-2                    |            | HOUSING,FLYWHEEL                      | ハウシ゛ンク゛       | 1           | A&C&D&J                        |
|                |                                    |            | · · · · · · · · · · · · · · · · · · · | •• • •        |             | -2000.2                        |
| _              | Z-1-11341-433-3                    |            | HOUSING,FLYWHEEL                      | ハウシ゛ンク゛       | 1           | В                              |
|                |                                    |            |                                       |               | '           | -2000.2                        |
| _              | Z-1-11341-582-0                    |            | HOUSING,FLYWHEEL                      | ハウシェンク・       | 1           | A&B&C&D&J                      |
|                |                                    |            |                                       |               | '           | 2000.3-                        |
| _              | Z-8-94364-869-2                    |            | HOUSING,FLYWHEEL                      | ハウシ゛ンク゛       | 1           | E,F,G,H,K                      |
| 2              | Z-5-09333-035-0                    |            | GROMMET                               | ク・ロメット        | '           | A,B                            |
| 3              | Z-9-9441-1235-0                    |            | STUD                                  | スタット・         | 3           | , s, see                       |
| 4              | Z-0-5004-0825-0                    |            | BOLT                                  | ホ゛ルト          | 7           |                                |
| 5              | Z-9-9106-6450-0                    |            | BOLT                                  | <i>አ* ル</i> ト | 5           | A & B                          |
|                | 2 3 3 100 0 400 0                  |            | BOE                                   | V 201         |             | -1997.1                        |
| _              | Z-0-2889-1445-0                    | ļ          | BOLT                                  | <b>ホ゛ルト</b>   | 5           | A & B                          |
|                | 2-0-2003-1443-0                    |            | DOLI                                  | 9· W1         | "           | 1997.2-                        |
| _              | Z-9-9106-6465-0                    |            | BOLT                                  | <b>ホ*ルト</b>   | 2           | A & B                          |
| _              | 2-9-9100-0400-0                    |            | BOLI                                  | 9. WI         | -           | -1997.1                        |
|                | Z-0-2889-1460-0                    |            | BOLT .                                | <b>ホ</b> *ルト  | 2           | A & B                          |
| -              | 2-0-2009-1400-0                    |            | DOLI                                  | do Wi.        | -           | 1997.2-                        |
|                | 7 0 2000 1445 0                    |            | BOLT                                  | ホ゛ルト          | 5           | C,D,E,F,G,H,J,K                |
| -              | Z-0-2889-1445-0<br>Z-0-2889-1460-0 |            | BOLT                                  | ホ ルr<br>ホ*ルト  | 2           | C,D,E,F,G,H,J,K                |
| -              | i                                  | 1          |                                       |               | í           | · ·                            |
| 6              | Z-9-9911-0414-0                    |            | NUT                                   | ナット           | 1           | A & B                          |
|                | 7.0.0110.0011.0                    |            | NUT                                   | ナット           | 1           | -1997.3<br>A & B               |
| -              | Z-0-9116-0214-0                    |            | 1401                                  | <i>ን</i> ማኮ   | '           | 1997.4-                        |
|                | 7.0.0110.0011.0                    |            | NII IT                                | ナット           |             |                                |
| -              | Z-0-9116-0214-0                    | 3          | NUT                                   |               | 1           | C,D,E,F,G,H,J,K                |
| 7              | Z-9-09651-069-0                    |            | WASHER                                | ワッシャ          | 8           | A & B<br>-1997.1               |
| _              | 7 1 00005 100 1                    |            | SEAL OIL                              | シール           | 1           | A&B&C&D&E&                     |
| 8              | Z-1-09625-439-1                    | *          | SEAL,OIL                              | )-IV          | '           |                                |
|                |                                    |            |                                       |               |             | F&H&J&K                        |
|                | 7 0 07070 000 1                    |            | SEAL OIL                              | S.— II.       | 1           | -2000.9                        |
| -              | Z-8-97072-823-1                    | *          | SEAL,OIL                              | シール           |             | A&B&C&D&E&                     |
|                |                                    |            |                                       |               |             | F&H&J&K                        |
|                | 7 4 00000 100 5                    |            | OFAL OIL                              | 2. •          |             | 2000.10-                       |
| -              | Z-1-09625-469-0                    | *          | SEAL,OIL                              | シール           | 1           | G                              |
|                |                                    |            |                                       |               |             |                                |
|                |                                    |            |                                       | •             |             |                                |
|                |                                    |            |                                       |               |             |                                |
|                |                                    |            |                                       |               |             |                                |
|                |                                    |            |                                       |               |             |                                |
|                |                                    |            |                                       |               |             |                                |

FIG. 6 OIL PAN オイルハ°ン

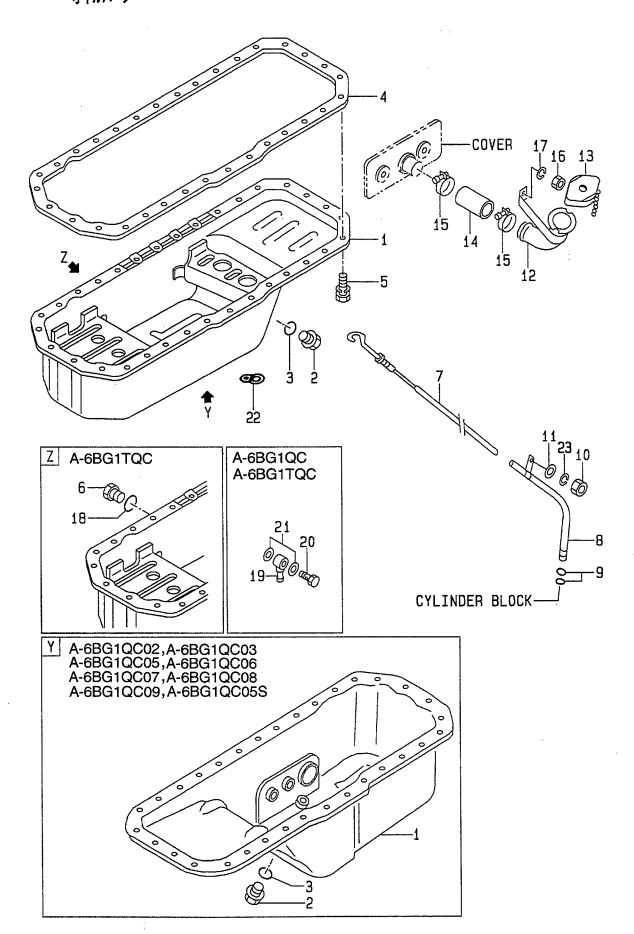

A: A-6BG1QC
B: A-6BG1TQC
C: A-6BG1QC02
D: A-6BG1QC03
H: A-6BG1QC08

J: A-6BG1QC09 K: A-6BG1QC05S

Item No. Remarks: serial No. Part No. Mark Description Req'd 記号 見出番号 部品番号 部品名称 個数 備考:実施号車 Z-1-87811-031-5 K1 **ENGINE OVERHAUL** エンシ゛ンオーハ゛ホール REPAIR KIT リヘ。アーキット INC.3,4 & etc. K2 Z-1-87811-223-3 ENGINE OVERHAUL エンシ゛ンオーハ゛ホール В REPAIR KIT リヘ°アーキット INC.3,4 & etc. Z-1-87811-628-3 ENGINE OVERHAUL エンシ゛ンオーハ゛ホール ΚЗ C,D,E,F,H,J,K REPAIR KIT リヘ°アーキット INC.3,4 & etc. **ENGINE OVERHAUL** エンシ、ンオーハ、ホール K4 Z-1-87811-887-1 1 G REPAIR KIT INC.3,4 & etc. リヘ。アーキット 1 Z-1-11360-439-2 PAN,OIL パン 1 A,B INC.2,3 ハ°ン Z-5-11360-377-1 PAN,OIL 1 C,D,E,F,G,H,J,K INC.2,3 フ°ラク゛ 2 Z-1-09604-022-0 **PLUG** 1 A,B Z-9-09662-012-0 **PLUG** プラク゛ 1 C,D,E,F,G,H,J,K O RING 3 Z-1-09623-179-0 \* Oリンク\* 1 A,B Z-1-09623-057-0 O RING Oリング 1 C,D,E,F,G,H,J,K **PACKING** 4 Z-1-11367-100-0 パッキンク゛ 1 5 Z-0-5004-0818-0 **BOLT** ま゛ルト 32 6 Z-8-94152-613-0 **PLUG** プ<sup>°</sup>ラク<sup>\*</sup> 2 7 Z-1-11760-280-2 GAUGE, OIL LEVEL ケージ 1 A,B ケージ 1 Z-1-11760-378-0 GAUGE, OIL LEVEL C,D,E,F,G,H,J,K 1 8 Z-1-11766-274-1 TUBE, GUIDE チューフ゛ A,B INC.9 TUBE, GUIDE C,D,E,F,G,H,J,K Z-1-11766-402-0 チューフ゛ 1 INC.9 9 Z-5-09623-002-0 O RING Oリング 2 NUT 2 ナット 10 Z-9-0911-0508-0 A,B NUT C,D,E,F,G,H,J,K ナット 1 Z-9-0911-0508-0 Z-9-0916-0508-0 **WASHER** ワッシャ 2 11 В Z-9-0916-0508-0 **WASHER** ワッシャ 1 1 12 Z-1-11740-204-1 FILLER,OIL フィラ A & B -1996.8 **INC.13** Z-1-11740-174-1 FILLER,OIL フィラ 1 A&B 1996.9-INC.13 1 C,D,E,F,G,H,J,K Z-1-11740-201-1 FILLER,OIL フィラ **INC.13** 13 Z-1-11750-024-1 CAP.OIL FILLER キャッフ゜ 1 A & B -1996.8Z-1-11750-012-0 CAP,OIL FILLER キャッフ゜ 1 A & B 1996.9-C,D,E,F,G,H,J,K キャップ。 1 Z-1-11750-024-1 CAP,OIL FILLER ホース 1 14 Z-9-09912-976-1 HOSE 2 CLIP クリッフ。 15 Z-9-09915-553-1 1 NUT 16 Z-9-0911-0408-0 ナット WASHER ワッシャ 1 Z-9-0915-0508-0 17 2 **PACKING** パッキング゛ В Z-1-09630-085-0 18 JOINT, DRAIN ジョイント 1 A,B 19 Z-1-19191-914-0 ま"ルト 1 A,B 20 Z-1-09675-132-0 BOLT, EYE

FIG. 6 OIL PAN オイルハ°ン

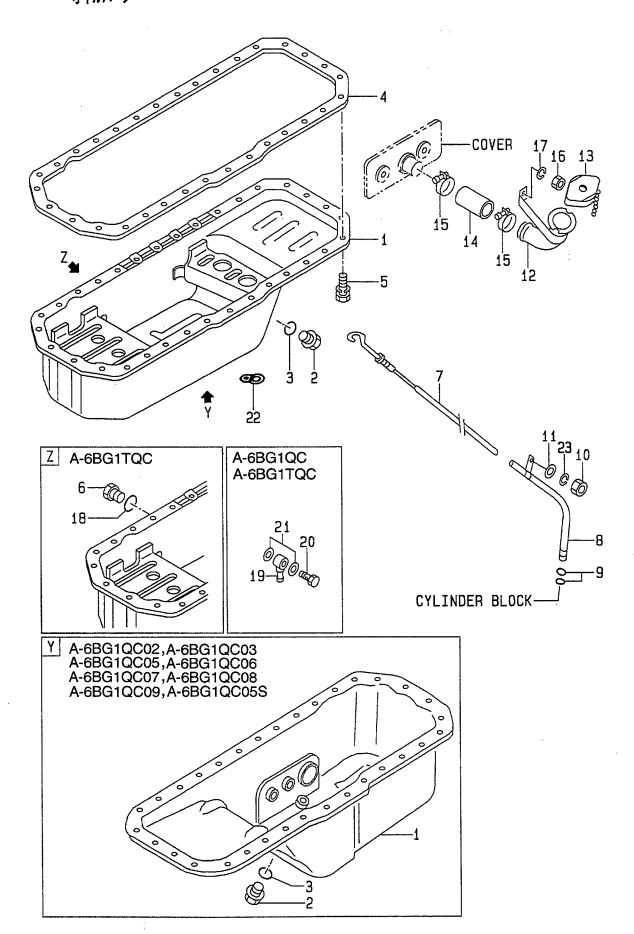

A: A-6BG1QC B: A-6BG1TQC C: A-6BG1QC02

E: A-6BG1QC05 F: A-6BG1QC06 G: A-6BG1QC07

| 見出番号 | . Part No.<br>部品番号 | Mark<br>記号 | D€<br>É | escription<br>昭品名称 | Req'd<br>個数 | Remarks : serial No.<br>備考:実施号車 |
|------|--------------------|------------|---------|--------------------|-------------|---------------------------------|
| 21   | Z-9-0957-1424-0    |            | PACKING | パッキンク゛             | 2           | A,B                             |
| 22   | Z-9-11229-070-0    |            | CLIP    | クリッフ。              | 1           | C,D                             |
| 23   | Z-9-0915-0508-0    |            | WASHER  | ワッシャ               | 1           | B,C,D,E,F,G,H,J,K               |
|      |                    |            |         |                    |             |                                 |
|      |                    |            |         |                    |             |                                 |
|      |                    |            |         |                    |             |                                 |
|      |                    |            |         |                    |             |                                 |
|      |                    |            |         |                    |             |                                 |
|      |                    |            |         |                    |             |                                 |
|      |                    | ļ          |         |                    |             |                                 |
|      |                    |            |         |                    |             |                                 |
|      |                    |            |         |                    |             |                                 |
|      |                    |            |         |                    |             |                                 |
|      |                    |            |         |                    |             | ,                               |
|      |                    |            |         |                    |             |                                 |
|      |                    |            |         |                    |             |                                 |
|      |                    |            |         |                    | .           |                                 |
|      |                    |            |         |                    |             |                                 |
|      |                    |            |         |                    |             |                                 |
|      |                    |            |         |                    |             |                                 |
|      |                    |            |         |                    |             |                                 |
|      |                    |            |         |                    |             |                                 |
|      |                    |            |         |                    |             |                                 |
|      |                    |            |         |                    |             |                                 |
|      |                    | 1          |         |                    |             |                                 |
|      |                    |            |         |                    |             |                                 |
|      |                    |            |         |                    |             |                                 |
|      |                    | į          |         |                    |             |                                 |
|      |                    |            |         |                    |             |                                 |
|      |                    |            |         |                    |             |                                 |
|      |                    | '          |         |                    |             |                                 |
|      |                    |            |         |                    |             |                                 |
|      |                    |            |         |                    |             |                                 |
|      |                    |            |         |                    |             |                                 |
|      |                    |            |         |                    |             |                                 |
|      |                    |            |         |                    |             |                                 |
|      |                    | 1          |         |                    |             |                                 |
|      |                    |            |         |                    |             |                                 |
|      |                    |            |         |                    |             |                                 |

FIG. 7 CYLINDER HEAD シリンタ ヘット \*

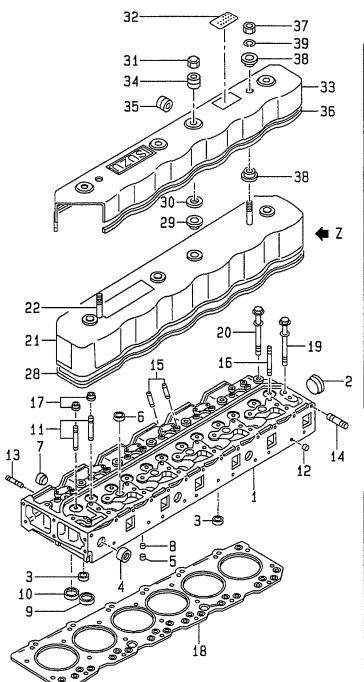

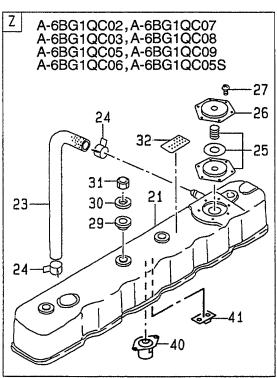

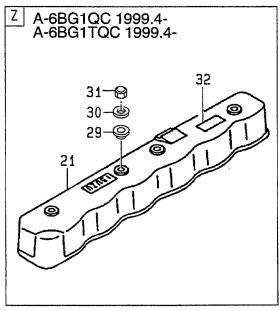

| Item No.<br>見出番号 | Part No.<br>部品番号                | Mark<br>記号 | Descriptio<br>部品名称   |                             | Req'd<br>個数 | Remarks : serial No.<br>備考:実施号車 |
|------------------|---------------------------------|------------|----------------------|-----------------------------|-------------|---------------------------------|
| K1               | Z-1-87811-031-5                 |            | ENGINE OVERHAUL      | エンシ゛ンオーハ゛ホール                | 1           | Α                               |
|                  |                                 |            | REPAIR KIT           | リヘ。アーキット                    |             | INC.17,18,28,29 & etc.          |
| K2               | Z-1-87811-223-3                 |            | ENGINE OVERHAUL      | エンシ゛ンオーハ゛ホール                | 1           | В                               |
|                  |                                 |            | REPAIR KIT           | リヘ。アーキット                    |             | INC.17,18,28,29 & etc.          |
| КЗ               | Z-1-87811-628-3                 |            | ENGINE OVERHAUL      | エンシ゛ンオーハ゛ホール                | 1           | C,D,E,F,H,J,K                   |
|                  |                                 |            | REPAIR KIT           | リヘ°アーキット                    |             | INC.17,18,28,29 & etc.          |
| K4               | Z-1-87811-887-1                 |            | ENGINE OVERHAUL      | エンシ゛ンオーハ゛ホール                | 1           | G                               |
|                  |                                 |            | REPAIR KIT           | リヘ°アーキット                    |             | INC.17,18,28,29 & etc.          |
| K5               | Z-1-87811-242-1                 |            | ENGINE TOP OVERHAUL  | エンシ゛ントッフ゜オーハ゛ホール            | 1           | A,B                             |
|                  |                                 |            | REPAIR KIT           | リヘ。アーキット                    |             | INC.17,18,28 & etc.             |
| K6               | Z-1-87810-945-2                 |            | ENGINE TOP OVERHAUL  | エンシ゛ントッフ゜オーハ゛ホール            | 1           | C,D,E,F,G,H,J,K                 |
|                  |                                 |            | REPAIR KIT           | リヘ。アーキット                    |             | INC.17,18,28 & etc.             |
| 1                | Z-1-11110-614-2                 |            | HEAD,CYLINDER        | <b>^</b> ット*                | 1           | A,C,D,E,F,G,H,J,K               |
|                  |                                 |            |                      |                             |             | INC.2-11                        |
| -                | Z-1-11110-601-1                 |            | HEAD,CYLINDER        | <b>^</b> ット*                | 1           | В                               |
|                  |                                 |            |                      |                             |             | -1996.9                         |
|                  |                                 |            |                      |                             |             | INC.2-11                        |
| -                | Z-1-11110-842-0                 |            | HEAD,CYLINDER        | <b>^</b> "/•                | 1           | В                               |
|                  |                                 |            |                      |                             |             | 1996.10-1999.3                  |
|                  |                                 |            |                      |                             |             | INC.2-11                        |
| -                | Z-1-11110-614-2                 |            | HEAD,CYLINDER        | <b>^</b> ット *               | 1           | В                               |
|                  |                                 |            |                      |                             |             | 1999.4-                         |
|                  |                                 |            |                      |                             |             | INC.2-11                        |
| 2                | Z-1-09600-005-1                 |            | CUP,SEALING          | カッフ゜                        | 1           |                                 |
| 3                | Z-9-11129-128-0                 |            | CUP,SEALING          | カッフ゜                        | 3           |                                 |
| 4                | Z-5-11219-015-0                 |            | CUP,SEALING          | カッフ゜                        | 3           |                                 |
| 5                | Z-5-09600-013-0                 |            | CUP,SEALING          | カッフ°                        | 6           |                                 |
| 6                | Z-1-09600-016-0                 |            | CUP,SEALING          | カッフ゜                        | 5           |                                 |
| 7                | Z-1-09600-016-0                 |            | CUP,SEALING          | カッフ°                        | 6           |                                 |
| 8                | Z-9-09660-034-0                 |            | PLUG                 | <b>プラク</b> ゙                | 6           |                                 |
| 9                | Z-1-11715-054-0                 |            | SEAT, INLET VALVE    | シート                         | 6           |                                 |
| 10               | Z-1-11711-043-0                 |            | SEAT,EXHAUST VALVE   | シート                         | 6           |                                 |
| 11               | 20801-0Z131                     |            | GUIDE, VALVE         | <b>力</b> ້ イト້              | 12          | 1                               |
| 12               | Z-9-11129-601-0                 |            | CUP,SEALING          | カッフ゜                        | 5           |                                 |
| 13               | Z-9-0411-0825-0                 |            | STUD                 | スタット゛                       | 3           | -2000.3                         |
| -                | Z-9-0411-0825-0                 |            | STUD                 | <i>ス</i> ቃ <sub>ツ</sub> ኑ * | 6           | 2000.4-                         |
| 14               | Z-9-09630-026-0                 |            | STUD                 | スタット゛                       | 12          | A,C,D,E,F,G,H,J,K               |
| -                | Z-9-09630-026-0                 |            | STUD                 | スタット゛                       | 11          | В                               |
| _                | Z-9-09830-078-0                 |            | STUD                 | スタット*                       | 1           | В                               |
| 15               | Z-1-09300-018-0                 |            | STUD                 | スタット*                       | 12          |                                 |
| 16               | Z-9-09830-163-0                 |            | STUD                 | スタット                        | 4           |                                 |
| 17               | Z-1-12569-015-0                 | *          | SEAL, VALVE GUIDE    | シール                         | 12          | -2001.1                         |
| -                | Z-8-97120-167-0                 | *          | SEAL, VALVE GUIDE    | シール                         | 12          | 2001.2-                         |
| 18               | Z-1-11141-196-0                 | *          | GASKET               | カ゛スケット                      | 1           |                                 |
| 19               | Z-1-09070-101-0                 |            | BOLT                 | <b>ホ</b> ゙ルト                | 20          |                                 |
| 20               | Z-1-09070-100-1                 |            | BOLT                 | <b>ボルト</b>                  | 6           |                                 |
| 21               | Z-1-11180-132-2                 |            | COVER, CYLINDER HEAD | カハ゛ー                        | 1           | A & B                           |
| '                | , , , , , , , , , , , , , , , , |            |                      |                             |             | -1999.3                         |
|                  |                                 |            |                      |                             |             | INC.22                          |
|                  |                                 |            |                      |                             |             |                                 |

FIG. 7 CYLINDER HEAD シリンタ ヘット \*

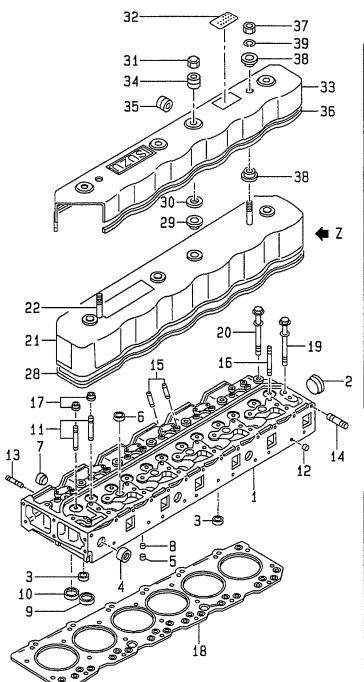

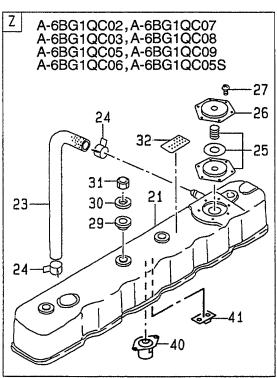

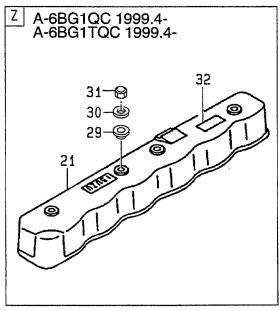

E: A-6BG1QC05 F: A-6BG1QC06 G: A-6BG1QC07 H: A-6BG1QC08

| tem No.<br>見出番号 | Part No.<br>部品番号 | Mark<br>記号 | Descriptio<br>部品名称  |              | Req'd<br>個数 | Remarks : serial No.<br>備考:実施号車 |
|-----------------|------------------|------------|---------------------|--------------|-------------|---------------------------------|
| 21              | Z-1-11171-358-1  |            | COVER,CYLINDER HEAD | カハ゛ー         | 1           | A & B                           |
|                 |                  |            |                     |              |             | 1999.4-                         |
| -               | Z-1-11180-350-0  |            | COVER,CYLINDER HEAD | カハ゛ー         | 1           | C,D,E,F,G,H,J,K                 |
|                 |                  |            |                     |              |             | INC.25-27                       |
| 22              | Z-9-0411-0825-0  |            | STUD                | スタット゛        | 2           | A&B                             |
|                 |                  |            |                     |              |             | -1999.3                         |
| 23              | Z-1-09360-752-0  |            | HOSE                | ホース          | 1           | C,D,E,F,G,H,J,K                 |
| 24              | Z-1-09707-084-1  |            | CLIP                | クリッフ゜        | 2           | C,D,E,F,G,H,J,K                 |
| 25              | Z-8-94110-111-0  |            | DIAPHRAGM           | ダ゛イヤフラム      | 1           | C,D,E,F,G,H,J,K                 |
| 26              | Z-1-14362-002-0  |            | COVER               | カハ゛ー         | 1           | C,D,E,F,G,H,J,K                 |
| 27              | Z-9-9349-0510-0  |            | SCREW               | スクリュ         | 6           | C,D,E,F,G,H,J,K                 |
| 28              | Z-1-11173-059-0  | *          | PACKING             | ハ°ッキンク゛      | 1           | A,B                             |
| -               | Z-1-11173-055-0  | *          | PACKING             | ハ°ッキンク゛      | 1           | C,D,E,F,G,H,J,K                 |
| 29              | Z-9-11179-030-0  | *          | PACKING             | ハ°ッキンク゛      | 4           |                                 |
| 30              | Z-9-11179-105-0  |            | WASHER              | ワッシャ         | 4           |                                 |
| 31              | Z-8-94340-192-0  |            | NUT                 | ナット          | 4           | A & B                           |
|                 |                  |            |                     |              |             | -1999.3                         |
| -               | Z-9-11175-011-0  |            | NUT                 | ナット          | 4           | A & B                           |
|                 |                  |            |                     |              |             | 1999.4-                         |
| -               | Z-8-94340-192-0  |            | NUT                 | ナット          | 4           | C,D,E,F,G,H,J,K                 |
| 32              | Z-1-85888-678-0  |            | LABEL               | ラヘ゛ル         | 1           | A                               |
|                 |                  |            |                     |              |             | -1999.10                        |
| -               | Z-1-85886-953-0  |            | LABEL               | ラヘ゛ル         | 1           | Α                               |
|                 |                  |            |                     |              |             | 1999.11-                        |
| _               | Z-1-85888-643-0  |            | LABEL               | ラヘ゛ル         | . 1         | В                               |
|                 |                  |            |                     |              |             | -1999.10                        |
| _               | Z-1-85886-952-0  |            | LABEL               | ラヘ゛ル         | 1           | В                               |
|                 |                  |            |                     |              |             | 1999.11-                        |
| -               | Z-1-85878-009-0  |            | LABEL               | ラヘ゛ル         | 1 1         | C&D&E&F&G&                      |
|                 |                  |            |                     |              |             | H&J&K                           |
|                 |                  |            |                     |              |             | -1999.10                        |
| -               | Z-1-85886-951-0  |            | LABEL               | ラヘ゛ル         | 1           | C&D&E&F&G&                      |
|                 |                  |            |                     |              |             | H&J&K                           |
|                 |                  |            |                     |              |             | 1999.11-                        |
| 33              | Z-5-19381-001-3  |            | COVER               | カハ゛ー         | 1 1         | A & B                           |
|                 |                  |            | <del></del>         | -            |             | -1999.3                         |
| 34              | Z-1-19389-004-0  |            | GROMMET             | ク゛ロメット       | 4           | A & B                           |
|                 |                  |            |                     | 7 7.         |             | -1999.3                         |
| 35              | Z-9-0957-5208-0  |            | GROMMET             | ク゛ロメット       | 1           | A & B                           |
| - <del>-</del>  |                  |            |                     |              | '           | -1999.3                         |
| 36              | Z-1-19387-007-0  |            | SEAL,RUBBER         | シール          | 1           | A & B                           |
| J.              |                  |            |                     | • •          | .   '       | -1999.3                         |
| 37              | Z-9-0911-0408-0  |            | NUT                 | ナット          | 2           | A & B                           |
|                 |                  |            |                     |              | -           | -1999.3                         |
| 38              | Z-1-09337-027-0  |            | RUBBER,MOUNT        | <b>ラ</b> ハ゛− | 4           | A & B                           |
| -               | 3333, 32, 3      |            |                     | •            |             | -1999.3                         |
| 39              | Z-9-0915-0508-0  |            | WASHER              | ワッシャ         | 2           | A & B                           |
| 55              |                  |            |                     | * / / V      | -           | -1999.3                         |
| 40              | Z-1-11179-094-0  | 1          | FLOAT               | <b>7ロート</b>  | 2           | C,D,E,F,G,H,J,K                 |
| 41              | Z-1-11179-094-0  |            | PLATE               | プロト          | 1           | C,D,E,F,G,H,J,K                 |
| 41              | 2-1-111/9-099-0  |            | FLAIE               | / V-P        | '           | U,D,E,F,G,H,J,K                 |

FIG. 8 VALVE MECHANISM ハ゛ルフ゛メカニス゛ム

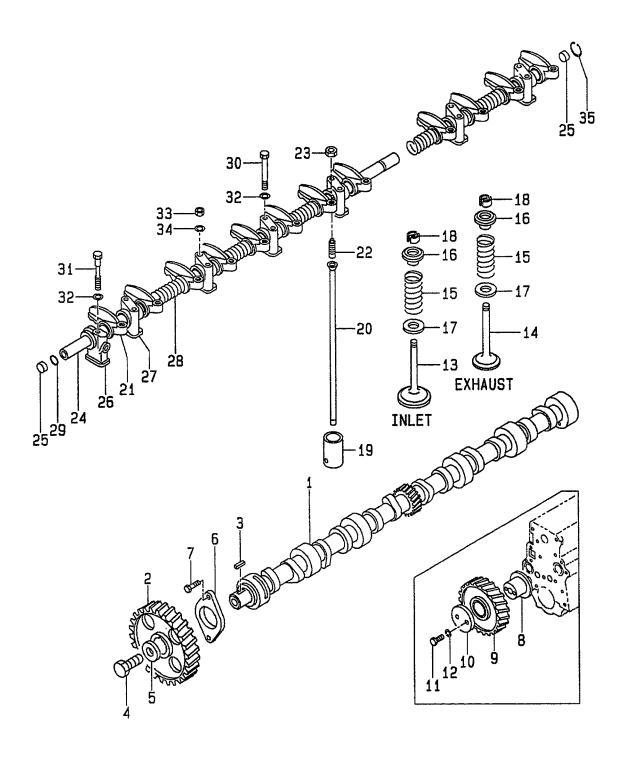

A: A-6BG1QC B: A-6BG1TQC C: A-6BG1QC02 D: A-6BG1QC03 F: A-6BG1QC07 H: A-6BG1QC08

| 2                    | B . N                              |            | ***               |                    |             |                                 |
|----------------------|------------------------------------|------------|-------------------|--------------------|-------------|---------------------------------|
| 2                    | Part No.<br>部品番号                   | Mark<br>記号 | Descripti<br>部品名  |                    | Req'd<br>個数 | Remarks : serial No.<br>備考:実施号車 |
| 1                    | Z-1-12514-005-0                    |            | CAMSHAFT,TIMING   | カムシャフト             | 1           |                                 |
| 3                    | Z-1-12522-016-2                    |            | GEAR, CAMSHAFT    | <b>+</b> "†        | 1           |                                 |
|                      | Z-9-0803-0713-0                    |            | KEY               | <del>‡</del> -     | 1           |                                 |
| 4                    | Z-9-9206-1428-0                    |            | BOLT              | <b>ホ</b> ゙ルト       | 1           |                                 |
| 5                    | Z-9-09851-850-3                    |            | WASHER            | ワッシャ               | 1           |                                 |
| 6                    | Z-9-11681-015-0                    |            | PLATE,THRUST      | フ°レート              | 1           |                                 |
| 7                    | Z-0-5004-0825-0                    |            | BOLT              | <b>ホ゛ルト</b>        | 2           |                                 |
| 8                    | Z-9-12531-030-0                    |            | SHAFT,IDLE        | シャフト               | 1           |                                 |
| 9                    | Z-1-12523-057-3                    |            | GEAR,IDLE         | <b>+*</b> †-       | 1           | A&B                             |
|                      |                                    |            |                   |                    |             | -1996.4                         |
| -                    | Z-8-94133-937-3                    |            | GEAR,IDLE         | キ*ヤー               | 1           | A&B                             |
|                      |                                    |            | ·                 |                    |             | 1996.5-                         |
| -                    | Z-8-94133-937-3                    |            | GEAR,IDLE         | <b>‡</b> *†-       | 1           | C,D,E,F,G,H,J,K                 |
| 10                   | Z-5-12535-001-1                    |            | COLLAR            | カラー                | 1           |                                 |
|                      | Z-0-1081-1055-0                    |            | BOLT              | <b>ホ゛ルト</b>        | 2           |                                 |
| 1                    | Z-9-0915-0510-0                    |            | WASHER            | ワッシャ               | 2           |                                 |
|                      | Z-1-12551-083-0                    |            | VALVE,INLET       | ハールフェ              | 6           |                                 |
| 14                   | Z-1-12552-025-1                    |            | VALVE,EXHAUST     | ハ゛ルフ゛              | 6           | -2001.1                         |
| -                    | Z-1-12552-111-0                    | İ          | VALVE,EXHAUST     | ハ゛ルフ゛              | 6           | 2001.2-                         |
| 15                   | Z-1-12561-099-0                    |            | SPRING, VALVE     | スフ°リンク゛            | 12          |                                 |
| 16                   | Z-8-94114-579-0                    |            | SEAT,SPRING,UPPER | シート                | 12          |                                 |
| 17                   | Z-5-12563-001-0                    |            | SEAT,SPRING,LOWER | シート                | 12          |                                 |
|                      | Z-5-12565-006-0                    |            | COLLAR            | カラー                | 24          |                                 |
|                      | Z-5-12571-003-2                    |            | TAPPET            | <b>ያ</b> ላ° ット     | 12          |                                 |
| 20                   | Z-1-12575-036-0                    |            | ROD,PUSH          | ロット゛               | 12          |                                 |
| - 1                  | Z-1-12611-118-0                    |            | ARM,ROCKER        | アーム                | 12          | -2001.1                         |
| - 1                  | Z-1-12611-249-0                    |            | ARM,ROCKER        | アーム                | 12          | 2001.2-                         |
| 22                   | Z-9-12616-042-0                    |            | SCREW             | スクリュ               | 12          |                                 |
| 23                   | Z-9-0911-1508-0                    |            | NUT               | ナット                | 12          |                                 |
|                      | Z-1-12621-062-1                    |            | SHAFT             | シャフト               | 1           | -2001.1                         |
| -                    | Z-1-12621-094-0                    |            | SHAFT             | シャフト               | 1           | 2001.2-                         |
| 25                   | Z-9-12626-005-0                    |            | PLUG              | フ°ラク゛              | 2           | ·                               |
|                      | Z-5-12628-012-0                    |            | BRACKET,ROCKER    | フ゛ <del>ラケット</del> | 1           |                                 |
| 27                   | Z-9-12628-105-0                    |            | BRACKET           | フ <i>゙ラケ</i> ット    | 6           |                                 |
| 1                    | Z-1-09580-335-0                    |            | SPRING            | スプリンク゛             | 5           |                                 |
| l l                  | Z-5-09623-060-0                    |            | O RING            | Oリンク゛              | 1           |                                 |
| 29                   | Z-1-09000-567-0                    |            | BOLT              | <b>ま゛ルト</b>        | 8           |                                 |
|                      | 7.0.00000 440.0                    |            | BOLT              | <b>ま゛ルト</b>        | 1           | }                               |
| 30                   | Z-9-U96UZ-146-U                    |            |                   |                    | ı           |                                 |
| 30<br>31             | Z-9-09602-148-0<br>Z-9-09851-430-0 |            | WASHER            | ワッシャ               | 9           |                                 |
| 30<br>31<br>32       |                                    |            | WASHER<br>NUT     | ワッシャ<br>ナット        | 9 4         |                                 |
| 30<br>31<br>32<br>33 | Z-9-09851-430-0                    |            | i                 |                    |             |                                 |

FIG. 9 AIR INTAKE & EXHAUST SYSTEM (A) エアーインテーク&エキソ゛ーストシステム

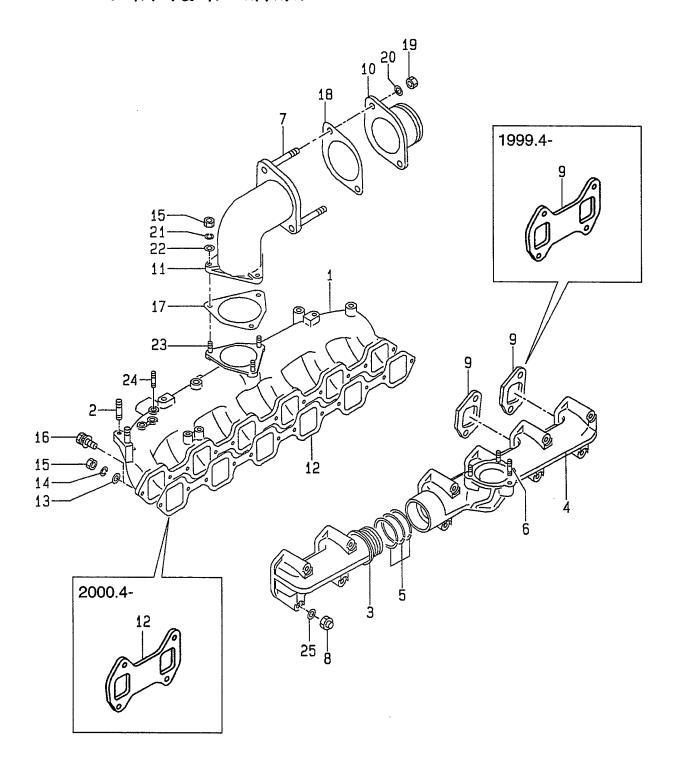

E: A-6BG1QC05 F: A-6BG1QC06 G: A-6BG1QC07 H: A-6BG1QC08

| tem No.<br>見出番号 |                                    | Mark<br>記号 | Descriptio<br>部品名称  |                  | Req'd<br>個数 | Remarks : serial No.<br>備考:実施号車 |
|-----------------|------------------------------------|------------|---------------------|------------------|-------------|---------------------------------|
| K1              | Z-1-87811-031-5                    |            | ENGINE OVERHAUL     | エンシ゛ンオーハ゛ホール     | 1           | A                               |
|                 |                                    |            | REPAIR KIT          | リヘ°アーキット         |             | INC.9,12,17 & etc.              |
| K2              | Z-1-87811-242-1                    |            | ENGINE TOP OVERHAUL | エンシ゛ントッフ゜オーハ゛ホール | 1           | A                               |
|                 |                                    |            | REPAIR KIT          | リヘ°アーキット         |             | INC.9,12 & etc.                 |
| 1               | Z-1-14112-209-3                    |            | MANIFOLD, INLET     | マニホールト゛          | 1           | A                               |
|                 |                                    |            |                     |                  |             | -1999.3                         |
| -               | Z-1-14112-180-3                    |            | MANIFOLD,INLET      | マニホールト゛          | 1           | Α                               |
|                 |                                    |            |                     |                  |             | 1999.4-                         |
| 2               | Z-9-0441-1028-0                    |            | STUD                | スタット゛            | 2           | A                               |
| 3               | Z-9-14141-276-1                    |            | MANIFOLD,EXHAUST    | マニホールト゛          | 1           | A                               |
| 4               | Z-1-14141-690-0                    |            | MANIFOLD,EXHAUST    | マニホールト゛          | 1           | A                               |
| 5               | Z-9-14149-653-0                    |            | RING,SEAL           | リンク゛             | 3           | Α                               |
| 6               | Z-9-0441-1030-0                    |            | STUD                | スタット゛            | 3           | A                               |
| 7               | Z-9-0441-1025-0                    |            | STUD                | スタット             | 2           | A                               |
| 8               | Z-9-09844-565-0                    |            | NUT                 | ナット              | 12          | A                               |
|                 |                                    |            | AU IT               |                  |             | -1999.3                         |
| -               | Z-8-94170-486-0                    |            | NUT                 | ナット              | 12          | A                               |
| •               | 7 4 4 4 4 5 4 4 4 6                |            | CACKET              | 1*74.1           |             | 1999.4-                         |
| 9               | Z-1-14145-114-0                    | *          | GASKET              | カ゛スケット           | 6           | A                               |
|                 | 7.0.04404.040.0                    |            | CACKET              | 4*7 <i>h</i> l   |             | -1999.3                         |
| -               | Z-8-94404-610-0                    | *          | GASKET              | カ゛スケット           | 3           | A<br>1999.4-                    |
| 10              | Z-1-14112-315-0                    |            | <br> PIPE,INLET     | パイプ              | 1           | 1999.4-<br> A                   |
| 11              | Z-5-14111-110-1                    |            | PIPE,INLET          | ハ 1フ<br>ハ°イフ°    |             | A                               |
| 12              | Z-1-14115-061-0                    | *          | PACKING             | パッキンク゛           | 1           | A                               |
| 12              | 2-1-14113-001-0                    |            | T AORING            | /1//             | '           | -2000.3                         |
| -               | Z-8-97235-788-1                    | *          | PACKING             | パッキンク゛           | 3           | A                               |
|                 | 2007200700 ;                       |            |                     | 7107             |             | 2000.4-                         |
| 13              | Z-9-0916-0508-0                    |            | WASHER              | ワッシャ             | 3           | A                               |
|                 |                                    |            |                     |                  |             | -2000.3                         |
| -               | Z-9-0915-0508-0                    |            | WASHER              | ワッシャ             | 6           | A                               |
|                 |                                    |            |                     |                  |             | 2000.4-                         |
| 14              | Z-9-0915-0508-0                    |            | WASHER              | ワッシャ             | 3           | Α                               |
|                 |                                    |            |                     |                  |             | -2000.3                         |
| -               | Z-9-0915-0508-0                    |            | WASHER              | ワッシャ             | 6           | Α                               |
|                 |                                    |            |                     |                  |             | 2000.4-                         |
| 15              | Z-9-0911-0408-0                    |            | NUT                 | ナット              | 6           | A                               |
|                 |                                    |            |                     |                  |             | -2000.3                         |
| -               | Z-9-0911-0408-0                    |            | NUT                 | ナット              | 9           | A                               |
|                 |                                    |            |                     |                  |             | 2000.4-                         |
| 16              | Z-0-5014-0828-0                    |            | BOLT                | <b>ホ*ルト</b>      | 9           | A                               |
|                 |                                    |            |                     | 1041             |             | -2000.3                         |
| -               | Z-0-5014-0828-0                    |            | BOLT                | <b>ま*ルト</b>      | 6           | A                               |
|                 |                                    | _          | DAOKINO             | خط وطي ≎وو       | _           | 2000.4-                         |
| 17              | Z-1-14115-059-0                    | *          | PACKING             | パッキンク゛           | 1           | A                               |
| 18              | Z-1-09637-061-0                    | *          | PACKING             | パッキンク゛           | 1 2         | A                               |
| 19              | Z-9-0911-0410-0                    |            | NUT<br>WASHER       | ナット<br>ワッシャ      | 2           | A                               |
| 20              | Z-9-0915-0510-0                    |            | WASHER              | ワッシャ             | 3           | A                               |
|                 | 1                                  |            | 1                   |                  |             |                                 |
| 21<br>22        | Z-9-0915-0508-0<br>Z-9-0916-0508-0 |            | WASHER              | ワッシャ<br>ワッシャ     | 3           | A                               |

FIG. 9 AIR INTAKE & EXHAUST SYSTEM (A) エアーインテーク&エキソ゛ーストシステム

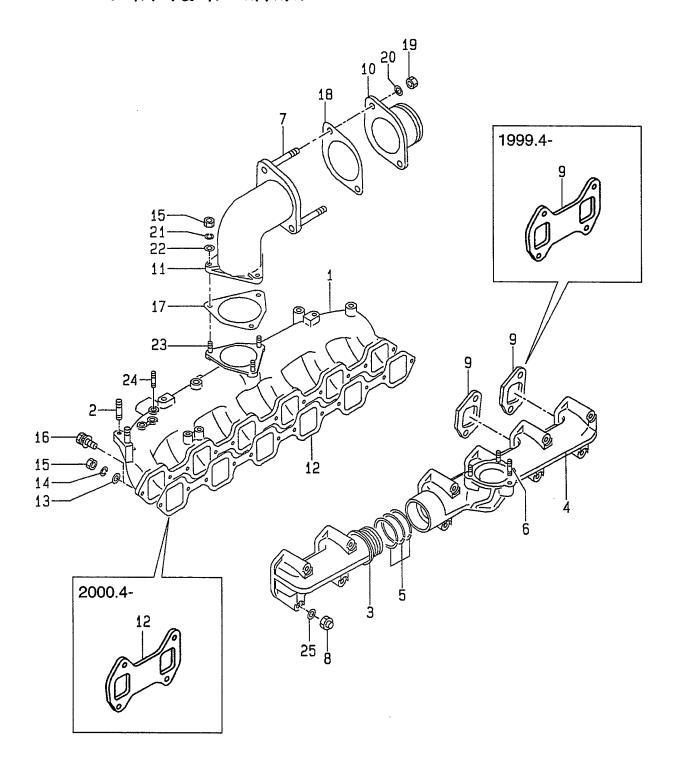

E: A-6BG1QC05 F: A-6BG1QC06 G: A-6BG1QC07 H: A-6BG1QC08

| Item No.<br>見出番号 |                 | Mark<br>記号 | De:<br>部 | scription<br>品名称 | Req'd<br>個数 | Remarks : serial No.<br>備考:実施号車 |
|------------------|-----------------|------------|----------|------------------|-------------|---------------------------------|
| 23               | Z-5-09300-029-0 |            | STUD     | スタット゛            | 1           | A<br>1999.9-                    |
| 24               | Z-5-09300-029-0 |            | STUD     | スタット゛            | 1           | A<br>-1999.3                    |
| -                | Z-5-09300-029-0 |            | STUD     | スタット゛            | 2           | A<br>1999.4-                    |
| 25               | Z-9-09851-649-0 |            | WASHER   | ワッシャ             | 4           | A                               |
|                  |                 |            |          |                  |             | 1999.9-                         |
|                  |                 |            |          |                  |             |                                 |
|                  |                 |            |          |                  |             | ·                               |
|                  |                 |            |          |                  |             |                                 |
|                  |                 |            |          |                  |             |                                 |
|                  |                 |            |          |                  |             |                                 |
|                  |                 |            |          |                  |             |                                 |
|                  |                 |            |          |                  |             |                                 |
|                  |                 | ,          | -        |                  |             | ·                               |
|                  |                 |            |          |                  |             |                                 |
|                  |                 |            |          |                  |             |                                 |
|                  |                 |            |          |                  |             |                                 |
|                  |                 |            |          |                  |             |                                 |
|                  |                 |            |          |                  |             | :                               |
|                  |                 |            |          |                  |             |                                 |
|                  |                 |            |          |                  |             |                                 |
|                  |                 | :          |          |                  |             |                                 |
|                  |                 | ,          |          |                  |             |                                 |
|                  |                 |            |          |                  |             |                                 |
|                  |                 |            |          |                  |             |                                 |
|                  |                 |            |          |                  |             |                                 |
|                  |                 |            |          |                  |             |                                 |
|                  |                 |            |          |                  |             |                                 |

FIG. 10 AIR INTAKE & EXHAUST SYSTEM (B) エアーインテーク&エキソ゛ーストシステム

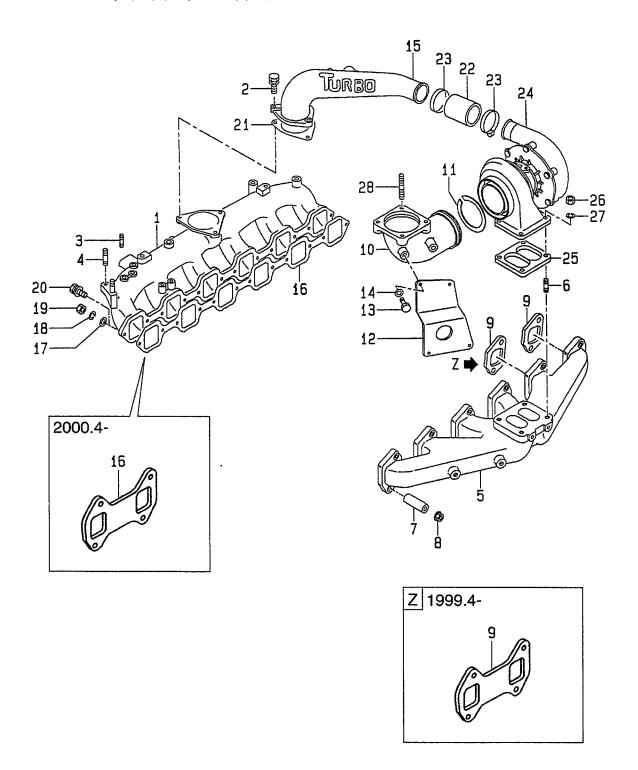

| em No.<br>記出番号 | Part No.<br>部品番号 | Mark<br>記号 | Descriptio<br>部品名称                     |                  | Req'd<br>個数 | Remarks : serial No.<br>備考:実施号車 |
|----------------|------------------|------------|----------------------------------------|------------------|-------------|---------------------------------|
| K1             | Z-1-87811-223-3  |            | ENGINE OVERHAUL                        | エンシ゛ンオーハ゛ホール     | 1           | В                               |
|                |                  |            | REPAIR KIT                             | リヘ。アーキット         |             | INC.9,16,21,25 & etc.           |
| K2             | Z-1-87811-242-1  |            | ENGINE TOP OVERHAUL                    | エンシ゛ントッフ゜オーハ゛ホール | 1           | В                               |
|                |                  |            | REPAIR KIT                             | リヘ。アーキット         |             | INC.9,16 & etc.                 |
| 1              | Z-1-14112-209-3  |            | MANIFOLD, INLET                        | マニホールト゛          | 1           | В                               |
|                |                  |            | •                                      |                  |             | -1999.3                         |
| _              | Z-1-14112-180-3  |            | MANIFOLD, INLET                        | マニホールト゛          | 1           | В                               |
|                |                  |            | ······································ | ,                | ,           | 1999.4-                         |
| 2              | Z-0-5014-0830-0  |            | BOLT                                   | <b>ホ</b> ゙ルト     | 3           | В                               |
|                |                  |            |                                        |                  |             | -1997.7                         |
| -              | Z-0-2868-0830-0  |            | BOLT                                   | <b>ホ</b> *ルト     | 3           | В                               |
|                |                  |            |                                        |                  |             | 1997.8-                         |
| 3              | Z-5-09300-029-0  |            | STUD                                   | スタット゛            | 4           | В                               |
| 4              | Z-9-0441-1028-0  |            | STUD                                   | スタット゛            | 2           | В                               |
| 5              | Z-1-14141-692-1  |            | MANIFOLD,EXHAUST                       | マニホールト゛          | 1           | В                               |
| •              |                  |            |                                        | - ··•            | ·           | -1996.8                         |
| _              | Z-1-14141-791-2  |            | MANIFOLD,EXHAUST                       | マニホールト゛          | 1           | В                               |
|                |                  |            |                                        |                  |             | 1996.9-                         |
| 6              | Z-9-0473-1025-0  |            | STUD                                   | スタット゛            | 4           | В                               |
| 7              | Z-1-14149-170-1  |            | TUBE,DISTANCE                          | チューフ゛            | 12          | В                               |
| 8              | Z-1-09440-040-1  |            | NUT                                    | ナット              | 12          | В                               |
| 9              | Z-1-14145-114-0  | *          | GASKET                                 | カ゛スケット           | 6           | В                               |
| •              |                  |            |                                        |                  |             | -1999.3                         |
| -              | Z-8-94404-610-0  | *          | GASKET                                 | カ゛スケット           | 3           | В                               |
|                |                  |            |                                        |                  |             | 1999.4-                         |
| 10             | Z-1-14144-605-0  |            | ADAPTER                                | ፖ <b>タ</b> ՟フ° タ | 1           | В                               |
| 11             | Z-1-14149-084-2  |            | SEAL,RING                              | シール              | 2           | В                               |
| 12             | Z-1-14149-212-0  |            | BRACKET                                | フ゛ラケット           | 1           | В                               |
| 13             | Z-0-2080-1022-0  |            | BOLT                                   | <b>ホ</b> * ルト    | 2           | В                               |
|                |                  |            |                                        |                  |             | -1997.7                         |
| _              | Z-0-2808-1020-0  |            | BOLT                                   | <b>ホ</b> *ルト     | 2           | В                               |
|                |                  |            |                                        | •                |             | 1997.8-                         |
| _              | Z-0-1080-6070-0  |            | BOLT                                   | <b>ホ</b> ゙ルト     | 2           | В                               |
| 14             | Z-9-0916-4010-0  |            | WASHER                                 | ワッシャ             | 4           | B                               |
| 15             | Z-1-14112-622-1  |            | PIPE,INLET                             | ハ°イフ°            | 1           | В                               |
| 16             | Z-1-14115-061-0  | *          | PACKING                                | パッキンク゛           | 1           | B                               |
|                |                  |            |                                        | •••              |             | -2000.3                         |
| -              | Z-8-97235-788-1  | *          | PACKING                                | ハ°ッキンク゛          | 3           | В                               |
|                |                  |            |                                        |                  |             | 2000.4-                         |
| 17             | Z-9-0916-0508-0  |            | WASHER                                 | ワッシャ             | 3           | В                               |
| • •            |                  |            |                                        |                  |             | -2000.3                         |
| -              | Z-9-0916-0508-0  |            | WASHER                                 | ワッシャ             | 6           | В                               |
|                |                  |            |                                        |                  |             | 2000.4-                         |
| 18             | Z-9-0915-0508-0  |            | WASHER                                 | ワッシャ             | 3           | В                               |
| . •            |                  |            | -                                      | • •              |             | -2000.3                         |
| -              | Z-9-0915-0508-0  |            | WASHER                                 | ワッシャ             | 6           | В                               |
|                |                  |            |                                        |                  |             | 2000.4-                         |
| 19             | Z-9-0911-0408-0  |            | NUT                                    | ナット              | 3           | В                               |
| . •            |                  |            |                                        |                  |             | -2000.3                         |
|                |                  |            | 1                                      |                  | 1           |                                 |

FIG. 10 AIR INTAKE & EXHAUST SYSTEM (B) エアーインテーク&エキソ゛ーストシステム

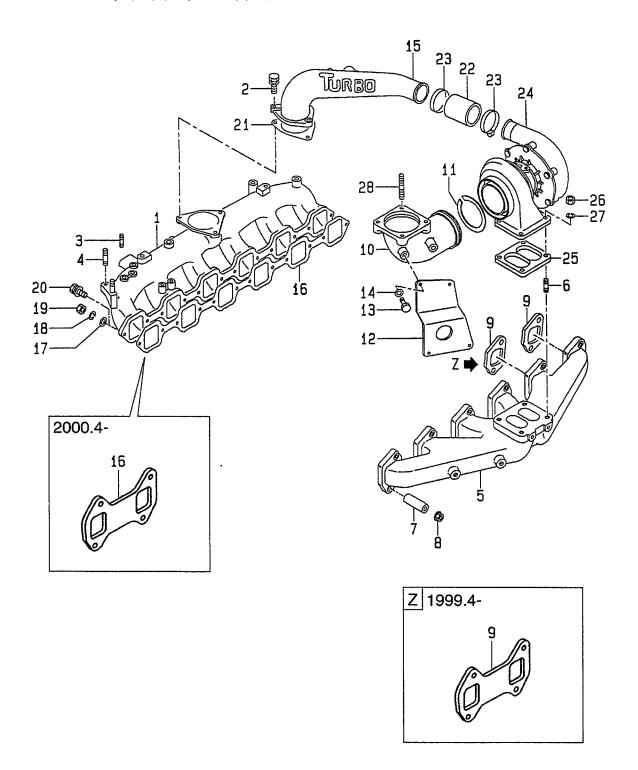

A: A-6BG1QC B: A-6BG1TQC C: A-6BG1QC02 D: A-6BG1QC03 F: A-6BG1QC07 H: A-6BG1QC08

QC05 J: A-6BG1QC09 QC06 K: A-6BG1QC05S

| D: A-6BG | r. — — — — — — — — — — — — — — — — — — — | Mark | Desc          | ription       | Req'd | Remarks : serial No. |
|----------|------------------------------------------|------|---------------|---------------|-------|----------------------|
| 見出番号     | 部品番号                                     | 記号   | 部品            | 品名称<br>       | 個数    | 備考:実施号車              |
| 19       | Z-9-0911-0408-0                          |      | NUT           | ナット           | 6     | В                    |
| 20       | Z-0-5014-0828-0                          |      | BOLT          | <b>ボルト</b>    | 9     | 2000.4-<br>B         |
| 20       | 2-0-5014-0626-0                          |      | BOLI          | <i>ጥ ነ</i> ነር | "     | -2000.3              |
| _        | Z-0-5014-0828-0                          |      | BOLT          | <b>ホ</b> *ルト  | 6     | В                    |
|          |                                          |      |               |               |       | 2000.4-              |
| 21       | Z-1-14115-059-0                          | *    | PACKING       | パッキンク゛        | 1     | В                    |
| 22       | Z-1-09360-782-0                          |      | HOSE          | ホース           | 1     | В                    |
| 23       | Z-8-94316-991-0                          |      | CLIP          | クリッフ゜         | 2     | В                    |
| 24       | Z-1-14400-333-2                          |      | TURBO CHARGER | ターホ゛チャーシ゛ャ    | 1     | B<br>SEE FIG.12      |
| 25       | Z-1-14145-140-0                          | *    | GASKET        | カ゛スケット        | 1     | B                    |
| 26       | Z-9-09842-007-0                          |      | NUT           | ナット           | 3     | В                    |
| -        | Z-1-09420-005-0                          |      | NUT           | ナット           | 1     | В                    |
| 27       | Z-1-09503-033-1                          |      | WASHER        | ワッシャ          | 4     | В                    |
| 28       | Z-9-0441-1030-0                          |      | STUD          | <b>ス</b> タット゛ | 4     | В                    |
|          |                                          |      |               |               |       |                      |
|          |                                          |      |               |               |       |                      |
|          |                                          |      |               |               |       |                      |
|          |                                          |      |               |               |       |                      |
|          |                                          |      |               |               |       | ,                    |
|          |                                          |      |               |               |       |                      |
|          |                                          |      |               |               |       |                      |
|          |                                          |      |               |               |       |                      |
|          |                                          |      |               |               |       |                      |

FIG. 11 AIR INTAKE & EXHAUST SYSTEM (C,D,E,F,G,H,J,K) エアーインテーク&エキソ゛ーストシステム

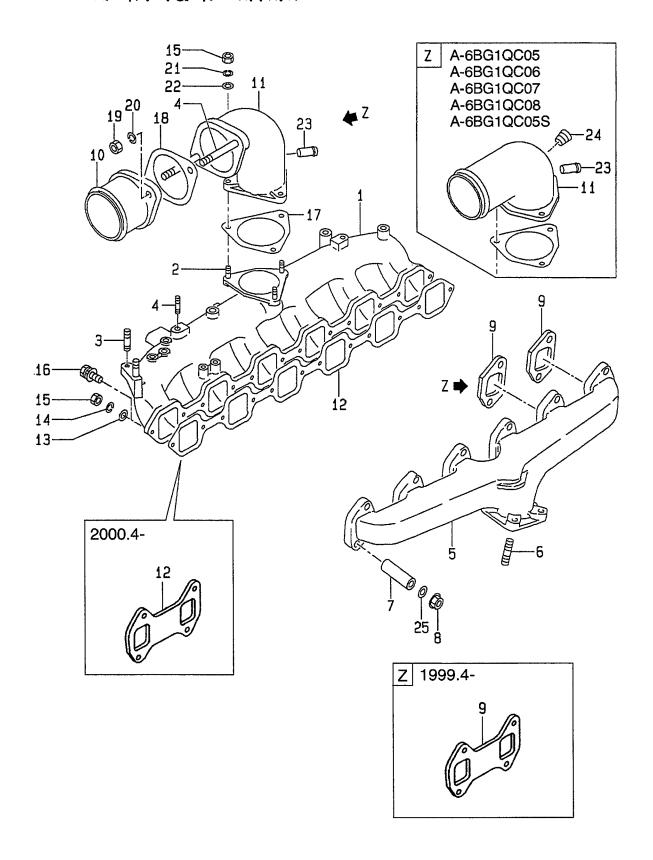

E: A-6BG1QC05 F: A-6BG1QC06 G: A-6BG1QC07 H: A-6BG1QC08

| tem No.<br>見出番号 | Part No.<br>部品番号 | Mark<br>記号 | Descriptio<br>部品名称  |                  | Req'd<br>個数 | Remarks : serial No<br>備考:実施号車 |
|-----------------|------------------|------------|---------------------|------------------|-------------|--------------------------------|
| K1              | Z-1-87811-628-3  |            | ENGINE OVERHAUL     | エンシ゛ンオーハ゛ホール     | 1           | C,D,E,F,H,J,K                  |
|                 |                  |            | REPAIR KIT          | リヘ°アーキット         |             | INC.9,12,17 & etc.             |
| K2              | Z-1-87811-887-2  |            | ENGINE OVERHAUL     | エンシ゛ンオーハ゛ホール     | 1           | G                              |
|                 |                  |            | REPAIR KIT          | リヘ°アーキット         |             | INC.9,12,17 & etc.             |
| КЗ              | Z-1-87810-945-2  |            | ENGINE TOP OVERHAUL | エンシ゛ントッフ゜オーハ゛ホール | 1           | C,D,E,F,G,H,J,K                |
|                 |                  |            | REPAIR KIT          | リヘ。アーキット         |             | INC.9,12 & etc.                |
| 1               | Z-5-14111-243-4  |            | MANIFOLD, INLET     | マニホールト゛          | 1           | C,D,E,F,G,H,J,K                |
| 2               | Z-9-0401-0828-0  |            | STUD                | スタット*            | 3           | C,D,E,F,G,H,J,K                |
| 3               | Z-9-0441-1028-0  |            | STUD                | スタット゛            | 2           | C,D,E,F,G,H,J,K                |
| 4               | Z-9-0441-1025-0  |            | STUD                | スタット゛            | 2           | C,D,J                          |
| 5               | Z-1-14141-901-0  |            | MANIFOLD,EXHAUST    | マニホールト゛          | 1           | C,D,E,F,G,H,J,K                |
| 6               | Z-9-0441-1030-0  |            | STUD                | スタット゛            | 4           | C,D,E,F,G,H,J,K                |
| 7               | Z-1-14149-170-1  |            | TUBE,DISTANCE       | チューフ゛            | 12          | C,D,E,F,G,H,J,K                |
| 8               | Z-1-09440-040-1  |            | NUT                 | ナット              | 12          | C,D,E,F,G,H,J,K                |
| 9               | Z-1-14145-114-0  | *          | GASKET              | カ゛スケット           | 6           | C&D&E&F&G&                     |
|                 |                  |            |                     |                  |             | H&J&K                          |
|                 |                  |            |                     |                  |             | -1999.3                        |
| -               | Z-8-94404-610-0  | *          | GASKET              | カ゛スケット           | 3           | C&D&E&F&G&                     |
|                 |                  |            |                     |                  |             | H&J&K                          |
|                 |                  |            |                     |                  |             | 1999.4-                        |
| 10              | Z-1-14112-315-0  |            | PIPE,INLET          | ハ°イフ°            | 1           | C,D,J                          |
| 11              | Z-1-14112-515-0  |            | PIPE,INLET          | ハ°イフ°            | 1           | C,D,J                          |
|                 |                  |            |                     |                  |             | INC.4,23                       |
| -               | Z-1-14110-507-1  |            | PIPE,INLET          | パイプ              | 1           | E,F,G,H,K                      |
|                 |                  |            |                     |                  |             | INC.23,24                      |
| 12              | Z-1-14115-061-0  | *          | PACKING             | パッキンク゛           | 1           | C&D&E&F&G&                     |
|                 |                  |            |                     |                  |             | H&J&K                          |
|                 |                  |            |                     |                  |             | -2000.3                        |
| -               | Z-8-97235-788-1  | *          | PACKING             | パッキンク゛           | 3           | C&D&E&F&G&                     |
|                 |                  |            |                     |                  |             | H&J&K                          |
|                 |                  |            |                     |                  |             | 2000.4-                        |
| 13              | Z-9-0916-0508-0  |            | WASHER              | ワッシャ             | 3           | C&D&E&F&G&                     |
|                 |                  |            |                     |                  |             | H&J&K                          |
|                 |                  |            |                     |                  |             | -2000.3                        |
| _               | Z-9-0915-0508-0  |            | WASHER              | ワッシャ             | 6           | C&D&E&F&G&                     |
|                 |                  |            |                     | •                |             | H&J&K                          |
|                 |                  |            |                     |                  |             | 2000.4-                        |
| 14              | Z-9-0915-0508-0  |            | WASHER              | ワッシャ             | 3           | C&D&E&F&G&                     |
|                 |                  |            |                     | - ,              |             | H&J&K                          |
|                 |                  |            |                     |                  |             | -2000.3                        |
| -               | Z-9-0915-0508-0  |            | WASHER              | ワッシャ             | 6           | C&D&E&F&G&                     |
|                 |                  |            |                     | ,                |             | H&J&K                          |
|                 |                  |            |                     |                  |             | 2000.4-                        |
| 15              | Z-9-0911-0408-0  |            | NUT                 | ナット              | 6           | C&D&E&F&G&                     |
| 10              | 2 3 3311 3430-0  |            |                     | • • •            |             | H&J&K                          |
|                 |                  |            |                     |                  |             | -2000.3                        |
| _               | Z-9-0911-0408-0  |            | NUT                 | ナット              | 9           | C&D&E&F&G&                     |
| _               | 2 0 0011 0400-0  |            |                     | • • •            |             | H&J&K                          |
|                 |                  |            |                     |                  | 1           | 2000.4-                        |
|                 | 1                | 1          | 1                   |                  | 1           | 1                              |

FIG. 11 AIR INTAKE & EXHAUST SYSTEM (C,D,E,F,G,H,J,K) エアーインテーク&エキソ゛ーストシステム

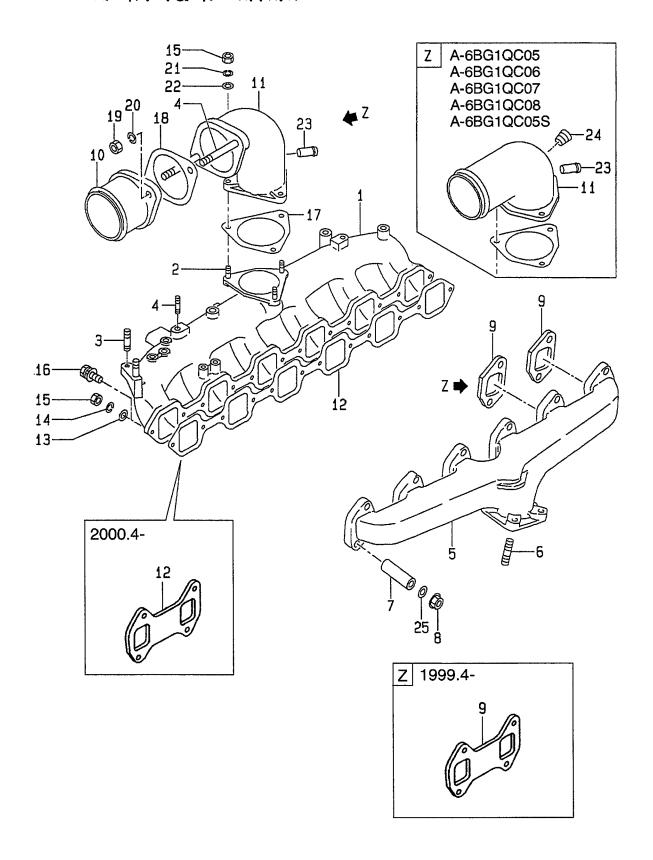

A: A-6BG1QC B: A-6BG1TQC C: A-6BG1QC02 E: A-6BG1QC05 F: A-6BG1QC06 G: A-6BG1QC07

| em No.<br>見出番号 |                 | Mark<br>記号 |         | scription<br>B品名称 | Req'd<br>個数 | Remarks : serial No.<br>備考:実施号車 |
|----------------|-----------------|------------|---------|-------------------|-------------|---------------------------------|
| 16             | Z-0-5014-0828-0 |            | BOLT    | ま゛ルト              | 9           | C&D&E&F&G&                      |
|                |                 |            |         |                   |             | H&J&K                           |
|                |                 |            | ,       |                   |             | -2000.3                         |
| -              | Z-0-5014-0828-0 |            | BOLT    | <b>ホ</b> ゛ルト      | 6           | C&D&E&F&G&                      |
|                |                 |            |         |                   |             | H&J&K                           |
|                |                 |            |         |                   |             | 2000.4-                         |
| 17             | Z-1-14115-059-0 | *          | PACKING | パッキンク゛            | 1           | C,D,E,F,G,H,J,K                 |
| 18             | Z-1-09637-061-0 |            | PACKING | パッキンク゛            | 1           | C,D,J                           |
| 19             | Z-9-0911-0410-0 |            | NUT     | ナット               | 2           | C,D,J                           |
| 20             | Z-9-0915-0510-0 |            | WASHER  | ワッシャ              | 2           | C,D,J                           |
| 21             | Z-9-0915-0508-0 |            | WASHER  | ワッシャ              | 3           | C,D,E,F,G,H,J,K                 |
| 22             | Z-8-09160-508-0 |            | WASHER  | ワッシャ              | 3           | C,D,E,F,G,H,J,K                 |
| 23             | Z-8-94164-027-0 | 1          | PIPE    | ハ°イフ°             | 1           | C,D,E,F,G,H,J,K                 |
| 24             | Z-5-09605-008-0 |            | PLUG    | プ <del>ラ</del> グ  | 1           | E,F,G,H,K                       |
| 25             | Z-9-09851-649-0 |            | WASHER  | ワッシャ              | 2           | C&D&E&F&G&                      |
|                |                 |            |         |                   |             | H&J&K                           |
|                |                 |            |         | •                 |             | 1999.4-                         |
|                |                 |            |         |                   |             |                                 |
|                |                 |            |         |                   |             |                                 |
|                |                 |            |         |                   |             |                                 |
|                |                 |            |         |                   |             |                                 |
|                |                 |            |         |                   |             |                                 |
|                |                 |            |         |                   | İ           |                                 |
|                |                 |            |         |                   |             |                                 |
|                |                 |            |         |                   |             |                                 |
|                |                 |            |         |                   |             |                                 |
|                |                 |            |         |                   |             |                                 |
|                |                 |            |         |                   |             |                                 |
|                |                 |            |         |                   |             |                                 |
|                |                 | ļ          |         |                   |             |                                 |
|                |                 | 1.         |         |                   |             |                                 |
|                |                 |            |         |                   |             |                                 |
|                |                 |            |         |                   |             |                                 |
|                |                 |            |         |                   |             |                                 |
|                |                 |            |         |                   |             |                                 |
|                |                 |            |         |                   |             |                                 |
|                |                 |            |         |                   |             |                                 |
|                |                 |            |         |                   |             |                                 |
|                | ,               |            |         |                   |             |                                 |
|                |                 |            |         |                   |             |                                 |
|                |                 |            |         |                   |             |                                 |
|                |                 |            |         | ,                 |             |                                 |
|                |                 |            | 1       |                   |             |                                 |
|                |                 | Í          |         |                   |             |                                 |
|                |                 |            |         |                   |             |                                 |
|                |                 |            |         |                   |             |                                 |
|                |                 |            |         |                   |             |                                 |
|                |                 |            |         |                   |             |                                 |
|                |                 |            |         |                   |             |                                 |

FIG. 12 TURBO CHARGER (B) ターホーチャーシャャ

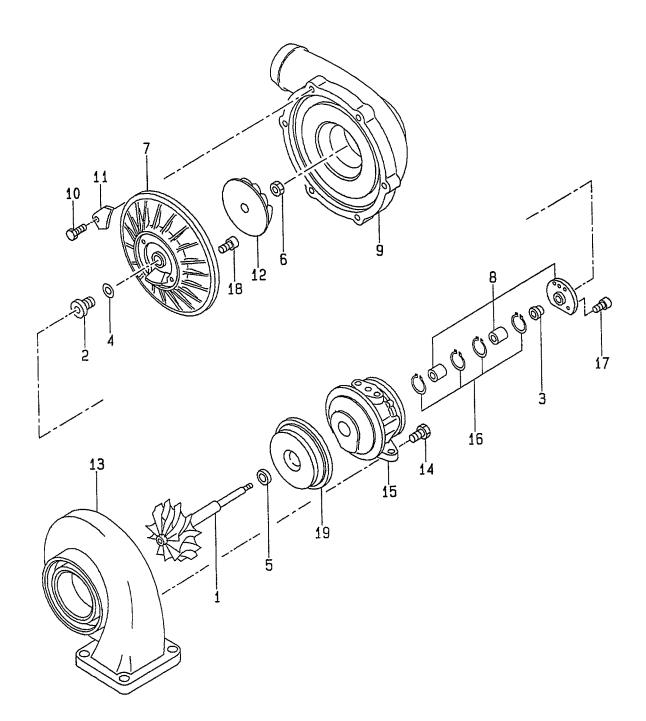

E: A-6BG1QC05 F: A-6BG1QC06 G: A-6BG1QC07 H: A-6BG1QC08

| tem No.<br>見出番号 |                 | Mark<br>記号 | Descriptic<br>部品名称 |                                  | Req'd<br>個数 | Remarks : serial No.<br>備考:実施号車 |
|-----------------|-----------------|------------|--------------------|----------------------------------|-------------|---------------------------------|
| Α               | Z-1-14400-333-2 |            | TURBO CHARGER ASSY | ターホ゛チャーシ゛ャアッセン                   | 1           | B                               |
| K               | Z-1-14453-083-0 |            | REPAIR KIT         | リヘ°アキット                          | 1           | INC.1-19<br>B                   |
|                 |                 |            |                    |                                  |             | INC.4,5,8,16-18                 |
| 1               | Z-1-14450-053-0 |            | SHAFT,TURBINE      | シャフト                             | 1           | В                               |
| 2               | Z-1-14455-041-0 |            | THROWER,OIL        | スロワ                              | 1           | В                               |
| 3               | Z-1-14453-084-0 |            | BUSHING            | フ゛ッシンク゛                          | 1           | В                               |
| 4               | Z-1-14453-085-0 | *          | RING,SEAL          | リンク゛                             | 1           | В                               |
| 5               | Z-1-14453-086-0 | *          | RING,SEAL          | リンク゛                             | 1           | В                               |
| 6               | Z-1-09400-041-0 |            | NUT,LOCK           | ナット                              | 1           | В                               |
| 7               | Z-1-14425-029-0 |            | PLATE,SEAL         | プレート                             | 1           | В                               |
| 8               | NO PART NO.     | *          | BEARING,SET        | ヘ゛アリンク゛                          | 1           | В                               |
| 9               | Z-1-14414-093-0 |            | HOUSING,BLOWER     | ハウシ゛ンク゛                          | 1           | В                               |
| 10              | Z-1-14379-088-0 |            | BOLT               | <b>ホ</b> ゛ルト                     | 6           | В                               |
| 11              | Z-1-14421-020-0 |            | PLATE              | プレート                             | 6           | В                               |
| 12              | Z-1-14451-057-0 |            | IMPELLER           | インヘ°ラ                            | 1 1         | В                               |
| 13              | Z-1-14414-095-0 |            | HOUSING,TURBINE    | ハウシ゛ンク゛                          | 1           | В                               |
| 14              | Z-1-09100-034-0 |            | BOLT               | <b>ホ゛ルト</b>                      | 4           | В                               |
| 15              | Z-1-14414-094-0 |            | HOUSING,BEARING    | ハウシェンク                           | 1           | В                               |
| 16              | Z-1-14455-042-0 | *          | RING,RETAINING     | リンク゛                             | 3           | В                               |
| 17              | Z-1-09100-033-0 | *          | SCREW              | スクリュ                             | 3           | В                               |
| 18              | Z-1-09100-032-0 | *          | SCREW              | スクリュ                             | 4           | В                               |
| 19              | Z-1-14421-024-0 |            | PROTECTOR,HEAT     | フ <sup>°</sup> ロ <del>テ</del> クタ | 1           | В                               |
|                 |                 |            |                    |                                  |             |                                 |
|                 |                 |            |                    |                                  |             |                                 |

FIG. 13 MUFFLER (A,B) マフラ

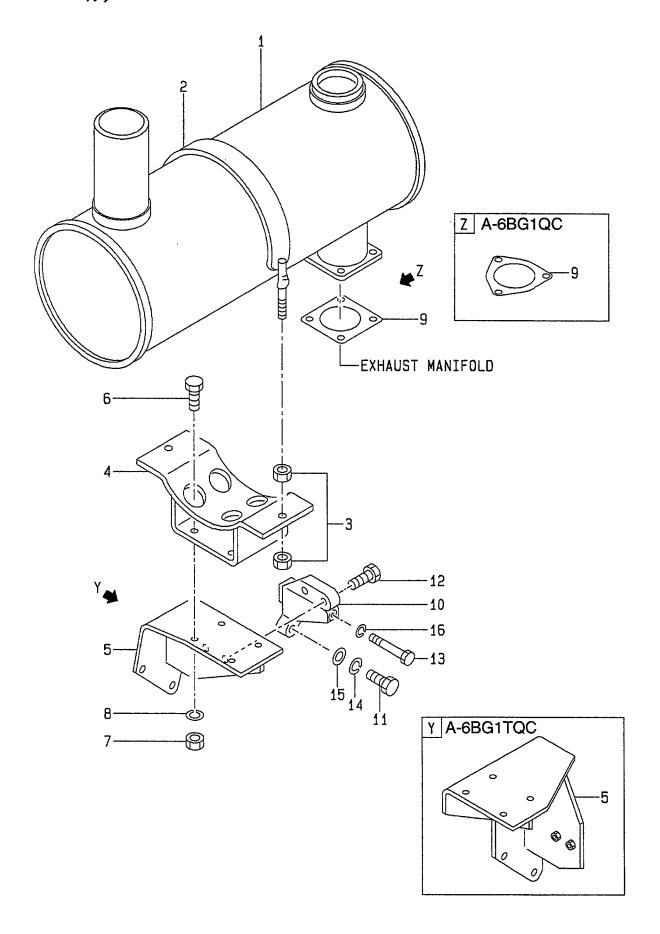

E: A-6BG1QC05 F: A-6BG1QC06 G: A-6BG1QC07 H: A-6BG1QC08

J: A-6BG1QC09 K: A-6BG1QC05S

Item No. Part No. Mark Description Req'd Remarks: serial No. 見出番号 部品番号 記号 部品名称 個数 備考:実施号車 Z-1-22140-561-3 **MUFFLER** マフラ Α 1 Z-1-22140-560-2 MUFFLER マフラ 1 В 2 Z-1-22159-120-0 **BAND バンド** 1 A.B 3 Z-9-0912-0410-0 **NUT** ナット 4 A,B 4 Z-1-22151-466-0 BRACKET フ゛ラケット 1 A,B 5 Z-1-22151-468-4 **BRACKET** フ゛ラケット Z-1-22151-700-1 **BRACKET** フ゛ラケット 1 -1996.6 **BRACKET** Z-1-22151-740-0 フ゛ラケット В 1 1996.7-Z-0-5014-1025-0 **BOLT** 6 ボルト 4 A&B -1997.7 Z-0-2868-1025-0 **BOLT** ま゛ルト A & B 4 1997.8-7 Z-1-09400-027-0 NUT ナット 3 Α Z-1-09400-027-0 NUT ナット 4 В WASHER 8 Z-1-09500-008-0 ワッシャ 3 Α WASHER 4 В Z-1-09500-008-0 ワッシャ 9 Z-1-14145-069-0 **GASKET** カ゛スケット Α 1 Z-1-14145-091-0 **GASKET** カ スケット 1 В 10 Z-1-22151-714-1 STAY ステー 1 A & B -1996.6 Z-1-22151-739-0 STAY ステー A & B 1996.7-11 Z-0-1080-6455-0 **BOLT** ホ\*ルト 1 A & B -1997.7**BOLT** ま゛ルト 1 A & B Z-0-2888-1450-0 1997.8-12 Z-0-2868-1040-0 **BOLT** ま゛ルト 2 A,B **BOLT** ま゛ルト 1 A & B 13 Z-1-09000-199-1 -1997.7 **BOLT** ボルト 1 A&B Z-0-2808-6013-0 1997.8-ワッシャ A&B Z-9-0915-0514-0 WASHER 1 14 -1997.7 15 Z-9-0916-4514-0 WASHER ワッシャ 1 A & B -1997.716 Z-9-0915-0510-0 WASHER ワッシャ 1 A & B -1997.7

FIG. 14 OIL PIPE オイルハ° イフ°

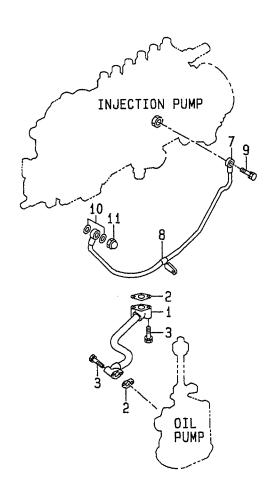

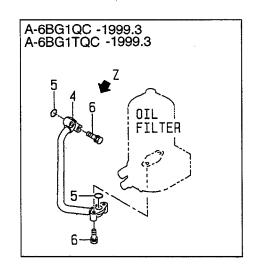

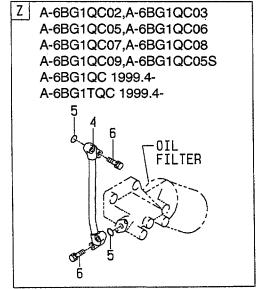

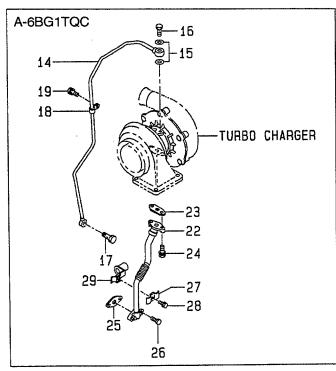

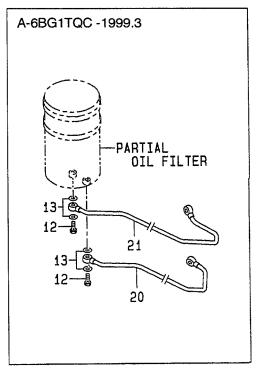

E: A-6BG1QC05 F: A-6BG1QC06 G: A-6BG1QC07 H: A-6BG1QC08

| Item No.<br>見出番号 | II              | Mark<br>記号 | Description<br>部品名称 |                |   | Remarks : serial No.<br>備考:実施号車 |
|------------------|-----------------|------------|---------------------|----------------|---|---------------------------------|
| K1               |                 |            | ENGINE OVERHAUL     | エンシ゛ンオーハ゛ホール   | 1 | Α                               |
|                  |                 |            | REPAIR KIT          | リヘ。アーキット       |   | INC.2,5,10 & etc.               |
| K2               | Z-1-87811-223-3 |            | ENGINE OVERHAUL     | エンシ゛ンオーハ゛ホール   | 1 | В                               |
|                  |                 |            | REPAIR KIT          | リヘ°アーキット       |   | INC.2,5,10,15,23,25 & etc.      |
| КЗ               | Z-1-87811-628-3 |            | ENGINE OVERHAUL     | エンシ゛ンオーハ゛ホール   | 1 | C,D,E,F,H,J,K                   |
|                  |                 |            | REPAIR KIT          | リヘ°アーキット       |   | INC.2,5,10                      |
| K4               | Z-1-87811-887-1 |            | ENGINE OVERHAUL     | エンシ゛ンオーハ゛ホール   | 1 | G                               |
|                  |                 |            | REPAIR KIT          | リヘ°アーキット       |   | INC.2,5,10 & etc.               |
| 1                | Z-1-13311-532-2 |            | PIPE                | ハ°イフ°          | 1 |                                 |
| 2                | Z-9-09921-188-0 | *          | PACKING             | パッキンク゛         | 2 |                                 |
| 3                | Z-0-5004-0840-0 |            | BOLT                | <b>ホ</b> *ルト   | 4 | A & B                           |
|                  |                 |            |                     |                |   | -1997.7                         |
| -                | Z-0-2808-0840-0 |            | BOLT                | <b>ホ</b> ゙ルト   | 4 | A & B                           |
|                  |                 |            |                     |                |   | 1997.8-                         |
| _                | Z-0-2808-0840-0 |            | BOLT                | <b>ホ*ルト</b>    | 4 | C,D,E,F,G,H,J,K                 |
| 4                | Z-5-13311-208-0 |            | PIPE                | ハ°イフ°          | 1 | A                               |
|                  |                 |            | · · · -             |                |   | -1999.3                         |
| _                | Z-5-13311-119-0 |            | PIPE                | ۸° ۲フ°         | 1 | A                               |
|                  | 20 10011 110 0  |            |                     | **   *         | ' | 1999.4-                         |
| _                | Z-1-13313-604-1 |            | PIPE                | ۸° イフ°         | 1 | В                               |
|                  | 2 1 10010 004 1 |            |                     | 7. 17          | ' | -1999.3                         |
| -                | Z-1-13313-565-0 |            | PIPE                | ハ° イフ°         | 1 | B                               |
| _                | 2-1-10010-000-0 |            | 1 II C              | 7/ 17          | ' | 1999.4-                         |
|                  | Z-5-13311-119-0 |            | PIPE                | パイプ            |   |                                 |
| -<br>5           | Z-1-09623-462-0 | *          | O RING              | ハ 1)<br>ロリンク゛  | 1 | C,D,E,F,G,H,J,K                 |
| 6                | Z-0-2868-0840-0 | *          |                     |                | 2 | 4055501111                      |
| _                |                 |            | BOLT                | ホ*ルト<br>+* n l |   | A,C,D,E,F,G,H,J,K               |
| -                | Z-0-5004-0835-0 |            | BOLT                | <b>ホ*ルト</b>    | 4 | B                               |
|                  | 7 0 0000 0040 0 |            | DOL T               | 1.4 # 1        |   | -1999.3                         |
| -                | Z-0-2868-0840-0 |            | BOLT                | <b>ホ*ルト</b>    | 4 | В                               |
| 7                | 7.5.40044.005.0 |            | DIDE                | ,, o /, o      |   | 1999.4-                         |
| 7                | Z-5-13311-205-0 |            | PIPE                | ハ°イフ°          | 1 | A,C,D,E,F,G,H,J,K               |
|                  |                 |            |                     | 0.40           |   | INC.8                           |
| -                | Z-1-13313-603-0 |            | PIPE                | ハ°イフ°          | 1 | В                               |
| 8                | Z-9-09917-105-1 |            | CLIP                | クリッフ°          | 1 | A,C,D,E,F,G,H,J,K               |
| 9                | Z-1-09675-077-0 |            | BOLT,EYE            | <b>ボルト</b>     | 1 | A,C,D,E,F,G,H,J,K               |
| 10               | Z-1-09630-083-0 | *          | PACKING             | パッキンク゛         | 2 |                                 |
| 11               | Z-9-09844-022-0 |            | NUT                 | ナット            | 1 |                                 |
| 12               | Z-1-09675-086-0 |            | BOLT,EYE            | <b>ホ</b> *ルト   | 4 | В                               |
|                  |                 |            |                     |                |   | -1999.3                         |
| 13               | Z-1-09630-085-0 |            | PACKING             | パッキンク゛         | 8 | В                               |
|                  |                 | 1          |                     |                |   | -1999.3                         |
| 14               | Z-1-13313-599-0 |            | PIPE                | ハ°イフ°          | 1 | В                               |
| 15               | Z-9-0957-1410-0 | *          | GASKET              | カ゛スケット         | 2 | В                               |
| 16               | Z-8-94107-713-2 |            | BOLT,EYE            | <b>ホ゛ルト</b>    | 1 | В                               |
| 17               | Z-1-09675-081-0 |            | BOLT,EYE            | ポルト            | 1 | В                               |
| 18               | Z-5-09704-054-1 |            | CLIP                | クリッフ゜          | 1 | В                               |
| 19               | Z-0-5004-0816-0 |            | BOLT                | <b>ホ</b> *ルト   | 1 | В                               |
|                  |                 |            |                     |                |   | -1997.7                         |
| -                | Z-0-2808-0812-0 |            | BOLT                | <b>ホ゛ルト</b>    | 1 | В                               |
|                  |                 |            |                     |                |   | 1997.8-                         |

FIG. 14 OIL PIPE オイルハ° イフ°

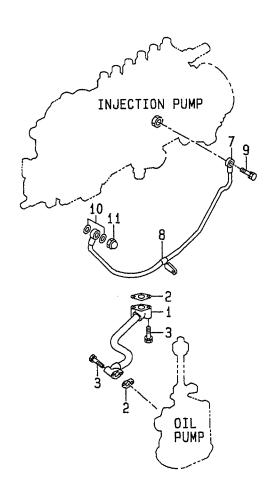

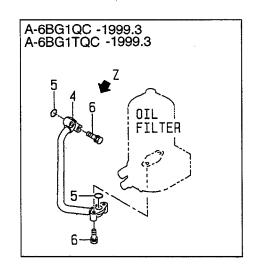

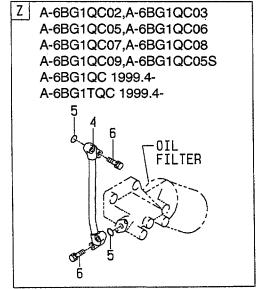

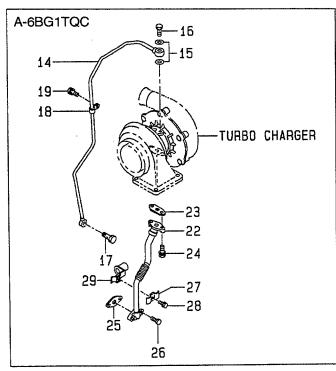

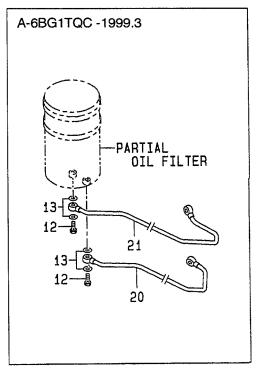

E: A-6BG1QC05 F: A-6BG1QC06 G: A-6BG1QC07 H: A-6BG1QC08

J: A-6BG1QC09 K: A-6BG1QC05S

A: A-6BG1QC B: A-6BG1TQC C: A-6BG1QC02 D: A-6BG1QC03 Remarks: serial No. Mark Description Req'd Item No. Part No. 記号 部品名称 個数 備考:実施号車 見出番号 部品番号 PIPE ハ°イフ° 1 В Z-1-13312-469-0 -1999.3 PIPE ハ゜イフ゜ В 1 21 Z-1-13312-470-1 -1999.3 PIPE ハ゜イフ゜ 1 В Z-1-13313-611-0 22 パッキンク゛ В Z-1-09637-058-1 **PACKING** 1 23 **BOLT ボルト** Z-0-5005-1025-0 2 В 24 -1997.7 **BOLT ボルト** 2 Z-0-2878-1025-0 В 1997.8-Z-1-09637-060-0 **PACKING** パッキンク゛ 25 \* 1 В -2000.5 **PACKING** パッキング゛ Z-8-94370-663-0 \* 1 В 2000.6-26 Z-0-5004-0850-0 **BOLT ボルト** 2 В -1997.7 Z-0-2808-0850-0 **BOLT** ま゛ルト 2 1997.8-27 Z-9-09716-114-0 CLIP クリッフ゜ 1 В -1999.4 **BOLT** 28 Z-0-5004-0625-0 ホ゛ルト -1999.4 Z-1-09701-242-0 CLIP クリッフ° 29 -1999.4

FIG. 15 OIL PUMP オイルホ°ンフ°

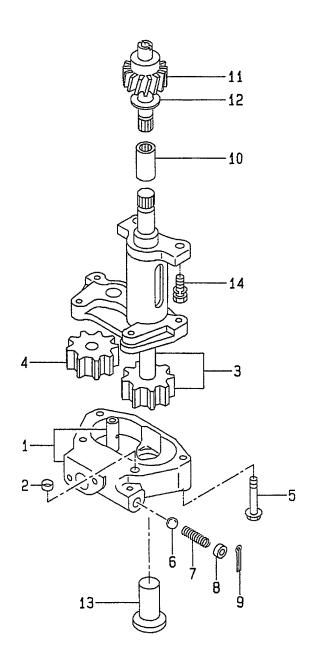

E: A-6BG1QC05 F: A-6BG1QC06 G: A-6BG1QC07 H: A-6BG1QC08

| Item No.<br>見出番号 | Part No.<br>部品番号 | Mark<br>記号 |               | Description<br>部品名称 |              | Req'd<br>個数 | Remarks : serial No.<br>備考:実施号車 |
|------------------|------------------|------------|---------------|---------------------|--------------|-------------|---------------------------------|
| Α                | Z-1-13100-204-0  |            | OIL PUMP ASSY |                     | オイルホ°ンフ°アッセン | 1           | INC.1-13                        |
| 1                | Z-1-13113-047-0  |            | COVER         |                     | カハ゛ー         | 1           | INC.2                           |
| 2                | Z-1-13119-003-0  |            | DOWEL         |                     | タ゛ウエル        | 1           |                                 |
| 3                | Z-5-13121-005-0  |            | GEAR, DRIVE   |                     | キ"ヤー         | 1           |                                 |
| 4                | Z-5-13125-001-0  |            | GEAR, DRIVEN  |                     | キ"ヤー         | 1           |                                 |
| 5                | Z-1-09044-047-0  |            | BOLT          |                     | <b>ホ</b> *ルト | 4           |                                 |
| 6                | Z-5-09843-003-0  |            | BALL          |                     | <b>ホ</b> ^ール | 1           |                                 |
| 7                | Z-5-09580-098-0  |            | SPRING        |                     | スプリンク゛       | 1           |                                 |
| 8                | Z-5-13165-004-0  |            | SEAT          |                     | シート          | 1           |                                 |
| 9                | Z-9-0810-4030-0  |            | PIN,SPLIT     |                     | ピン           | 1           |                                 |
| 10               | Z-1-13123-016-0  |            | COUPLING      |                     | カッフ゜リンク゛     | 1           |                                 |
| 11               | Z-1-13128-018-0  |            | PINION        |                     | ヒ゜ニオン        | 1           |                                 |
| 12               | Z-9-13119-010-0  |            | COLLAR        |                     | カラー          | 1           |                                 |
| 13               | Z-1-13140-079-0  |            | STRAINER      |                     | ストレーナ        | 1           |                                 |
| 14               | Z-0-5004-1025-0  |            | BOLT          |                     | <b>ホ</b> *ルト | 2           | A&B                             |
|                  |                  |            |               |                     |              |             | -1997.1                         |
| -                | Z-0-2868-1025-0  |            | BOLT          |                     | <b>ホ</b> ゛ルト | 2           | A&B                             |
|                  |                  |            |               |                     |              |             | 1997.2-                         |
| -                | Z-0-2868-1025-0  |            | BOLT          |                     | <b>ホ</b> ルト  | 2           | C,D,E,F,G,H,J,K                 |
|                  |                  |            |               |                     |              |             |                                 |
|                  |                  |            |               |                     |              |             |                                 |
|                  |                  |            |               |                     |              |             |                                 |
|                  |                  |            |               |                     |              |             |                                 |
|                  |                  |            |               |                     |              |             |                                 |
|                  |                  | E          |               |                     |              |             |                                 |
|                  |                  |            |               |                     |              |             |                                 |

FIG. 16 OIL FILTER (A) (-1999.3) オイルフィルタ

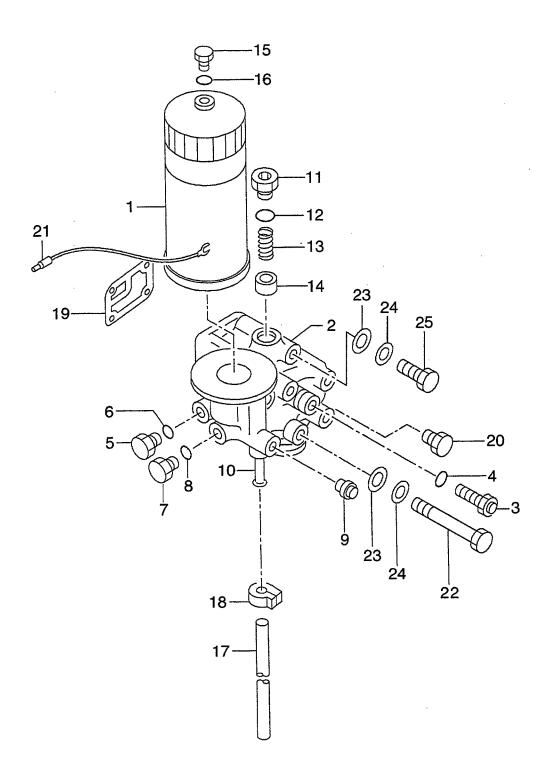

E: A-6BG1QC05 F: A-6BG1QC06 G: A-6BG1QC07 H: A-6BG1QC08

| Item No.<br>見出番号 |                 | Mark<br>記号 | Description<br>部品名称 |                    |   | Remarks : serial No.<br>備考:実施号車 |
|------------------|-----------------|------------|---------------------|--------------------|---|---------------------------------|
| A1               |                 |            | OIL FILTER ASSY     | オイルフィルタアッセン        | 1 | A                               |
| A2               | Z-1-13211-147-1 |            | SUB BODY ASSY       | サフ゛ホ゛テ゛ーアッセン       | 1 | INC.1-16<br>A                   |
| K1               | Z-1-87811-031-5 |            | ENGINE OVERHAUL     | エンシ゛ンオーハ゛ホール       | 1 | INC.2-14<br>A                   |
|                  |                 |            | REPAIR KIT          | リヘ°アーキット           |   | INC.19,24 & etc.                |
| 1                | 20801-01391     |            | ELEMENT             | エレメント              | 1 | A<br>INC.15,16                  |
| 2                | Z-1-13211-149-1 |            | BODY                | <b>ホ</b> *テ*ー      | 1 | A                               |
| 3                | Z-1-13260-062-1 |            | VALVE,OVER FLOW     | ハ゛ルフ゛              | 1 | A<br>INC.4                      |
| 4                | Z-1-09623-163-0 |            | O RING              | Oリンク゛              | 1 | A                               |
| 5                | Z-1-13219-152-0 |            | PLUG                | フ <i>゚ラ</i> グ      | 1 | A                               |
| 6                | Z-1-13219-188-0 |            | O RING              | Oリンケ゛              | 1 | A                               |
| 7                | Z-9-13226-011-0 |            | PLUG                | フ <sup>°</sup> ラク゛ | 1 | A                               |
| 8                | Z-9-09920-526-0 |            | O RING              | Oリンク*              | 1 | A                               |
| 9                | Z-1-13219-295-0 |            | PLUG                | プ <del>ラ</del> ク゛  | 1 | Α                               |
| 10               | Z-1-13219-150-0 |            | PIPE                | ハ°イフ°              | 1 | Α                               |
| АЗ               | Z-1-13260-076-0 |            | VALVE ASSY          | ハ゛ルフ゛アッセン          | 1 | A                               |
|                  |                 |            |                     |                    |   | INC.11-14                       |
| 11               | Z-1-13219-235-0 |            | PLUG                | フ°ラク゛              | 1 | A                               |
| 12               | Z-1-13219-190-0 |            | PACKING             | パッキンク゛             | 1 | A                               |
| 13               | Z-1-13219-191-0 |            | SPRING              | スプリンク゛             | 1 | Α                               |
| 14               | Z-1-13262-008-0 |            | VALVE,RELIEF        | ハ゛ルフ゛              | 1 | Α                               |
| 15               | Z-1-13219-192-0 |            | PLUG                | プ <del>ラ</del> グ   | 1 | A                               |
| 16               | Z-5-09623-024-0 |            | O RING              | Oリンケ <sup>*</sup>  | 1 | A                               |
| 17               | Z-9-09914-701-0 |            | HOSE,VINYL          | ホース                | 1 | Α                               |
| 18               | Z-9-09715-098-0 |            | CLIP                | クリッフ゜              | 1 | A                               |
| 19               | Z-8-94370-670-0 | *          | PACKING             | ハ°ッキンク゛            | 1 | Α                               |
| 20               | Z-1-09604-094-0 |            | PLUG                | フ°ラク゛              | 1 | A                               |
| 21               | Z-9-8293-1743-0 |            | CABLE,OIL FILTER    | ケーフ゛ル              | 1 | Α                               |
| 22               | Z-8-94148-617-1 | 1          | BOLT                | <b>ホ</b> *ルト       | 1 | A                               |
| 23               | Z-9-0916-0510-0 |            | WASHER              | ワッシャ               | 2 | Α                               |
| 24               | Z-9-0957-2010-0 | *          | GASKET              | カ゛スケット             | 2 | A                               |
| 25               | Z-9-09800-928-1 |            | BOLT                | ホ・ルト               | 1 | A                               |
| 26               | Z-9-13226-011-0 | +          | PLUG                | プ <b>ラ</b> グ       | 1 | A                               |
|                  |                 |            |                     |                    |   |                                 |
|                  |                 |            |                     |                    |   |                                 |
|                  |                 |            |                     |                    |   |                                 |
|                  |                 |            |                     |                    |   |                                 |
|                  |                 |            |                     |                    |   |                                 |
|                  |                 |            |                     |                    |   |                                 |
|                  |                 | - 1        | 1                   |                    |   |                                 |

FIG. 16A OIL FILTER (A) (1999.4-) ชาในวานห

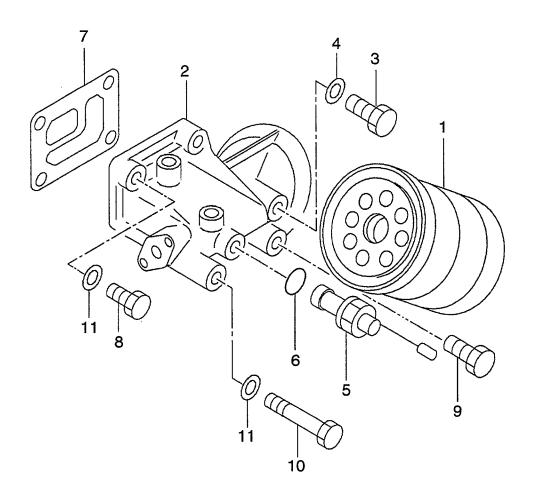

E: A-6BG1QC05 F: A-6BG1QC06 G: A-6BG1QC07 H: A-6BG1QC08

| em No.<br>見出番号 |                 | Mark<br>記号 | Descrip<br>部品名   |                   | Req'd<br>個数 | Remarks : serial No.<br>備考:実施号車 |
|----------------|-----------------|------------|------------------|-------------------|-------------|---------------------------------|
| Α              | Z-1-13200-550-3 |            | OIL FILTER ASSY  | オイルフィルタアッセン       | 1           | A<br>INC.1-6                    |
| К              | Z-1-87811-031-5 |            | ENGINE OVERHAUL  | エンシ゛ンオーハ゛ホール      | 1           | A                               |
| ••             |                 |            | REPAIR KIT       | リヘ°アーキット          | '           | INC.7,11 & etc.                 |
| 1              | Z-1-13240-075-0 |            | ELEMENT          | エレメント             | 1           | A                               |
| 2              | Z-1-13212-093-1 |            | BODY             | <b>ホ</b> *テ*ー     | 1           | A                               |
| 3              | Z-9-13226-011-0 |            | PLUG             | プ゚ラグ              | 1           | A                               |
| 4              | Z-9-0956-2215-0 |            | GASKET           | <b>力</b> * スケット   | 1           | A                               |
| 5              | Z-1-13260-062-1 |            | VALVE, OVER FLOW | ハ*ルフ*             | 1           | A                               |
|                |                 |            | ,                |                   |             | INC.6                           |
| 6              | Z-1-09623-163-0 |            | O RING           | Oリンケ <sup>*</sup> | 1           | A                               |
| 7              | Z-8-94370-670-0 | *          | PACKING          | パッキンク゛            | 1           | A                               |
| 8              | Z-9-09800-928-1 |            | BOLT             | <b>ホ</b> *ルト      | 1           | A                               |
| 9              | Z-1-09604-094-0 |            | PLUG             | プ <i>ラ</i> ク*     | 1           | A                               |
| 10             | Z-8-94148-617-1 |            | BOLT             | <b>ቱ</b> *ルト      | 1           | A                               |
|                |                 |            |                  |                   |             | -1999.12                        |
| 11             | Z-9-0957-2010-0 | *          | GASKET           | カ゛スケット            | 2           | A                               |
| 12             | Z-9-09914-701-0 | +          | HOSE,VINYL       | ホース               | 1           | A                               |
| 13             | Z-9-09715-098-0 | +          | CLIP             | クリッフ°             | 1           | A                               |
|                |                 |            |                  |                   |             |                                 |
|                |                 |            |                  |                   |             |                                 |
|                |                 |            |                  |                   |             |                                 |
|                |                 |            |                  |                   |             |                                 |
|                |                 |            |                  |                   |             |                                 |
|                |                 |            |                  |                   |             |                                 |
|                |                 |            |                  |                   |             |                                 |

FIG. 17 OIL FILTER (B) (-1999.3) ช่าในวานช่

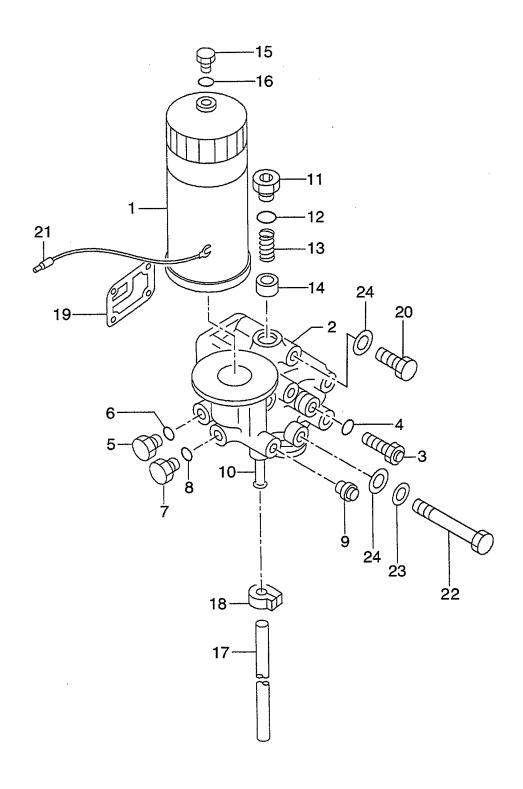

E: A-6BG1QC05 F: A-6BG1QC06 G: A-6BG1QC07 H: A-6BG1QC08

| D: A-6BG<br>Item No.<br>見出番号 | Part No.        | Mark<br>記号 |                  | ription<br>名称      | Req'd<br>個数 | Remarks : serial No.<br>備考:実施号車 |
|------------------------------|-----------------|------------|------------------|--------------------|-------------|---------------------------------|
| A1                           | Z-1-13200-746-4 |            | OIL FILTER ASSY  | オイルフィルタアッセン        | 1           | В                               |
|                              |                 |            |                  |                    |             | INC.1-16                        |
| K1                           | Z-1-87811-223-3 |            | ENGINE OVERHAUL  | エンシ゛ンオーハ゛ホール       | 1           | В                               |
|                              |                 |            | REPAIR KIT       | リヘ。アーキット           |             | INC.19,24 & etc.                |
| 1                            | 20801-01391     |            | ELEMENT          | エレメント              | 1           | В                               |
|                              |                 |            |                  |                    |             | INC.15,16                       |
| 2                            | Z-1-13211-163-1 |            | COVER            | カハ゛ー               | 1           | В                               |
|                              |                 |            |                  |                    |             | INC.3-15                        |
| 3                            | Z-1-13260-062-1 |            | VALVE,OVER FLOW  | ハ゛ルフ゛              | 1           | В                               |
|                              |                 |            |                  |                    |             | INC.4                           |
| 4                            | Z-1-09623-163-0 |            | O RING           | Oリング               | 1           | В                               |
| 5                            | Z-1-13219-152-0 |            | PLUG             | フ°ラク゛              | 1           | В                               |
| 6                            | Z-1-13219-188-0 |            | O RING           | Oリンケ゛              | 1           | В                               |
| 7                            | Z-1-13219-152-0 |            | PLUG             | プラグ                | 1           | В                               |
| 8                            | Z-9-09920-526-0 |            | O RING           | Oリング               | 1           | В                               |
| 9                            | Z-1-13219-295-0 |            | PLUG             | フ <sup>°</sup> ラク゛ | 1           | В                               |
| 10                           | Z-1-13219-150-0 |            | PIPE             | ハ°イフ°              | 1           | В                               |
| <b>A</b> 2                   | Z-1-13260-076-0 |            | VALVE ASSY       | ハ゛ルフ゛アッセン          | 1           | В                               |
|                              |                 |            |                  |                    |             | INC.11-14                       |
| 11                           | Z-1-13219-235-0 |            | PLUG,VALVE       | プ <i>ラ</i> グ       | 1           | В                               |
| 12                           | Z-1-13219-190-0 |            | PACKING          | パッキンク゛             | 1           | В                               |
| 13                           | Z-1-13219-191-0 |            | SPRING           | スフ゜リンク゛            | 1           | В                               |
| 14                           | Z-1-13262-008-0 |            | VALVE,RELIEF     | ハ゛ルフ゛              | 1           | В                               |
| 15                           | Z-1-13219-192-0 |            | PLUG             | フ゜ <del>ラ</del> ク゛ | 1           | В                               |
| 16                           | Z-5-09623-024-0 |            | O RING           | Oリンク゛              | 1           | В                               |
| 17                           | Z-9-09914-701-0 | i          | HOSE, VINYL      | ホース                | 1           | В                               |
| 18                           | Z-9-09715-098-0 |            | CLIP             | クリッフ°              | 1           | В                               |
| 19                           | Z-8-94370-670-0 | *          | PACKING          | ハ°ッキンク゛            | 1           | В                               |
| -                            | Z-9-0957-2010-0 | +*         | PACKING          | ハ°ッキンク゛            | 6           | В                               |
|                              |                 |            |                  |                    |             | -1999.2                         |
| -                            | Z-9-0957-2010-0 | +*         | PACKING          | ハ°ッキンク゛            | 5           | В                               |
|                              |                 |            |                  |                    |             | 1999.3                          |
| 20                           | Z-8-94148-617-1 | +          | BOLT             | ホ゛ルト               | 1           | В                               |
| _                            | Z-0-2868-1035-0 |            | BOLT             | <b>ホ</b> ゛ルト       | 2           | В                               |
|                              |                 |            |                  |                    |             | 1997.8-                         |
| _                            | Z-0-5014-1040-0 |            | BOLT             | ホ゛ルト               | 2           | В                               |
|                              |                 |            |                  |                    |             | -1997.7                         |
| -                            | Z-0-2868-1040-0 |            | BOLT             | <b>ホ</b> ゙ルト       | 2           | В                               |
|                              |                 |            |                  |                    | ļ           | 1997.8-                         |
| 21                           | Z-9-8293-1743-0 |            | CABLE,OIL FILTER | ケーフ゛ル              | 1           | В                               |
| 22                           | Z-9-09800-928-1 | ļ          | BOLT             | ホ゛ルト               | 1           | В                               |
| 23                           | Z-9-0916-0510-0 |            | WASHER           | ワッシャ               | 1           | В                               |
|                              |                 |            |                  |                    |             | 1997.9-1999.2                   |
| 24                           | Z-9-0957-2010-0 | *          | GASKET           | <i>カ* ス</i> ケット    | 2           | В                               |
|                              |                 |            |                  |                    |             |                                 |
|                              |                 |            |                  |                    |             |                                 |
|                              |                 |            |                  |                    |             |                                 |

FIG. 17A OIL FILTER (B) (1999.4-) ช่ามวามร

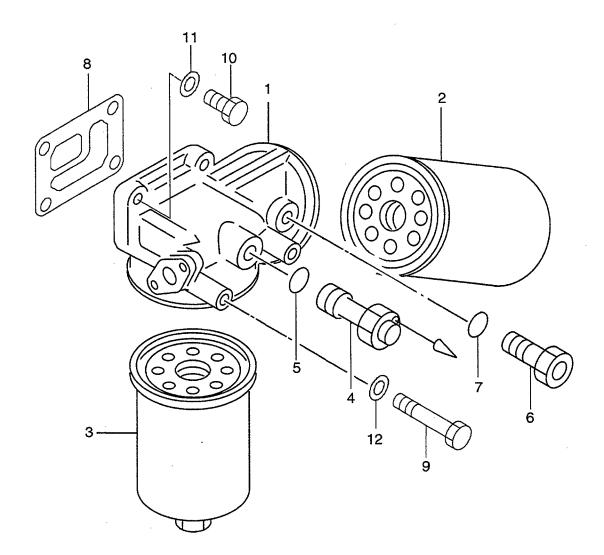

FIG. 17A

A: A-6BG1QC B: A-6BG1TQC C: A-6BG1QC02 D: A-6BG1QC03 E: A-6BG1QC05 F: A-6BG1QC06 G: A-6BG1QC07 H: A-6BG1QC08

J: A-6BG1QC09 K: A-6BG1QC05S

A-6BG1QC02 G: A-6BG1QC07 A-6BG1QC03 H: A-6BG1QC08

| D: A-6BG |                                    | Mark | Descri                    | ntion                         | Req'd | Remarks : serial No. |
|----------|------------------------------------|------|---------------------------|-------------------------------|-------|----------------------|
| 見出番号     |                                    | 記号   | 部品:                       |                               | 個数    | 備考:実施号車              |
| A1       | Z-1-13200-809-1                    |      | OIL FILTER ASSY           | オイルフィルタアッセン                   | 1     | B                    |
| A2       | Z-1-13211-204-1                    |      | BODY SUB ASSY             | <b>ホ</b> ゛テ゛ー <b>サフ゛ア</b> ッセン | 1     | INC.1-7<br>B         |
|          |                                    |      |                           |                               |       | INC.1,4-7            |
| K        | Z-1-87811-223-3                    |      | ENGINE OVERHAUL           | エンシ゛ンオーハ゛ホール                  | 1     | В                    |
|          |                                    |      | REPAIR KIT                | リヘ°アーキット                      |       | INC.8,12 & etc.      |
| 1        | NO PART NO.                        | #    | BODY                      | <b>ホ</b> *テ*ー                 | 1 1   | В                    |
| 2        | Z-1-13240-122-0                    |      | ELEMENT                   | エレメント                         | 1     | В                    |
| 3        | Z-1-13240-123-0                    |      | ELEMENT                   | エレメント<br>ハ゛ルフ゛                | 1     | В                    |
| 4<br>5   | Z-1-13260-106-0<br>Z-1-09623-163-0 |      | VALVE,OVER FLOW<br>GASKET | カ゛スケット                        | 1     | B<br>B               |
| 6        | Z-9-13263-010-0                    |      | PLUG                      | プ ネクット<br>フ°ラク*               | 1 1   | В                    |
| 7        | Z-9-0956-2215-0                    |      | GASKET                    | カ <sup>*</sup> スケット           |       | В                    |
| 8        | Z-8-94370-670-0                    | *    | GASKET                    | カ・スケット                        | '     | В                    |
| 9        | Z-9-09800-928-1                    |      | BOLT                      | # <sub>*</sub> nh             | 2     | В                    |
| 10       | Z-0-2868-1035-0                    |      | BOLT                      | <b>ま</b> *ルト                  | 2     | В                    |
| -        | Z-8-94148-617-1                    |      | BOLT                      | <b>ホ</b> *ルト                  | 1     | В                    |
| 11       | Z-9-0915-0510-0                    |      | WASHER                    | ワッシャ                          | 1     | В                    |
| 12       | Z-9-0957-2010-0                    | *    | GASKET                    | カ゛スケット                        | 2     | В                    |
|          |                                    |      |                           |                               |       |                      |
|          |                                    |      |                           |                               |       |                      |
|          |                                    |      |                           |                               |       |                      |

FIG. 18 OIL FILTER (C,D,E,F,G,H,J,K) オイルフィルタ

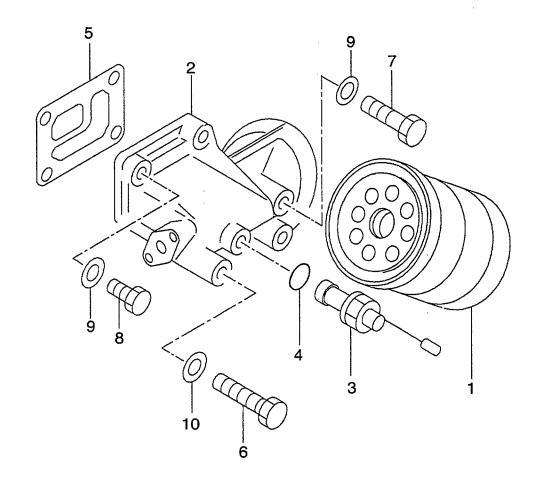

|                  | 1QC03 H: A-6BG10 | 2000       |                 |                  |             |                                 |
|------------------|------------------|------------|-----------------|------------------|-------------|---------------------------------|
| Item No.<br>見出番号 | Part No.<br>部品番号 | Mark<br>記号 | Descri<br>部品4   |                  | Req'd<br>個数 | Remarks : serial No.<br>備考:実施号車 |
| Α                | Z-1-13200-551-2  |            | OIL FILTER ASSY | オイルフィルタアッセン      | 1           | C,D,E,F,G,H,J,K                 |
|                  |                  |            |                 |                  |             | INC.1-4                         |
| K1               | Z-1-87811-628-3  |            | ENGINE OVERHAUL | エンシ゛ンオーハ゛ホール     | 1           | C,D,E,F,H,J,K                   |
|                  |                  |            | REPAIR KIT      | りへ°アーキット         |             | INC.5,10 & etc.                 |
| K2               | Z-1-87811-887-1  |            | ENGINE OVERHAUL | エンシ゛ンオーハ゛ホール     | 1           | G                               |
|                  |                  |            | REPAIR KIT      | リヘ°アーキット         |             | INC.5,10 & etc.                 |
| 1                | 20801-01441      |            | ELEMENT         | エレメント            | 1           | C,D,E,F,G,H,J,K                 |
| 2                | Z-1-13212-130-0  |            | BODY            | <b>ホ</b> ゛ァ゛ー    | 1           | C,D,E,F,G,H,J,K                 |
| 3                | Z-1-13260-062-1  |            | VALVE,OVER FLOW | ハ゛ルフ゛            | 1           | C,D,E,F,G,H,J,K                 |
|                  |                  |            |                 |                  | į           | INC.4                           |
| 4                | Z-1-09623-163-0  |            | O RING          | Oリンケ゛            | 1           | C,D,E,F,G,H,J,K                 |
| 5                | Z-8-94370-670-0  | *          | PACKING         | パッキンク゛           | 1           | C,D,E,F,G,H,J,K                 |
| 6                | Z-9-09800-928-1  |            | BOLT            | ゙゙゙゙゙゙゙゙゙゙゙゚゚゙ルト | 3           | C,D,E,F,G,H,J,K                 |
| 7                | Z-8-94148-617-1  |            | BOLT            | <b>ホ</b> *ルト     | 1           | C,D,E,F,G,H,J,K                 |
| 8                | Z-8-94148-617-1  |            | BOLT            | <b>ホ</b> ` ルト    | 1           | C&D&E&F&G&                      |
|                  |                  |            |                 |                  |             | H&J&K                           |
|                  |                  |            |                 | ,                |             | -1999.12                        |
| 9                | Z-9-0916-0510-0  |            | WASHER          | ワッシャ             | 2           | C&D&E&F&G&                      |
|                  |                  |            |                 |                  |             | H&J&K                           |
|                  |                  |            |                 | 10-1             |             | -1999.3                         |
| 10               | Z-9-0957-2010-0  | *          | GASKET          | カ゛スケット           | . 2         | C&D&E&F&G&                      |
|                  |                  |            |                 |                  |             | H&J&K                           |
|                  |                  |            |                 |                  |             | -1999.3                         |
| -                | Z-9-0957-2010-0  | *          | GASKET          | カ゛スケット           | 4           | C&D&E&F&G&                      |
|                  |                  |            |                 |                  |             | H&J&K                           |
|                  |                  |            | 0.10//==        | 10-1 1           |             | 1999.4-                         |
| -                | Z-9-0957-2010-0  | *          | GASKET          | カ゛スケット           | 2           | H                               |
|                  |                  |            |                 |                  |             |                                 |
|                  |                  |            |                 |                  |             |                                 |
|                  |                  |            |                 |                  |             |                                 |
|                  |                  |            |                 |                  |             |                                 |
|                  |                  |            |                 |                  |             |                                 |
|                  |                  |            |                 |                  |             |                                 |
|                  |                  |            |                 |                  |             |                                 |
|                  |                  |            |                 |                  |             |                                 |
|                  |                  | -          |                 |                  |             |                                 |
|                  |                  |            |                 |                  |             |                                 |
|                  |                  |            |                 |                  |             |                                 |
|                  |                  |            |                 |                  |             |                                 |
|                  |                  |            |                 |                  |             |                                 |
|                  |                  |            |                 |                  |             |                                 |
|                  |                  |            |                 |                  |             |                                 |
|                  |                  |            |                 |                  |             |                                 |
|                  |                  |            |                 |                  |             |                                 |
|                  |                  |            |                 |                  |             |                                 |
|                  |                  |            |                 |                  |             |                                 |
|                  |                  |            |                 |                  |             |                                 |
|                  |                  |            |                 |                  |             |                                 |
|                  |                  |            |                 |                  |             |                                 |
|                  |                  |            |                 |                  |             |                                 |

FIG. 19 PARTIAL OIL FILTER (B) (-1999.3) ก° –วากสาดาวากร

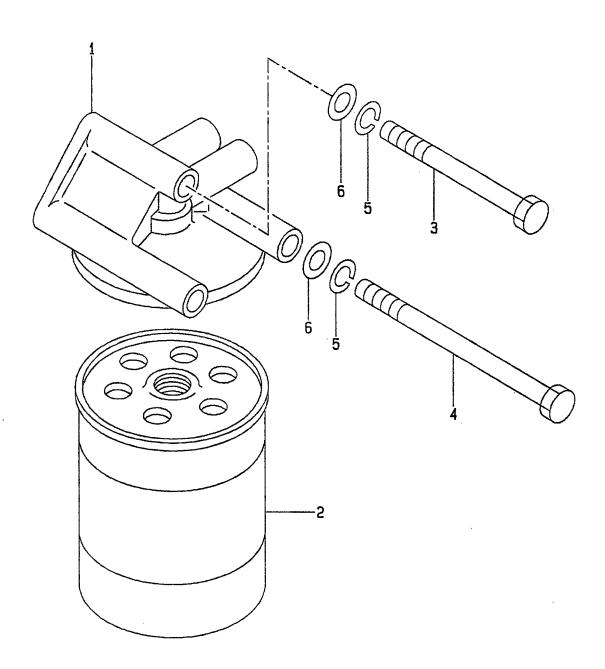

E: A-6BG1QC05 F: A-6BG1QC06 G: A-6BG1QC07 H: A-6BG1QC08 J: A-6BG1QC09 K: A-6BG1QC05S

Item No. Part No. Mark Description Req'd Remarks: serial No. 見出番号 部品番号 記号 部品名称 個数 備考:実施号車 Α Z-1-13200-654-2 PARTIAL OIL FILTER ASSY ハ゜ーシャルオイルフィルタ 1 В アッセン INC.1,2 1 Z-1-13212-120-0 **BODY** ま゛テ゛ー В 1 2 20801-01251 **ELEMENT,OIL** エレメント 1 В 3 Z-8-94148-617-1 **BOLT** ま゛ルト 1 В 4 Z-1-09000-282-1 **BOLT** ま゛ルト 2 В -1997.7 Z-0-2808-6015-0 **BOLT ボルト** 2 1997.8-Z-9-0915-0510-0 WASHER 5 ワッシャ 3 -1997.8 Z-9-0915-0510-0 2 WASHER ワッシャ 1997.9-1999.2 В Z-9-0915-0510-0 WASHER ワッシャ 1 1999.3 Z-9-0916-0510-0 **WASHER** ワッシャ 3 В 6 -1997.8

FIG. 20 FAN ファン

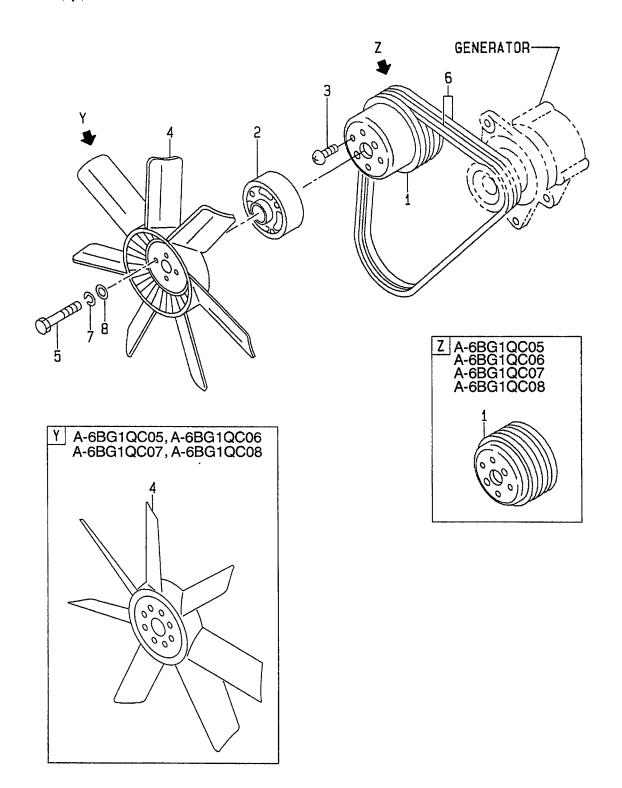

| em No.<br>弘出番号 |                   | Mark<br>記号 |          | Description<br>部品名称   | Req'd<br>個数 | Remarks : serial No.<br>備考 <b>:</b> 実施号車 |
|----------------|-------------------|------------|----------|-----------------------|-------------|------------------------------------------|
| 1              | Z-5-13641-038-1   |            | PULLEY   | プーリ                   | 1           | A&C&J                                    |
|                |                   |            |          |                       |             | -1999.3                                  |
| -              | Z-1-13641-187-0   |            | PULLEY   | フ°ーリ                  | 1           | A&C&J                                    |
|                |                   |            |          |                       |             | 1999.4-                                  |
| -              | Z-5-13641-017-1   |            | PULLEY   | プーリ .                 | 1           | В                                        |
|                |                   |            |          |                       |             | -1996.10                                 |
| -              | Z-1-13641-165-0   |            | PULLEY   | フ°ーリ                  | 1           | В                                        |
|                |                   |            |          |                       |             | 1996.11-                                 |
| -              | 530C6-62101       |            | PULLEY   | プーリ                   | 1           | D                                        |
| -              | Z-1-13641-187-0   |            | PULLEY   | フ°ーリ                  | 1 1         | E,F,G,H,K                                |
| 2              | Z-1-13642-030-0   | 1          | SPACER   | スペ−サ                  | 1           | A & B                                    |
|                |                   |            |          |                       |             | -1995.12                                 |
|                |                   |            |          |                       |             | t=32.0mm                                 |
| _              | Z-1-13642-036-0   |            | SPACER   | スへ° −サ                | 1           | A & B                                    |
|                |                   |            |          |                       |             | 1996.1-1999.3                            |
|                |                   | 1          |          |                       |             | t=25.0mm                                 |
| -              | Z-1-13642-031-0   |            | SPACER   | スヘ°−サ                 | 1           | A & B                                    |
|                |                   |            |          | •                     |             | -1995.12                                 |
|                |                   |            |          |                       |             | t=38.5mm                                 |
| -              | Z-8-94434-075-0   |            | SPACER   | スヘ°− <del>サ</del>     | 1           | A & B                                    |
|                |                   |            |          |                       |             | 1996.1-1999.3                            |
|                |                   |            |          |                       |             | t=51.7mm                                 |
| _              | Z-1-13642-052-0   |            | SPACER   | スヘ°−サ                 | 1           | Α                                        |
|                |                   |            |          | •                     |             | 1999.4-                                  |
|                |                   |            |          |                       |             | t=51.7mm                                 |
| _              | Z-1-13642-054-0   |            | SPACER   | スペ− <del>サ</del>      | 1           | В                                        |
|                |                   |            |          | •                     |             | 1999.4-2000.5                            |
|                |                   |            |          |                       |             | t=25.0mm                                 |
| _              | Z-1-13642-056-0   |            | SPACER   | スペ− <del>サ</del>      | 1           | В                                        |
|                |                   |            | 0.7101   |                       |             | 2000.6-                                  |
|                |                   |            |          |                       |             | t=25.0mm                                 |
| _              | Z-1-13642-033-0   |            | SPACER   | スペ−サ                  | 1           | C&D&J                                    |
|                | 12 1 100 12 000 0 | 1          | O. AOZA  | ,                     | '           | -1999.3                                  |
|                |                   |            |          |                       |             | t=30.5mm                                 |
| _              | Z-1-13642-044-1   |            | SPACER   | スペ−サ                  | 1           | C&D&J                                    |
|                | 2 1 10042 044 1   |            | OI NOLIT | , , ,                 | '           | 1999.4-                                  |
|                | [                 |            |          |                       |             | t=30.5mm                                 |
| -              | Z-1-13642-044-1   |            | SPACER   | スペ−サ                  | 1           | E,F,G,H                                  |
|                | 2-1-100-12-0-1-1  |            | OF AGEN  | <b>,</b> ,            |             | t=41.0mm                                 |
| 3              | Z-9-0349-0610-0   |            | SCREW    | スクリュ                  | 2           |                                          |
| 4              | Z-8-94483-897-1   |            | FAN      | ファン                   | 1           | A,B,C,D,J                                |
| -              | Z-8-97069-902-1   |            | FAN      | ファン                   | 1           | E,F,G,H                                  |
| -              | Z-8-94483-894-0   |            | FAN      | ファン                   | 1 1         | K                                        |
| 5              | Z-1-09044-074-0   |            | BOLT     | <b>ታ</b> ንፆ ን         | 4           | A&B                                      |
| J              | 2-1-03044-0/4-0   |            |          | 9. W.L.               | "           | -1995.12                                 |
| _              | Z-0-2809-0800-0   |            | BOLT     | <b>ホ</b> *ルト          | 4           | A                                        |
| -              | 2-0-2003-0000-0   |            | DOL!     | φ. W.l.               | "           | 1996.1-                                  |
| _              | Z-1-09044-075-1   |            | BOLT     | <b>ቱ</b> " <b>ル</b> ኑ | 4           | B                                        |
| -              | 2-1-03044-0/0*1   |            | JOE 1    | φ. <b>14</b> ξ.       |             | 1996.1-2000.5                            |
|                |                   |            |          |                       |             | 1000.1 2000.0                            |

FIG. 20 FAN ファン

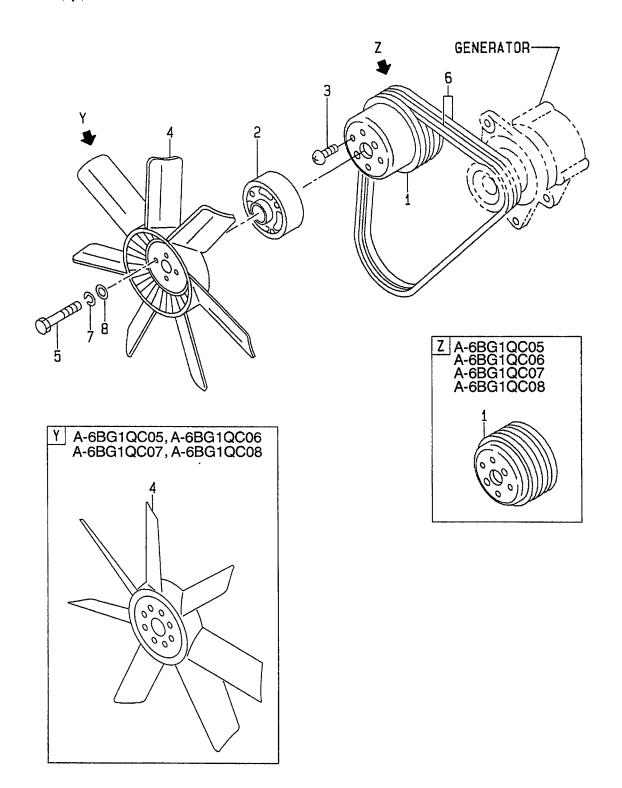

E: A-6BG1QC05 F: A-6BG1QC06 G: A-6BG1QC07 H: A-6BG1QC08

J: A-6BG1QC09 K: A-6BG1QC05S

Description Req'd Remarks: serial No. Item No. Part No. Mark 見出番号 部品番号 記号 部品名称 個数 備考:実施号車 5 Z-0-2808-5811-0 **BOLT ボルト** 4 В 2000.6-Z-1-09044-071-1 **BOLT** ま"ルト C,D,E,F,G,H,J 4 Z-0-2808-0812-0 **BOLT** ま"朴 4 Κ 6 Z-1-13671-288-0 **BELT 1.1.** 1 A & B -1999.8 Z-1-13671-443-0 BELT ላ\* ルト A & B 1 1999.9-20801-04051 BELT ヘ゛ルト 1 C,D,J Z-1-13671-209-0 **BELT** へ"ルト E,F,G,K 1 **BELT** Z-1-13671-302-0 ۸\*ルト 1 Н 7 Z-9-0915-0508-0 WASHER ワッシャ 4 1996.1-8 Z-9-0916-4708-0 WASHER ワッシャ A&B 1996.1-Z-9-0916-4708-0 **WASHER** ワッシャ 4 C,D,E,F,G,H,J,K 9 01103-08060 **SCREW** スクリュ 4

FIG. 21 WATER PUMP (A,B,C,D,J) ウォータホ゜ンプ゜

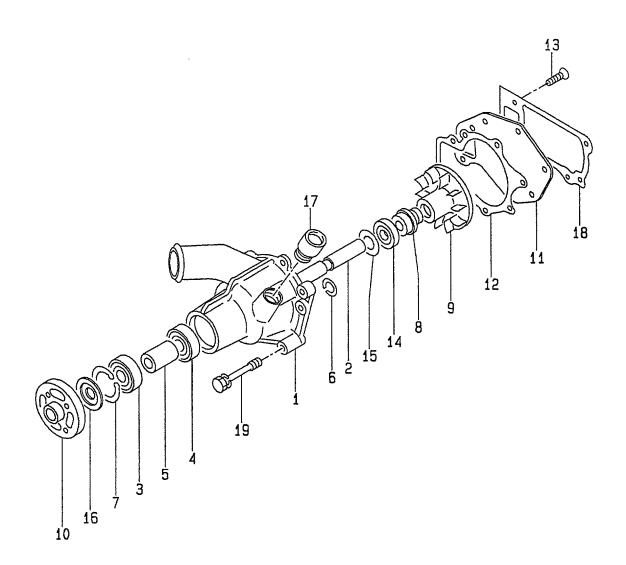

| D: A-6BG         |                  | 2C08       | ·               |                |             |                                 |
|------------------|------------------|------------|-----------------|----------------|-------------|---------------------------------|
| Item No.<br>見出番号 | Part No.<br>部品番号 | Mark<br>記号 | Descri<br>部品4   | <u>-</u>       | Req'd<br>個数 | Remarks : serial No.<br>備考:実施号車 |
| Α                | Z-1-13650-018-1  |            | WATER PUMP ASSY | ウォーターホ°ンフ°アッセン | 1           | A,B,C,D,J                       |
|                  |                  |            |                 |                |             | INC.1-18                        |
| K1               | Z-1-87810-774-1  |            | REPAIR KIT      | リヘ゜アキット        | 1           | A & B                           |
|                  |                  |            |                 |                |             | -1995.10                        |
|                  |                  |            |                 |                |             | INC.2,6-9,12,14-16,18           |
| -                | Z-1-87811-253-0  |            | REPAIR KIT      | リヘ゜アキット        | 1           | A & B                           |
|                  |                  |            |                 |                |             | 1995.11-                        |
|                  |                  |            |                 |                | İ           | INC.2,6-9,12,14-16,18           |
| K2               | Z-1-87811-253-0  |            | REPAIR KIT      | リヘ゜アキット        | 1           | C,D,J                           |
|                  |                  |            |                 |                |             | INC.2,6-9,12,14-16,18           |
| КЗ               | Z-1-87811-031-5  |            | ENGINE OVERHAUL | エンシ゛ンオーハ゛ホール   | 1           | A                               |
|                  |                  |            | REPAIR KIT      | リヘ。アーキット       |             | INC.18 & etc.                   |
| K4               | Z-1-87811-223-3  |            | ENGINE OVERHAUL | エンシ゛ンオーハ゛ホール   | 1           | В                               |
|                  |                  |            | REPAIR KIT      | リヘ。アーキット       |             | INC.18 & etc.                   |
| K5               | Z-1-87811-628-3  |            | ENGINE OVERHAUL | エンシ゛ンオーハ゛ホール   | 1           | C,D,J                           |
|                  |                  |            | REPAIR KIT      | リヘ°アーキット       | 1           | INC.18 & etc.                   |
| 1                | NO PART NO.      |            | BODY            | <b>ホ</b> *テ*ー  | 1           | A,B,C,D,J                       |
| 2                | Z-1-13631-074-0  | *          | SHAFT           | シャフト           | 1           | A,B,C,D,J                       |
| 3                | Z-5-09800-051-0  |            | BEARING,BALL    | ヘ゛アリンク゛        | 1           | A,B,C,D,J                       |
| 4                | Z-5-09800-050-0  | 1          | BEARING,BALL    | ヘ゛アリンク゛        | 1           | A,B,C,D,J                       |
| 5                | Z-5-13634-002-0  |            | SPACER          | スへ°−サ          | 1           | A,B,C,D,J                       |
| 6                | Z-9-09952-143-0  | *          | RING,SNAP       | リンク゛           | 1           | A,B,C,D,J                       |
| 7                | Z-9-0918-0152-0  | *          | RING,SNAP       | リンク゛           | 1           | A&B&C&D&J                       |
|                  |                  |            |                 |                |             | -2000.3                         |
| -                | Z-9-0918-0152-0  | *          | RING,SNAP       | リンク゛           | 2           | A&B&C&D&J                       |
|                  | i<br>            |            |                 |                |             | 2000.4-                         |
| 8                | Z-5-13620-006-2  | *          | SEAL UNIT       | シールユニット        | 1           | A&B&C&D&J                       |
|                  |                  |            |                 |                |             | -2000.3                         |
| -                | Z-1-13620-023-0  | *          | SEAL UNIT       | シールユニット        | 1           | A&B&C&D&J                       |
|                  |                  |            |                 |                |             | 2000.4-                         |
| 9                | Z-9-13621-802-0  | *          | WHEEL,IMPELLER  | ホイール           | 1           | A,B,C,D,J                       |
| 10               | Z-5-13642-007-2  |            | PULLEY,CENTER   | フ゜ーリ           | 1           | A,B,C,D,J                       |
| 11               | Z-9-13612-802-0  |            | COVER           | カハー            | 1           | A,B,C,D,J                       |
| 12               | Z-9-13613-613-0  | *          | PACKING,COVER   | パッキンク゛         | 1           | A,B,C,D,J                       |
| 13               | Z-9-0309-0820-0  |            | SCREW           | スクリュ           | 3           | A,B,C,D,J                       |
| 14               | Z-5-09625-055-0  | *          | SEAL,SECONDARY  | シール            | 1           | A,B,C,D,J                       |
| 15               | Z-1-09503-070-0  | *          | WASHER          | ワッシャ           | 1           | A,B,C,D,J                       |
| 16               | Z-5-13639-001-0  | *          | THROWER, DUST   | スロワ            | 1           | A,B,C,D,J                       |
| 17               | Z-1-09660-119-2  |            | CONNECTOR       | コネクタ           | 1           | A&C&D&J                         |
|                  |                  |            |                 |                |             | -2000.3                         |
| -                | Z-8-97249-895-1  |            | CONNECTOR       | コネクタ           | 1           | A&C&D&J                         |
|                  |                  |            |                 |                |             | 2000.4-                         |
| -                | Z-1-09660-119-2  |            | CONNECTOR       | コネクタ           | 1           | В                               |
|                  |                  |            |                 |                |             | -2000.9                         |
| -                | Z-8-97249-895-1  |            | CONNECTOR       | コネクタ           | 1           | В                               |
|                  |                  |            |                 |                |             | 2000.10-                        |
| 18               | Z-8-94370-661-0  | *          | PACKING         | パッキンク゛         | 1           | A,B,C,D,J                       |
| 19               | Z-5-09030-010-1  |            | BOLT            | <b>ホ</b> *ルト   | 1           | A & B                           |
|                  |                  |            |                 |                |             | -1997.7                         |
|                  |                  |            |                 |                |             |                                 |

FIG. 21 WATER PUMP (A,B,C,D,J) ウォータホ゜ンプ゜

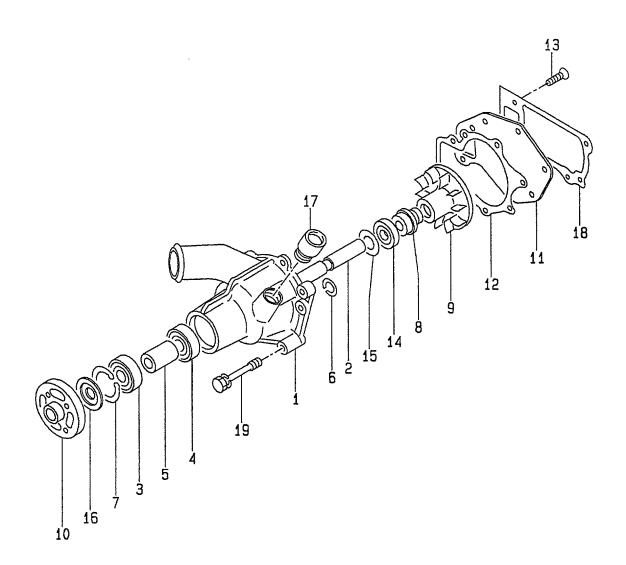

E: A-6BG1QC05 F: A-6BG1QC06 G: A-6BG1QC07 H: A-6BG1QC08

| tem No.<br>見出番号 |                                    | Mark<br>記号 |              | Description<br>部品名称                    |                     | Req'd<br>個数 | Remarks : serial No.<br>備考 <b>:</b> 実施号車 |
|-----------------|------------------------------------|------------|--------------|----------------------------------------|---------------------|-------------|------------------------------------------|
| 19              | Z-0-2808-1070-0                    |            | BOLT         | ************************************** | *N                  | 1           | A & B                                    |
|                 |                                    |            |              |                                        |                     |             | 1997.8-                                  |
| -               | Z-0-5004-1050-0                    |            | BOLT         | ホ                                      | <b>*</b> ルト         | 2           | A & B<br>-1997.7                         |
| _               | Z-0-2808-1050-0                    |            | BOLT         | <b>.</b>                               | *n\                 | 2           | A & B                                    |
|                 |                                    |            |              | •                                      |                     | -           | 1997.8-                                  |
| -               | Z-0-5004-1035-0                    |            | BOLT         | ホ                                      | ・ルト                 | 1           | A & B                                    |
|                 |                                    |            |              |                                        |                     |             | -1997.7                                  |
| -               | Z-0-2868-1035-0                    |            | BOLT         | <b>*</b>                               | *n <b>-</b>         | 1           | A&B                                      |
|                 | 7.0.0000.1070.0                    |            | DOL T        |                                        | ***                 |             | 1997.8-                                  |
| -               | Z-0-2808-1070-0                    |            | BOLT         |                                        | *n+                 | 1           | C,D,J                                    |
| -               | Z-0-2808-1050-0<br>Z-0-2868-1035-0 |            | BOLT<br>BOLT |                                        | <b>゙</b> ルト<br>∴'ルト | 2           | C,D,J                                    |
| _               | 2-0-2000-1033-0                    |            | BOLI         | ጥ                                      | . Wr                | 1           | 0,0,0                                    |
|                 |                                    |            |              |                                        |                     |             |                                          |
|                 |                                    |            |              |                                        |                     |             |                                          |
|                 |                                    |            |              |                                        |                     |             |                                          |
|                 |                                    |            |              |                                        |                     |             |                                          |
|                 |                                    |            |              |                                        |                     | ŀ           |                                          |
|                 |                                    |            |              |                                        |                     |             |                                          |
|                 |                                    |            |              |                                        |                     |             |                                          |
|                 |                                    |            |              |                                        |                     |             |                                          |
|                 |                                    |            | _            |                                        |                     |             |                                          |
|                 |                                    |            | _            |                                        |                     |             |                                          |
|                 |                                    |            |              |                                        |                     |             |                                          |
|                 |                                    |            |              |                                        |                     |             |                                          |
|                 |                                    |            |              |                                        |                     |             |                                          |
|                 |                                    |            |              |                                        |                     |             |                                          |
|                 |                                    |            |              |                                        |                     |             |                                          |
|                 |                                    |            |              |                                        |                     |             |                                          |
|                 |                                    |            |              |                                        |                     |             |                                          |
|                 |                                    |            |              |                                        |                     |             |                                          |
|                 |                                    |            | !            |                                        |                     |             |                                          |
|                 |                                    |            |              |                                        |                     |             |                                          |
|                 |                                    |            |              |                                        |                     |             |                                          |
|                 |                                    |            |              |                                        |                     |             |                                          |
|                 |                                    |            |              |                                        |                     |             |                                          |
|                 |                                    |            |              |                                        |                     |             |                                          |
|                 |                                    |            |              |                                        |                     |             |                                          |
|                 |                                    |            |              |                                        |                     |             |                                          |
|                 |                                    |            |              |                                        |                     |             |                                          |
|                 |                                    |            |              |                                        |                     |             |                                          |
|                 |                                    |            |              |                                        |                     |             |                                          |
|                 |                                    |            |              |                                        |                     |             |                                          |
|                 |                                    |            |              |                                        |                     |             |                                          |
|                 |                                    |            |              |                                        |                     |             |                                          |
|                 |                                    |            |              |                                        |                     |             |                                          |
|                 |                                    |            |              |                                        |                     |             |                                          |
|                 |                                    |            |              |                                        |                     |             |                                          |

FIG. 22 WATER PUMP (E,F,G,H,K) ウォータホ°ンプ°

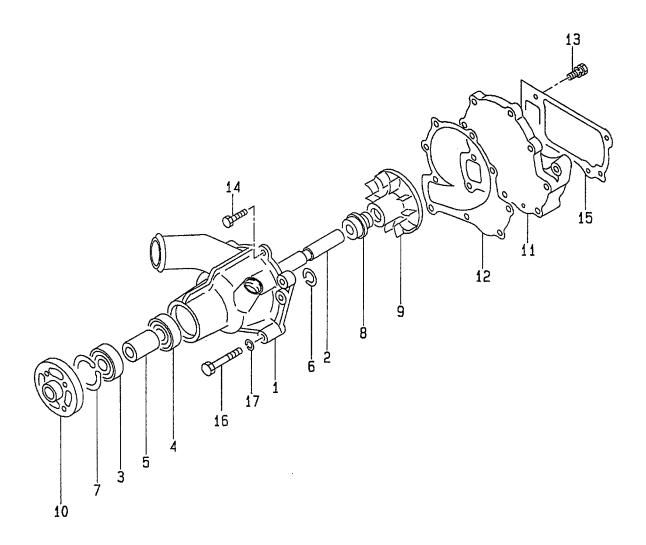

E: A-6BG1QC05 F: A-6BG1QC06 G: A-6BG1QC07 H: A-6BG1QC08

| A1 | 部品番号            | Mark<br>記号 | Descrip<br>部品名  |                | Req'd<br>個数 | Remarks : serial No.<br>備考:実施号車 |
|----|-----------------|------------|-----------------|----------------|-------------|---------------------------------|
|    | Z-1-13610-876-1 |            | WATER PUMP ASSY | ウォーターホ°ンフ°アッセン | 1           | E&F&G&H&K                       |
|    |                 |            |                 |                |             | -2000.12                        |
|    |                 |            |                 |                |             | INC.1-15                        |
| -  | Z-1-13650-090-1 |            | WATER PUMP ASSY | ウォーターホ。ンフ。アッセン | 1           | E&F&G&H&K                       |
|    |                 |            |                 |                |             | 2001.1-                         |
|    |                 |            |                 |                |             | INC.1-15                        |
| K1 | Z-1-87810-223-5 |            | REPAIR KIT      | リヘ゜アキット        | 1           | E,F,G,H,K                       |
|    |                 |            |                 |                |             | INC.2,6-9,12,15                 |
| K2 | Z-1-87811-628-3 |            | ENGINE OVERHAUL | エンシ゛ンオーハ゛ホール   | 1           | E,F,H,K                         |
| l  |                 |            | REPAIR KIT      | リヘ。アーキット       |             | INC.15 & etc.                   |
| КЗ | Z-1-87811-887-1 |            | ENGINE OVERHAUL | エンシ゛ンオーハ゛ホール   | 1           | G                               |
|    |                 |            | REPAIR KIT      | リヘ。アーキット       |             | INC.15 & etc.                   |
| 1  | NO PART NO.     |            | BODY            | <b>ホ</b> ゙デー   | 1           | E,F,G,H,K                       |
| 2  | Z-5-13631-007-1 | *          | SHAFT           | シャフト           | 1           | E,F,G,H,K                       |
| 3  | Z-5-09800-008-0 |            | BEARING,BALL    | ヘ゛アリンク゛        | 1           | E,F,G,H,K                       |
| 4  | Z-5-09800-008-0 |            | BEARING,BALL    | ヘ゛アリンク゛        | 1           | E,F,G,H,K                       |
| 5  | Z-5-13634-005-0 |            | SPACER          | スへ°ーサ          | 1           | E,F,G,H,K                       |
| 6  | Z-9-09952-143-0 | *          | RING,SNAP       | リンク゛           | 1           | E,F,G,H,K                       |
| 7  | Z-9-0918-0147-0 | *          | RING,SNAP       | リンク゛           | 1           | E&F&G&H&K                       |
|    |                 |            |                 |                |             | -1995.3                         |
| -  | Z-9-0918-0152-0 | *          | RING,SNAP       | リング            | 1           | E&F&G&H&K                       |
|    |                 |            |                 |                |             | 1995.4-                         |
| 8  | Z-5-13620-006-2 | *          | SEAL UNIT       | シールユニット        | 1           | E&F&G&H&K                       |
|    |                 |            |                 |                |             | -2000.3                         |
| -  | Z-1-13620-023-0 | *          | SEAL UNIT       | シールユニット        | 1           | E&F&G&H&K                       |
|    |                 | ŀ          |                 |                |             | 2000.4-                         |
| 9  | Z-9-13621-802-0 | *          | WHEEL,IMPELLER  | ホイール           | 1           | E,F,G,H,K                       |
| 10 | Z-5-13642-007-2 |            | PULLEY,CENTER   | フ°ーリ           | 1           | E,F,G,H,K                       |
| 11 | Z-5-13612-007-1 |            | COVER           | カハ゛ー           | 1           | E,F,G,H,K                       |
| 12 | Z-5-13613-006-1 | *          | PACKING,COVER   | パッキンク゛         | 1           | E,F,G,H,K                       |
| 13 | Z-9-0190-0822-0 |            | BOLT            | <b>ホ゛ルト</b>    | 1           | E,F,G,H,K                       |
| 14 | Z-9-0105-6045-0 |            | BOLT            | <b>ホ</b> ゛ルト   | 4           | E,F,G,H,K                       |
| 15 | Z-8-94370-661-0 | *          | PACKING         | ハ°ッキンク゛        | 1           | E,F,G,H,K                       |
| 16 | Z-0-1080-6090-0 |            | BOLT            | ホ*ルト           | 1           | E,F,G,H,K                       |
| -  | Z-0-1080-6080-0 |            | BOLT            | ホ゛ルト           | 1           | E,F,G,H,K                       |
| -  | Z-0-1080-6065-0 |            | BOLT            | <b>ホ</b> ゙ルト   | 2           | E,F,G,H,K                       |
|    | Z-9-0915-0510-0 |            | WASHER          | ワッシャ           | 4           | E,F,G,H,K                       |

FIG. 23 THERMOSTAT

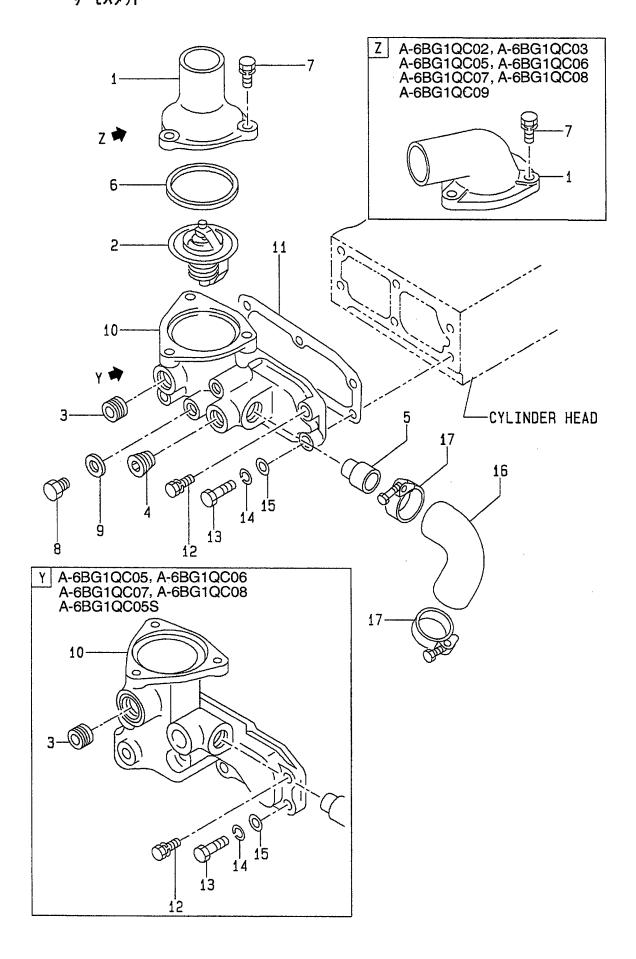

| em No.<br>引出番号 |                                    | Mark<br>記号 | Descriptio<br>部品名称      |                          | Req'd<br>個数 | Remarks : serial No.<br>備考:実施号車 |
|----------------|------------------------------------|------------|-------------------------|--------------------------|-------------|---------------------------------|
| K1             | Z-1-87811-031-5                    |            | ENGINE OVERHAUL         | エンシ゛ンオーハ゛ホール             | 1           | A                               |
|                |                                    |            | REPAIR KIT              | リヘ°アーキット                 |             | INC.6,11 & etc.                 |
| K2             | Z-1-87811-223-3                    |            | ENGINE OVERHAUL         | エンシ゛ンオーハ゛ホール             | 1           | В                               |
|                |                                    |            | REPAIR KIT              | リヘ°アーキット                 |             | INC.6,11 & etc.                 |
| КЗ             | Z-1-87811-628-3                    |            | ENGINE OVERHAUL         | エンシ゛ンオーハ゛ホール             | 1           | C,D,E,F,H,J,K                   |
|                |                                    |            | REPAIR KIT              | りへ°アーキット                 |             | INC.6,11 & etc.                 |
| K4             | Z-1-87811-887-1                    |            | ENGINE OVERHAUL         | エンシ゛ンオーハ゛ホール             | 1           | G                               |
|                |                                    |            | REPAIR KIT              | リヘ°アーキット                 |             | INC.6,11 & etc.                 |
| K5             | Z-1-87811-242-1                    |            | ENGINE TOP OVERHAUL     | エンシ゛ントッフ゜オーハ゛ホール         | 1           | A,B                             |
|                |                                    |            | REPAIR KIT              | リヘ°アーキット                 |             | INC.6,11 & etc.                 |
| K6             | Z-1-87810-945-2                    |            | ENGINE TOP OVERHAUL     | エンシ゛ントッフ゜オーハ゛ホール         | 1           | C,D,E,F,G,H,J,K                 |
|                |                                    | 1          | REPAIR KIT              | リヘ°アーキット                 |             | INC.6,11 & etc.                 |
| 1              | Z-1-13713-037-0                    |            | JOINT, THERMOSTAT       | シ゛ョイント                   | 1           | A & B                           |
|                |                                    |            |                         |                          |             | -2001.11                        |
| -              | Z-8-97138-003-2                    |            | JOINT, THERMOSTAT       | シ゛ョイント                   | 1           | A & B                           |
|                |                                    |            | ,                       |                          |             | 2001.12-                        |
| _              | Z-5-13713-009-1                    |            | PIPE,THERMOSTAT         | ハ°イフ°                    | 1           | C,D,E,F,G,H,J                   |
| _              | Z-1-13713-037-0                    |            | JOINT, THERMOSTAT       | ジョイント                    | 1           | κ                               |
| 2              | Z-1-13770-071-0                    |            | THERMOSTAT              | サーモスタット                  | 1           | A                               |
| -              | Z-1-13770-070-0                    |            | THERMOSTAT              | サーモスタット                  | 1           | В                               |
|                |                                    |            |                         |                          |             | -1996.2                         |
|                | Z-1-13770-071-0                    |            | THERMOSTAT              | サーモスタット                  | 1           | В                               |
|                |                                    |            |                         | ,,.                      | •           | 1996.3-                         |
| -              | Z-1-13770-070-0                    |            | THERMOSTAT              | サーモスタット                  | 1           | C,D,E,F,G,H,J,K                 |
| 3              | Z-9-09664-005-0                    |            | PLUG                    | プラク゛                     | 1           | 0,2,2,.,0,,                     |
| 4              | Z-9-09662-034-0                    |            | PLUG                    | ァック<br>プラク゛              | 1           | A,B,C,D,J                       |
| 5              | Z-5-13721-015-2                    |            | PIPE                    | ハ゜イフ゜                    |             | -2000.3                         |
| -              | Z-8-97253-362-1                    |            | PIPE                    | パイプ                      | 1           | 2000.4-                         |
| 6              | Z-1-13743-016-0                    | *          | PACKING                 | パッキンク゛                   | 1 1         | 2000.4                          |
| 7              | Z-0-5014-0825-0                    |            | BOLT                    | <b>ホ*ルト</b>              | 3           |                                 |
| 8              | Z-9-09661-005-0                    |            | PLUG                    | ァ ァ.<br>プラケ゛             | 1           | A,C,D,J                         |
| -              | Z-9-09661-005-0                    |            | PLUG                    | プラグ                      | 2           | B                               |
| 9              | Z-9-0957-1416-0                    |            | PACKING                 | パッキンク゛                   | 1           | A,C,D,J                         |
| 9              | Z-9-0957-1416-0<br>Z-9-0957-1416-0 |            | PACKING                 | パッキング゛                   | 3           | В                               |
| 10             | Z-5-13716-026-0                    |            | HOUSING,THERMOSTAT      | ハウシェンク                   | 1           | A,B,C,D,J                       |
| 10             | Z-5-13716-026-0<br>Z-5-13716-034-2 |            | HOUSING, THERMOSTAT     | ハウシェンク・                  |             | E&F&G&H&K                       |
| -              | 2-3-13/10-034-2                    |            | TIOOGING, TITELINIOGIAI | *******                  | '           | -1998.10                        |
| -              | Z-1-13716-194-0                    |            | HOUSING, THERMOSTAT     | ハウシ゛ンク゛                  | 1           | E&F&G&H&K                       |
| •              | 2-1-13/10-194-0                    |            | TIOOOING, THE TIMOOTAT  | ,, , ,                   | '           | 1998.11-                        |
| 11             | Z-1-13741-013-0                    | *          | PACKING                 | パッキンク゛                   | 1           | -2000.12                        |
| -              | Z-8-97235-789-1                    | *          | PACKING                 | ハ゜ッキンク゛                  | 1           | 2001.1-                         |
| 12             | Z-0-5014-1035-0                    | •          | BOLT                    | ホ・ルト                     | 1           | A & B                           |
| 12             | 2-0-3014-1035-0                    |            | BOLI                    | ጥ ሥር                     | '           | -1997.7                         |
|                | 7.0.0000 1005.0                    |            | POLT                    | <b>ホ</b> *ルト             | 1           | 1997.7<br>A & B                 |
| -              | Z-0-2868-1035-0                    |            | BOLT                    | η <i>Ν</i> Γ             | 1 '         | 1                               |
|                | 7 0 0000 1005 0                    |            | DOLT.                   | +* n.L                   |             | 1997.8-                         |
| -              | Z-0-2868-1035-0                    |            | BOLT                    | <i>ホ* ル</i> ト<br>+ * ፄ ⊾ | 3           | C,D,E,F,G,J,K                   |
| -              | Z-0-2080-1025-0                    |            | BOLT                    | ホ゛ルト                     | 1           | E&F&G&H&K                       |
|                |                                    | ļ          | DOL T                   | T4#;                     |             | 1998.1-                         |
| -              | Z-0-2868-1035-0                    |            | BOLT                    | <b>ታ</b> * ከ             | 1           | H                               |
| 13             | Z-0-1080-6095-0                    |            | BOLT                    | ホ゛ルト                     | 3           | A,B,C,D,J                       |

FIG. 23 THERMOSTAT

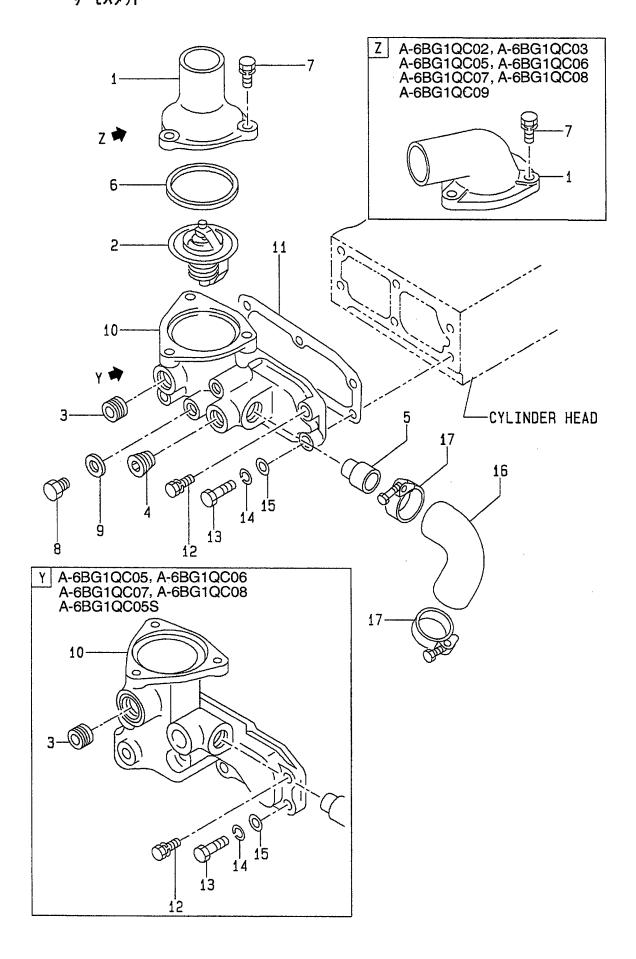

E: A-6BG1QC05 F: A-6BG1QC06 G: A-6BG1QC07 H: A-6BG1QC08

| tem No<br>見出番号 |                 | Mark<br>記号 |        | Description<br>部品名称 | Req'd<br>個数 | Remarks : serial No.<br>備考:実施号車 |
|----------------|-----------------|------------|--------|---------------------|-------------|---------------------------------|
| 13             | Z-0-1080-6095-0 |            | BOLT   | <b>ホ</b> ゛ルト        | 2           | E&F&G&H&K                       |
| 14             | Z-9-0915-0510-0 |            | WACHED | ワッシャ                | 3           | 1998.1-                         |
| 15             |                 |            | WASHER |                     | <b>I</b>    |                                 |
|                | Z-9-0916-0510-0 |            | WASHER | ワッシャ                | 3           | ٨                               |
| 16             | Z-5-13721-014-1 |            | HOSE   | ホース                 | 1           | A<br>-1997.6                    |
| -              | Z-8-97138-086-0 |            | HOSE   | ホース                 | 1           | A                               |
|                | 2007100000      |            | 11002  | * *                 | '           | 1997.7-2000.3                   |
| _              | Z-5-13721-014-1 |            | HOSE   | ホース                 | 1           | В                               |
|                |                 |            |        |                     |             | -1997.4                         |
| -              | Z-8-97138-086-0 |            | HOSE   | ホース                 | 1           | В                               |
|                |                 |            | - i    |                     |             | 1997.5-2000.4                   |
| -              | Z-8-97224-204-0 |            | HOSE   | ホース                 | 1           | В                               |
|                |                 |            |        |                     |             | 2000.5-                         |
| _              | Z-8-97138-086-0 |            | HOSE   | ホース                 | 1           | C&D&E&F&G&                      |
|                |                 |            | "      |                     |             | H&J&K                           |
|                |                 |            |        |                     |             | -2000.3                         |
| -              | Z-8-97224-204-0 |            | HOSE   | ホース                 | 1           | A&C&D&E&F&G&                    |
|                |                 |            |        |                     |             | H&J&K                           |
|                |                 |            |        |                     |             | 2000.4-                         |
| 17             | Z-5-09704-046-0 |            | CLIP   | クリッフ°               | 2           |                                 |
|                |                 | İ          |        |                     |             |                                 |
|                |                 |            |        |                     |             |                                 |
|                |                 |            | -      |                     |             |                                 |
|                |                 |            |        |                     |             |                                 |
|                |                 |            |        |                     |             |                                 |
|                |                 |            |        |                     |             |                                 |
|                |                 | 1          |        |                     |             |                                 |
|                |                 |            |        |                     |             |                                 |
|                |                 |            |        |                     |             |                                 |
|                |                 |            |        |                     |             |                                 |
|                |                 |            |        |                     |             |                                 |
|                |                 |            |        |                     |             |                                 |
|                |                 |            |        |                     |             |                                 |
|                |                 |            |        |                     |             |                                 |
|                |                 |            |        |                     |             |                                 |
|                |                 |            |        |                     |             |                                 |
|                |                 |            |        |                     |             |                                 |
|                |                 |            |        |                     |             |                                 |
|                |                 |            |        |                     |             |                                 |
|                |                 |            |        |                     |             |                                 |
|                |                 |            |        |                     |             |                                 |
|                |                 |            |        |                     |             |                                 |
|                |                 |            |        |                     |             |                                 |
|                |                 |            |        |                     |             |                                 |
|                |                 |            |        |                     |             |                                 |
|                |                 |            |        |                     |             | •                               |
|                |                 |            |        |                     |             |                                 |
|                |                 |            |        |                     |             |                                 |
|                |                 | ,          |        |                     |             | 1                               |

FIG. 24 OIL COOLER オイルクーラ

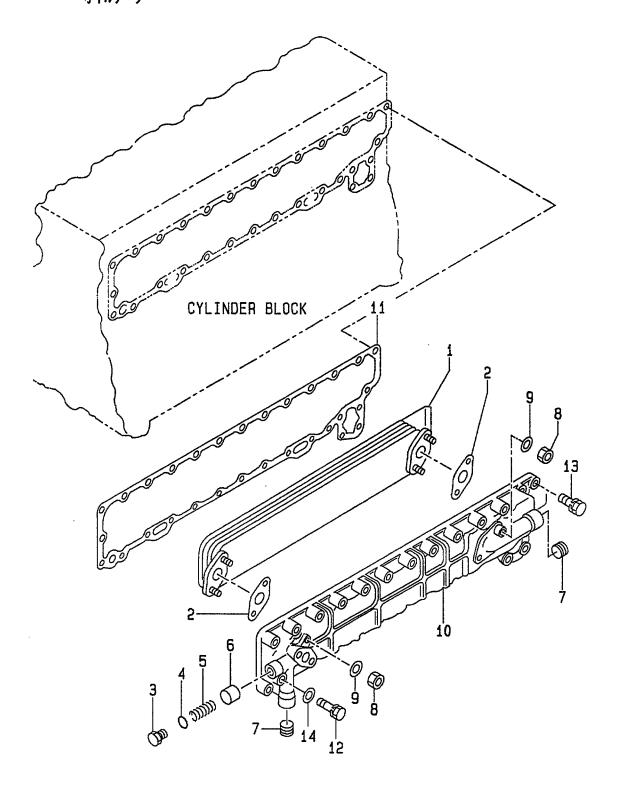

| Item No.<br>見出番号 |                     | Mark<br>記号 | Descrip<br>部品名  |                                               | Req'd<br>個数 | Remarks : serial No.<br>備考:実施号車 |
|------------------|---------------------|------------|-----------------|-----------------------------------------------|-------------|---------------------------------|
| <b>A</b> 1       | Z-1-21700-249-2     |            | OIL COOLER ASSY | オイルクーラアッセン                                    | 1           | A,C,D,E,F,G,H,J,K               |
| A2               | Z-1-21700-293-0     |            | OIL COOLED ASSY | +/1.5_=¬L\.                                   | 1           | INC.1-10                        |
| A2               | 2-1-21700-293-0     |            | OIL COOLER ASSY | オイルクーラアッセン                                    | '           | B<br>INC.1-10                   |
|                  |                     |            |                 |                                               |             | -1995.8                         |
| _                | Z-1-21700-298-1     |            | OIL COOLER ASSY | オイルクーラアッセン                                    | 1           | B                               |
|                  | 2 1 2 1 7 00 2 30 1 |            | OIL GOOLLITAGOT | 3111/ 7/7/22                                  | '           | INC.1-10                        |
|                  |                     |            |                 |                                               |             | 1995.9-                         |
| K1               | Z-1-87811-031-5     |            | ENGINE OVERHAUL | エンシ゛ンオーハ゛ホール                                  | 1           | A                               |
| ***              |                     |            | REPAIR KIT      | リペアーキット                                       | '           | INC.11 & etc.                   |
| K2               | Z-1-87811-223-3     |            | ENGINE OVERHAUL | エンシ゛ンオーハ゛ホール                                  | 1           | В                               |
|                  |                     |            | REPAIR KIT      | リヘ°アーキット                                      | ·           | INC.11 & etc.                   |
| КЗ               | Z-1-87811-628-3     |            | ENGINE OVERHAUL | エンシ゛ンオーハ゛ホール                                  | 1           | C,D,E,F,H,J,K                   |
|                  |                     |            | REPAIR KIT      | リヘ°アーキット                                      |             | INC.11 & etc.                   |
| K4               | Z-1-87811-887-1     |            | ENGINE OVERHAUL | エンシ゛ンオーハ゛ホール                                  | 1           | G                               |
|                  |                     |            | REPAIR KIT      | リヘ。アーキット                                      |             | INC.11 & etc.                   |
| 1                | Z-1-11282-018-0     |            | ELEMENT         | エレメント                                         | 1           | A,C,D,E,F,G,H,J,K               |
| -                | Z-1-11282-025-0     |            | ELEMENT         | エレメント                                         | 1           | В                               |
| 2                | Z-1-11282-014-0     |            | GASKET          | カ゛スケット                                        | 2           | A&C&D&E&F&G&                    |
|                  |                     |            |                 |                                               |             | H&J&K                           |
|                  |                     |            |                 |                                               |             | -2000.11                        |
| -                | Z-1-11282-029-0     |            | GASKET          | <i>ከ*                                    </i> | 2           | A&C&D&E&F&G&                    |
|                  |                     |            |                 |                                               |             | H&J&K                           |
|                  |                     |            |                 |                                               |             | 2000.12-                        |
| -                | Z-1-11282-014-0     |            | GASKET          | ታ <sup>÷</sup> スケット                           | 2           | В                               |
|                  |                     |            |                 |                                               |             | -2000.12                        |
| -                | Z-1-11282-029-0     |            | GASKET          | カ゛スケット                                        | 2           | В                               |
|                  |                     |            |                 |                                               |             | 2001.1-                         |
| 3                | Z-9-13263-010-0     |            | PLUG            | フ <sup>®</sup> ラク゛                            | 1           |                                 |
| 4                | Z-9-0956-2215-0     | ļ          | GASKET          | カ゛スケット                                        | 1           |                                 |
| 5                | Z-5-09580-092-0     | İ          | SPRING          | スフ゜リンク゛                                       | 1           |                                 |
| 6                | Z-5-11288-001-0     |            | VALVE,BY-PASS   | ハ゛ルフ゛                                         | 1           |                                 |
| 7                | Z-5-09605-017-0     |            | PLUG            | フ°ラク゛                                         | 2           |                                 |
| 8                | Z-9-0911-1410-0     |            | NUT             | ナット                                           | 4           |                                 |
| 9                | Z-9-0916-4510-0     |            | WASHER          | ワッシャ                                          | <b>4</b>    |                                 |
| 10               | Z-1-11281-028-1     |            | BODY            | <b>ホ</b> ゛ァ゛ー                                 | 1           | A,C,D,E,F,G,H,J,K               |
| -                | Z-1-11281-036-0     |            | BODY            | <b>ホ</b> ゙デー                                  | 1           | В                               |
|                  |                     |            |                 |                                               |             | -1995.7                         |
| -                | Z-1-11281-037-0     |            | BODY            | <b>ホ</b> ゛ァ゛ー                                 | 1           | В                               |
|                  |                     |            |                 |                                               |             | 1995.8-                         |
| 11               | Z-1-11282-020-0     | *          | PACKING         | パッキンク゛                                        | 1           | -2000.12                        |
| -                | Z-1-11282-028-1     | *          | PACKING         | パッキンク゛                                        | 1           | 2001.1-                         |
| 12               | Z-8-94205-986-1     |            | BOLT            | <b>ホ</b> ゙ルト                                  | 1           | A,C,D,E,F,G,H,J,K               |
| -                | Z-0-5004-0870-0     |            | BOLT            | <b>ホ</b> ゛ルト                                  | 1           | В                               |
| 13               | Z-0-5014-0845-0     |            | BOLT            | <b>ま</b> *ルト                                  | 12          | A,C,D,E,F,G,H,J,K               |
| -                | Z-0-5014-0828-0     |            | BOLT            | <b>ホ</b> ゛ルト                                  | 15          | A,C,D,E,F,G,H,J,K               |
| -                | Z-0-5014-0850-0     |            | BOLT            | <b>ホ</b> *ルト                                  | 12          | В                               |
|                  |                     |            |                 | 100                                           |             | -1995.8                         |
| -                | Z-0-5014-0845-0     |            | BOLT            | <b>ホ</b> *ルト                                  | 12          | В                               |
|                  |                     |            |                 |                                               |             | 1995.9-                         |

FIG. 24 OIL COOLER オイルクーラ

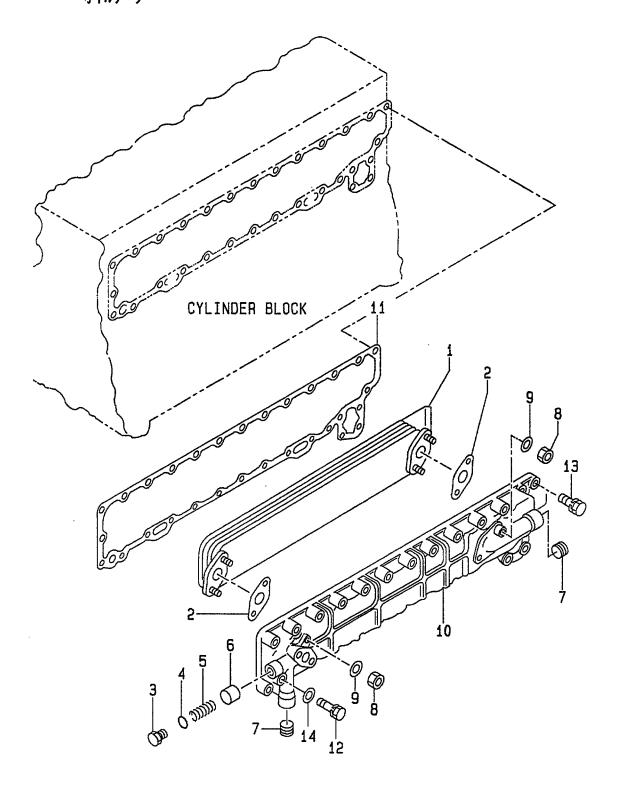

E: A-6BG1QC05 F: A-6BG1QC06 G: A-6BG1QC07 H: A-6BG1QC08

| Item No.<br>見出番号 | Part No.        | Mark<br>記号 |        | Description<br>部品名称    | Req'd<br>個数 | Remarks : serial No.<br>備考:実施号車 |
|------------------|-----------------|------------|--------|------------------------|-------------|---------------------------------|
| 13               | Z-0-5014-0828-0 |            | BOLT   | <b>\$</b> * <b>N</b> } | 6           | В                               |
| -                | Z-0-5014-0835-0 |            | BOLT   | <b>ホ</b> * ルト          | 9           | В                               |
|                  |                 |            |        |                        |             | -1995.8                         |
| -                | Z-0-5014-0828-0 |            | BOLT   | <b>ホ</b> ゙ルト           | 9           | В                               |
|                  |                 |            |        |                        |             | 1995.9-                         |
| -                | Z-1-09030-091-0 |            | BOLT   | <b>ホ</b> ゙ルト           | 2           |                                 |
| 14               | Z-9-0916-0508-0 |            | WASHER | ワッシャ                   | 1           |                                 |
|                  |                 |            |        |                        |             |                                 |
|                  |                 |            |        |                        |             |                                 |
|                  |                 |            |        |                        |             |                                 |
|                  |                 |            |        |                        |             |                                 |
|                  |                 |            |        |                        |             |                                 |
|                  |                 |            |        |                        |             |                                 |
|                  |                 |            |        |                        |             |                                 |
|                  |                 |            |        |                        |             |                                 |
|                  |                 |            |        |                        |             |                                 |
|                  |                 |            |        |                        |             |                                 |
|                  |                 |            |        |                        |             |                                 |
|                  |                 |            |        |                        |             |                                 |
|                  |                 |            |        |                        |             |                                 |
|                  |                 |            |        |                        |             |                                 |
|                  |                 |            |        |                        |             |                                 |
|                  |                 |            |        |                        |             |                                 |
|                  |                 |            |        |                        |             |                                 |
|                  |                 |            |        |                        |             |                                 |
|                  |                 |            |        |                        |             |                                 |
|                  |                 |            |        |                        |             |                                 |
|                  |                 |            |        |                        |             |                                 |
|                  |                 |            |        |                        |             |                                 |
|                  |                 |            |        |                        |             |                                 |
|                  |                 |            |        |                        |             |                                 |
|                  |                 |            |        |                        |             |                                 |
|                  |                 |            |        |                        |             | 1                               |
|                  |                 |            |        |                        |             |                                 |
|                  | `               |            |        |                        |             |                                 |
|                  |                 |            |        |                        |             |                                 |
|                  |                 |            |        |                        |             |                                 |
|                  |                 |            |        |                        |             |                                 |
|                  |                 |            |        | ٠.                     |             |                                 |
|                  |                 |            |        |                        |             |                                 |
|                  |                 |            |        |                        |             |                                 |
|                  |                 |            |        |                        |             |                                 |
|                  | ,               |            |        |                        |             |                                 |
|                  |                 |            |        |                        |             |                                 |
|                  |                 |            |        |                        |             |                                 |
|                  |                 |            |        |                        |             |                                 |
|                  |                 |            |        |                        |             |                                 |
|                  | .l              | <u> </u>   | l      |                        |             | <u> </u>                        |

FIG. 25 INJECTION PIPING インシェクションパ イヒ ンク で

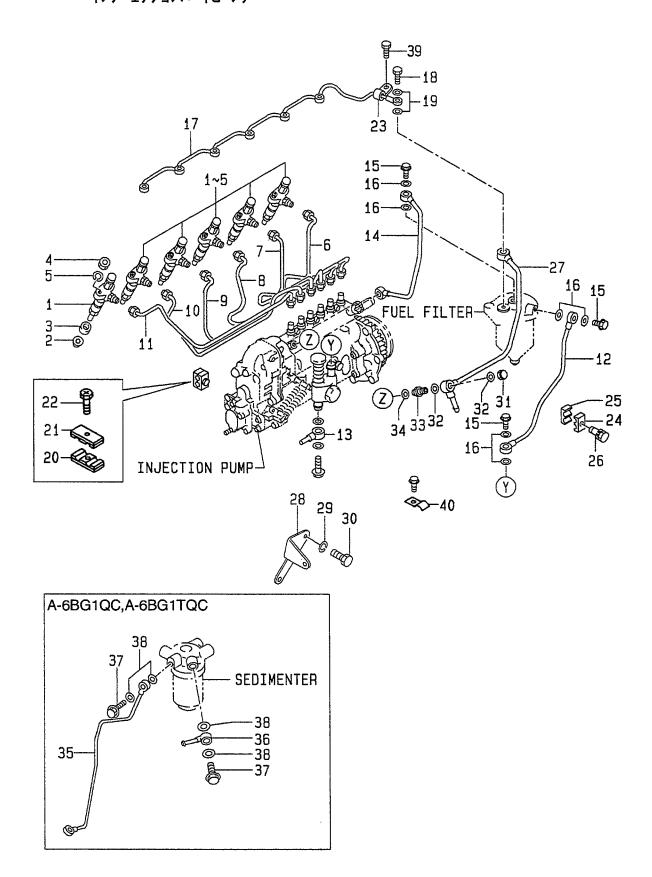

| em No.<br>見出番号 | Part No.<br>部品番号 | Mark<br>記号 | Description<br>部品名称 |                           | Req'd<br>個数 | Remarks : serial No.<br>備考:実施号車 |
|----------------|------------------|------------|---------------------|---------------------------|-------------|---------------------------------|
| K1             | Z-1-87811-031-5  |            | ENGINE OVERHAUL     | エンシ゛ンオーハ゛ホール              | 1           | Α                               |
|                |                  |            | REPAIR KIT          | リヘ°アーキット                  |             | INC.2,16,19 & etc.              |
| K2             | Z-1-87811-223-3  |            | ENGINE OVERHAUL     | エンシ゛ンオーハ゛ホール              | 1           | В                               |
|                |                  |            | REPAIR KIT          | リヘ°アーキット                  |             | INC.2,16,19 & etc.              |
| КЗ             | Z-1-87811-628-3  |            | ENGINE OVERHAUL     | エンシ゛ンオーハ゛ホール              | 1 1         | C,D,E,F,H,J,K                   |
|                |                  |            | REPAIR KIT          | リヘ。アーキット                  |             | INC.2,16,19 & etc.              |
| K4             | Z-1-87811-887-1  |            | ENGINE OVERHAUL     | エンシ゛ンオーハ゛ホール              | 1           | G                               |
|                |                  |            | REPAIR KIT          | リヘ゜アーキット                  |             | INC.2,16,19 & etc.              |
| 1              | Z-1-15300-291-2  |            | NOZZLE              | ノス゛ル                      | 6           | A                               |
|                |                  |            |                     |                           |             | SEE FIG.28                      |
| -              | Z-1-15300-331-0  |            | NOZZLE              | ノス゛ル                      | 6           | В                               |
|                |                  |            |                     |                           |             | SEE FIG.28                      |
| -              | Z-1-15300-375-0  |            | NOZZLE              | ノス゛ル                      | 6           | C,D,J                           |
|                |                  |            |                     |                           |             | SEE FIG.28                      |
| -              | Z-8-97030-285-1  |            | NOZZLE              | ノス゛ル                      | 6           | E,F,G,H,K                       |
|                |                  |            |                     |                           |             | SEE FIG.28                      |
| 2              | Z-5-15315-003-0  | *          | PACKING             | パッキンク゛                    | 6           |                                 |
| 3              | Z-9-15339-051-0  |            | COVER,DUST          | カハ゛ー                      | 6           |                                 |
| 4              | Z-9-0911-0408-0  |            | NUT                 | ナット                       | 12          |                                 |
| 5              | Z-9-0915-0508-0  |            | WASHER              | ワッシャ                      | 12          |                                 |
| 6              | Z-1-15415-183-1  |            | PIPE,NO.1           | ハ゜イフ゜                     | 1           | A,C,D,E,F,G,H,J,K               |
| -              | Z-1-15415-847-0  |            | PIPE,NO.1           | ハ゜イフ゜                     | 1           | В                               |
| 7              | Z-1-15415-184-1  |            | PIPE,NO.2           | ハ° イフ°                    | 1           | A,C,D,E,F,G,H,J,K               |
| -              | Z-1-15415-848-0  |            | PIPE,NO.2           | ハ°イフ°                     | 1           | В                               |
| 8              | Z-1-15415-185-1  |            | PIPE,NO.3           | ハ°イフ°                     | 1           | A,C,D,E,F,G,H,J,K               |
| -              | Z-1-15415-849-0  |            | PIPE,NO.3           | パイプ                       | 1           | В                               |
| 9              | Z-1-15415-186-1  |            | PIPE,NO.4           | ハ゜イフ゜                     | 1           | A,C,D,E,F,G,H,J,K               |
| -              | Z-1-15415-850-0  |            | PIPE,NO.4           | ハ°イフ°                     | 1           | В                               |
| 10             | Z-1-15415-187-1  |            | PIPE,NO.5           | ハ゜イフ゜                     | 1           | A,C,D,E,F,G,H,J,K               |
| _              | Z-1-15415-851-1  |            | PIPE,NO.5           | ハ° イフ°                    | 1           | В                               |
| 11             | Z-1-15415-188-1  |            | PIPE,NO.6           | ハ°イフ°                     | 1           | A,C,D,E,F,G,H,J,K               |
| -              | Z-1-15415-852-1  |            | PIPE,NO.6           | ハ°イフ°                     | 1           | В                               |
| 12             | Z-1-15414-294-0  | l          | PIPE                | ハ°イフ°                     | 1           | A,C,D,E,F,G,H,J,K               |
| -              | Z-1-15415-844-0  |            | PIPE                | ハ°イフ°                     | 1           | В                               |
| 13             | Z-5-15411-223-1  | -          | JOINT,EYE           | ジョイント                     | 1           | C,D,E,F,G,H,J,K                 |
| 14             | Z-1-15414-295-0  |            | PIPE                | ハ°イフ°                     | 1           | A,C,D,E,F,G,H,J,K               |
| -              | Z-1-15415-845-0  |            | PIPE                | ハ° イフ°                    | 1           | В                               |
| 15             | Z-1-09675-086-0  |            | BOLT,EYE            | <b>ホ*ルト</b>               | 4           |                                 |
| 16             | Z-1-09630-085-0  | *          | PACKING             | ハ°ッキンク゛                   | 8           |                                 |
| 17             | Z-1-15412-471-1  |            | PIPE                | ハ°イフ°                     | 1           |                                 |
| 18             | Z-1-09675-037-1  |            | BOLT,EYE            | <b>ま゛ルト</b>               | 1           |                                 |
| 19             | Z-1-09630-082-0  | *          | PACKING             | パッキンク゛                    | 2           |                                 |
| Α              | Z-9-15419-612-0  |            | CLIP ASSY           | クリッフ°アッセン                 | 6           | INC.20-22                       |
| 20             | Z-9-15419-613-0  |            | CLIP                | クリッフ°                     | 6           |                                 |
| 21             | Z-9-15419-614-0  |            | CLIP                | クリッフ゜                     | 6           |                                 |
| 22             | Z-9-09802-539-0  |            | BOLT                | <b>ホ</b> ゙ルト              | 6           |                                 |
| 23             | Z-9-0952-4555-0  |            | CLIP                | クリッフ゜                     | 1           |                                 |
| 24             | Z-5-09709-103-0  |            | CLIP                | クリッフ°                     | 2           | A,C,D,E,F,G,H,J,K               |
|                | Z-5-09709-103-0  |            | CLIP                | クリッフ°                     | 1           | В                               |
| 25             | Z-5-09709-104-0  |            | CLIP                | <b>クリ</b> ッフ <sup>°</sup> | 2           | A,C,D,E,F,G,H,J,K               |

FIG. 25 INJECTION PIPING インシェクションパ イヒ ンク で

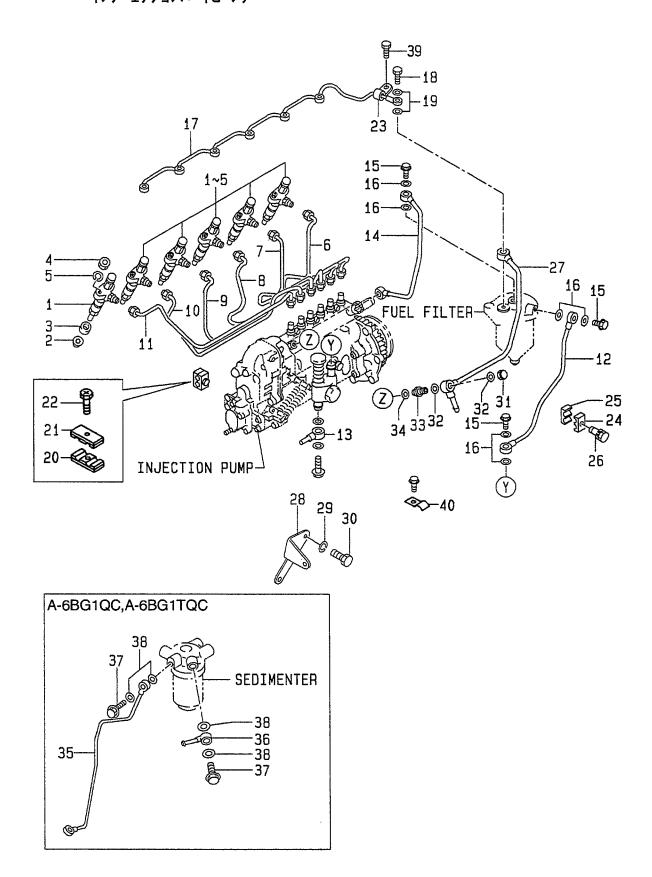

E: A-6BG1QC05 F: A-6BG1QC06 G: A-6BG1QC07 H: A-6BG1QC08

| D: A-6BG         | <u></u>          | 2C08       | 3 3 3 3 3 3 3 3 3 3 3 3 3 3 3 3 3 3 3 3 |                                      |             |                                         |
|------------------|------------------|------------|-----------------------------------------|--------------------------------------|-------------|-----------------------------------------|
| Item No.<br>見出番号 | Part No.<br>部品番号 | Mark<br>記号 | Description<br>部品名称                     |                                      | Req'd<br>個数 | Remarks : serial No.<br>備考:実施号車         |
| 25               | Z-5-09709-104-0  |            | CLIP                                    | クリッフ°                                | 1           | В                                       |
| 26               | Z-0-5004-0630-0  |            | BOLT                                    | <b>ホ</b> ゙ルト                         | 1           |                                         |
| 27               | Z-1-15414-296-2  |            | PIPE                                    | ハ°イフ°                                | 1           | A,C,D,E,F,G,H,J,K                       |
| -                | Z-1-15415-846-0  |            | PIPE                                    | <b>ハ°イフ°</b>                         | 1           | В                                       |
| 28               | Z-5-15419-001-0  |            | BRACKET                                 | フ゛ラケット                               | 1           | A,B                                     |
| 29               | Z-9-0915-0510-0  |            | WASHER                                  | ワッシャ                                 | 1           | A                                       |
|                  |                  |            |                                         | •                                    |             | -1997.1                                 |
| 30               | Z-0-2080-1020-0  |            | BOLT                                    | <b>ホ</b> *ルト                         | 1           | A                                       |
|                  |                  |            |                                         |                                      |             | -1997.1                                 |
| -                | Z-0-2868-1020-0  |            | BOLT                                    | <b>ホ</b> ゙ルト                         | 1           | A                                       |
|                  |                  |            |                                         |                                      |             | 1997.2-                                 |
| 31               | Z-1-09468-002-1  |            | NUT                                     | ナット                                  | 1           | 1007,2                                  |
| 32               | Z-1-09630-085-0  |            | PACKING                                 | パッキンク゛                               | 2           |                                         |
| 33               | Z-1-13260-001-1  |            | VALVE,OVER FLOW                         | ハ゛ルフ゛                                | 1           |                                         |
| 34               | Z-1-09630-085-0  |            | PACKING                                 | パッキンク゛                               | '1          |                                         |
| 35               | Z-1-15415-810-2  |            | PIPE                                    | ハ°イフ°                                | '1          | A                                       |
| -                | Z-1-15415-884-0  |            | PIPE                                    | ハ°イフ°                                | '           | В                                       |
| 36               | Z-5-15411-223-1  |            | JOINT,EYE                               | ・・・・・・・・・・・・・・・・・・・・・・・・・・・・・・・・・・・・ | 1           | A,B                                     |
| 37               | Z-1-09675-086-0  |            | BOLT,EYE                                | カ*ルト                                 | '           |                                         |
| -                | Z-1-09675-063-0  |            | BOLT,EYE                                | ホ ルト                                 | '           | A,B                                     |
| 38               | Z-1-09630-085-0  |            | PACKING                                 | ハ°ッキンク゛                              |             | A,B                                     |
| 39               | Z-0-5004-0630-0  |            | BOLT                                    | ホ* <b>ルト</b>                         | 4           | A,B                                     |
| 40               | Z-5-09709-104-0  |            | CLIP                                    |                                      | 1           | 400000000000000000000000000000000000000 |
| 40               | 2-3-09709-104-0  |            | CLIP                                    | クリッフ°                                | 2           | A&C&D&E&F&G&                            |
|                  |                  |            |                                         |                                      |             | H&J&K                                   |
| 41               | Z-0-5004-0630-0  |            | DOLT                                    | A*#1                                 |             | 2001.1-                                 |
| 41               | 2-0-5004-0630-0  | +          | BOLT                                    | <b>ホ*ルト</b>                          | 1           | В                                       |
|                  |                  |            |                                         |                                      |             |                                         |
|                  |                  |            |                                         |                                      |             |                                         |
|                  |                  |            |                                         |                                      |             |                                         |
|                  |                  |            | :                                       |                                      |             |                                         |
|                  |                  |            |                                         |                                      |             |                                         |
|                  |                  |            |                                         |                                      |             |                                         |
|                  | 1                |            |                                         |                                      |             |                                         |
|                  |                  |            |                                         |                                      |             |                                         |
|                  |                  |            |                                         |                                      |             |                                         |
|                  |                  |            |                                         |                                      |             |                                         |
|                  |                  |            |                                         |                                      |             |                                         |
|                  |                  |            |                                         |                                      |             |                                         |
|                  |                  |            |                                         |                                      |             |                                         |
|                  |                  |            |                                         |                                      |             |                                         |
|                  |                  |            |                                         |                                      |             |                                         |
|                  |                  |            |                                         |                                      |             |                                         |
|                  |                  |            |                                         |                                      |             |                                         |
|                  |                  |            |                                         |                                      |             |                                         |
|                  |                  |            |                                         |                                      |             |                                         |
|                  |                  |            |                                         |                                      |             |                                         |
|                  |                  |            |                                         |                                      |             |                                         |
|                  |                  |            |                                         |                                      |             |                                         |
|                  |                  |            |                                         |                                      |             |                                         |
|                  |                  |            |                                         |                                      |             |                                         |
|                  | 1                | 1          |                                         |                                      | ı           | İ                                       |

FIG. 26 FUEL FILTER フューエルフィルタ

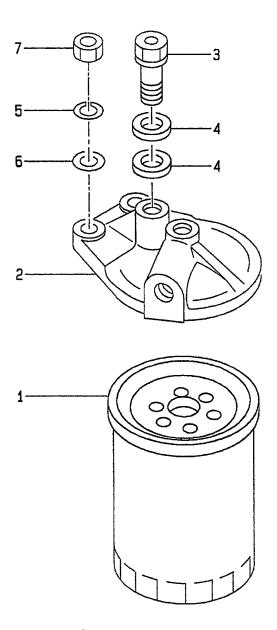

E: A-6BG1QC05 F: A-6BG1QC06 G: A-6BG1QC07 J: A-6BG1QC09 K: A-6BG1QC05S

H: A-6BG1QC08 Item No. Part No. Mark Description Req'd Remarks : serial No. 見出番号 部品番号 記号 部品名称 個数 備考:実施号車 Z-1-13200-702-1 **A**1 **FUEL FILTER ASSY** A & B フューエルフィルタアッセン -2000.6 INC.1-4 Z-1-13200-701-2 **FUEL FILTER ASSY** フューエルフィルタアッセン 1 A & B 2000.7-INC.1-4 Α2 Z-1-13200-701-2 **FUEL FILTER ASSY** フューエルフィルタアッセン C,D,E,F,G,H,J,K 1 INC.1-4 20801-02171 1 **ELEMENT, FUEL** エレメント 1 2 Z-1-13212-087-1 カハ゛ー COVER 1 3 Z-1-13260-047-0 VALVE, OVER FLOW ハ゛ルフ゛ 1 4 Z-1-09630-085-0 **PACKING** パッキング゛ 2 5 Z-9-0915-0510-0 WASHER ワッシャ 2 **WASHER** 6 Z-9-0916-0510-0 ワッシャ 2 7 Z-9-0911-0410-0 NUT ナット 2

FIG. 27 SEDIMENTER (A,B) セン・メンタ

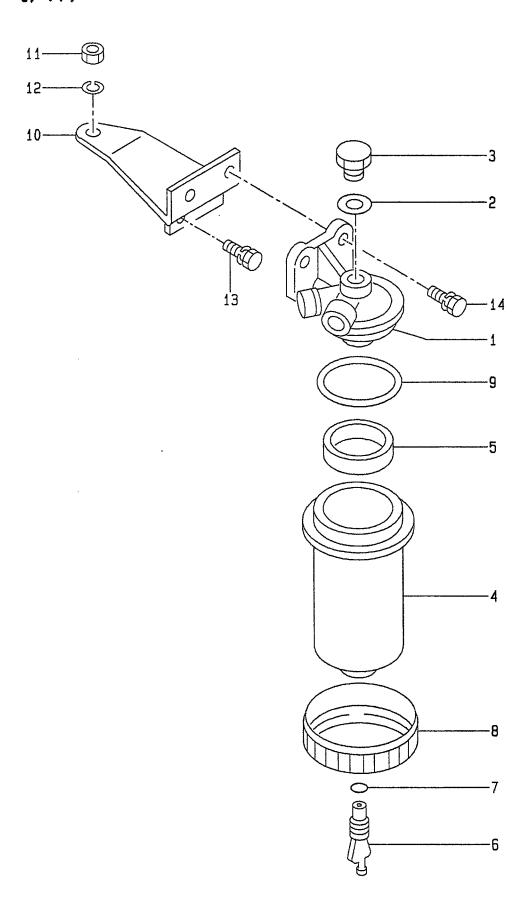

E: A-6BG1QC05 F: A-6BG1QC06 G: A-6BG1QC07

J: A-6BG1QC09 K: A-6BG1QC05S

H: A-6BG1QC08 Item No Part No. Mark Description Reg'd Remarks: serial No. 記号 見出番号 部品番号 部品名称 個数 備考:実施号車 Z-1-13200-841-0 SEDIMENTER ASSY セシ゛メンタアッセン A,B 1 INC.1-9 1 Z-1-13212-140-1 COVER カバー 1 A,B INC.2,3 **PACKING** パッキング 2 Z-5-09630-024-0 1 A,B **PLUG** プラグ 3 Z-5-13219-020-0 1 A,B 4 Z-1-13211-211-0 CASE ケース 1 A,B 5 Z-5-13219-021-0 **FLOAT** フロート 1 A,B **PLUG** プラク゛ 1 A,B 6 Z-8-94453-746-0 INC.7 **PACKING** パッキンク゛ A,B 7 Z-8-94416-377-0 1 8 Z-5-13619-022-1 RING, RETAINER リング゛ 1 A,B 9 Z-5-09623-070-0 O RING Oリンク\* 1 A,B フ゛ラケット 1 10 Z-1-19755-094-1 **BRACKET** A,B NUT A,B 11 Z-9-0911-0510-0 ナット 1 12 Z-9-0915-0510-0 **WASHER** ワッシャ 1 A,B **BOLT ボルト** 2 A & B 13 Z-0-5014-0818-0 -1997.7 **BOLT** ま゛ルト 2 A & B Z-0-2808-0816-0 1997.8-Z-0-5014-0825-0 **BOLT** ま\*ルト 2 A & B 14 -1997.7 Z-0-2808-0825-0 **BOLT** ま"ル 2 A & B 1997.8-

FIG. 28 NOZZLE & NOZZLE HOLDER ノス゛ル&ノス゛ルホルタ゛

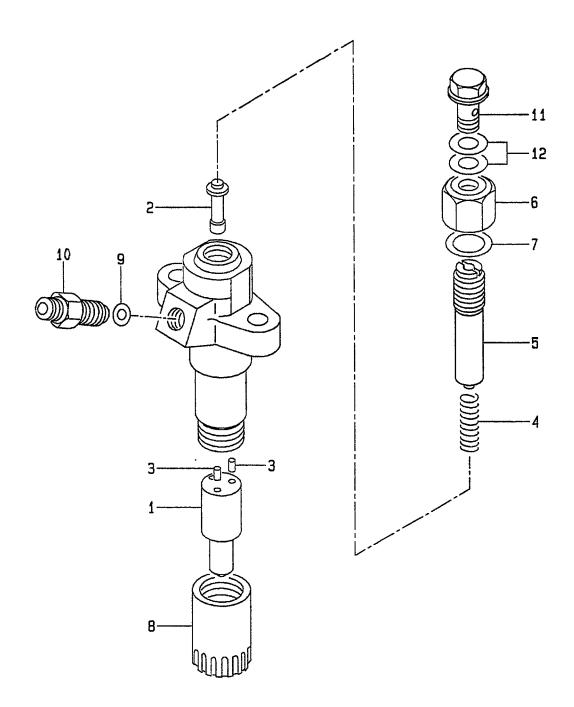

| item No.<br>見出番号 | Part No.<br>部品番号 | Mark<br>記号 | Descriptior<br>部品名称   | า                | Req'd<br>個数 | Remarks : serial No.<br>備考:実施号車 |
|------------------|------------------|------------|-----------------------|------------------|-------------|---------------------------------|
| A1               | Z-1-15300-291-2  |            | INJECTION NOZZLE ASSY | インシ゛ェクションノス゛ル    | 6           | Α                               |
|                  |                  |            |                       | アッセン             |             | INC.1-12                        |
| A2               | Z-1-15300-331-0  |            | INJECTION NOZZLE ASSY | インシ゛ェクションノス゛ル    | 6           | В                               |
|                  |                  |            |                       | アッセン             |             | INC.1-12                        |
| АЗ               | Z-1-15300-375-0  |            | INJECTION NOZZLE ASSY | インシ゛ェクションノス゛ル    | 6           | C,D,J                           |
|                  |                  |            |                       | アッセン             |             | INC.1-12                        |
| A4               | Z-8-97030-285-1  |            | INJECTION NOZZLE ASSY | インシ゛ェクションノス゛ル    | 6           | E,F,G,H,K                       |
|                  |                  |            |                       | アッセン             |             | INC.1-12                        |
| 1                | Z-5-15311-027-0  |            | NOZZLE                | ノス゛ル             | 6           | A,C,D,J                         |
| -                | Z-1-15311-263-0  |            | NOZZLE                | ノス゛ル             | 6           | В                               |
| -                | Z-5-15311-019-1  |            | NOZZLE                | ノス゛ル             | 6           | E,F,G,H,K                       |
| A5               | Z-8-97016-147-1  |            | HOLDER ASSY           | <b>ホルタ</b> ゛アッセン | 6           | A&B&C&D&J                       |
|                  |                  |            |                       |                  |             | INC.2-12                        |
| -                | Z-8-97016-147-1  |            | HOLDER ASSY           | <b>ホルタ゛アッセン</b>  | 6           | E&F&G&H&K                       |
|                  |                  |            |                       |                  |             | -1998.6                         |
|                  |                  |            |                       |                  | İ           | INC.2-12                        |
| -                | Z-8-97022-098-0  |            | HOLDER ASSY           | <b>ホルタ</b> *アッセン | 6           | E&F&G&H&K                       |
|                  |                  |            |                       |                  |             | 1998.7-                         |
|                  |                  |            |                       |                  |             | INC.2-12                        |
| 2                | Z-8-94169-502-0  |            | ROD,PUSH              | ロット゛             | 6           |                                 |
| 3                | Z-9-15347-003-0  |            | PIN,HOLDER            | ピン               | 12          |                                 |
| 4                | Z-5-15343-005-0  |            | SPRING                | スプリンク゛           | 6           |                                 |
| 5                | Z-8-94169-503-0  |            | SCREW                 | スクリュ             | 6           |                                 |
| 6                | Z-5-15332-006-0  |            | NUT,CAP               | ナット              | 6           |                                 |
| 7                | Z-5-15339-060-0  |            | GASKET                | カ゛スケット           | 6           |                                 |
| 8                | Z-1-15332-017-0  |            | NUT                   | ナット              | 6           |                                 |
| 9                | Z-5-51339-003-0  |            | GASKET                | カ゛スケット           | 6           |                                 |
| 10               | Z-8-94320-308-0  |            | CONNECTOR             | コネクタ             | 6           |                                 |
| 11               | Z-1-15339-009-0  |            | BOLT,EYE              | ホ゛ルト             | 6           | A,B,C,D,J                       |
| -                | Z-1-15339-009-0  |            | BOLT,EYE              | <b>ホ</b> *ルト     | 6           | E&F&G&H&K                       |
|                  |                  |            |                       |                  |             | -1998.6                         |
| -                | Z-1-09675-037-1  |            | BOLT,EYE              | <b>ホ゛ルト</b>      | 6           | E&F&G&H&K                       |
|                  |                  |            |                       |                  | İ           | 1998.7-                         |
| 12               | Z-1-15339-010-0  |            | PACKING               | ハ°ッキンク゛          | 12          | A&B&C&D&J                       |
| -                | Z-1-15339-010-0  |            | PACKING               | ハ°ッキンク゛          | 12          | E&F&G&H&K                       |
|                  |                  |            |                       |                  |             | -1998.6                         |
| -                | Z-1-09630-082-0  |            | PACKING               | パッキンク゛           | 12          | E&F&G&H&K                       |
|                  |                  |            |                       |                  |             | 1998.7-                         |
|                  |                  |            |                       |                  |             |                                 |
|                  |                  |            |                       |                  |             |                                 |
|                  |                  |            |                       |                  |             |                                 |
|                  |                  |            |                       |                  | 1           |                                 |
|                  |                  |            |                       |                  |             |                                 |
|                  |                  |            |                       |                  |             |                                 |
|                  |                  |            |                       |                  |             |                                 |
|                  |                  |            |                       |                  |             |                                 |
|                  |                  |            |                       |                  |             |                                 |
|                  |                  |            |                       |                  |             |                                 |
|                  |                  |            |                       |                  |             |                                 |
|                  |                  |            |                       |                  |             |                                 |

FIG. 29 INJECTION PUMP MOUNT (A,B,C,D,J) インシ゛ェクションポ゜ンフ゜マウント

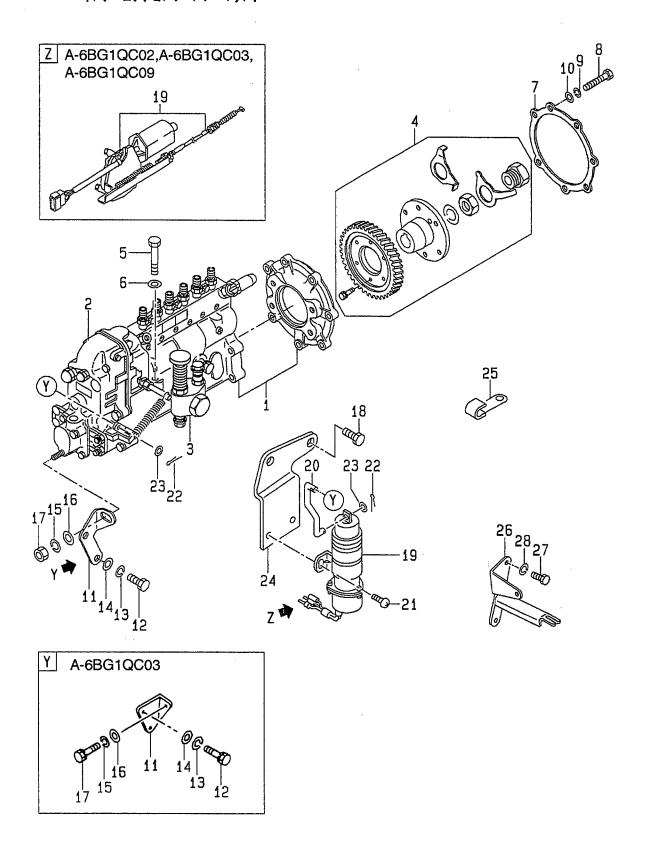

| D: A-6BG         | <del> </del>     |            |                     | w                      | - <sub>1</sub> | <del></del>                              |
|------------------|------------------|------------|---------------------|------------------------|----------------|------------------------------------------|
| Item No.<br>見出番号 | Part No.<br>部品番号 | Mark<br>記号 | Descripti<br>部品名称   |                        | Req'd<br>個数    | Remarks : serial No.<br>備考 <b>:</b> 実施号車 |
| A1               | Z-1-15602-969-0  |            | INJECTION PUMP ASSY | インシ゛ェクションホ°ンフ°<br>アッセン | 1              | A<br>INC.1-4                             |
| A2               | Z-1-15603-040-0  |            | INJECTION PUMP ASSY | インシ゛ェクションホ゜ンフ゜         | 1              | В                                        |
| АЗ               | Z-1-15603-260-0  |            | INJECTION PUMP ASSY | アッセン<br>インシ゛ェクションホ°ンフ° | 1              | INC.1-4<br>C,J                           |
| <b>A</b> 4       | Z-1-15603-261-0  |            | INJECTION PUMP ASSY | アッセン<br>インシ゛ェクションホ゜ンフ゜ | 1              | INC.1-4<br>D(FD70Z8, FD80Z8)             |
| _                | Z-1-15603-261-0  |            | INJECTION PUMP ASSY | アッセン<br>インシ゛ェクションホ°ンフ° | 1              | INC.1-4<br>D(FD100Z8) : E NO1393         |
| _                | Z-1-15603-301-0  |            | INJECTION PUMP ASSY | アッセン<br>インシ゛ェクションホ°ンフ° | 1              | INC.1-4<br>D(FD100Z8) : E NO.1394-       |
|                  |                  |            |                     | アッセン                   |                | INC.1-4                                  |
| 1                | NO PART NO.      |            | INJECTION PUMP      | インシ゛ェクションホ゜ンフ゜         | 1              | A,B,C,D,J<br>SEE FIG.31                  |
| 2                | Z-1-15770-870-0  |            | GOVERNOR            | カ・ハ・ナ                  | 1              | A<br>SEE FIG.32                          |
| -                | Z-1-15730-009-0  |            | GOVERNOR            | カ゛ハ゛ナ                  | 1              | B<br>SEE FIG.32                          |
| -                | Z-1-15730-041-0  |            | GOVERNOR            | カ・ハ・ナ                  | 1              | C,J                                      |
| -                | Z-1-15730-042-0  |            | GOVERNOR            | カ・ハ・ナ                  | 1              | SEE FIG.32<br>D(FD70Z8, FD80Z8)          |
| -                | Z-1-15730-042-0  |            | GOVERNOR            | カ・ハ・ナ                  | 1              | SEE FIG.32<br>D(FD100Z8) : E NO1393      |
| -                | Z-1-15730-055-0  |            | GOVERNOR            | カ゛ハ゛ナ                  | 1              | SEE FIG.32<br>D(FD100Z8) : E NO.1394-    |
| 3                | Z-1-15750-162-0  |            | FEED PUMP           | フィート゛ホ゜ンフ゜             | 1              | SEE FIG.32<br>A,C,D,J<br>SEE FIG.33      |
| -                | Z-1-15750-154-0  |            | FEED PUMP           | フィート゛ぉ°ンフ°             | 1              | B<br>SEE FIG.33                          |
| 4                | Z-1-15780-172-0  |            | COUPLING            | カップリンク゛                | 1              | A,C,D,J<br>SEE FIG.34                    |
| -                | Z-1-15780-168-0  |            | COUPLING            | カップリンク゛                | 1              | B<br>SEE FIG.34                          |
| 5                | Z-0-1081-0875-0  |            | BOLT                | <b>ホ</b> ゙ルト           | 4              | A                                        |
| 6                | Z-9-09851-934-0  |            | WASHER              | ワッシャ                   | 4              | A                                        |
| 7                | Z-8-94370-675-0  |            | PACKING             | パッキンク゛                 | 1              | A,B,C,D,J                                |
| 8                | Z-0-1081-0860-0  |            | BOLT                | <b>ホ</b> *ルト           | 7              | A & B & C & D & J                        |
| -                | Z-0-1080-5860-0  |            | BOLT                | <b>ホ</b> *ルト           | 7              | A & B & C & D & J<br>1999.4-             |
| 9                | Z-9-0915-0508-0  |            | WASHER              | ワッシャ                   | 7              | A,B,C,D,J                                |
| 10               | Z-9-0916-0508-0  |            | WASHER              | ワッシャ                   | 7              | A,B,C,D,J                                |
| 11               | Z-5-19751-004-2  |            | BRACKET             | フ゛ラケット                 | 1              | A,B,C,J                                  |
| -                | Z-1-19751-120-0  |            | BRACKET             | フ゛ラケット                 | 1              | D                                        |
| 12               | Z-0-5004-1020-0  |            | BOLT                | <b>ホ</b> ゙ルト           | 2              | A,B,C,D,J                                |
| 13               | Z-9-0915-0510-0  |            | WASHER              | ワッシャ                   | 2              | A,B,C,D,J                                |
| 14               | Z-9-0916-0710-0  |            | WASHER              | ワッシャ                   | 2              | A,B,C,D,J                                |
| 15               | Z-9-0915-0510-0  |            | WASHER              | ワッシャ                   | 1              | A,B,C,D,J                                |
| 16               | Z-9-0916-0710-0  |            | WASHER              | ワッシャ                   | 1              | A,B,C,J                                  |

FIG. 29 INJECTION PUMP MOUNT (A,B,C,D,J) インシ゛ェクションポ゜ンフ゜マウント

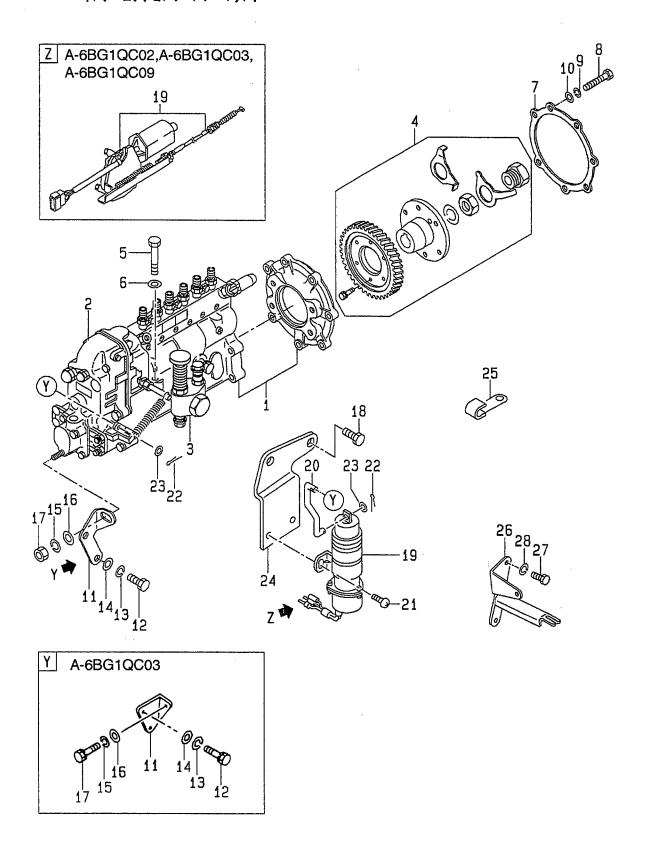

E: A-6BG1QC05 F: A-6BG1QC06 G: A-6BG1QC07 H: A-6BG1QC08

| D: A-6BG         | r               |            |                 | ui1i           | D1-1        | Domester results No.            |
|------------------|-----------------|------------|-----------------|----------------|-------------|---------------------------------|
| Item No.<br>見出番号 |                 | Mark<br>記号 |                 | ription<br>占名称 | Req'd<br>個数 | Remarks : serial No.<br>備考:実施号車 |
| 16               | Z-9-0916-0710-0 |            | WASHER          | ワッシャ           | 3           | A                               |
|                  |                 |            |                 |                |             | 1995.5-1996.8                   |
| -                | Z-9-0916-0710-0 |            | WASHER          | ワッシャ           | 2           | D                               |
| 17               | Z-9-0911-0410-0 |            | NUT             | ナット            | 1           | A,B,C,J                         |
| 17               | Z-0-5004-1025-0 |            | BOLT            | <b>ホ</b> *ルト   | 1           | D                               |
| 18               | Z-0-5004-1020-0 |            | BOLT            | ホ*ルト           | 2           | A & B                           |
|                  |                 |            |                 |                |             | -1997.7                         |
| -                | Z-0-2808-1020-0 |            | BOLT            | <b>ホ</b> ゛ルト   | 2           | A & B                           |
|                  |                 |            |                 |                |             | 1997.8-                         |
| 19               | Z-1-81910-052-0 |            | VALVE, SOLENOID | ハ゛ルフ゛          | 1           | A,B                             |
| -                | Z-1-81900-137-2 |            | STOP,ENGINE     | ストッフ゜          | 1           | C,D,J                           |
| 20               | Z-1-23314-122-0 |            | ROD,LINK        | ロット*           | 1           | A,B                             |
| 21               | Z-9-0392-0614-0 |            | SCREW           | スクリュ           | 2           | A,B                             |
| 22               | Z-9-0811-1612-0 |            | PIN,SPLIT       | ピン             | 2           | A,B                             |
| 23               | Z-9-0916-0506-0 |            | WASHER          | ワッシャ           | 2           | A,B                             |
| 24               | Z-1-23335-188-1 |            | BRACKET         | フ゛ラケット         | 1           | A                               |
| -                | Z-1-23335-477-0 |            | BRACKET         | フ゛ラケット         | 1           | В                               |
|                  |                 |            |                 |                |             | -1996.6                         |
| _                | Z-1-23335-188-1 |            | BRACKET         | フ゛ラケット         | 1           | В                               |
|                  |                 |            |                 |                |             | 1996.7-                         |
| 25               | Z-1-09700-453-0 |            | CLIP            | クリッフ°          | 1           | В                               |
| 26               | Z-5-19789-003-0 |            | BRACKET         | フ゛ラケット         | 1           | A,C,D,J                         |
| 27               | Z-0-2868-1020-0 |            | BOLT            | ホ゛ルト           | 1           | Α                               |
| -                | Z-0-2868-1020-0 |            | BOLT            | ホ゛ルト           | 2           | C,D,J                           |
| 28               | Z-9-0915-0510-0 |            | WASHER          | ワッシャ           | 1           | Α                               |
|                  |                 |            |                 |                |             | -1997.2                         |
|                  |                 |            |                 |                |             |                                 |
|                  |                 |            |                 |                |             |                                 |
|                  |                 |            |                 |                |             |                                 |
|                  |                 |            |                 |                |             |                                 |
|                  |                 |            |                 |                |             |                                 |
|                  |                 |            |                 |                |             |                                 |
|                  |                 | ŀ          |                 |                |             |                                 |
|                  |                 |            |                 |                |             |                                 |
|                  |                 |            |                 |                |             |                                 |
|                  |                 |            |                 |                |             |                                 |
|                  |                 |            |                 |                |             |                                 |
|                  |                 |            |                 |                |             |                                 |
|                  |                 |            |                 |                |             |                                 |
|                  |                 |            |                 |                |             |                                 |
|                  |                 |            |                 |                |             |                                 |
|                  |                 |            |                 |                |             |                                 |
|                  |                 |            |                 |                |             |                                 |
|                  |                 |            |                 |                |             |                                 |
|                  |                 |            |                 |                |             |                                 |
| •                |                 |            |                 |                |             |                                 |
|                  |                 |            |                 |                |             |                                 |
|                  |                 |            |                 |                |             |                                 |
|                  |                 |            |                 |                |             |                                 |
|                  |                 |            |                 |                |             | ,                               |
|                  |                 |            |                 |                |             |                                 |

FIG. 30 INJECTION PUMP MOUNT (E,F,G,H,K) インシ゛ェクションホ゜ンフ゜マウント

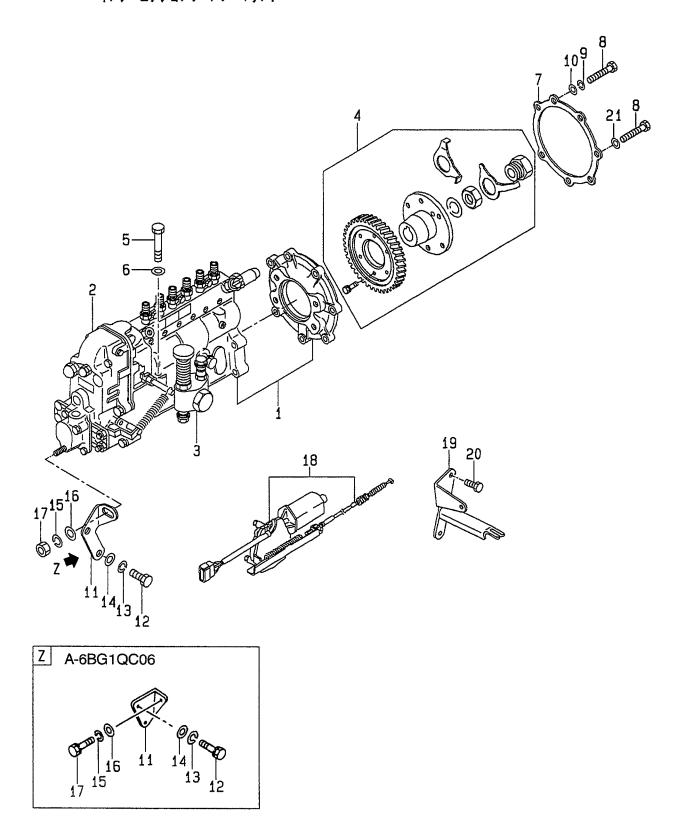

| D: A-6BG         | 1QC03 H: A-6BG10 | 2C08       |                     |                         | .,          |                                 |
|------------------|------------------|------------|---------------------|-------------------------|-------------|---------------------------------|
| Item No.<br>見出番号 | i e              | Mark<br>記号 | Descriptio<br>部品名称  |                         | Req'd<br>個数 | Remarks : serial No.<br>備考:実施号車 |
| <b>A</b> 1       | Z-1-15603-300-0  |            | INJECTION PUMP ASSY | インシ゛ェクションホ゜ンフ゜<br>アッセン  | 1           | E,H,K<br>INC.1-4                |
| A2               | Z-1-15603-301-0  |            | INJECTION PUMP ASSY | インシ゛ェクションホ゜ンフ゜<br>アッセン  | 1           | F<br>INC.1-4                    |
| АЗ               | Z-1-15603-302-0  |            | INJECTION PUMP ASSY | インシ゛ェクションホ゜ンフ゜          | 1           | G                               |
| 1                | NO PART NO.      |            | INJECTION PUMP      | アッセン<br>インシ゛ェクションホ゜ンフ゜  | 1           | INC.1-4<br>E,F,G,H,K            |
| 2                | Z-1-15730-041-0  |            | GOVERNOR            | カ゛ハ゛ナ                   | 1           | SEE FIG.31<br>E,G,H,K           |
| -                | Z-1-15730-055-0  | -          | GOVERNOR            | カ゛ハ゛ナ                   | 1           | SEE FIG.32                      |
| 3                | Z-1-15750-162-0  |            | FEED PUMP           | フィート゛ぉ゚ンプ               | 1           | SEE FIG.32<br>E,F,G,H,K         |
| 4                | Z-1-15780-172-0  |            | COUPLING            | カッフ゜リンク゛                | 1           | SEE FIG.33<br>E,F,G,H,K         |
| 5                | Z-0-1081-0875-0  |            | BOLT                | <b>ホ</b> ゙ルト            | 4           | SEE FIG.34<br>G                 |
| 6                | Z-9-09851-934-0  |            | WASHER              | ワッシャ                    | 4           | G                               |
| 7                | Z-8-94370-675-0  |            | PACKING             | パッキンク゛                  | 1           | E,F,G,H,K                       |
| 8                | Z-0-1081-0860-0  |            | BOLT                | . <b>ታ</b> * <b>ル</b> ト | 7           | E&F&H&K<br>-1999.3              |
| -                | Z-0-1080-5860-0  |            | BOLT                | <b>ホ</b> ゙ルト            | 7           | E&F&H&K<br>1999.4-              |
| -                | Z-5-09000-222-1  |            | BOLT                | <b>ホ*ルト</b>             | 1           | G                               |
| -                | Z-0-1080-5860-0  |            | BOLT                | <b>ホ゛ルト</b>             | 6           | G                               |
| 9                | Z-9-0915-0508-0  |            | WASHER              | ワッシャ                    | 7           | E,F,H,K                         |
| -                | Z-9-0915-0508-0  |            | WASHER              | ワッシャ                    | 6           | G                               |
| 10               | Z-9-0916-0508-0  |            | WASHER              | ワッシャ                    | 7           | E,F,H,K                         |
| -                | Z-9-0916-0508-0  |            | WASHER              | ワッシャ                    | 6           | G                               |
| 11               | Z-5-19751-004-2  |            | BRACKET             | フ゛ラケット                  | 1           | E,G,H,K                         |
| -                | Z-1-19751-120-0  |            | BRACKET             | フ゛ラケット                  | 1           | F                               |
| 12               | Z-0-5004-1020-0  |            | BOLT                | <b>ホ*ルト</b>             | 2           | E,F,G,H,K                       |
| 13               | Z-9-0915-0510-0  |            | WASHER              | ワッシャ                    | 2           | E,F,G,H,K                       |
| 14               | Z-9-0916-0710-0  |            | WASHER              | ワッシャ                    | 2           | E,F,G,H,K                       |
| 15               | Z-9-0915-0510-0  |            | WASHER              | ワッシャ                    | 1           | E,F,G,H,K                       |
| 16               | Z-9-0916-0710-0  |            | WASHER              | ワッシャ                    | 3           | E,G,H,K                         |
| -                | Z-9-0916-0710-0  |            | WASHER              | ワッシャ                    | 4           | F                               |
| 17               | Z-9-0911-0410-0  |            | NUT                 | ナット                     | 1           | E,G,H,K                         |
| -                | Z-0-5004-1025-0  |            | BOLT                | <b>ホ*ルト</b>             | 1           | F                               |
| 18               | Z-1-81900-137-2  |            | STOP,ENGINE         | ストッフ゜                   | 1           | E,F,G,H,K                       |
| 19               | Z-5-19789-003-0  |            | BRACKET             | フ゛ラケット                  | 1           | E,F,G,H,K                       |
| 20               | Z-0-2868-1020-0  |            | BOLT                | <b>ホ</b> *ルト            | 2           | E,F,G,H,K                       |
| 21               | Z-9-0957-2008-0  |            | PACKING             | ハ°ッキンク*                 | 1           | G                               |
|                  |                  |            |                     |                         |             |                                 |

FIG. 31 INJECTION PUMP (INNER PARTS) インシ゛ェクションポ ンプ゜(インナハ゜ーヴ)

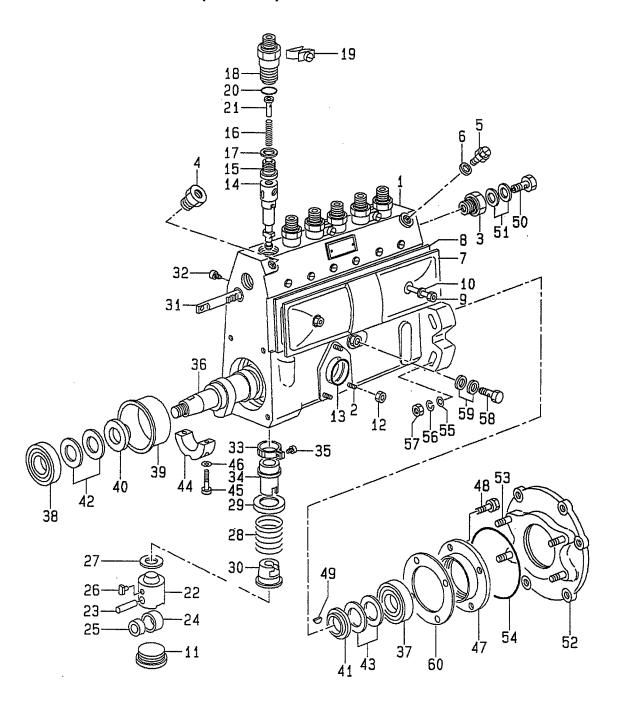

FIG. 31

A: A-6BG1QC B: A-6BG1TQC C: A-6BG1QC02 D: A-6BG1QC03 E: A-6BG1QC05 F: A-6BG1QC06 G: A-6BG1QC07 H: A-6BG1QC08

| D: A-6BG         | · · · · · · · · · · · · · · · · · · · |            |                 |                                               | ······································ |                                          |
|------------------|---------------------------------------|------------|-----------------|-----------------------------------------------|----------------------------------------|------------------------------------------|
| Item No.<br>見出番号 | Part No.<br>部品番号                      | Mark<br>記号 |                 | escription<br>部品名称                            | Req'd<br>個数                            | Remarks : serial No.<br>備考 <b>:</b> 実施号車 |
| 1                | Z-5-15611-025-0                       |            | HOUSING         | ハウシ・ンク・                                       | 1                                      | A,C,D,E,F,G,H,J,K<br>INC.2-6             |
| -                | Z-1-15611-184-0                       |            | HOUSING         | ハウシ゛ンク゛                                       | 1                                      | B<br>INC.2-5                             |
| 2                | Z-9-8121-5115-0                       |            | STUD            | スタット゛                                         | 3                                      |                                          |
| 3                | Z-9-8123-5017-0                       |            | ADAPTER         | P\$`T°\$                                      | 1                                      |                                          |
| 4                | Z-5-15619-044-0                       |            | ADAPTER         | <b>ア</b> タ <sup>⋆</sup> フ° タ                  | 1                                      | A,C,D,E,F,G,H,J,K                        |
| -                | Z-1-15619-190-0                       |            | ADAPTER         | P\$^J°\$                                      | 1                                      | В                                        |
| 5                | Z-1-15619-024-0                       |            | BOLT            | ホ゛ルト                                          | 1                                      | A,C,D,E,F,G,H,J,K                        |
| -                | Z-1-15619-191-0                       |            | BOLT            | <b>ホ</b> ˆルト                                  | 1                                      | В                                        |
| 6                | Z-8-94144-588-0                       |            | GASKET          | カ゛スケット                                        | 1                                      | A,C,D,E,F,G,H,J,K                        |
| 7                | Z-1-15612-050-0                       |            | COVER           | カハ゛ー                                          | 1                                      | INC.8                                    |
| 8                | Z-1-15729-960-0                       |            | GASKET          | カ゛スケット                                        | 1                                      |                                          |
| 9                | Z-1-15619-003-0                       |            | SCREW           | スクリュ                                          | 2                                      |                                          |
| 10               | Z-9-8121-5144-0                       |            | GASKET          | カ゛スケット                                        | 2                                      |                                          |
| 11               | Z-5-15619-136-0                       |            | PLUG            | フ°ラク゛                                         | 6                                      | A,C,D,E,F,G,H,J,K                        |
| -                | Z-1-15619-160-0                       |            | PLUG            | フ <sup>ゃ</sup> ラク・                            | 6                                      | В                                        |
| 12               | Z-8-94171-110-0                       |            | NUT             | ナット                                           | 3                                      |                                          |
| 13               | Z-1-09623-013-0                       |            | O RING          | Oリンク゛                                         | 1                                      |                                          |
| 14               | Z-8-97026-750-0                       |            | PLUNGER         | プ <sup>®</sup> ランシ゛ャ                          | 6                                      | A                                        |
| -                | Z-8-97041-664-0                       |            | PLUNGER         | プ <sup>®</sup> ランシ゛ャ                          | 6                                      | В                                        |
| -                | Z-1-15631-069-0                       |            | PLUNGER         | プ <sup>®</sup> ランシ゛ャ                          | 6                                      | C,D,E,F,G,H,J,K                          |
| 15               | Z-8-94149-756-0                       |            | VALVE, DELIVERY | ハ゛ルフ゛                                         | 6                                      | A                                        |
| -                | Z-1-15641-031-0                       |            | VALVE, DELIVERY | ハ゛ルフ゛                                         | 6                                      | В                                        |
| -                | Z-8-97146-824-0                       |            | VALVE, DELIVERY | <b>バルブ</b>                                    | 6                                      | C,D,E,F,G,H,J,K                          |
| 16               | Z-5-15643-001-0                       |            | SPRING          | スプリンク゛                                        | 6                                      | A,C,D,E,F,G,H,J,K                        |
| -                | Z-1-15634-011-0                       |            | SPRING          | スプリンク゛                                        | 6                                      | В                                        |
| 17               | Z-1-15649-001-0                       |            | GASKET          | カ゛スケット                                        | 6                                      | A,C,D,E,F,G,H,J,K                        |
| _                | Z-1-15619-103-0                       |            | GASKET          | カ゛スケット                                        | 6                                      | В                                        |
| 18               | Z-5-15644-017-0                       |            | HOLDER          | <b>ቱ</b> ルタ *                                 | 6                                      | A,C,D,E,F,G,H,J,K                        |
| -                | Z-1-15644-009-0                       |            | HOLDER          | <b>ቱ</b> ルタ゛                                  | 6                                      | В                                        |
| 19               | Z-5-15625-001-0                       |            | PLATE           | プ゚レート                                         | 3                                      | ·                                        |
| 20               | Z-1-09623-052-0                       |            | O RING          | Oリンク゛                                         | 6                                      | A,C,D,E,F,G,H,J,K                        |
| _                | Z-9-8123-5046-0                       |            | O RING          | Oリンケ゛                                         | 6                                      | В                                        |
| 21               | Z-5-15629-045-0                       |            | STOPPER         | ストッハ゜                                         | 6                                      | A,C,D,E,F,G,H,J,K                        |
| -                | Z-1-15649-005-0                       |            | STOPPER         | ストッハ°                                         | 6                                      | В                                        |
| 22               | Z-9-8122-1223-0                       |            | TAPPET          | タへ。ット                                         | 6                                      | A,C,D,E,F,G,H,J,K                        |
| -                | Z-1-15622-006-0                       |            | TAPPET          | <b>ダ</b> ላ° ット                                | 6                                      | INC.23-26<br>B                           |
| 22               | 7.0.0400.0000.0                       |            | DIN             | 1. 6 1                                        |                                        | INC.23-26                                |
| 23               | Z-9-8122-2220-0                       |            | PIN             | ヒ°ン                                           | 6                                      | A,C,D,E,F,G,H,J,K                        |
| -                | Z-9-8121-5185-0                       |            | PIN             | ピン<br>                                        | 6                                      | В                                        |
| 24               | Z-1-15622-003-0                       |            | ROLLER          | ローラ                                           | 6                                      | A,C,D,E,F,G,H,J,K                        |
| -                | Z-1-15629-010-0                       |            | ROLLER          | ローラ                                           | 6                                      | В                                        |
| 25               | Z-1-15629-001-0                       |            | BUSHING         | フ゛ッシンク゛                                       | 6                                      | A,C,D,E,F,G,H,J,K                        |
| -                | Z-1-15619-162-0                       |            | BUSHING         | フ゛ッシンク゛                                       | 6                                      | B                                        |
| 26               | Z-5-15619-041-0                       |            | GUIDE           | <b>ታ</b> ነ ነ                                  | 6                                      | A,C,D,E,F,G,H,J,K                        |
| -                | Z-1-15629-018-0                       |            | GUIDE           | <i>አ*                                    </i> | 6                                      | B                                        |
| 27               | Z-5-15619-034-0                       |            | SHIM            | <i>≥</i> 4                                    | AR                                     | t=0.30mm                                 |
| -                | Z-5-15619-035-0                       |            | SHIM            | シム<br>                                        | AR                                     | t=0.40mm                                 |

FIG. 31 INJECTION PUMP (INNER PARTS) インシ゛ェクションポ ンプ゜(インナハ゜ーヴ)

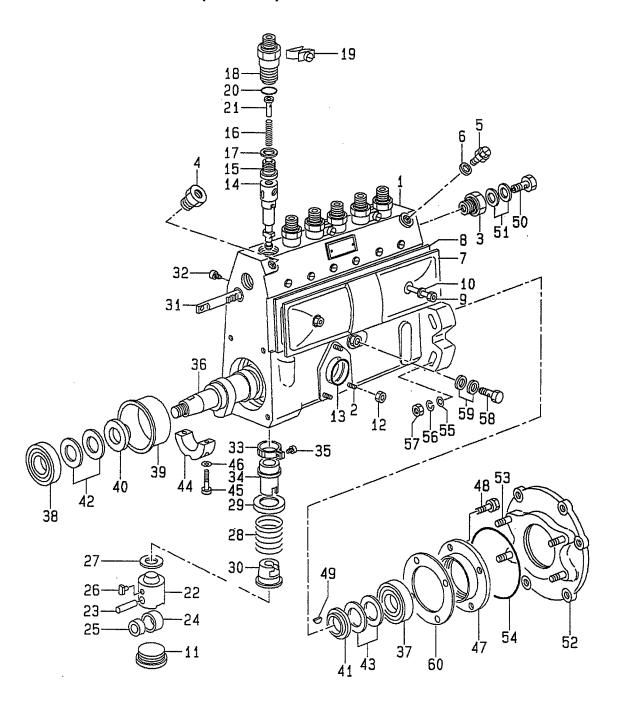

A: A-6BG1QC B: A-6BG1TQC C: A-6BG1QC02 D: A-6BG1QC03 E: A-6BG1QC05 F: A-6BG1QC06

| 2. A-00G11QC  | F. M-ODG TGCOO |
|---------------|----------------|
| C: A-6BG1QC02 | G: A-6BG1QC07  |
| ): A-6BG1QC03 | H: A-6BG1QC08  |

| Item No.<br>見出番号 | Part No.<br>部品番号 | Mark<br>記号 |                 | Description<br>部品名称 | Req'd<br>個数 | Remarks : serial No.<br>備考:実施号車 |
|------------------|------------------|------------|-----------------|---------------------|-------------|---------------------------------|
| 27               | Z-5-15619-036-0  |            | SHIM            | シム                  | AR          | t=0.50mm                        |
| -                | Z-5-15619-001-0  |            | SHIM            | シム                  | AR          | t=0.60mm                        |
| -                | Z-5-15619-002-0  |            | SHIM            | シム                  | AR          | t=0.70mm                        |
| -                | Z-5-15619-003-0  |            | SHIM            | シム                  | AR          | t=0.80mm                        |
| -                | Z-5-15619-004-0  |            | SHIM            | ર્ગ                 | AR          | t=0.90mm                        |
| -                | Z-5-15619-005-0  |            | SHIM            | ЭA                  | AR          | t=1.00mm                        |
|                  | Z-5-15619-007-0  |            | SHIM            | シム                  | AR          | t=1.10mm                        |
| -                | Z-5-15619-008-0  |            | SHIM            | シム                  | AR          | t=1.20mm                        |
| -                | Z-5-15619-009-0  |            | SHIM            | シム                  | AR          | t=1.30mm                        |
| -                | Z-5-15619-010-0  |            | SHIM            | ЭA                  | AR          | t=1.40mm                        |
| -                | Z-5-15619-011-0  |            | SHIM            | シム                  | AR          | t=0.55mm                        |
| -                | Z-5-15619-012-0  |            | SHIM            | シム                  | AR          | t=0.65mm                        |
| -                | Z-5-15619-013-0  |            | SHIM            | シム                  | AR          | t=0.75mm                        |
| *                | Z-5-15619-015-0  |            | SHIM            | シム                  | AR          | t=0.85mm                        |
| -                | Z-9-8123-5042-0  |            | SHIM            | シム                  | AR          | t=0.95mm                        |
| -                | Z-9-8123-5043-0  |            | SHIM            | シム                  | AR          | t=1.05mm                        |
| -                | Z-9-8123-5044-0  |            | SHIM            | シム                  | AR          | t=1.15mm                        |
| -                | Z-9-8123-5045-0  |            | SHIM            | シム                  | AR          | t=1.25mm                        |
| -                | Z-5-15619-106-0  |            | SHIM            | シム                  | AR          | t=1.50mm                        |
| -                | Z-5-15619-107-0  |            | SHIM            | Ać                  | AR          | t=1.60mm                        |
| -                | Z-5-15619-025-0  |            | SHIM            | シム                  | AR          | t=0.20mm                        |
| -                | Z-5-15619-026-0  |            | SHIM            | シム                  | AR          | t=0.25mm                        |
| -                | Z-5-15619-027-0  |            | SHIM            | シム                  | AR          | t=0.35mm                        |
| -                | Z-5-15619-037-0  |            | SHIM            | シム                  | AR          | t=0.45mm                        |
| -                | Z-5-15619-108-0  |            | SHIM            | <del>ን</del> ል      | AR          | t=1.35mm                        |
| -                | Z-5-15619-109-0  |            | SHIM            | シム                  | AR          | t=1.45mm                        |
| -                | Z-5-15619-110-0  |            | SHIM            | シム                  | AR          | t=1.55mm                        |
| 28               | Z-5-15643-009-0  |            | SPRING,PLUNGER  | スプリンク゛              | 6           | A,C,D,E,F,G,H,J,K               |
| -                | Z-1-15634-007-0  |            | SPRING,PLUNGER  | スフ°リンク゛             | 6           | В                               |
| 29               | Z-9-8123-5015-0  |            | SEAT,SPRING     | シート                 | 6           | A,C,D,E,F,G,H,J,K               |
| -                | Z-1-15639-022-0  |            | SEAT,SPRING     | シート                 | 6           | В                               |
| 30               | Z-9-8123-5021-0  | ĺ          | SEAT,SPRING     | シート                 | 6           | A,C,D,E,F,G,H,J,K               |
| -                | Z-1-15639-023-0  |            | SEAT,SPRING     | シート                 | 6           | В                               |
| 31               | Z-5-15637-003-0  |            | RACK, CONTROL   | ラック                 | 1           |                                 |
| 32               | Z-1-15639-003-0  |            | SCREW           | スクリュ                | 1           |                                 |
| 33               | Z-9-8122-5057-0  |            | PINION          | ピニオン                | 6           |                                 |
| 34               | Z-9-8122-5058-0  |            | SLEEVE, CONTROL | _ スリーブ              | 6           | A,C,D,E,F,G,H,J,K               |
| -                | Z-9-8123-1523-0  |            | SLEEVE, CONTROL |                     | 6           | В                               |
| 35               | Z-9-8123-5003-0  |            | SCREW           | スクリュ                | 6           |                                 |
| 36               | Z-5-15621-025-0  |            | CAMSHAFT        | カムシャフト              | 1           | A,C,D,E,F,G,H,J,K               |
| _                | Z-1-15621-070-0  |            | CAMSHAFT        | カムシャフト              | 1           | В                               |
| 37               | Z-5-09800-038-0  |            | BEARING         | <b>ベアリング</b>        | 1           | A,C,D,E,F,G,H,J,K<br>NTN MAKE   |
| -                | Z-9-00090-677-0  |            | BEARING         | <b>ベアリング</b>        | 1           | A,C,D,E,F,G,H,J,K<br>NSK MAKE   |
| -                | Z-1-15629-003-0  |            | BEARING         | ヘ*アリンク*             | 1           | B<br>NTN MAKE                   |
| -                | Z-1-15629-002-0  |            | BEARING         | <b>ペアリング</b>        | 1           | В                               |
| 38               | Z-9-00090-677-0  |            | BEARING         | <b>ベアリング</b>        | 1           | NSK MAKE<br>NSK MAKE            |

FIG. 31 INJECTION PUMP (INNER PARTS) インシ゛ェクションポ ンプ゜(インナハ゜ーヴ)

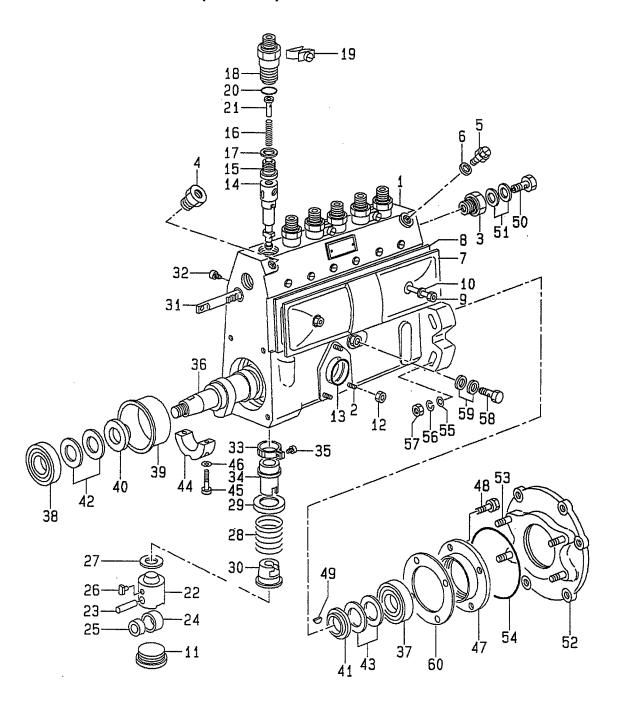

| Item No.<br>見出番号 | Part No.<br>部品番号 | Mark<br>記号 |         | Description<br>部品名称 | Req'd<br>個数 | Remarks : serial No.<br>備考 <b>:</b> 実施号車 |
|------------------|------------------|------------|---------|---------------------|-------------|------------------------------------------|
| 38               | Z-5-09800-038-0  |            | BEARING | ヘ゛アリンク゛             | 1           | NTN MAKE                                 |
| 39               | Z-1-15629-015-0  |            | RING    | リンク゛                | 1           | В                                        |
| 40               | Z-9-8122-5047-0  |            | RING    | リンク゛                | 1           | A,C,D,E,F,G,H,J,K                        |
| -                | Z-9-8122-5059-0  |            | RING    | リンク゛                | 1           | В                                        |
| 41               | Z-9-8122-5047-0  |            | RING    | リンク゛                | 1           | A,C,D,E,F,H,J,K                          |
| -                | Z-1-15629-004-0  |            | RING    | リンク゛                | 1           | B,G                                      |
| 42               | Z-5-15629-015-0  |            | SHIM    | <del>ን</del> Δ      | AR          | t=0.10mm                                 |
| -                | Z-5-15629-016-0  |            | SHIM    | シム                  | AR          | t=0.12mm                                 |
| -                | Z-5-15629-017-0  |            | SHIM    | シム                  | AR          | t=0.14mm                                 |
| _                | Z-5-15629-018-0  |            | SHIM    | <del>ን</del> ል      | AR          | t=0.16mm                                 |
| -                | Z-5-15629-019-0  |            | SHIM    | シム                  | AR          | t=0.18mm                                 |
| _                | Z-5-15629-020-0  |            | SHIM    | シム                  | AR          | t=0.50mm                                 |
| _                | Z-5-15629-038-0  |            | SHIM    | シム                  | AR          | t=1.00mm                                 |
| _                | Z-9-8122-5033-0  |            | SHIM    | シム                  | AR          | t=0.30mm                                 |
| -                | Z-5-15619-039-0  |            | SHIM    | シム                  | AR          | t=0.70mm                                 |
| -                | Z-5-15629-090-0  |            | SHIM    | シム                  | AR          | t=1.40mm                                 |
| -                | Z-1-15639-088-0  |            | SHIM    | シム                  | AR          | t=2.40mm                                 |
| 43               | Z-5-15629-015-0  |            | SHIM    | Ь                   | AR          | A,C,D,E,F,G,H,J,K<br>t=0.10mm            |
| -                | Z-5-15629-016-0  |            | SHIM    | ЬÝ                  | AR          | A,C,D,E,F,G,H,J,K<br>t=0.12mm            |
| -                | Z-5-15629-017-0  |            | SHIM    | УA                  | AR          | A,C,D,E,F,G,H,J,K<br>t=0.14mm            |
| -                | Z-5-15629-018-0  |            | SHIM    | УA                  | AR          | A,C,D,E,F,G,H,J,K<br>t=0.16mm            |
| -                | Z-5-15629-019-0  |            | SHIM    | ЭL                  | AR          | A,C,D,E,F,G,H,J,K<br>t=0.18mm            |
| -                | Z-5-15629-020-0  |            | SHIM    | シム                  | AR          | A,C,D,E,F,G,H,J,K<br>t=0.50mm            |
| -                | Z-5-15629-038-0  |            | SHIM    | ЭЬ                  | AR          | A,C,D,E,F,G,H,J,K<br>t=1.00mm            |
| -                | Z-9-8122-5033-0  |            | SHIM    | УL                  | AR          | A,C,D,E,F,G,H,J,K<br>t=0.30mm            |
| -                | Z-5-15619-039-0  |            | SHIM    | ĄĆ                  | AR          | A,C,D,E,F,G,H,J,K<br>t=0.70mm            |
| -                | Z-5-15629-090-0  |            | SHIM    | ĄĶ                  | AR          | A,C,D,E,F,G,H,J,K<br>t=1.40mm            |
| _                | Z-1-15639-088-0  |            | SHIM    | ĄĆ                  | AR          | A,C,D,E,F,G,H,J,K<br>t=2.40mm            |
| -                | Z-9-8122-5049-0  |            | SHIM    | ĄĆ                  | AR          | B<br>t=0.10mm                            |
| -                | Z-9-8122-5050-0  |            | SHIM    | À                   | AR          | B<br>t=0.12mm                            |
| -                | Z-9-8122-5051-0  |            | SHIM    | ÅĆ                  | AR          | B<br>t=0.14mm                            |
| -                | Z-9-8122-5052-0  |            | SHIM    | эΔ                  | AR          | B<br>t=0.16mm                            |
| -                | Z-9-8122-5053-0  |            | SHIM    | УÅ                  | AR          | B<br>t=0.18mm                            |

FIG. 31 INJECTION PUMP (INNER PARTS) インシ゛ェクションポ ンプ゜(インナハ゜ーヴ)

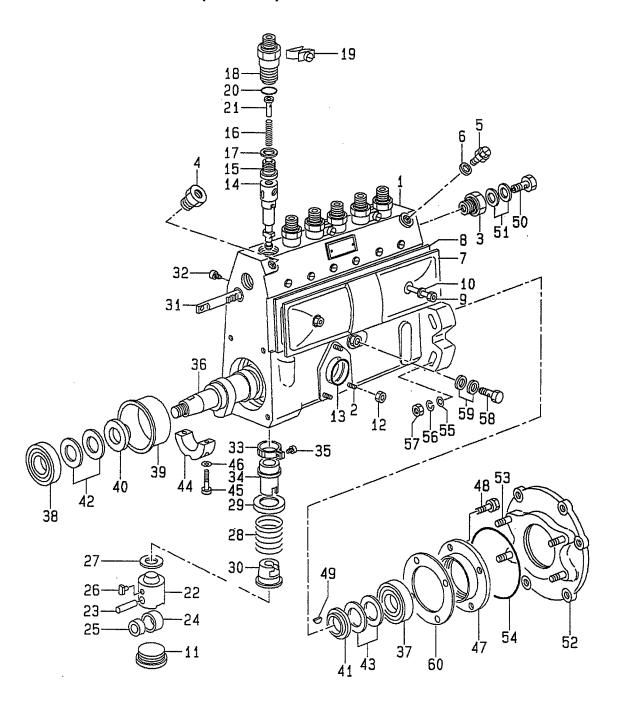

E: A-6BG1QC05 F: A-6BG1QC06 G: A-6BG1QC07 H: A-6BG1QC08

| 2-5054-0 29-007-0 29-008-0 29-105-0 319-033-0 319-237-0 319-237-0 319-243-0 329-017-0 329-047-0 319-242-0 319-049-0 339-024-0 319-049-0 339-024-0 339-024-0 339-024-0 339-024-0 339-035-0    | SHIM SHIM SHIM SHIM SHIM BEARING,CENTER BEARING,CENTER SCREW SCREW GASKET COVER COVER COVER BOLT BOLT KEY,WOODRUFF KEY,WOODRUFF | シム<br>シム<br>シム<br>シム<br>へ、アリンク・<br>スク・リンク・<br>スク・ファー<br>カバーー<br>カバーー<br>ホ・ルト<br>キー                             | AR AR 1 1 2 2 1 1 4                                                                                                    | B t=0.50mm B t=0.30mm B t=1.00mm B t=0.70mm A,C,D,E,F,G,H,J,K B A,C,D,E,F,G,H,J,K B A,C,D,E,F,G,H,J,K                                                           |
|----------------------------------------------------------------------------------------------------|----------------------------------------------------------------------------------------------------|----------------------------------------------------------------------------------------------------|----------------------------------------------------------------------------------------------------|----------------------------------------------------------------------------------------------------|
| 29-008-0<br>29-105-0<br>29-105-0<br>29-033-0<br>29-237-0<br>29-017-0<br>29-017-0<br>29-043-0<br>29-047-0<br>29-047-0<br>29-049-0<br>39-024-0<br>39-024-0<br>39-049-0<br>39-049-0<br>39-049-0 | SHIM  SHIM  BEARING,CENTER BEARING,CENTER SCREW SCREW GASKET COVER COVER BOLT BOLT KEY,WOODRUFF KEY,WOODRUFF                    | シム<br>シム<br>へ゛アリンク゛<br>へ゛アリンク゛<br>スクリュ<br>カ゛スケット<br>カハ゛ー<br>ホ゛ルト<br>ホ゛ルト                                       | AR AR 1 1 2 2 1 1 4                                                                                                    | B t=0.30mm B t=1.00mm B t=0.70mm A,C,D,E,F,G,H,J,K B A,C,D,E,F,G,H,J,K B                                                                                        |
| 29-008-0<br>29-105-0<br>29-105-0<br>29-033-0<br>29-237-0<br>29-017-0<br>29-017-0<br>29-043-0<br>29-047-0<br>29-047-0<br>29-049-0<br>39-024-0<br>39-024-0<br>39-049-0<br>39-049-0<br>39-049-0 | SHIM  SHIM  BEARING,CENTER BEARING,CENTER SCREW SCREW GASKET COVER COVER BOLT BOLT KEY,WOODRUFF KEY,WOODRUFF                    | シム<br>シム<br>へ゛アリンク゛<br>へ゛アリンク゛<br>スクリュ<br>カ゛スケット<br>カハ゛ー<br>ホ゛ルト<br>ホ゛ルト                                       | AR AR 1 1 2 2 1 1 4                                                                                                    | t=0.30mm  B  t=1.00mm  B  t=0.70mm  A,C,D,E,F,G,H,J,K  B  A,C,D,E,F,G,H,J,K  B                                                                                  |
| 29-105-0<br>19-033-0<br>19-237-0<br>1-0066-0<br>129-017-0<br>12-5043-0<br>19-243-0<br>19-243-0<br>19-049-0<br>19-049-0<br>19-049-0<br>19-049-0<br>19-049-0                                   | SHIM  BEARING,CENTER BEARING,CENTER SCREW SCREW GASKET COVER COVER BOLT BOLT KEY,WOODRUFF KEY,WOODRUFF                          | シム<br>へ*アリンク*<br>へ*アリンク*<br>スクリュ<br>スケット<br>カハ* ー<br>カハ* ー<br>ホ*ルト<br>ホ*ルト                                     | AR AR 1 1 2 2 1 1 4                                                                                                    | B t=1.00mm B t=0.70mm A,C,D,E,F,G,H,J,K B A,C,D,E,F,G,H,J,K B                                                                                                   |
| 29-105-0<br>19-033-0<br>19-237-0<br>1-0066-0<br>129-017-0<br>12-5043-0<br>19-243-0<br>19-243-0<br>19-049-0<br>19-049-0<br>19-049-0<br>19-049-0<br>19-049-0                                   | SHIM  BEARING,CENTER BEARING,CENTER SCREW SCREW GASKET COVER COVER BOLT BOLT KEY,WOODRUFF KEY,WOODRUFF                          | シム<br>へ*アリンク*<br>へ*アリンク*<br>スクリュ<br>スケット<br>カハ* ー<br>カハ* ー<br>ホ*ルト<br>ホ*ルト                                     | AR 1 1 2 2 1 1 4                                                                                                    | t=1.00mm B t=0.70mm A,C,D,E,F,G,H,J,K B A,C,D,E,F,G,H,J,K B                                                                                                    |
| 19-033-0<br>19-237-0<br>1-0066-0<br>129-017-0<br>12-5043-0<br>19-243-0<br>19-243-0<br>19-0614-0<br>19-282-0<br>19-049-0<br>139-024-0<br>19-049-0                                             | BEARING,CENTER BEARING,CENTER SCREW SCREW GASKET COVER COVER BOLT BOLT KEY,WOODRUFF KEY,WOODRUFF                                | へ*アリンク*<br>へ*アリンク*<br>スクリュ<br>スクリュ<br>カ*スケット<br>カハ* –<br>カハ* –<br>ホ*ルト<br>ホ*ルト                                 | 1<br>1<br>2<br>2<br>2<br>1<br>1                                                                                                    | B<br>t=0.70mm<br>A,C,D,E,F,G,H,J,K<br>B<br>A,C,D,E,F,G,H,J,K<br>B<br>A,C,D,E,F,G,H,J,K                                                                          |
| 19-033-0<br>19-237-0<br>1-0066-0<br>129-017-0<br>12-5043-0<br>19-243-0<br>19-243-0<br>19-0614-0<br>19-282-0<br>19-049-0<br>139-024-0<br>19-049-0                                             | BEARING,CENTER BEARING,CENTER SCREW SCREW GASKET COVER COVER BOLT BOLT KEY,WOODRUFF KEY,WOODRUFF                                | へ*アリンク*<br>へ*アリンク*<br>スクリュ<br>スクリュ<br>カ*スケット<br>カハ* –<br>カハ* –<br>ホ*ルト<br>ホ*ルト                                 | 1<br>1<br>2<br>2<br>2<br>1<br>1                                                                                                    | t=0.70mm<br>A,C,D,E,F,G,H,J,K<br>B<br>A,C,D,E,F,G,H,J,K<br>B<br>A,C,D,E,F,G,H,J,K                                                                               |
| 119-237-0<br>11-0066-0<br>129-017-0<br>12-5043-0<br>119-243-0<br>129-047-0<br>10-0614-0<br>119-282-0<br>119-049-0<br>139-024-0<br>119-049-0<br>159-011-0                                     | BEARING,CENTER SCREW SCREW GASKET COVER COVER BOLT BOLT KEY,WOODRUFF KEY,WOODRUFF                                               | へ*アリンク* スクリュ スクリュ カ*スケット カハ* ー カバ・ー ホ*ルト ホ*ルト                                                                  | 1<br>2<br>2<br>2<br>1<br>1                                                                                                    | A,C,D,E,F,G,H,J,K<br>B<br>A,C,D,E,F,G,H,J,K<br>B<br>A,C,D,E,F,G,H,J,K                                                                                           |
| 119-237-0<br>11-0066-0<br>129-017-0<br>12-5043-0<br>119-243-0<br>129-047-0<br>10-0614-0<br>119-282-0<br>119-049-0<br>139-024-0<br>119-049-0<br>159-011-0                                     | BEARING,CENTER SCREW SCREW GASKET COVER COVER BOLT BOLT KEY,WOODRUFF KEY,WOODRUFF                                               | へ*アリンク* スクリュ スクリュ カ*スケット カハ* ー カバ・ー ホ*ルト ホ*ルト                                                                  | 1<br>2<br>2<br>2<br>1<br>1                                                                                                    | B<br>A,C,D,E,F,G,H,J,K<br>B<br>A,C,D,E,F,G,H,J,K                                                                                                    |
| 1-0066-0<br>129-017-0<br>12-5043-0<br>119-243-0<br>129-047-0<br>10-0614-0<br>119-282-0<br>119-049-0<br>139-024-0<br>119-049-0<br>159-011-0                                                   | SCREW SCREW GASKET COVER COVER BOLT BOLT KEY,WOODRUFF KEY,WOODRUFF                                                              | スクリュ<br>スクリュ<br>カ`スケット<br>カハ` ー<br>カハ` ー<br>ホ <sup>*</sup> ルト<br>ホ <sup>*</sup> ルト                             | 2<br>2<br>2<br>1<br>1<br>4                                                                                                    | A,C,D,E,F,G,H,J,K<br>B<br>A,C,D,E,F,G,H,J,K                                                                                                    |
| 29-017-0<br>2-5043-0<br>319-243-0<br>329-047-0<br>30-0614-0<br>319-282-0<br>319-049-0<br>39-024-0<br>319-049-0                                                                               | SCREW GASKET COVER COVER BOLT BOLT KEY,WOODRUFF KEY,WOODRUFF                                                                    | スクリュ<br>カ`スケット<br>カハ` ー<br>カハ` ー<br>ホ`ルト<br>ホ`ルト                                                               | 2<br>2<br>1<br>1<br>4                                                                                                    | B<br>A,C,D,E,F,G,H,J,K                                                                                                    |
| 22-5043-0<br>319-243-0<br>329-047-0<br>30-0614-0<br>319-282-0<br>319-049-0<br>39-024-0<br>319-049-0<br>359-011-0                                                                             | GASKET COVER COVER BOLT BOLT KEY,WOODRUFF KEY,WOODRUFF                                                                          | カ`スケット<br>カハ` ー<br>カハ` ー<br>ホ`ルト<br>ホ`ルト                                                                       | 2<br>1<br>1<br>4                                                                                                    | A,C,D,E,F,G,H,J,K                                                                                                    |
| 19-243-0<br>129-047-0<br>10-0614-0<br>19-282-0<br>19-049-0<br>139-024-0<br>19-049-0<br>159-011-0                                                                                             | COVER COVER BOLT BOLT KEY,WOODRUFF KEY,WOODRUFF                                                                                 | カハ゛ー<br>カハ゛ー<br>ホ゛ルト<br>ホ゛ルト                                                                                   | 1<br>1<br>4                                                                                                    |                                                                                                    |
| 129-047-0<br>10-0614-0<br>119-282-0<br>119-049-0<br>139-024-0<br>119-049-0<br>1759-011-0                                                                                                    | COVER BOLT BOLT KEY,WOODRUFF KEY,WOODRUFF                                                                                       | カハ゛ー<br>ホ゛ルト<br>ホ゛ルト                                                                                           | 1 4                                                                                                    |                                                                                                    |
| 00-0614-0<br>19-282-0<br>19-049-0<br>139-024-0<br>19-049-0<br>759-011-0                                                                                                    | BOLT<br>BOLT<br>KEY,WOODRUFF<br>KEY,WOODRUFF                                                                                    | <b>ホ</b> *ルト<br>ホ*ルト                                                                                           | 4                                                                                                    | В                                                                                                    |
| 119-282-0<br>119-049-0<br>139-024-0<br>119-049-0<br>159-011-0                                                                                                    | BOLT<br>KEY,WOODRUFF<br>KEY,WOODRUFF                                                                                            | <b>ま゛ルト</b>                                                                                                    | j l                                                                                                    |                                                                                                    |
| 319-049-0<br>339-024-0<br>319-049-0<br>759-011-0                                                                                                    | KEY,WOODRUFF<br>KEY,WOODRUFF                                                                                                    |                                                                                                    | į i                                                                                                    | A,C,D,E,F,G,H,J,K                                                                                                    |
| 39-024-0<br>19-049-0<br>'59-011-0                                                                                                    | KEY,WOODRUFF                                                                                                    | <b></b>                                                                                                    | 4                                                                                                    | В                                                                                                    |
| 319-049-0<br>359-011-0                                                                                                    |                                                                                                    | •                                                                                                    | 1                                                                                                    | Α                                                                                                    |
| 759-011-0                                                                                                    | NEX MOODELIE                                                                                                    | <del>‡</del>                                                                                                   | 1                                                                                                    | В                                                                                                    |
| i                                                                                                    | KEY,WOODRUFF                                                                                                    | <del>‡</del> -                                                                                                 | 1                                                                                                    | C,D,E,F,G,H,J,K                                                                                                    |
| 30-085-0                                                                                                    | BOLT,EYE                                                                                                    | <b>ホ</b> ゙ルト                                                                                                   | 1                                                                                                    | A,C,D,E,F,G,H,J,K                                                                                                    |
|                                                                                                    | PACKING                                                                                                    | パッキンク゛                                                                                                    | 2                                                                                                    | A,C,D,E,F,G,H,J,K                                                                                                    |
| 751-049-0                                                                                                    | BRACKET                                                                                                    | フ <i>՟ラ</i> ケット                                                                                                | 1                                                                                                    | A,C,D,E,F,H,J,K                                                                                                    |
|                                                                                                    |                                                                                                    |                                                                                                    |                                                                                                    | INC.53                                                                                                    |
| 319-326-0                                                                                                    | BRACKET                                                                                                    | ブ <i>՟ラ</i> ケット                                                                                                | 1                                                                                                    | В                                                                                                    |
|                                                                                                    |                                                                                                    |                                                                                                    |                                                                                                    | INC.53                                                                                                    |
| 751-050-0                                                                                                    | BRACKET                                                                                                    | フ <i>՟ラ</i> ケット                                                                                                | 1                                                                                                    | G                                                                                                    |
|                                                                                                    |                                                                                                    |                                                                                                    |                                                                                                    | INC.53                                                                                                    |
| 0-1030-0                                                                                                    | STUD                                                                                                    | スタット゛                                                                                                    | 4                                                                                                    |                                                                                                    |
| 319-156-0                                                                                                    | O RING                                                                                                    | Oリング                                                                                                    | 1                                                                                                    | A,C,D,E,F,G,H,J,K                                                                                                    |
| 629-049-0                                                                                                    | O RING                                                                                                    | Oリンク゛                                                                                                    | 1                                                                                                    | В                                                                                                    |
| 6-4510-0                                                                                                    | WASHER                                                                                                    | ワッシャ                                                                                                    | 4                                                                                                    |                                                                                                    |
| 5-0610-0                                                                                                    | WASHER                                                                                                    | ワッシャ                                                                                                    | 4                                                                                                    |                                                                                                    |
| 39-002-0                                                                                                    | NUT                                                                                                    | ナット                                                                                                    | 4                                                                                                    |                                                                                                    |
| 319-092-0                                                                                                    | BOLT,EYE                                                                                                    | <b>ホ</b> *ルト                                                                                                   | 1                                                                                                    |                                                                                                    |
| 19-093-0                                                                                                    | GASKET                                                                                                    | <i>ከ` ス</i> ケット                                                                                                | 2                                                                                                    |                                                                                                    |
| 83-337-0                                                                                                    | SHIM                                                                                                    | シム                                                                                                    | 1                                                                                                    | В                                                                                                    |
| 62                                                                                                    | 19-156-0<br>29-049-0<br>6-4510-0<br>5-0610-0<br>39-002-0<br>19-092-0                                                            | 19-156-0 O RING 29-049-0 O RING 6-4510-0 WASHER 5-0610-0 WASHER 39-002-0 NUT 19-092-0 BOLT,EYE 19-093-0 GASKET | 19-156-0 O RING Oリンケ ORING Oリンケ ORING Oリンケ ORING Oリンケ ORING Oリンケ ORING Oリンケ ORING Oリンケ ORING Oリンケ ORING Oリンケ ORING Oリンケ ORING Oリンケ ORING Oリンケ ORING OP ORING ORING ORI | 19-156-0 O RING Oリンケ 1 29-049-0 O RING Oリンケ 1 6-4510-0 WASHER ワッシャ 4 5-0610-0 WASHER ワッシャ 4 39-002-0 NUT ナット 4 19-092-0 BOLT,EYE ホール 1 19-093-0 GASKET カースケット 2 |

FIG. 32 GOVERNOR ガバナ

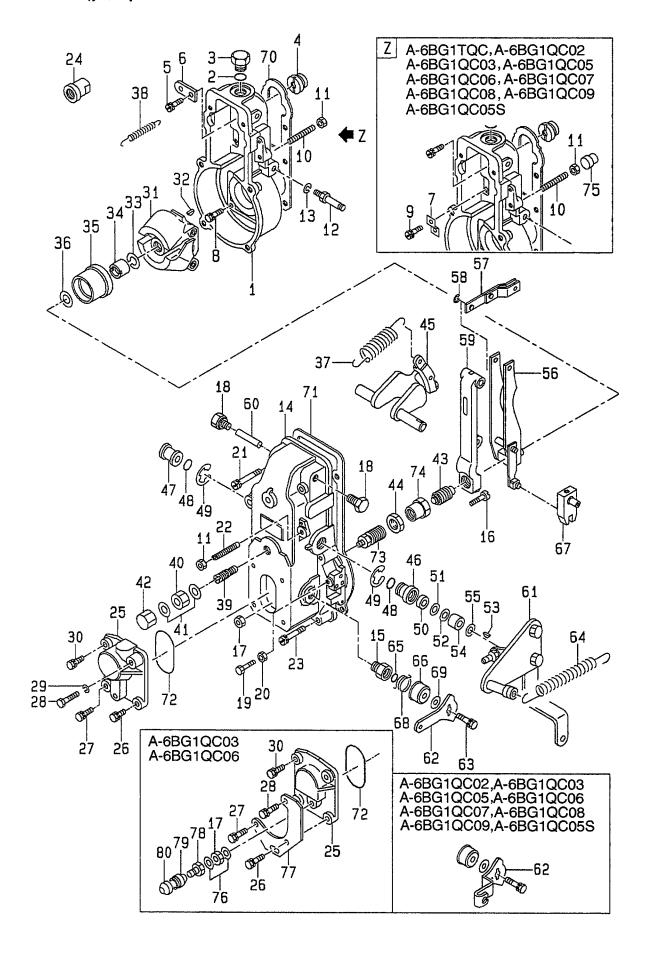

E: A-6BG1QC05 F: A-6BG1QC06 G: A-6BG1QC07 H: A-6BG1QC08

| D: A-6BG         | 11QC03 H: A-6BG10                  | C08        |               |                    |                             |             |                                                  |
|------------------|------------------------------------|------------|---------------|--------------------|-----------------------------|-------------|--------------------------------------------------|
| Item No.<br>見出番号 |                                    | Mark<br>記号 |               | escription<br>部品名称 |                             | Req'd<br>個数 | Remarks : serial No.<br>備考:実施号車                  |
| A1               | Z-1-15770-870-0                    |            | GOVERNOR ASSY |                    | カ゛ハ゛ナアッセン                   | 1           | A                                                |
|                  |                                    |            |               |                    |                             |             | INC.1-74                                         |
| A2               | Z-1-15730-009-0                    |            | GOVERNOR ASSY |                    | カ゛ハ゛ナアッセン                   | 1           | В                                                |
|                  |                                    |            |               |                    |                             |             | INC.1-75                                         |
| АЗ               | Z-1-15730-041-0                    |            | GOVERNOR ASSY |                    | カ゛ハ゛ナアッセン                   | 1 1         | C,E,G,H,J,K                                      |
|                  |                                    |            |               |                    |                             |             | INC.1-72                                         |
| A4               | Z-1-15730-042-0                    |            | GOVERNOR ASSY |                    | カ゛ハ゛ナアッセン                   | 1 1         | D(FD70Z8,FD80Z8)                                 |
|                  |                                    |            |               |                    |                             |             | INC.1-80                                         |
| -                | Z-1-15730-042-0                    |            | GOVERNOR ASSY |                    | カ゛ハ゛ナアッセン                   | 1           | D(FD100Z8) : E NO1393                            |
| . –              |                                    |            |               |                    |                             |             | INC.1-80                                         |
| A5               | Z-1-15730-055-0                    |            | GOVERNOR ASSY |                    | カ゛ハ゛ナアッセン                   | 1 1         | D(FD100Z8) : E NO.1394-                          |
|                  |                                    |            |               |                    |                             |             | INC.1-80                                         |
| -                | Z-1-15730-055-0                    |            | GOVERNOR ASSY |                    | カ゛ハ゛ナアッセン                   | 1           | F                                                |
| خ                | 7 5 4 5 7 9 4 9                    |            |               |                    |                             |             | INC.1-80                                         |
| 1                | Z-5-15721-004-0                    |            | HOUSING       |                    | ハウシ゛ンク゛                     | 1 1         |                                                  |
| 2                | Z-1-15729-015-0                    |            | O RING        |                    | Oリンク゛                       | 1           |                                                  |
| 3                | Z-1-15729-038-0                    |            | PLUG          |                    | フ゜ラク゛<br>マ <b>た</b> ヾコ゜ゟ    | 1           |                                                  |
| 4                | Z-9-81315-065-0                    |            | ADAPTER       |                    | ₽ <b>タ</b> *フ°タ<br>±*±1     | 1           |                                                  |
| 5                | Z-9-0190-0818-0                    |            | BOLT          |                    | <b>ボルト</b><br>¬゚, '         | 1           |                                                  |
| 6                | Z-8-91325-397-0                    |            | PLATE         |                    | プレート                        | 1 1         | A                                                |
| 7                | Z-9-81325-391-0                    |            | PLATE<br>BOLT |                    | フ°レート<br>+ * * !            | 1           | B,C,D,E,F,G,H,J,K                                |
| 8                | Z-5-15729-027-0                    | ļ          | BOLT          |                    | ホ`ルト<br>ホ`ルト                | 6           | A,F                                              |
| -                | Z-5-15729-027-0                    |            | BOLT          |                    | ゕ <i>ル</i> ト<br>ホ^ルト        | 5           | B,C,E,G,H,J,K                                    |
| -                | Z-5-15729-027-0<br>Z-5-15729-027-0 |            | BOLT          |                    | ゕ <i>ル</i> ト<br>ホ*ルト        | 5           | D(FD70Z8,FD80Z8)                                 |
| -                | Z-5-15729-027-0                    |            | BOLT          |                    | ゕ <i>ル</i> ゖ<br><b>ホ*ルト</b> | 5           | D(FD100Z8) : E NO1393<br>D(FD100Z8) : E NO.1394- |
| 9                | Z-5-15729-071-0                    |            | BOLT          |                    | <sub>ጥ</sub>                | 1           | B,C,D,E,F,G,H,J,K                                |
| 10               | Z-5-15729-123-0                    |            | SCREW         |                    | スクリュ                        | '           | A,C,E,G,H,J,K                                    |
| -                | Z-1-15729-644-0                    |            | SCREW         |                    | スクリュ                        |             | B                                                |
| _                | Z-1-15729-642-0                    |            | SCREW         |                    | スクリュ                        | 1           | В                                                |
| _                | Z-1-15779-502-0                    | }          | SCREW         |                    | スクリュ                        | 1           | D,F                                              |
| 11               | Z-9-8441-0027-0                    |            | NUT           |                    | ナット                         | 2           | A,C,E,G,H,J,K                                    |
| -                | Z-9-8441-0027-0                    |            | NUT           |                    | ナット                         | 1           | B,D,F                                            |
| _                | Z-1-15729-643-0                    |            | NUT           |                    | ナット                         | 1           | В                                                |
| _                | Z-1-15779-508-0                    |            | NUT           |                    | ナット                         | 1           | D,F                                              |
| 12               | Z-8-97138-534-0                    |            | BOLT          |                    | <b>ホ</b> *ルト                | 1           | A,C,E,F,G,H,J,K                                  |
| _                | Z-1-15729-226-0                    |            | BOLT          |                    | <b>ホ</b> ゛ルト                | 1           | В                                                |
| _                | Z-8-97138-534-0                    |            | BOLT          |                    | <b>ホ</b> ` ルト               | 1           | D(FD70Z8,FD80Z8)                                 |
| -                | Z-8-97138-534-0                    |            | BOLT          |                    | <b>ホ゛ルト</b>                 | 1           | D(FD100Z8) : E NO1393                            |
| _                | Z-1-15779-562-0                    |            | BOLT          |                    | <b>ホ゛ルト</b>                 | 1           | D(FD100Z8) : E NO.1394-                          |
|                  | Z-1-15779-562-0                    |            | BOLT          |                    | <b>ホ゛ルト</b>                 | 1           | F                                                |
| 13               | Z-1-83579-492-0                    |            | WASHER        |                    | ワッシャ                        | 1           |                                                  |
| 14               | Z-5-15721-020-0                    |            | COVER         |                    | カハ゛ー                        | 1           | A,B,C,E,G,H,J,K                                  |
|                  |                                    |            |               |                    |                             |             | INC.15                                           |
| -                | Z-5-15721-022-0                    |            | COVER         |                    | カハ゛ー                        | 1           | D,F                                              |
|                  |                                    |            |               |                    |                             |             | INC.15                                           |
| 15               | Z-9-81325-429-0                    |            | BUSHING       |                    | フ゛ッシンク゛                     | 1           |                                                  |
| 16               | Z-9-81325-182-0                    |            | SCREW         |                    | スクリュ                        | 1           | A,B,C,E,G,H,J,K                                  |
| -                | Z-1-15729-101-0                    |            | SCREW         |                    | スクリュ                        | 1           | D(FD70Z8,FD80Z8)                                 |
| =                | Z-1-15729-101-0                    |            | SCREW         |                    | スクリュ                        | 1           | D(FD100Z8) : E NO1393                            |

FIG. 32 GOVERNOR ガバナ

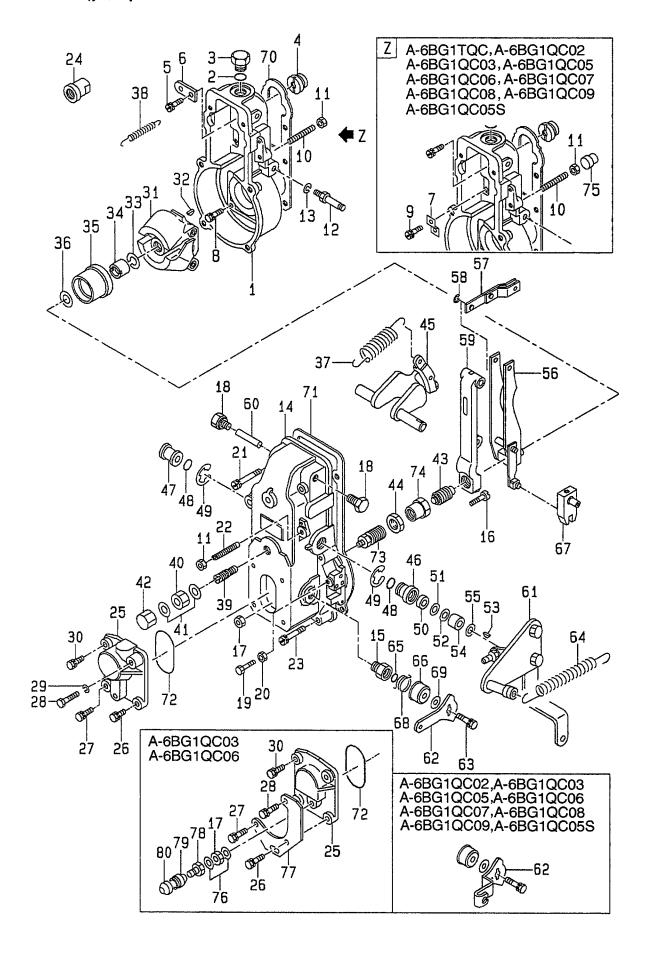

| Item No.<br>見出番号 | Part No.<br>部品番号 | Mark<br>記号 | Ε              | Description<br>部品名称   | Req'd<br>個数 | Remarks : serial No.<br>備考:実施号車 |
|------------------|------------------|------------|----------------|-----------------------|-------------|---------------------------------|
| 16               | Z-1-15729-172-0  |            | SCREW          | スクリュ                  | 1           | D(FD100Z8) : E NO.1394-         |
| -                | Z-1-15729-172-0  |            | SCREW          | スクリュ                  | 1           | F                               |
| 17               | Z-9-81326-112-0  |            | NUT            | ナット                   | 1           | A,B,C,E,G,H,J,K                 |
| -                | Z-1-15779-040-0  |            | NUT            | ナット                   | 1           | D,F                             |
| 18               | Z-5-15729-053-0  |            | PLUG           | プ <del>ラ</del> グ      | 2           |                                 |
| 19               | Z-5-15729-102-0  |            | BOLT           | <b>ホ</b> *ルト          | 1           | A,B,C,E,G,H,J,K                 |
| 20               | Z-9-8841-0027-0  |            | NUT            | ナット                   | 1           | A,B,C,E,G,H,J,K                 |
| 21               | Z-5-15729-054-0  |            | BOLT           | <b>ホ</b> ゙ルト          | 2           |                                 |
| 22               | Z-9-81325-177-0  |            | SCREW          | スクリュ                  | 1           | Α                               |
| -                | Z-5-15729-123-0  |            | SCREW          | スクリュ                  | 1           | B,C,D,E,F,G,H,J,K               |
| 23               | Z-5-15729-033-0  |            | BOLT           | <b>ホ</b> ゙ルト          | 4           |                                 |
| 24               | Z-1-15729-636-0  |            | LIMITER        | リミッタ                  | 1           |                                 |
| 25               | Z-5-15721-026-0  |            | COVER          | カハ゛ー                  | 1           | A,B,C,E,G,H,J,K                 |
| -                | Z-1-15721-023-0  |            | COVER          | カハ゛ー                  | 1           | D(FD70Z8,FD80Z8)                |
| -                | Z-1-15721-023-0  |            | COVER          | カハ゛ー                  | 1           | D(FD100Z8) : E NO1393           |
| _                | Z-8-94167-793-0  |            | COVER          | カハ゛ー                  | 1           | D(FD100Z8) : E NO.1394-         |
| -                | Z-8-94167-793-0  |            | COVER          | カハ゛ー                  | 1           | F                               |
| 26               | Z-9-0190-0616-0  |            | BOLT & WASHER  | <b>ボルト&amp;ワッシ</b> ャ  | 1           | A,B,C,E,G,H,J,K                 |
| -                | Z-1-15619-282-0  |            | BOLT           | <b>ቱ</b> *ルト          | 1           | D,F                             |
| 27               | Z-9-0190-0616-0  |            | BOLT & WASHER  | ま*ルト&ワッシャ             | 1           | A,B,C,E,G,H,J,K                 |
| -                | Z-1-15619-282-0  |            | BOLT           | <b>ቱ</b> * <b>ル</b> ト | 1           | D,F                             |
| 28               | Z-5-15729-124-0  |            | BOLT           | <b>ま゛ルト</b>           | 1           | A,B,C,E,G,H,J,K                 |
| -                | Z-5-15729-167-0  |            | BOLT           | <b>ቱ</b> * ルト         | 1           | D,F                             |
| 29               | Z-9-0915-0506-0  |            | WASHER         | ワッシャ                  | 1           | A,B,C,E,G,H,J,K                 |
| 30               | Z-9-0190-0616-0  |            | BOLT & WASHER  | <b>ホ゛ルト&amp;ワッシャ</b>  | 1           |                                 |
| 31               | Z-5-15722-008-0  |            | FLYWEIGHT      | フライウエイト               | 1           | A,C,D,E,F,G,H,J,K               |
| -                | Z-1-15722-017-0  |            | FLYWEIGHT      | フライウエイト               | 1           | В                               |
| 32               | Z-5-19619-049-0  |            | KEY            | <del>+</del> -        | 1           |                                 |
| 33               | Z-5-15729-034-0  |            | WASHER,LOCK    | ワッシャ                  | 1           |                                 |
| 34               | Z-9-81325-086-0  |            | NUT            | ナット                   | 1           |                                 |
| 35               | Z-5-15719-008-0  |            | SLEEVE         | スリーフ゛                 | 1           |                                 |
| 36               | Z-9-81325-088-0  |            | SHIM           | シム                    | AR          | t=0.20mm                        |
| -                | Z-9-81325-551-0  |            | SHIM           | کخ                    | AR          | t=0.30mm                        |
| -                | Z-9-81325-552-0  |            | SHIM           | Ь                     | AR          | t=0.40mm                        |
| -                | Z-9-81325-553-0  |            | SHIM           | シム                    | AR          | t=1.00mm                        |
| -                | Z-5-15729-286-0  |            | SHIM           | <u></u>               | AR          | t=0.50mm                        |
| -                | Z-5-15729-287-0  |            | SHIM           | シム                    | AR          | t=1.50mm                        |
| -                | Z-1-15729-891-0  |            | SHIM           | シム                    | AR          | t=2.00mm                        |
| -                | Z-1-15729-892-0  |            | SHIM           | シム                    | AR          | t=3.00mm                        |
| -                | Z-1-15729-893-0  |            | SHIM           | シム                    | AR          | t=4.00mm                        |
| 37               | Z-5-15723-128-0  |            | SPRING         | スフ°リンク゛               | 1           | Α                               |
| -                | Z-8-97039-537-0  |            | SPRING         | スフ°リンク゛               | 1           | C,D,E,F,G,H,J,K                 |
| 38               | Z-9-81322-235-0  |            | SPRING         | スフ゜リンク゛               | 1           | Α                               |
| -                | Z-5-15723-160-0  |            | SPRING         | スプリンク゛                | 1           | B,C,D,E,F,G,H,J,K               |
| 39               | Z-1-15631-026-0  |            | CAPSULE,SPRING | カフ°セル                 | 1           | A                               |
| -                | Z-1-15723-284-0  |            | CAPSULE,SPRING | カフ° セル                | 1           | В                               |
| -                | Z-1-15723-224-0  |            | CAPSULE        | カフ <sup>°</sup> セル    | 1           | C,D,E,F,G,H,J,K                 |
| 40               | Z-1-15729-689-0  |            | NUT            | ナット                   | 1           | A,C,D,E,F,G,H,J,K               |
| -                | Z-5-15729-209-0  |            | NUT            | ナット                   | 1           | В                               |
| 41               | Z-8-94144-588-0  |            | GASKET         | カ゛スケット                | 2           |                                 |

FIG. 32 GOVERNOR ガバナ

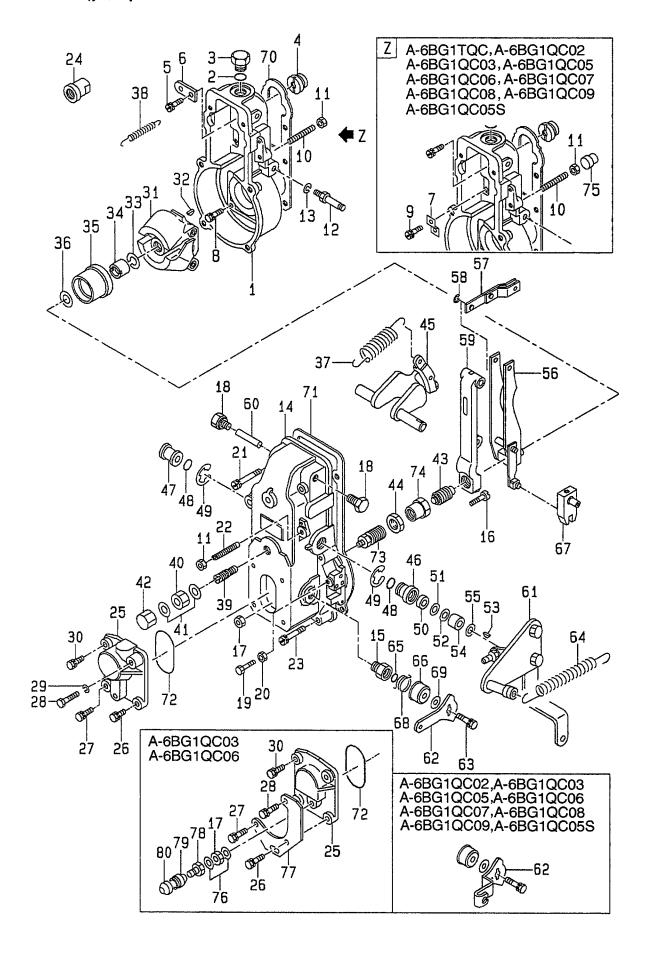

J: A-6BG1QC09 K: A-6BG1QC05S

Item No Part No. Mark Description Req'd Remarks: serial No. 見出番号 部品番号 記号 部品名称 個数 備考:実施号車 42 Z-1-15729-092-0 **NUT.CAP** ナット 1 カフ°セル 43 Z-1-15723-186-0 CAPSULE, SPRING 1 A,C,D,E,F,G,H,J,K Z-1-15729-279-0 CAPSULE, SPRING カフ°セル 1 В 44 Z-9-8841-0037-0 NUT ナット 1 A.B Z-9-00813-023-0 NUT C,D,E,F,G,H,J,K ナット 1 45 Z-8-97024-238-0 LEVER, SWIVEL レバー 1 46 Z-8-97024-239-0 BUSHING フ゛ッシンク゛ 1 47 Z-8-97024-240-0 BUSHING フ゛ッシンク゛ 1 48 Z-9-81321-205-0 O RING Oリング 2 49 Z-9-0918-5415-0 RING, SNAP リング 2 50 Z-1-15729-098-0 SEAL,OIL シール 1 51 Z-1-15729-099-0 SHIM 払 1 t=0.1mm SHIM シム AR 52 Z-9-81325-097-0 A,B Z-9-81325-173-0 SHIM シム C,D,E,F,G,H,J,K AR 1 ‡-53 Z-9-81325-030-0 **KEY** カラー 54 Z-1-15729-301-0 COLLAR 1 55 **WASHER** AR Z-9-81325-488-0 ワッシャ レバー 56 Z-5-15725-057-0 LEVER, GUIDE 1 57 LINK リンク 1 Z-1-15725-011-0 リング 58 Z-9-0918-5404-0 RING, SNAP 1 59 Z-5-15725-050-0 LEVER, TENSION レバー 1 A,C,D,E,F,G,H,J,K レバー 1 Z-8-97063-823-0 LEVER, TENSION 60 Z-9-81325-062-0 PIN ピン 1 61 Z-8-97138-535-0 **LEVER** ルバー 1 Α ν**Λ**\*-Z-1-15725-344-0 **LEVER** 1 В レバー Z-1-15725-917-0 **LEVER** 1 C,D,E,F,G,H,J,K レバー 1 62 Z-5-15725-122-0 **LEVER** A,B Z-1-15725-449-0 **LEVER** レバー 1 C,D,E,F,G,H,J,K ま゛ルト&ワッシャ 1 63 Z-9-0190-0616-0 **BOLT & WASHER** 1 **SPRING** スプリンク゛ 64 Z-1-15723-028-0 Z-5-15723-088-0 **SPRING** スプリング 1 スフ°リンク゛ 1 Z-1-15723-223-0 SPRING C,D,E,F,G,H,J,K 1 65 Z-9-8139-1906-0 O RING ロリング CAP キャッフ゜ 1 66 Z-9-81325-210-0 レバー 67 Z-5-15725-042-0 **LEVER** 1 スプ°リンク゛ 1 **SPRING** 68 Z-1-15723-212-0 シム AR t=0.20mm SHIM 69 Z-1-15729-294-0 SHIM AR t=0.25mm シム Z-1-15729-295-0 シム AR t=0.30mm SHIM Z-1-15729-296-0 シム AR t=0.35mm SHIM Z-1-15729-297-0 SHIM シム AR t=0.40mm Z-1-15729-298-0 SHIM シム AR t=0.50mm Z-1-15729-299-0 **GASKET** カ スケット 1 70 Z-1-15729-001-0 **GASKET** カ゛スケット 1 B,C,D,E,F,G,H,J,K Z-1-15779-093-0 Z-1-15729-002-0 GASKET カ゛スケット 71 カ゛スケット 1 B,C,D,E,F,G,H,J,K Z-1-15779-094-0 GASKET 1 O RING ロリング 72 Z-9-8139-1907-0 カプセル 1 73 Z-1-15723-369-0 CAPSULE, SPRING Α カフ。セル 1 В CAPSULE, SPRING Z-1-15723-432-0 NUT 1 A,B Z-9-00813-023-0 ナット 74

FIG. 32 GOVERNOR ガバナ

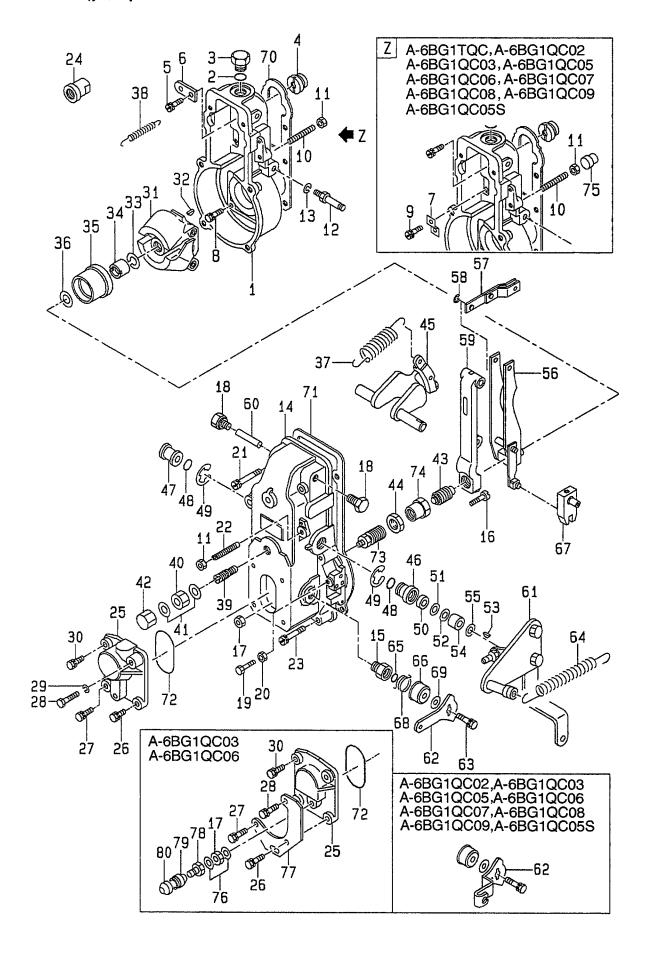

E: A-6BG1QC05 F: A-6BG1QC06 G: A-6BG1QC07 H: A-6BG1QC08

| Item No.<br>見出番号 |                 | Mark<br>記号                                                                                                    | 部品名     | tion<br>称 | Req'd<br>個数 | Remarks : serial No.<br>備考:実施号車 |
|------------------|-----------------|----------------------------------------------------------------------------------------------------|---------|-----------|-------------|---------------------------------|
| 75               | Z-8-97085-022-0 |                                                                                                    | CAP     | キャッフ゜     | 1           | В                               |
| -                | Z-8-97179-670-0 |                                                                                                    | CAP     | キャッフ゜     | 1           | D,F                             |
| 76               | Z-5-15729-099-0 |                                                                                                    | GASKET  | カ゛スケット    | 2           | D,F                             |
| 77               | Z-1-15779-191-0 |                                                                                                    | BRACKET | フ゛ラケット    | 1           | D,F                             |
| 78               | Z-1-15779-564-0 |                                                                                                    | NUT,CAP | ナット       | 1           | D,F                             |
| 79               | Z-1-15779-567-0 |                                                                                                    | ADAPTER | アタ゛フ゜タ    | 1           | D,F                             |
| 80               | Z-1-15779-565-0 |                                                                                                    | CAP     | キャッフ°     | 1           | D,F                             |
|                  |                 |                                                                                                    |         |           |             |                                 |
|                  |                 | The state of the state of the s |         |           |             |                                 |
|                  |                 |                                                                                                    | ·       |           |             |                                 |
|                  |                 |                                                                                                    |         |           |             |                                 |
|                  |                 |                                                                                                    |         |           |             |                                 |
|                  |                 |                                                                                                    |         |           |             |                                 |
|                  |                 |                                                                                                    |         |           |             |                                 |
|                  |                 |                                                                                                    |         |           |             |                                 |

**FIG. 33 FEED PUMP** フィート゛ポ ンプ゜

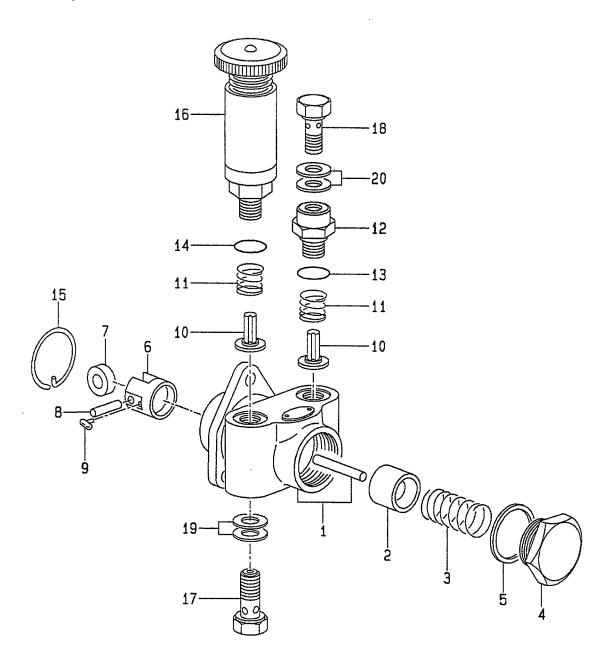

E: A-6BG1QC05 F: A-6BG1QC06 G: A-6BG1QC07 H: A-6BG1QC08 J: A-6BG1QC09 K: A-6BG1QC05S

Item No. Part No. Mark Description Req'd Remarks: serial No. 見出番号 部品番号 記号 部品名称 個数 備考:実施号車 Z-1-15750-162-0 FEED PUMP ASSY フィート、オ、ンフ、アッセン **A1** A,C,D,E,F,G,H,J,K INC.1-20 A2 Z-1-15750-154-0 FEED PUMP ASSY フィート゛ホ゜ンフ゜アッセン 1 INC.1-20 ハウシェンク・ 1 Z-5-15751-012-0 HOUSING 1 A,C,D,E,F,G,H,J,K Z-1-15751-012-0 HOUSING ハウシ゛ンク゛ 1 В **PISTON** 2 Z-9-8135-1205-0 ピストン 1 SPRING, PISTON スプ゚リンク゛ 1 3 Z-9-8135-1302-0 PLUG Z-8-94171-185-0 フ°ラク゛ 1 4 5 Z-9-8135-5035-0 GASKET カ゛スケット 1 A,C,D,E,F,G,H,J,K Z-1-15759-042-0 **GASKET** 1 カ゛スケット Z-5-15754-001-0 **TAPPET** タペット 1 A,C,D,E,F,G,H,J,K 6 INC.7-9 **TAPPET** タペット Z-1-15754-002-0 1 INC.7-9 7 Z-9-8135-1403-0 ROLLER ローラ 1 A,C,D,E,F,G,H,J,K Z-1-15759-043-0 **ROLLER** ローラ 1 PIN A,C,D,E,F,G,H,J,K8 Z-9-8135-1410-0 ピン 1 Z-9-8135-1406-0 PIN ヒ゜ン 1 GUIDE *ከ* " 1 ト " 2 A,C,D,E,F,G,H,J,K 9 Z-1-15759-002-0 Z-9-8135-1416-0 **GUIDE ガイド** 2 В 10 Z-1-15755-002-0 VALVE ハ゛ルフ゛ 2 2 **SPRING** 11 Z-9-8135-1702-0 スフ°リンク゛ **ADAPTER** アダプタ 1 Z-1-15759-003-0 12 O RING 13 Z-1-19623-016-0 ロリング゛ 1 O RING Oリンク\* 14 Z-1-19623-016-0 RING, SNAP リング゛ 15 Z-9-8135-5025-0 1 PUMP, PRIMING **ま゜**ンフ゜ 16 Z-1-15761-006-0 1 17 Z-1-09675-063-0 **BOLT, EYE** ホ゛ルト 1 A,C,D,E,F,G,H,J,K В **BOLT, EYE** ホ゛ルト 1 Z-1-15759-029-0 ボルト Z-1-15759-011-0 **BOLT, EYE** 1 18 パッキンク゛ **PACKING** 2 Z-1-09630-085-0 19 **PACKING** パッキング 2 Z-1-09630-085-0 20

FIG. 34 COUPLING カップ゜リンク゛

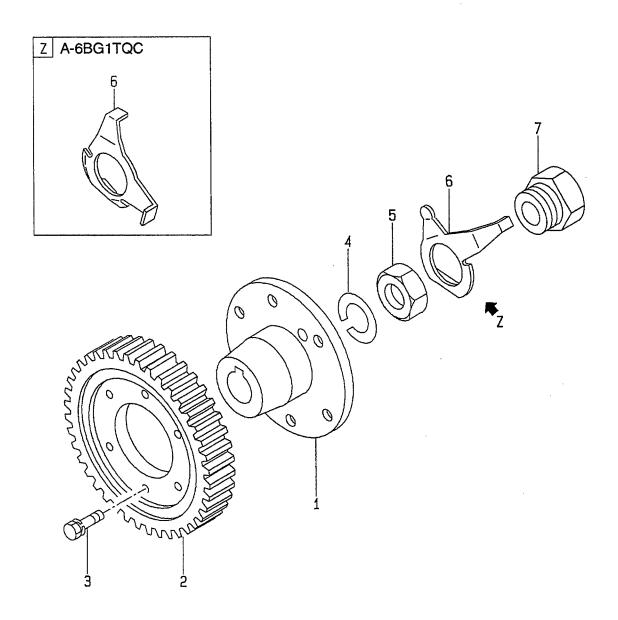

A: A-6BG1QC B: A-6BG1TQC C: A-6BG1QC02 E: A-6BG1QC05 F: A-6BG1QC06 G: A-6BG1QC07 J: A-6BG1QC09 K: A-6BG1QC05S

D: A-6BG1QC03 H: A-6BG1QC08 Item No. Mark Part No. Description Req'd Remarks: serial No. 記号 見出番号 部品名称 個数 部品番号 備考:実施号車 **A1** Z-1-15780-172-0 COUPLING ASSY カッフ゜リンク゛アッセン 1 A,C,D,E,F,G,H,J,K INC.1-7 **A2** Z-1-15780-168-0 COUPLING ASSY カッフ゜リンク゛アッセン В 1 INC.1-7 COUPLING カッフ゜リンク゛ 1 Z-5-15781-003-0 A,C,D,E,F,G,H,J,K 1 Z-1-15781-016-0 COUPLING カッフ゜リンク゛ 1 2 Z-1-12524-015-0 **GEAR** +"T-1 A,C,D,E,F,G,H,J,K Z-5-12524-077-0 **GEAR** キ\*ヤー 1 В 3 Z-8-94457-517-0 **BOLT** ま゛ルト 6 A,C,D,E,F,G,H,J,K4 Z-5-15619-048-0 WASHER ワッシャ 1 Z-9-8841-0264-0 WASHER ワッシャ 1 NUT 5 Z-9-8841-0502-0 ナット 1 A,C,D,E,F,G,H,J,K 6 Z-1-15619-247-0 PLATE, LOCK プレート 1 A,C,D,E,F,G,H,J,K PLATE,LOCK Z-1-15619-246-0 プレート 1 В 7 **BOLT** Z-9-09662-007-0 ホ゛ルト 1 8 Z-1-15789-094-0 **BOLT** ま"ルト 1 В

FIG. 35 STARTER & GENERATOR MOUNT スタータ&シ゛ェネレータマウント

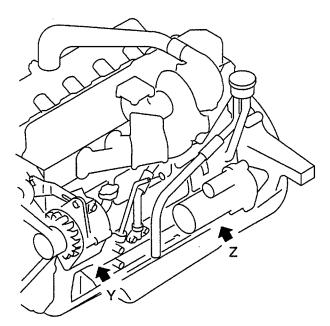

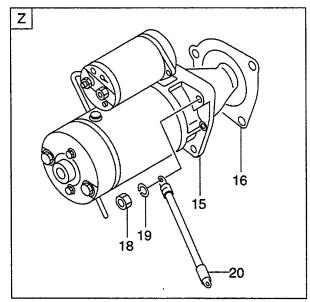

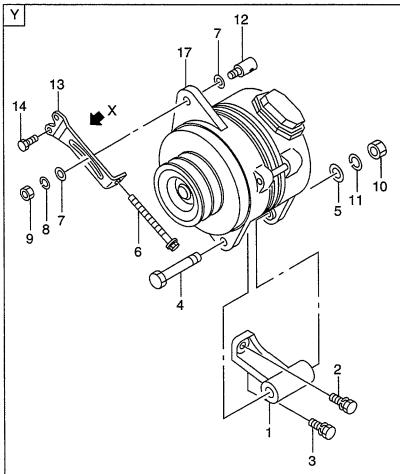

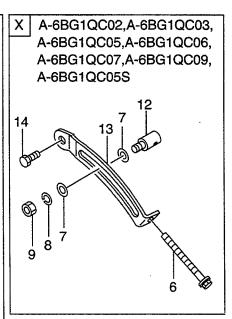

E: A-6BG1QC05 F: A-6BG1QC06 G: A-6BG1QC07 H: A-6BG1QC08

| Item No.<br>見出番号 | 1                 | Mark<br>記号 | Description<br>部品名称 |                    | Req'd<br>個数 | Remarks : serial No.<br>備考:実施号車           |
|------------------|-------------------|------------|---------------------|--------------------|-------------|-------------------------------------------|
| 1                | Z-5-19711-031-2   |            | BRACKET             |                    | 1           |                                           |
| 2                | Z-0-5004-1025-0   |            | BOLT                | <b>ታ</b> *ルト       | 1           | A & B                                     |
|                  |                   |            |                     |                    |             | -1997.7                                   |
| -                | Z-0-2808-1025-0   |            | BOLT                | <b>ま゛ルト</b>        | 1           | A & B                                     |
|                  |                   |            |                     |                    |             | 1997.8-                                   |
| -                | Z-0-2808-1025-0   |            | BOLT                | <b>ま゛ルト</b>        | 1           | C,D,E,F,G,H,J,K                           |
| 3                | Z-0-5004-1035-0   |            | BOLT                | <b>ホ</b> ゙ルト       | 2           | A & B                                     |
|                  |                   |            |                     |                    |             | -1997.7                                   |
| •                | Z-0-2868-1035-0   |            | BOLT                | <b>ホ</b> ゙ルト       | 2           | A & B                                     |
|                  |                   | -          |                     |                    | İ           | 1997.8-                                   |
| -                | Z-0-2868-1035-0   |            | BOLT                | <b>ホ</b> ^ルト       | 2           | C,D,E,F,G,H,J,K                           |
| 4                | Z-1-09000-133-1   |            | BOLT                | ホ゛ルト               | 1           | ., -, -, -, -, -, -, -, -, -, -, -, -, -, |
| 5                | Z-9-0916-0514-0   |            | WASHER              | ワッシャ               | 1           |                                           |
| 6                | 530C2-72131       |            | BOLT                | <b>ホ</b> *ルト       | 1           |                                           |
| 7                | Z-9-0916-0712-0   |            | WASHER              | ワッシャ               | 2           |                                           |
| 8                | Z-9-0915-0512-0   |            | WASHER              | ワッシャ               | 1           |                                           |
| 9                | Z-9-9911-0412-0   |            | NUT                 | ナット                | 1           |                                           |
| 10               | Z-9-9911-0414-0   |            | NUT                 | ナット                | 1           |                                           |
| 11               | Z-9-0915-0514-0   |            | WASHER              | ワッシャ               | 1           | •                                         |
| 12               | 530C2-72121       |            | PIECE, SLIDING      | t°-x               | 1           |                                           |
| 13               | 530C2-72111       |            | PLATE,ADJUSTER      | プレート               | 1           | A,B,D,H                                   |
| -                | Z-1-13674-118-1   |            | PLATE,ADJUSTER      | プレート               | 1           | C,E,F,G,J,K                               |
| 14               | Z-0-5004-1040-0   |            | BOLT                | <b>ホ*ルト</b>        | 2           | A & B                                     |
|                  | 2 0 000 / 10 10 0 |            |                     | <i>v</i>           |             | -1997.7                                   |
| _                | Z-0-2868-1040-0   |            | BOLT                | <b>ホ</b> ゙ルト       | 2           | A & B                                     |
|                  | 2 0 2000 1040 0   |            | 10021               | V- W1              | -           | 1997.8-                                   |
| _                | Z-0-2868-1025-0   |            | BOLT                | <b>ホ</b> ゙ルト       | 1           | C,D,E,F,G,J,K                             |
| _                | Z-0-2868-1040-0   |            | BOLT                | ホ゛ルト               | 2           | H                                         |
| 15               | Z-1-81100-191-1   |            | STARTER             | スタータ               | 1           | A,B                                       |
| 15               | 2-1-01100-191-1   |            | OTARTER             | ^/ /               | '           | NIKKO MAKE                                |
|                  |                   |            |                     |                    |             | SEE FIG.36                                |
|                  | Z-1-81100-343-1   | Ì          | STARTER             | スタータ               | 1           | A,B                                       |
| -                | 2-1-61100-343-1   | İ          | STARTER             | ^> >               |             | HITACHI MAKE                              |
|                  |                   |            |                     |                    |             | SEE NO.37                                 |
|                  | 7 1 01100 141 1   |            | CTARTER             | スタータ               | 1           | C,D,E,F,H,J,K                             |
| -                | Z-1-81100-141-1   |            | STARTER             | ^y <del>-</del> 'y | '           | SEE FIG.38                                |
|                  | 7 1 91100 006 1   |            | CTARTER             | スタータ               | 1 1         | G:-108900                                 |
| -                | Z-1-81100-206-1   |            | STARTER             | ^ <del>/</del> -/  | '           | NIKKO MAKE                                |
|                  |                   |            |                     |                    |             | SEE FIG.39                                |
|                  | 7 1 01100 100 0   |            | OTADTED             | 74 4               | 1           | G                                         |
| -                | Z-1-81100-408-0   |            | STARTER             | スタータ               | '           | 1                                         |
|                  |                   |            |                     |                    | :           | 1999.7-1999.8                             |
|                  | 7                 |            | OTA DTED            | 75.6               |             | DENSO MAKE                                |
| -                | Z-1-81100-404-0   |            | STARTER             | スタータ               | 1           | G:108901-                                 |
|                  |                   |            |                     |                    |             | NIKKO MAKE                                |
|                  | _,                |            | 0.401/5=            | lest.              |             | SEE FIG.39A                               |
| 16               | Z-1-09623-660-0   |            | GASKET              | カ*スケット             | 1           | G:108901-                                 |
| 17               | 530C2-72101       |            | GENERATOR           | シ゛ェネレータ            | 1           | A,B,D,H                                   |
|                  |                   |            |                     |                    |             | NIKKO MAKE                                |
|                  |                   |            |                     |                    |             | 24V-40A(GE)                               |
|                  |                   |            |                     |                    |             | SEE FIG.40                                |

FIG. 35 STARTER & GENERATOR MOUNT スタータ&シ゛ェネレータマウント

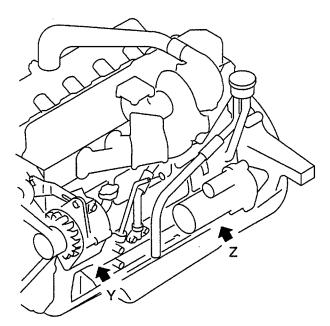

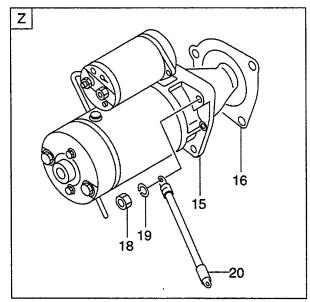

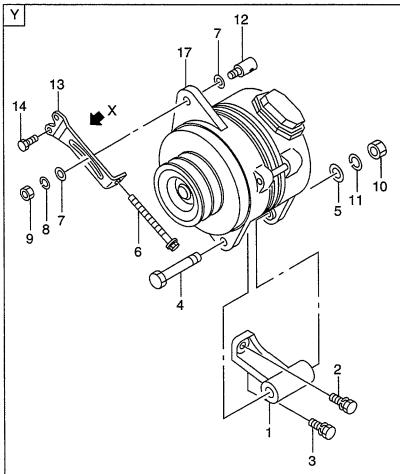

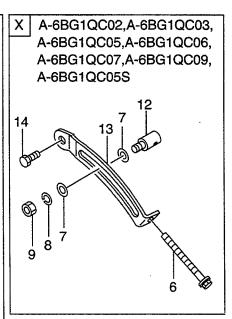

E: A-6BG1QC05 F: A-6BG1QC06 G: A-6BG1QC07 H: A-6BG1QC08

| D: A-6BG         | 1QC03 H: A-6BG1C | C08        |                     |         |             |                                                    |
|------------------|------------------|------------|---------------------|---------|-------------|----------------------------------------------------|
| Item No.<br>見出番号 |                  | Mark<br>記号 | Description<br>部品名称 |         | Req'd<br>個数 | Remarks : serial No.<br>備考:実施号車                    |
| 17               | Z-1-81200-525-1  |            | GENERATOR           | シ゛ェネレータ | 1           | A & B & H<br>1999.5-<br>MITSUBISHI MAKE            |
| -                | Z-1-81200-365-0  |            | GENERATOR           | ジェネレータ  | 1           | C,E,F,G,J,K<br>NIKKO MAKE<br>24V-25A<br>SEE FIG.41 |
| -                | Z-1-81200-512-0  |            | GENERATOR           | ジェネレータ  | 1           | C,E,F,G,J,K<br>HITACHI MAKE<br>SEE FIG.42          |
| 18               | Z-9-9911-0412-0  |            | NUT                 | ナット     | 3           |                                                    |
| 19               | Z-9-0915-0512-0  |            | WASHER              | ワッシャ    | 3           |                                                    |
| 20               | Z-9-8293-2211-0  |            | CABLE,EARTH         | ケーフ゛ル   | 1           |                                                    |
|                  |                  |            |                     |         |             | ,                                                  |
|                  |                  |            |                     |         |             |                                                    |
|                  |                  |            |                     | •       |             |                                                    |
|                  |                  |            |                     |         |             |                                                    |
|                  |                  |            |                     |         |             | ·                                                  |
|                  |                  |            |                     |         |             |                                                    |
|                  |                  |            |                     |         |             |                                                    |
|                  |                  |            |                     |         |             |                                                    |
|                  |                  |            |                     |         |             |                                                    |
|                  |                  |            |                     |         |             |                                                    |
|                  | ,                |            |                     |         |             |                                                    |
|                  |                  |            |                     |         |             |                                                    |
|                  |                  |            |                     |         |             |                                                    |
|                  |                  |            |                     |         |             |                                                    |

FIG. 36 STARTER (INNER PARTS) (NIKKO MAKE) (A,B) スタータ(インナハ゜ーツ)

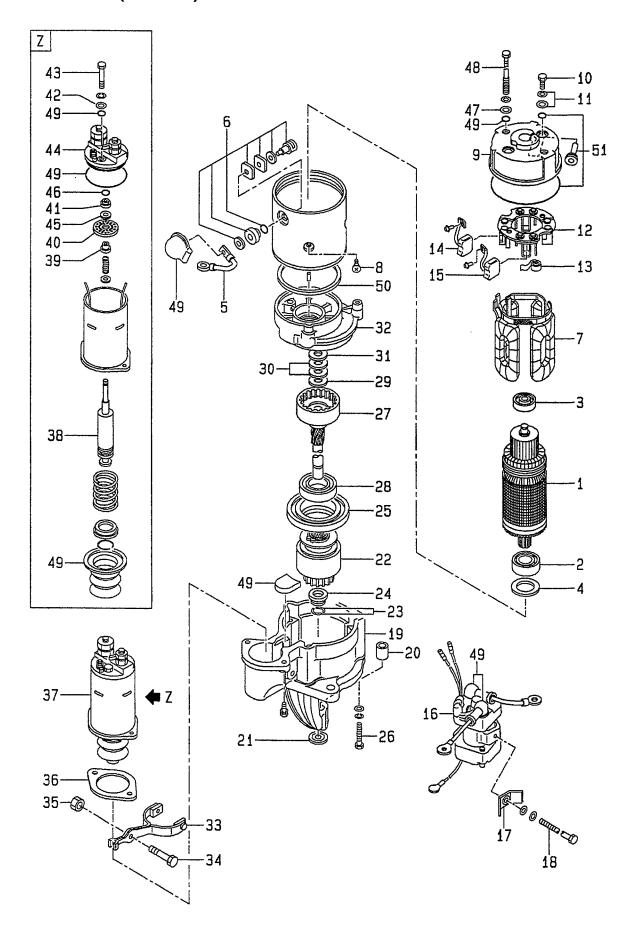

E: A-6BG1QC05 F: A-6BG1QC06 G: A-6BG1QC07 H: A-6BG1QC08 J: A-6BG1QC09 K: A-6BG1QC05S

Item No Part No. Mark Description Remarks: serial No. Req'd 見出番号 部品番号 記号 部品名称 個数 備考:実施号車 **A1** Z-1-81100-191-1 STARTER ASSY スタータアッセン A,B 1 INC.1-52 1 Z-1-81121-037-0 ARMATURE アーマチュア 1 A,B INC.2,3 2 Z-1-81129-395-0 BEARING, BALL ヘ゛アリンク゛ A & B -1995.3Z-5-81129-155-0 **BEARING, BALL** ヘ゛アリンク゛ 1 A & B 1995.4-3 Z-1-81129-385-0 **BEARING, BALL** ヘ゛アリンク゛ 1 A&B -1995.3 Z-1-81129-196-0 BEARING, BALL ベアリング A & B 1 1995.4-4 Z-5-81129-156-0 WASHER, ADJUST ワッシャ A,B 2 5 Z-1-81116-044-0 WIRE, LEAD ワイヤ 1 A,B 6 Z-1-81129-384-0 **TERMINAL** ターミナル 1 A,B 7 Z-1-81129-396-0 COIL, FIELD コイル 1 A,B 8 NO PART NO. SCREW, DISH スクリュ 4 A,B A2 Z-1-81115-061-0 **COVER ASSY, REAR** カバー 1 A,B INC.9-15,52 9 Z-1-81115-062-0 COVER, REAR カバー 1 A.B 10 NO PART NO. **BOLT** ま゛ルト 3 A,B 11 NO PART NO. WASHER ワッシャ 2 A,B まルタ゛ 12 Z-1-81118-036-0 HOLDER, BRUSH 1 A,B SPRING, BRUSH スフ°リンク゛ 13 Z-1-81117-014-0 4 A,B Z-1-81116-043-0 2 14 BRUSH,(-) ブラシ A,B 2 15 BRUSH,(+) ブラシ Z-1-81116-042-0 A,B 16 Z-1-82553-023-0 SWITCH, SAFETY RELAY 1 スイッチ A & B INC.17,18 -1995.3Z-1-82553-037-0 SWITCH, SAFETY RELAY スイッチ 1 A & B INC.17,18 1995.4-17 NO PART NO. **HOLDER ポルタ**゛ 1 A,B 18 NO PART NO. **BOLT** ま\*ルト 1 A,B 19 Z-1-81123-025-0 COVER, FRONT カバー 1 A,B **INC.20** 20 Z-1-81129-397-0 BUSHING フェッシンクェ 1 A,B フ°ラク゛ 21 Z-5-81129-142-0 PLUG, DISH 1 A,B **CLUTCH, PINION** 1 A,B 22 Z-5-81122-016-0 クラッチ 23 Z-5-81129-144-0 RING, CLIP リング゛ 2 A,B 24 Z-5-81129-145-0 STOPPER, PINION ストッハ゜ 1 A,B ブ゛ラケット 1 25 Z-1-81113-026-0 BRACKET, CENTER A,B BOLT ホ゛ルト 3 A,B 26 Z-1-81129-387-0 1 A,B 27 Z-1-81123-024-0 SHAFT シャフト **INC.28** ヘ゛アリンク゛ 1 A,B 28 Z-1-81129-386-0 **BEARING, BALL** WASHER 1 A,B 29 Z-5-81129-160-0 ワッシャ 2 Z-5-81129-159-0 WASHER ワッシャ A,B 30 31 Z-5-81129-158-0 WASHER ワッシャ 1 A,B 32 Z-1-81113-073-0 **BRACKET, CENTER** フ゛ラケット 1 A,B

FIG. 36 STARTER (INNER PARTS) (NIKKO MAKE) (A,B) スタータ(インナハ゜ーツ)

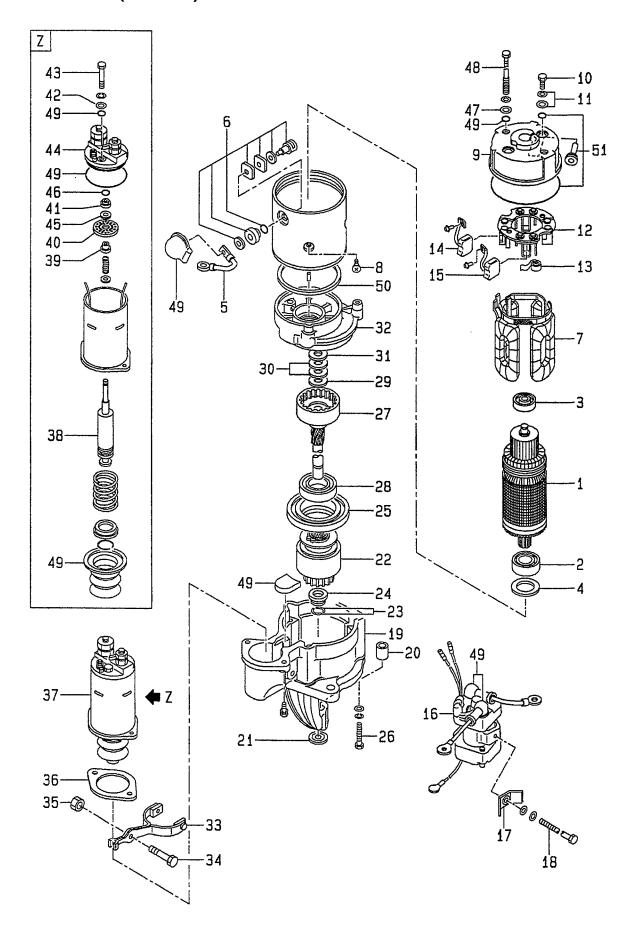

E: A-6BG1QC05 F: A-6BG1QC06 A: A-6BG1QC B: A-6BG1TQC C: A-6BG1QC0 D: A-6BG1QC0

| BG1QC07<br>3G1QC08 |
|--------------------|
| 30100              |
|                    |

| D: A-6BG                      | 1QC03 H: A-6BG1 |            |                     |              |             |                                 |
|-------------------------------|-----------------|------------|---------------------|--------------|-------------|---------------------------------|
| tem No. Part No.<br>見出番号 部品番号 |                 | Mark<br>記号 | Description<br>部品名称 |              | Req'd<br>個数 | Remarks : serial No.<br>備考:実施号車 |
| 33                            | Z-1-81127-031-0 |            | LEVER,SHIFT         | レハ゛ー         | 1           | A,B                             |
| 34                            | Z-1-81129-185-0 |            | PIN                 | ピン           | 1           | A,B                             |
| 35                            | Z-1-81129-184-0 |            | NUT                 | ナット          | 1           | A,B                             |
| 36                            | Z-5-81129-147-0 |            | PLATE               | フ°レート        | 1           | A,B                             |
| 37                            | Z-5-81151-036-0 |            | SWITCH, MAGNETIC    | スイッチ         | 1           | A,B                             |
|                               |                 |            |                     |              |             | INC.38-46                       |
| 38                            | Z-5-81129-146-0 |            | PLUNGER             | プランジャ        | 1           | A,B                             |
| 39                            | Z-9-8211-6140-0 |            | BUSHING             | フ゛ッシンク゛      | 1           | A,B                             |
| 40                            | Z-5-81129-148-0 |            | CONTACTOR           | コンタクタ        | 1           | A,B                             |
| 41                            | Z-5-81118-019-0 |            | HOLDER              | <b>ホル</b> タ゛ | 1           | A,B                             |
| 42                            | Z-5-81129-151-0 |            | WASHER              | ワッシャ         | 2           | A,B                             |
| 43                            | NO PART NO.     |            | BOLT                | <b>ホ゛ルト</b>  | 2           | A,B                             |
| 44                            | Z-5-81129-150-0 |            | TERMINAL            | ターミナル        | 1           | A,B                             |
| 45                            | Z-9-8211-6142-0 |            | WASHER              | ワッシャ         | 1           | A,B                             |
| 46                            | Z-5-81129-149-0 |            | RING,CLIP           | リンク゛         | 2           | A,B                             |
| 47                            | Z-1-81229-114-0 |            | WASHER              | ワッシャ         | 2           | A,B                             |
| 48                            | Z-5-81129-214-0 |            | BOLT,THROUGH        | ホ゛ルト         | 2           | A,B                             |
| 49                            | Z-1-81129-394-0 | l          | SEAL KIT            | シールキット       | . 1         | A,B                             |
| 70                            | 2-1-01125-554-0 |            | OLAL KII            | 7 7 771      | '           | INC.50,51                       |
| 50                            | Z-1-81129-299-0 | *          | GASKET              | カ゛スケット       | 1           | A,B                             |
| 50<br>51                      | NO PART NO.     |            | SEAL                | シール          | '           | A,B                             |
| 51<br>52                      | Z-1-81129-389-0 | *          | GASKET              | カ゛スケット       |             | A,B                             |
|                               |                 |            |                     |              |             |                                 |
|                               |                 |            |                     |              |             |                                 |

FIG. 37 STARTER (INNER PARTS) (HITACHI MAKE) (A,B) スタータ(インナハ゜ーツ)

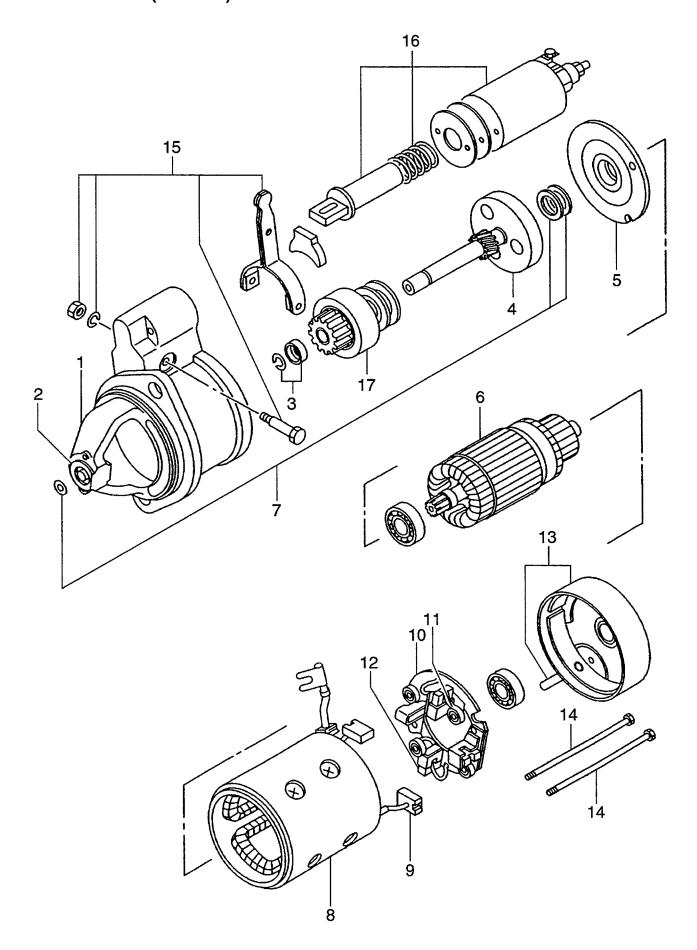

E: A-6BG1QC05 F: A-6BG1QC06 G: A-6BG1QC07 H: A-6BG1QC08 J: A-6BG1QC09 K: A-6BG1QC05S

Item No Description Part No. Mark Req'd Remarks: serial No. 見出番号 部品番号 記号 部品名称 個数 備考:実施号車 Z-1-81100-343-1 STARTER ASSY Α スタータアッセン A,B INC.1-18 CASE 1 Z-1-81114-019-0 ケース 1 A,B INC.2 2 Z-5-81119-012-0 **METAL** メタル 1 A,B 3 Z-1-81129-176-0 **STOPPER** ストッハ゜ 1 A,B 4 Z-1-81129-181-0 SHAFT シャフト 1 A,B **BRACKET** 5 Z-8-97226-651-0 フ゛ラケット 1 A,B 6 ARMATURE アーマチュア Z-1-81121-025-0 1 A,B 7 Z-1-81129-175-0 WASHER ワッシャ 1 A,B 8 Z-8-97226-649-0 COIL A&B コイル 1 -2000.3 A & B Z-8-97250-574-0 COIL コイル 1 2000.4-9 Z-1-81116-024-0 BRUSH,(+) ブラシ 2 A & B -2000.3 Z-1-81116-072-0 BRUSH,(+) ブラシ 2 A & B 2000.4-10 Z-1-81118-021-0 **HOLDER** ホルダ A & B -2000.3 INC.11,12 **HOLDER** まルタ' A & B Z-1-81118-065-0 1 2000.4-INC.11,12 **SPRING** スプ°リンク\* 11 Z-1-81129-178-0 4 A,B ブラシ 12 Z-1-81116-023-0 BRUSH,(-) 2 A,B **COVER** カハ゛ー 1 Z-8-97226-650-0 A,B 13 14 **BOLT** ホ゛ルト 2 A,B Z-8-97030-404-0 レハ\*-15 Z-5-81127-013-0 **LEVER** 1 A,B **SWITCH** 1 16 Z-8-97226-673-0 スイッチ A,B **CLUTCH** クラッチ 1 17 Z-1-81123-009-6 A,B 18 Z-8-97226-655-0 RELAY リレー 1 A,B

FIG. 38 STARTER (INNER PARTS) (C,D,E,F,H,J,K) スタータ(インナハ゜ーツ)

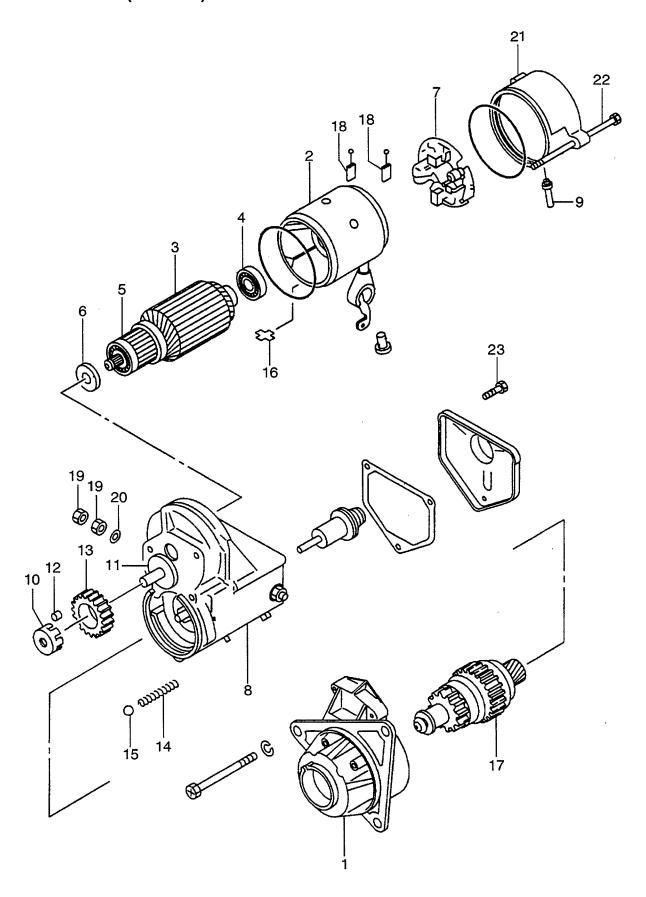

E: A-6BG1QC05 F: A-6BG1QC06 G: A-6BG1QC07 H: A-6BG1QC08

J: A-6BG1QC09 K: A-6BG1QC05S

Item No. Part No. Mark Description Req'd Remarks: serial No. 記号 見出番号 部品番号 部品名称 個数 備考:実施号車 Z-1-81100-141-1 Α STARTER ASSY スタータアッセン 1 C,D,E,F,H,J,K INC.1-23 1 Z-1-81114-018-0 CASE, PINION ケース 1 C,D,E,F,H,J,K YOKE 2 ì Z-1-81129-696-0 ヨーク C,D,E,F,H,J,K 3 ARMATURE Z-1-81121-052-1 アーマチュア 1 C,D,E,F,H,J,K INC.4,5 Z-5-09800-064-0 **BEARING, BALL** ベアリング 4 1 C,D,E,F,H,J,K 5 Z-5-09800-041-0 **BEARING, BALL** ベアリング 1 C,D,E,F,H,J,K 6 Z-5-81129-128-0 WASHER ワッシャ 1 C,D,E,F,H,J,K 7 桃 Z-5-81118-013-0 HOLDER, BRUSH 1 C,D,E,F,H,J,K 8 Z-1-81151-034-0 SWITCH, MAGNETIC スイッチ 1 C,D,E,F,H,J,K 9 Z-1-81129-677-0 COVER, DUST カバー 1 C,D,E,F,H,J,K Z-5-81129-121-0 RETAINER リテーナ 10 1 C,D,E,F,H,J,K Z-5-81129-127-0 RETAINER リテーナ 1 C,D,E,F,H,J,K 11 Z-5-81129-120-0 **ROLLER** ローラ 6 C.D.E.F.H.J.K 12 13 Z-5-81123-018-0 **GEAR** キ"ヤー 1 C,D,E,F,H,J,K 14 Z-5-81129-119-0 **SPRING** スプリンク゛ 1 C,D,E,F,H,J,K ホ゛ール 15 Z-5-81129-092-0 **BALL** 1 C,D,E,F,H,J,K プレート 16 Z-5-81129-136-0 PLATE, LOCK 1 C,D,E,F,H,J,K**CLUTCH, PINION** 17 Z-5-81124-004-0 クラッチ 1 C,D,E,F,H,J,K ブラシ 2 **BRUSH** C,D,E,F,H,J,K 18 Z-8-94171-853-0 2 NUT ナット C,D,E,F,H,J,K 19 Z-5-81129-126-0 WASHER ワッシャ 1 C,D,E,F,H,J,K 20 Z-5-81129-134-0 カバー **COVER** 1 C,D,E,F,H,J,K 21 Z-1-81115-236-0 22 Z-1-81129-698-0 **BOLT** ボルト 2 C,D,E,F,H,J,K 2 **SCREW** スクリュ C,D,E,F,H,J,K 23 Z-5-81129-130-0

FIG. 39 STARTER (INNER PARTS) (G) (E/G NO.-108900) スタータ(インナハ゜ーツ)

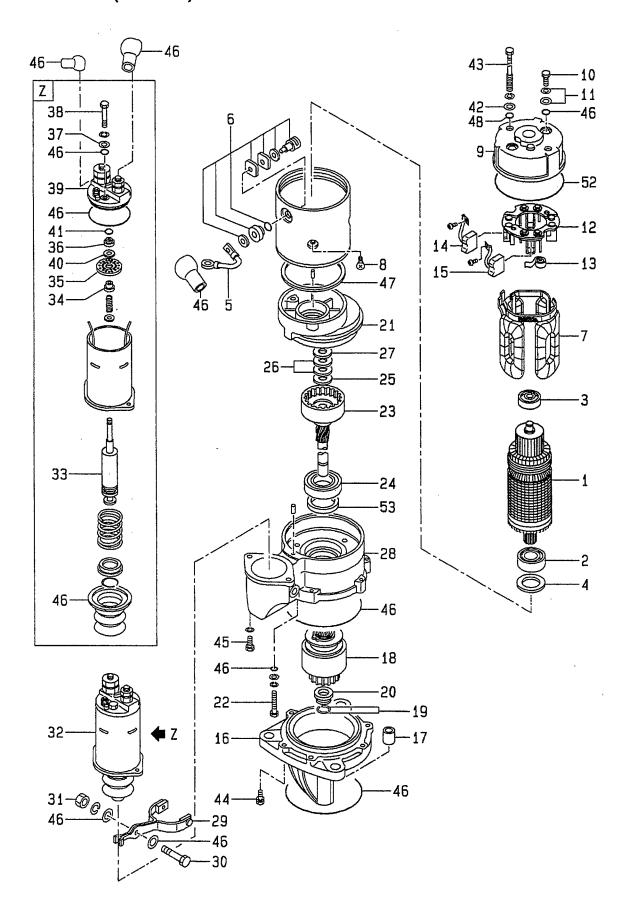

J: A-6BG1QC09 K: A-6BG1QC05S

| tem No<br>見出番号 | I .             | Mark<br>記号 | Descrip<br>部品名    |                      | Req'd<br>個数 | Remarks : serial No.<br>備考:実施号車 |
|----------------|-----------------|------------|-------------------|----------------------|-------------|---------------------------------|
| A1             | Z-1-81100-206-1 |            | STARTER ASSY      | スタータアッセン             | 1           | G                               |
| 1              | Z-1-81121-037-0 |            | ARMATURE          | アーマチュア               | 1           | INC.1-53<br>G                   |
| 2              | Z-5-81129-155-0 |            | <br> BEARING,BALL | ヘ゛アリンク゛              | 1           | INC.2-4<br>G                    |
| 3              | Z-1-81129-196-0 |            | BEARING,BALL      | ヘ゛アリンク゛              | 1           | G                               |
| 4              | Z-5-81129-156-0 |            | WASHER,ADJUST     | ワッシャ                 | 2           | G                               |
| 5              | Z-1-81116-044-0 |            | WIRE,LEAD         | 717                  | 1           | G                               |
| 6              | Z-1-81129-384-0 |            | TERMINAL          | ターミナル                | 1           | G                               |
| 7              | Z-1-81129-396-0 |            | COIL,FIELD        | コイル                  | 1           | G                               |
| 8              | NO PART NO.     |            | SCREW,DISH        | スクリュ                 | 4           | G                               |
| A2             | Z-1-81115-065-0 |            | COVER ASSY,REAR   | カハ゛ーアッセン             | 1           | G<br>INC.9-15                   |
| 9              | Z-1-81115-066-0 |            | COVER,REAR        | カハ゛ー                 | 1           | G                               |
| 10             | NO PART NO.     |            | BOLT              | <b>ホ</b> *ルト         | 3           | G                               |
| 11             | NO PART NO.     |            | WASHER            | ワッシャ                 | 2           | G                               |
| 12             | Z-1-81118-036-0 |            | HOLDER,BRUSH      | ホルタ *                | 1           | G                               |
| 13             | Z-1-81117-014-0 |            | SPRING,BRUSH      | スフ°リンク゛              | 4           | G                               |
| 14             | Z-1-81116-043-0 |            | BRUSH,(-)         | フ゛ラシ                 | 2           | G                               |
| 15             | Z-1-81116-042-0 |            | BRUSH,(+)         | フ゛ラシ                 | 2           | G                               |
| 16             | Z-1-81113-075-0 |            | COVER,FRONT       | カハ゛ー                 | 1           | INC.17<br>G                     |
| 17             | NO PART NO.     |            | BUSHING           | フ゛ッシンク゛              | 1           | G                               |
| 18             | Z-5-81122-016-0 |            | CLUTCH, PINION    | クラッチ                 | 1           | G                               |
| 19             | Z-5-81129-144-0 |            | CLIP              | クリッフ°                | 2           | G                               |
| 20             | Z-5-81129-145-0 |            | STOPPER,PINION    | ストッハ。                | 1           | G                               |
| 21             | Z-1-81113-077-0 |            | BRACKET,CENTER    | フ <i>゙ラケ</i> ット      | 1           | G                               |
| 22             | NO PART NO.     |            | BOLT              | <b>ホ゛ルト</b>          | 3           | G                               |
| 23             | Z-1-81129-402-0 |            | SHAFT             | シャフト                 | 1           | G<br>INC.24                     |
| 24             | Z-1-81129-386-0 |            | BEARING,BALL      | ヘ゛アリンク゛              | 1           | G                               |
| 25             | Z-5-81129-160-0 |            | WASHER            | ワッシャ                 | 1           | G                               |
| 26             | Z-5-81129-159-0 |            | WASHER            | ワッシャ                 | 2           | G                               |
| 27             | Z-5-81129-158-0 |            | WASHER            | ワッシャ                 | 1           | G                               |
| 28             | Z-1-81113-076-0 |            | BRACKET,CENTER    | フ゛ラケット               | 1           | G<br>INC.53                     |
| 29             | Z-1-81127-032-0 |            | LEVER,SHIFT       | レハ゛ー                 | 1           | G                               |
| 30             | Z-1-81129-234-0 |            | PIN               | ピン                   | 1           | G                               |
| 31             | Z-1-81129-184-0 |            | NUT               | ナット                  | 1           | G                               |
| 32             | Z-5-81151-036-0 |            | SWITCH,MAGNETIC   | スイッチ                 | 1           | G<br>INC.33-41                  |
| 33             | Z-5-81129-146-0 |            | PLUNGER           | フ <sup>°</sup> ランシ゛ャ | 1           | G                               |
| 34             | Z-9-8211-6140-0 |            | BUSHING           | フ゛ッシンク゛              | 1           | G                               |
| 35             | Z-5-81129-148-0 |            | CONTACTOR         | コンタクタ                | 1           | G                               |
| 36             | Z-5-81118-019-0 |            | HOLDER            | ホルタ*                 | 1           | G                               |
| 37             | Z-5-81129-151-0 |            | WASHER            | ワッシャ                 | 2           | G                               |
| 38             | NO PART NO.     |            | BOLT              | <b>ホ*ルト</b>          | 2           | G                               |
| 39             | Z-5-81129-150-0 |            | TERMINAL          | ターミナル                | 1           | G                               |
| 40             | Z-9-8211-6142-0 |            | WASHER            | ワッシャ                 | 1           | G                               |
| 41             | Z-5-81129-149-0 | 1          | RING,CLIP         | リンク゛                 | 2           | G                               |

FIG. 39 STARTER (INNER PARTS) (G) (E/G NO.-108900) スタータ(インナハ゜ーツ)

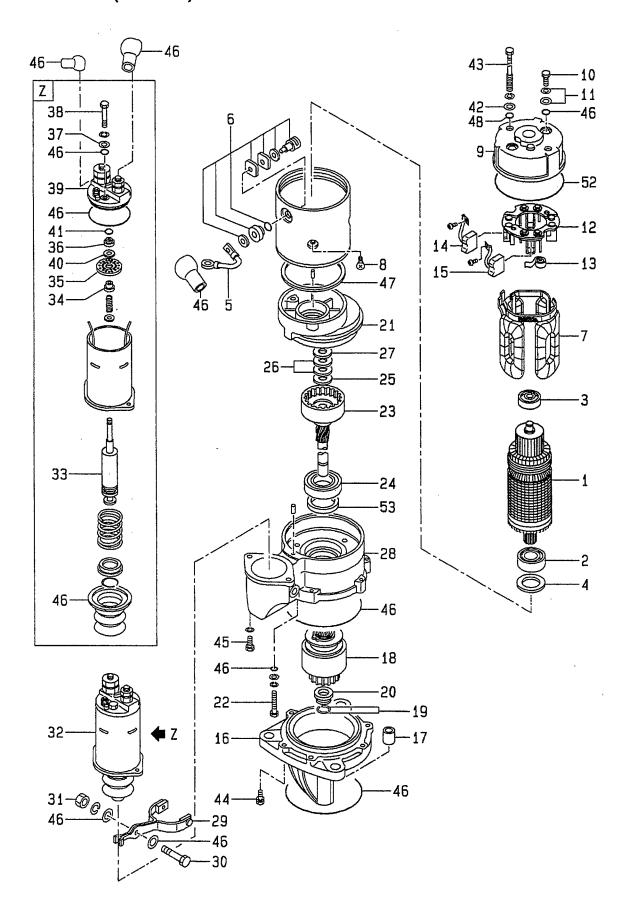

E: A-6BG1QC05 F: A-6BG1QC06 G: A-6BG1QC07 H: A-6BG1QC08

J: A-6BG1QC09 K: A-6BG1QC05S

| tem <b>N</b> o.<br>見出番号 | Part No.<br>部品番号  | Mark<br>記号 |              | ription<br>名称 | Req'd<br>個数 | Remarks : serial No.<br>備考:実施号車 |
|-------------------------|-------------------|------------|--------------|---------------|-------------|---------------------------------|
| 42                      | NO PART NO.       |            | WASHER       | ワッシャ          | 5           | G                               |
| 43                      | Z-5-81129-214-0   |            | BOLT,THROUGH | <b>ホ</b> ፝ルト  | 2           | G                               |
| 44                      | Z-1-81129-403-0   |            | BOLT         | <b>ホ</b> ՟ルト  | 6           | G                               |
| 45                      | NO PART NO.       |            | BOLT         | <b>ホ</b> ゛ルト  | 2           | G                               |
| 46                      | Z-1-81129-418-0   |            | SEAL KIT     | シールキット        | 1           | G                               |
|                         |                   |            |              |               |             | INC.48,53                       |
| 47                      | Z-1-81129-389-0   |            | GASKET       | カ゛スケット        | 1           | G                               |
| 48                      | Z-9-8112-9022-0   | *          | SEAL         | シール           | 5           | G                               |
| 49                      | Z-1-81129-388-0   | +          | COVER        | カハ゛ー          | 1           | G                               |
|                         |                   |            |              |               |             | 1995.3-                         |
| 50                      | Z-1-81129-391-0   | +          | GASKET       | カ゛スケット        | 1           | G                               |
|                         |                   |            |              |               |             | 1995.3-                         |
| 51                      | Z-1-81129-397-0   | +          | METAL        | メタル           | 1           | G                               |
| 52                      | Z-1-81129-392-0   | '          | GASKET       | カ゛スケット        | 1           | G                               |
| 53                      | Z-1-81129-405-0   | *          | SEAL,OIL     | シール           | '           | G                               |
| 55                      | 2 1 0 1 120-400-0 |            | OLITH, OIL   | / N           | '           |                                 |
|                         |                   |            |              |               |             |                                 |
|                         |                   |            |              |               |             |                                 |
|                         |                   |            |              |               |             |                                 |
|                         |                   |            |              |               |             |                                 |
|                         |                   |            |              |               |             |                                 |
|                         |                   |            |              |               |             |                                 |
|                         |                   |            |              |               |             |                                 |
|                         |                   |            |              |               |             |                                 |
|                         |                   |            |              |               |             |                                 |
|                         |                   |            |              |               |             |                                 |
|                         |                   |            |              |               |             |                                 |
|                         |                   |            |              |               |             |                                 |
|                         |                   |            |              |               |             |                                 |
|                         |                   |            |              |               |             |                                 |
|                         |                   |            |              |               |             |                                 |
|                         |                   |            |              |               |             | 1                               |
|                         |                   |            |              |               |             |                                 |
|                         |                   |            |              |               |             |                                 |
|                         |                   |            |              |               |             |                                 |
|                         |                   |            |              |               |             |                                 |
|                         |                   |            | 1            |               |             |                                 |

FIG. 39A STARTER (INNER PARTS) (G) (E/G NO.108901-) スタータ(インナハ゜ーツ)

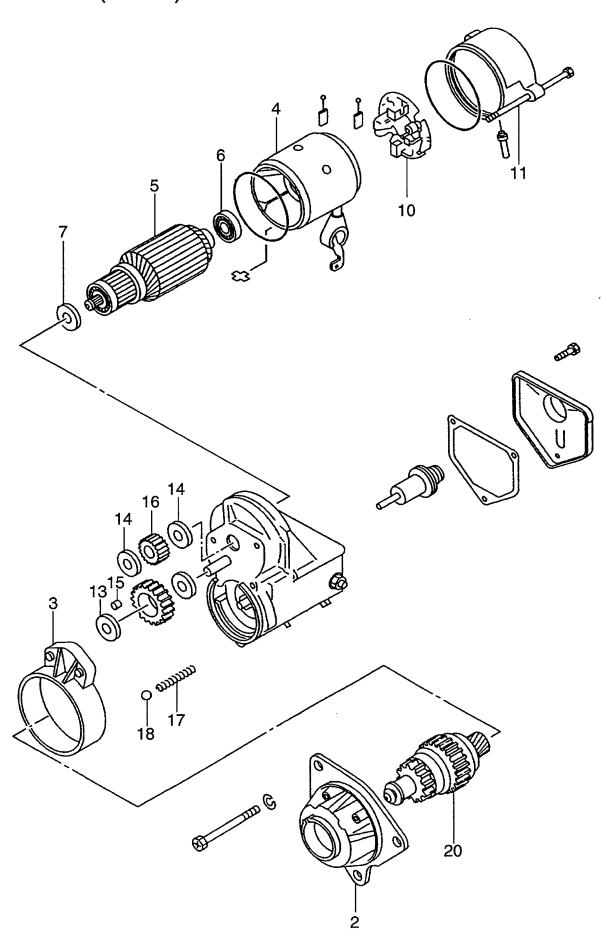

E: A-6BG1QC05 F: A-6BG1QC06 G: A-6BG1QC07 H: A-6BG1QC08 J: A-6BG1QC09 K: A-6BG1QC05S

Mark Item No. Part No. Description Req'd Remarks: serial No. 見出番号 記号 部品番号 部品名称 個数 備考:実施号車 Α Z-1-81100-404-0 STARTER ASSY スタータアッセン 1 G INC.1-21 1 Z-1-81129-851-0 SEAL KIT シールキット 1 G 2 Z-1-81113-133-0 CASE ケース 1 G 3 Z-1-81118-059-0 **BRACKET** フ゛ラケット 1 G 4 Z-1-81111-013-0 YOKE ヨーク G 1 5 Z-1-81121-062-0 **ARMATURE** アーマチュア 1 G INC.6 Z-1-81129-713-0 **BEARING** ヘ゛アリンク゛ G 6 1 7 Z-5-81129-156-0 WASHER G ワッシャ 8 Z-1-81116-060-0 BRUSH,(+) 2 G ブラシ 9 G **SPRING** スプ゚リンク゛ Z-5-81117-019-0 4 **HOLDER** \*\*\*\*\* G 10 Z-1-81118-061-0 1 Z-1-81129-722-0 G 11 **BOLT** ま"ルト 4 G Z-1-81129-706-0 **BOLT ボルト** 4 **SWITCH** G 12 Z-1-81151-118-0 1 スイッチ 13 Z-1-81118-060-0 RETAINER リテーナ 1 G G 14 Z-1-81129-709-0 RETAINER リテーナ 2 5 G 15 Z-1-81129-715-0 **ROLLER** ローラ 16 Z-1-81129-714-0 **GEAR** キャヤー 1 G **SPRING** スプリング G 17 Z-1-81129-772-0 1 ま゛ール 1 G 18 Z-1-81129-713-0 **BALL** BRUSH,(-) 19 Z-1-81116-061-0 ブラシ 2 G + G 20 Z-1-81122-063-0 CLUTCH クラッチ 1 カバー G 21 Z-1-81111-013-0 COVER 1 +

FIG. 40 GENERATOR (INNER PARTS) (NIKKO MAKE) (A,B,D,H) ŷ゛ェネレータ(インナハ゜ーツ)

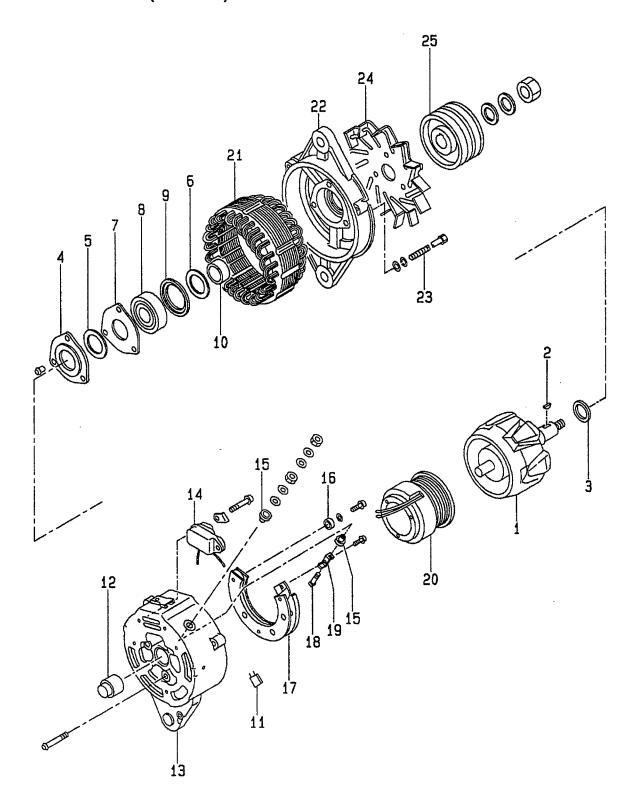

A: A-6BG1QC B: A-6BG1TQC C: A-6BG1QC02 E: A-6BG1QC05 F: A-6BG1QC06 G: A-6BG1QC07

J: A-6BG1QC09 K: A-6BG1QC05S

D: A-6BG1QC03 H: A-6BG1QC08 Item No. Part No. Mark Description Reg'd Remarks: serial No. 見出番号 部品番号 記号 部品名称 個数 備考: 実施号車 Α1 530C2-72101 **GENERATOR ASSY** シ゛ェネレータアッセン 1 A,B,D,H INC.1-25 24V-40A(GE) 1 Z-1-81221-056-0 **ROTOR** ロータ 1 A,B,D,H 2 Z-9-8221-5867-0 **KEY** +-1 A,B,D,H 3 Z-1-81229-373-0 **SPACER** スヘ°ーサ 1 A,B,D,H 4 Z-1-81229-375-0 RETAINER リテーナ 1 A,B,D,H 5 Z-1-81229-383-0 **PACKING** パッキンク゛ 1 A,B,D,H 6 Z-1-81229-384-0 **PACKING** パッキング゛ 1 A,B,D,H 7 Z-1-81229-376-0 RETAINER リテーナ 1 A,B,D,H 8 Z-1-81229-380-0 **BEARING, BALL** ヘ゛アリンク゛ 1 A,B,D,H 9 Z-1-81229-377-0 RETAINER リテーナ 1 A,B,D,H 10 Z-1-81229-374-0 **SPACER** スヘ°ーサ 1 A,B,D,H BRACKET ASSY, REAR A2 Z-1-81214-175-0 フ゛ラケットアッセン 1 A,B,D,H INC.11-19 Z-1-81229-539-0 **CONDENSER** コンデ゛ンサ 11 1 A,B,D,H 12 Z-1-81229-381-0 REGULATOR レキ゛ュレータ 1 A,B,D,H 13 Z-1-81214-176-0 **BRACKET** フ゛ラケット 1 A,B,D,H Z-1-81270-001-0 REGULATOR 14 レキ ュレータ 1 A,B,D,H 15 Z-1-81229-042-0 BUSHING 2 ブ゛ッシンク゛ A,B,D,H NO PART NO. PLATE, INSULATE 16 プレート 2 A,B,D,H 17 Z-1-81219-056-0 RECTIFIER レクティファイア 1 A,B,D,H 18 Z-5-81229-192-0 **BOLT** \*\*ルト 1 A,B,D,H 19 NO PART NO. BAR, CONNECTOR ۸\*-1 A,B,D,H 20 Z-1-81212-003-0 COIL, FIELD コイル 1 A,B,D,H 21 Z-1-81211-062-0 **STATOR** ステータ 1 A,B,D,H 22 Z-1-81213-052-0 **BRACKET, FRONT** フ゛ラケット 1 A,B,D,H 23 Z-1-81229-382-0 **BOLT** ホ\*ルト 3 A,B,D,H Z-1-81223-005-0 FAN 24 ファン 1 A,B,D,H 25 Z-1-81222-055-0 **PULLEY** フ°ーリ 1 A,B,D,H

FIG. 41 GENERATOR (INNER PARTS) (NIKKO MAKE) (C,E,F,G,J,K) ŷ゛ェネレータ(インナハ゜ーツ)

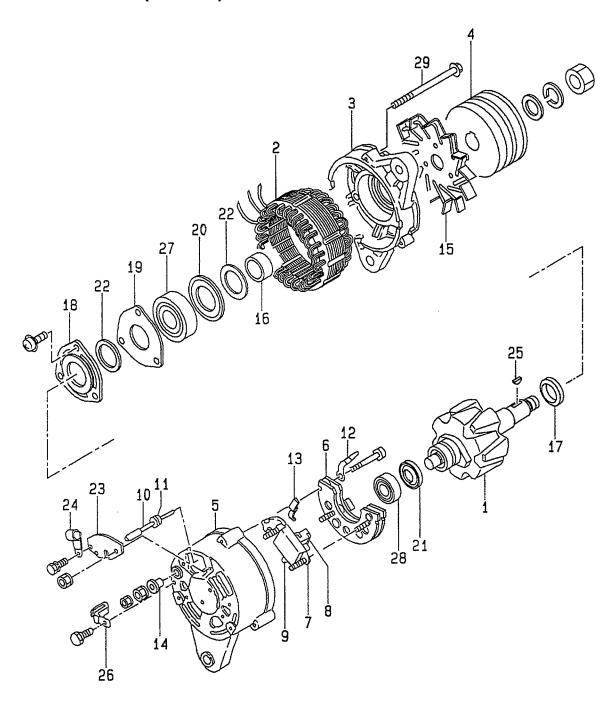

E: A-6BG1QC05 F: A-6BG1QC06 G: A-6BG1QC07 J: A-6BG1QC09 K: A-6BG1QC05S

H: A-6BG1QC08 Item No Part No. Mark Description Req'd Remarks: serial No. 備考:実施号車 見出番号 部品番号 記号 部品名称 個数 **A1** Z-1-81200-365-0 GENERATOR ASSY シ゛ェネレータアッセン C,E,F,G,J,K INC.1-29 24V-25A ROTOR 1 Z-1-81221-072-0 ロータ 1 C,E,F,G,J,K 2 Z-1-81211-090-0 STATOR ステータ 1 C,E,F,G,J,K 3 BRACKET, FRONT フ゛ラケット Z-1-81213-067-0 1 C,E,F,G,J,K **PULLEY** フ゜ーリ 4 Z-1-81222-055-0 1 C,E,F,G,J,K **A2** Z-1-81214-229-0 BRACKET ASSY, REAR フ゛ラケットアッセン 1 C,E,F,G,J,K INC.5-14 5 Z-1-81214-224-0 BRACKET, REAR ブ・ラケット 1 C,E,F,G,J,K RECTIFIER 6 Z-1-81217-069-0 レクティファイア 1 C,E,F,G,J,K 7 Z-1-81270-007-0 REGULATOR 1 C,E,F,G,J,K レキ゛ュレータ INC.8,9 **ホルタ**\* 8 Z-1-81217-062-0 HOLDER, BRUSH 1 C,E,F,G,J,K 9 NO PART NO. **BRUSH** フ゛ラシ 2 C,E,F,G,J,K 10 Z-1-81229-556-0 WIRE, LEAD ワイヤ 1 C,E,F,G,J,K 11 NO PART NO. BUSHING フ゛ッシンク゛ 1 C,E,F,G,J,K NO PART NO. BAR, CONNECTOR ۸\*-1 C.E.F.G.J.K 12 NO PART NO. BAR, CONNECTOR ۸\*-1 C,E,F,G,J,K 13 14 Z-8-94173-061-0 **BUSHING** フ゛ッシンク゛ 1 C,E,F,G,J,K Z-1-81223-009-0 FAN ファン 1 C,E,F,G,J,K 15 Z-1-81229-527-0 **COLLAR** カラー 1 C,E,F,G,J,K 16 17 Z-1-81229-543-0 COLLAR カラー 1 C,E,F,G,J,K リテーナ 1 C,E,F,G,J,K 18 Z-1-81229-513-0 RETAINER RETAINER リテーナ 1 19 Z-1-81229-376-0 C,E,F,G,J,K 20 Z-1-81229-526-0 RETAINER リテーナ 1 C,E,F,G,J,K リテーナ 1 RETAINER C,E,F,G,J,K 21 Z-8-94173-060-0 パッキンク゛ 2 **PACKING** C,E,F,G,J,K Z-1-81229-383-0 22 カハ゛ー Z-1-81229-544-0 COVER 1 C,E,F,G,J,K 23 クリッフ° CLIP 1 C,E,F,G,J,K 24 Z-1-81229-122-0 **KEY** +-1 C,E,F,G,J,K 25 Z-9-8221-5867-0 Z-1-81229-516-0 CLIP クリッフ゜ 1 C,E,F,G,J,K 26 BEARING, BALL ベアリング 1 C,E,F,G,J,K 27 Z-1-81229-225-0 ヘ・アリンク・ Z-8-94173-054-0 **BEARING, BALL** 1 C,E,F,G,J,K 28 29 NO PART NO. **BOLT, THROUGH** ま"ルト 3 C,E,F,G,J,K

FIG. 42 GENERATOR (INNER PARTS) (HITACHI MAKE) (C,E,F,G,J,K) ŷ゛ェネレータ(インナハ゜ーツ)

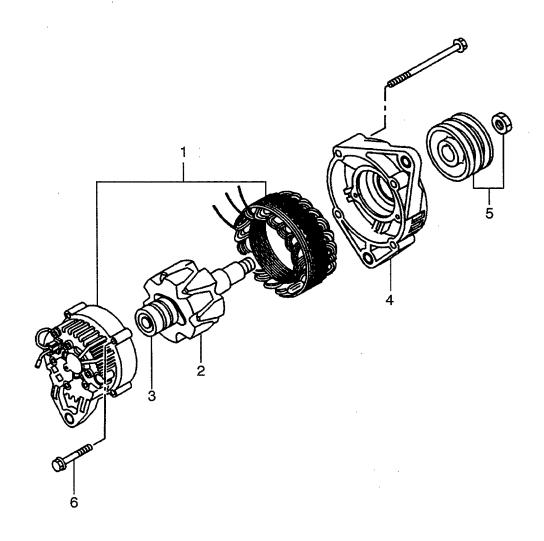

E: A-6BG1QC05 F: A-6BG1QC06 G: A-6BG1QC07 H: A-6BG1QC08

J: A-6BG1QC09 K: A-6BG1QC05S

Item No. Part No. Mark Description Req'd Remarks: serial No. 記号 見出番号 部品番号 部品名称 個数 備考:実施号車 Z-1-81200-512-0 **A1 GENERATOR ASSY** シ゛ェネレータアッセン 1 C,E,F,G,J,K INC.1-6 1 Z-1-81214-360-0 COVER カバー 1 C,E,F,G,J,K **ROTOR** 2 Z-1-81221-103-0 ロータ 1 C,E,F,G,J,K INC.3 3 Z-8-97182-740-0 **BEARING** ヘ゛アリンク゛ 1 C,E,F,G,J,K カバー 4 Z-1-81213-102-0 **COVER** 1 C,E,F,G,J,K **PULLEY** フ°ーリ 5 Z-1-81222-131-0 1 C,E,F,G,J,K 6 Z-8-97182-729-0 **BOLT SET** ま゛ルトセット C,E,F,G,J,K 1

FIG. 43 ELECTRICAL PARTS, FOOT & HANGER エレクトリカルハ゜ーツ,フット&ハンカ゛ー

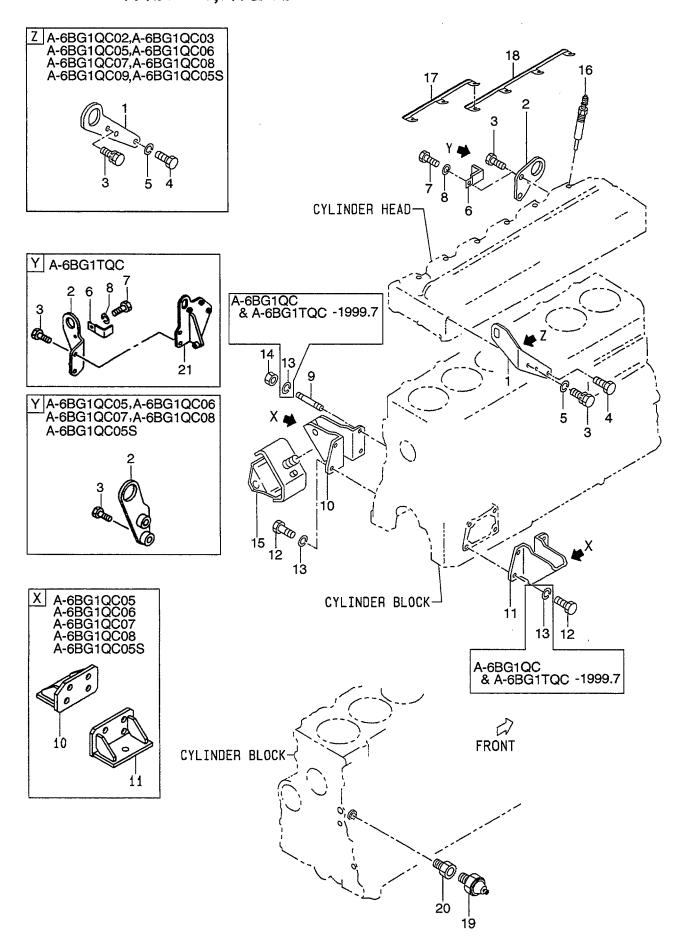

E: A-6BG1QC05 F: A-6BG1QC06 G: A-6BG1QC07 H: A-6BG1QC08 J: A-6BG1QC09 K: A-6BG1QC05S

Item No Part No. Mark Description Reg'd Remarks: serial No. 見出番号 部品番号 記号 部品名称 個数 備考:実施号車 Z-1-11777-106-0 **HANGER** ハンガ A,B 1 Z-5-11777-055-1 **HANGER** ハンカ゛ 1 C,D,E,F,G,H,J,K 2 Z-9-11777-622-1 **HANGER** ハンカ゛ 1 A.C.D.J **HANGER** ハンカ゛ Z-1-11777-110-1 1 -1999.3**HANGER** ハンカ゛ В Z-9-11777-612-1 1 1999.4-Z-1-11777-171-1 **HANGER** ハンカ゛ 1 E,F,G,H,K 3 Z-0-5014-0825-0 **BOLT** ま゛ルト 1 A&B -1997.1 **BOLT** ま゛ルト Z-0-2868-0825-0 1 Α 1997.2-Z-0-2868-0825-0 **BOLT ボルト** 1 В 1997.2-1999.3, 1999.9-1999.10 Z-0-5004-1025-0 **BOLT** ま゛ルト 2 A & B -1997.1 Z-0-2868-1025-0 **BOLT ボルト** 2 1997.2-Z-0-2868-1025-0 BOLT ボルト 2 В 1997.2-1999.3, 1999.11-Z-0-5004-1040-0 **BOLT** ま"ルト 1 A & B -1997.1 **BOLT** ま"ルト A & B Z-0-2868-1040-0 1 1997.2-Z-0-2868-1020-0 **BOLT ボルト** 3 C,D,E,F,G,H,J,K 2 ホ\*ルト Z-0-5004-1035-0 **BOLT** E,F,G,H **BOLT** 1 Z-0-2080-1430-0 ホ゛ルト Α 4 Z-0-2080-1430-0 **BOLT** ホ゛ルト 1 В -1999.3 **BOLT** ま゛ルト 1 В Z-0-2080-1425-0 1999.4-**ボルト** Z-0-2080-1425-0 BOLT 1 C,D,E,F,G,H,J,K ワッシャ 5 Z-9-0915-0514-0 WASHER 1 В 1999.4-WASHER Z-9-0915-0514-0 ワッシャ 1 C,D,E,F,G,H,J,K CLIP クリッフ° 6 Z-9-09916-755-0 1 Α Z-9-09916-755-0 CLIP クリッフ° В 1999.4-7 Z-0-2080-0610-0 **BOLT** ま゛ルト 1 -1997.1 Z-0-2808-0610-0 **BOLT** ま\*ルト 1 1997.2-**BOLT** ま"ルト 1 В Z-0-2808-0610-0 1999.4-ワッシャ 1 Α 8 Z-9-0915-0506-0 WASHER -1997.1 Z-9-0915-0506-0 WASHER ワッシャ 1 В 1999.4-Z-1-09300-053-0 STUD スタット゛ 1 A,C,D,J 9

FIG. 43 ELECTRICAL PARTS, FOOT & HANGER エレクトリカルハ゜ーツ,フット&ハンカ゛ー

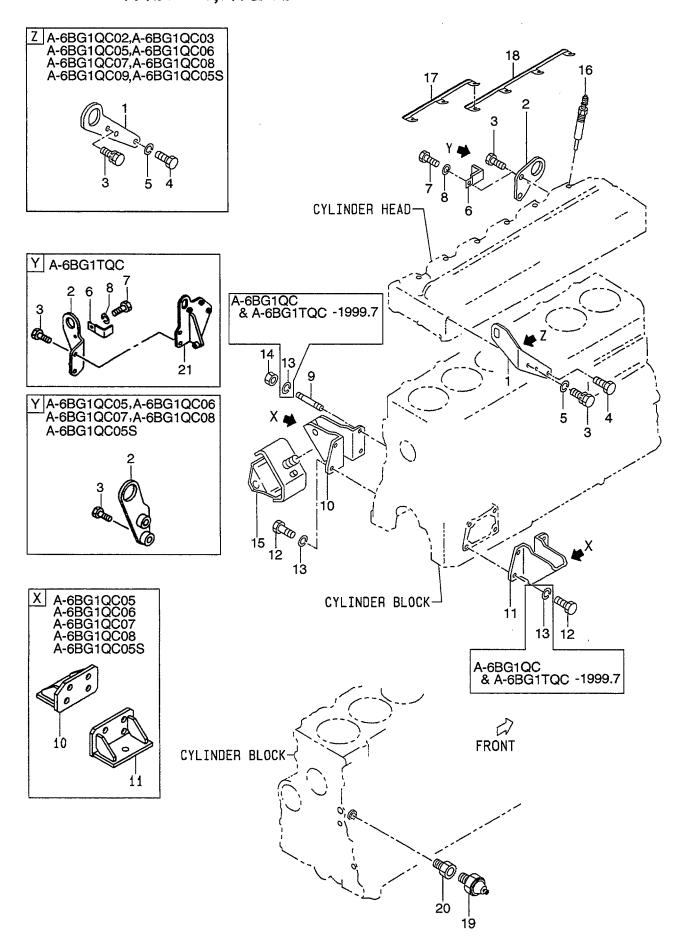

A: A-6BG1QC B: A-6BG1TQC

E: A-6BG1QC05 F: A-6BG1QC06

J: A-6BG1QC09 K: A-6BG1QC05S

| C: A-6BG<br>D: A-6BG | 1QC02 | G: A-6BG1<br>H: A-6BG1 | QC07 |
|----------------------|-------|------------------------|------|
| Item No.             |       | art No.                | Ma   |
| 見出番号                 |       | 品番号                    | 記:   |

| tem No.<br>見出番号 |                                    | Mark<br>記号 | Descriptio<br>部品名称                     |                    | Req'd<br>個数 | Remarks : serial No.<br>備考:実施号車 |
|-----------------|------------------------------------|------------|----------------------------------------|--------------------|-------------|---------------------------------|
| 9               | Z-1-09300-053-0                    |            | STUD                                   | スタット゛              | 1           | В                               |
|                 | 7 4 00000 055 0                    |            | OTUD                                   | 76.10              |             | -2000.5                         |
| -               | Z-1-09330-055-0                    |            | STUD                                   | スタット゛              | 1           | В                               |
|                 | 7 1 00000 055 0                    |            | CTUD                                   | 76*                |             | 2000.6-                         |
| -<br>10         | Z-1-09300-055-0<br>Z-1-11771-156-1 |            | STUD<br>FOOT                           | スタット*              | 1           | E,F,G,H,K                       |
|                 | Z-1-11771-181-0                    |            |                                        | フット                | 1           | A,B,C,D,J                       |
| -<br>11         | Z-1-11771-161-0                    |            | BRACKET,LH<br>FOOT                     | フ゛ラケット             | 1           | E,F,G,H,K                       |
| 11              | Z-1-11771-157-1                    |            |                                        | フット                | 1           | A,B,C,D,J                       |
| 10              |                                    |            | BRACKET,RH                             | フ゛ラケット             | 1           | E,F,G,H,K                       |
| 12              | Z-9-0206-1022-0                    |            | BOLT                                   | <b>ホ</b> ゛ルト       | 7           | A & B<br>-1997.7                |
| _               | Z-0-2869-1025-0                    |            | BOLT                                   | <b>ホ</b> *ルト       | 7           | A & B                           |
|                 | 1 0 2000 1020 0                    |            | DOL!                                   | y. W1              | '           | 1997.8-                         |
| _               | Z-0-2869-1025-0                    |            | BOLT                                   | <b>ホ*ルト</b>        | 7           | C,D,J                           |
| _               | Z-9-0206-1028-0                    |            | BOLT                                   | ホ ルト<br>ホ ルト       | 7           | E,F,G,H,K                       |
| 13              | Z-9-0915-0510-0                    |            | WASHER                                 | クッシャ               | 8           | A & B                           |
|                 |                                    |            | ······································ | 7771               |             | -1997.7                         |
| _               | Z-9-0915-0510-0                    |            | WASHER                                 | ワッシャ               | 1           | A & B                           |
|                 | _ 5 55 .5 55 .5 5                  |            | · · · · · · · · · · · · · · · · · · ·  | /// r              | '           | 1997.8-                         |
| _               | Z-9-0915-0510-0                    |            | WASHER                                 | ワッシャ               | 1           | C,D,E,F,G,H,J,K                 |
| 14              | Z-9-0911-0510-0                    |            | NUT                                    | ナット                | 1           | 0,0,1,0,1                       |
| 15              | Z-1-53215-126-0                    |            | RUBBER, CUSHION                        | ラハ゛ー               | 2           | A,B,C,D,J                       |
| 16              | Z-8-97047-604-0                    |            | PLUG,GLOW                              | プ・ラク゛              | 6           | A & B                           |
|                 |                                    |            |                                        |                    |             | -1999.3                         |
| _               | Z-9-8251-3928-9                    |            | PLUG,GLOW                              | フ <sup>®</sup> ラク゛ | 6           | C&D&E&F&G&                      |
|                 |                                    |            | ,                                      |                    |             | H&J&K                           |
|                 |                                    |            |                                        |                    |             | -1998.9                         |
| _               | Z-1-82513-043-0                    |            | PLUG,GLOW                              | プ <i>ラ</i> グ       | 6           | C&D&E&F&G&                      |
|                 |                                    |            | ,                                      |                    |             | H&J&K                           |
|                 |                                    |            |                                        |                    |             | 1998.10-1999.3                  |
| _               | Z-1-82513-043-1                    |            | PLUG,GLOW                              | プ <i>ラ</i> グ       | 6           | 1999.4-                         |
| 17              | Z-5-19732-001-2                    |            | CONNECTOR                              | コネクタ               | 1           |                                 |
| 18              | Z-5-19732-002-2                    |            | CONNECTOR                              | コネクタ               | 1           |                                 |
| Α               | Z-5-82410-012-2                    |            | SWITCH ASSY,                           | スイッチアッセン           | 1           | C,D,E,F,G,H,J,K                 |
|                 |                                    |            | OIL PRESSURE                           |                    |             | INC.19,20                       |
| 19              | Z-1-82410-008-2                    |            | SWITCH,OIL PRESSURE                    | スイッチ               | 1           | Α                               |
| _               | Z-1-82410-008-2                    |            | SWITCH,OIL PRESSURE                    | スイッチ               | 1           | C,D,E,F,G,H,J,K                 |
| 20              | Z-9-09902-238-0                    |            | ADAPTER                                | アタ゛フ゜タ             | 1           | C,D,E,F,G,H,J,K                 |
| 21              | Z-1-11777-221-0                    |            | HANGER                                 | ハンカ゛               | 1           | В                               |
|                 |                                    |            |                                        |                    |             | 1999.4-                         |
|                 |                                    |            |                                        |                    |             |                                 |
|                 |                                    |            |                                        |                    |             | ,                               |
|                 |                                    |            |                                        |                    |             |                                 |
|                 |                                    |            |                                        |                    |             |                                 |
|                 |                                    |            |                                        |                    |             |                                 |
|                 |                                    |            |                                        | •                  |             |                                 |
|                 |                                    |            |                                        |                    |             |                                 |
|                 |                                    |            |                                        |                    |             |                                 |
|                 |                                    |            |                                        |                    |             |                                 |
|                 |                                    |            |                                        |                    |             |                                 |

| 部品番号                               | 図番号     | 部品番号                               | 図番号      | 部品番号                               | 図番号     | 部品番号                               | 図番号     |
|------------------------------------|---------|------------------------------------|----------|------------------------------------|---------|------------------------------------|---------|
| PART No.                           | FIG.NO. | PART No.                           | FIG.NO.  | PART No.                           | FIG.NO. | PART No.                           | FIG.NO. |
| 7.0.4000.5000.0                    | T 00    | 7 0 0000 0005 0                    | 1 40     | 7.0.5004.4005.0                    | T       | 7 4 00000 000 0                    |         |
| Z-0-1080-5860-0                    | 29      | Z-0-2868-0825-0                    | 43       | Z-0-5004-1025-0                    | 29      | Z-1-09330-055-0                    | 43      |
| Z-0-1080-5860-0                    | 30      | Z-0-2868-0825-0                    | 43       | Z-0-5004-1025-0                    | 30      | Z-1-09330-077-1                    | 3       |
| Z-0-1080-5860-0                    | 30      | Z-0-2868-0830-0                    | 10       | Z-0-5004-1025-0                    | 35      | Z-1-09337-027-0                    | 7       |
| Z-0-1080-6065-0                    | 22      | Z-0-2868-0840-0                    | 14       | Z-0-5004-1025-0                    | 43      | Z-1-09360-439-1                    | 2       |
| Z-0-1080-6070-0                    | 10      | Z-0-2868-0840-0                    | 14       | Z-0-5004-1035-0                    | 21      | Z-1-09360-439-1                    | 2       |
| Z-0-1080-6080-0                    | 22      | Z-0-2868-1020-0                    | 1 1      | Z-0-5004-1035-0                    | 35      | Z-1-09360-752-0                    | 7       |
| Z-0-1080-6090-0                    | 22      | Z-0-2868-1020-0                    | 25       | Z-0-5004-1035-0                    | 43      | Z-1-09360-782-0                    | 10      |
| Z-0-1080-6095-0                    | 23      | Z-0-2868-1020-0                    | 29       | Z-0-5004-1040-0                    | 35      | Z-1-09400-027-0                    | 13      |
| Z-0-1080-6095-0                    | 23      | Z-0-2868-1020-0                    | 29       | Z-0-5004-1040-0                    | 43      |                                    | 1 -     |
|                                    |         |                                    | 1        |                                    | 1       | Z-1-09400-027-0                    | 13      |
| Z-0-1080-6455-0                    | 13      | Z-0-2868-1020-0                    | 30       | Z-0-5004-1050-0                    | 21      | Z-1-09400-041-0                    | 12      |
| Z-0-1081-0860-0                    | 29      | Z-0-2868-1020-0                    | 43       | Z-0-5005-1025-0                    | 14      | Z-1-09400-116-0                    | 8       |
| Z-0-1081-0860-0                    | 30      | Z-0-2868-1025-0                    | 13       | Z-0-5014-0818-0                    | 27      | Z-1-09420-005-0                    | 10      |
| Z-0-1081-0875-0                    | 29      | Z-0-2868-1025-0                    | 15       | Z-0-5014-0820-0                    | 1       | Z-1-09440-040-1                    | 10      |
| Z-0-1081-0875-0                    | 30      | Z-0-2868-1025-0                    | 15       | Z-0-5014-0822-0                    | ;       | Z-1-09440-040-1                    | 11      |
| Z-0-1081-1055-0                    |         |                                    | 1        |                                    | 1       |                                    |         |
|                                    | 8       | Z-0-2868-1025-0                    | 35       | Z-0-5014-0825-0                    | 4       | Z-1-09468-002-1                    | 25      |
| Z-0-2080-0610-0                    | 43      | Z-0-2868-1025-0                    | 43       | Z-0-5014-0825-0                    | 23      | Z-1-09500-008-0                    | 13      |
| Z-0-2080-0625-0                    | 2       | Z-0-2868-1025-0                    | 43       | Z-0-5014-0825-0                    | 27      | Z-1-09500-008-0                    | 13      |
| Z-0-2080-1016-0                    | 2       | Z-0-2868-1035-0                    | 17       | Z-0-5014-0825-0                    | 43      | Z-1-09503-033-1                    | 10      |
| Z-0-2080-1020-0                    | 25      | Z-0-2868-1035-0                    | 17A      | Z-0-5014-0828-0                    | 9       | Z-1-09503-070-0                    | 21      |
| Z-0-2080-1022-0                    | 10      | Z-0-2868-1035-0                    | 21       | Z-0-5014-0828-0                    | 9       | Z-1-09580-335-0                    | 8       |
| 7.0.0000 4007 0                    | 00      | 7.0.0000 1007.0                    |          | 7.0.5044.0000.0                    | 10      | 7 4 00000 007 1                    | _       |
| Z-0-2080-1025-0                    | 23      | Z-0-2868-1035-0                    | 21       | Z-0-5014-0828-0                    | 10      | Z-1-09600-005-1                    | 7       |
| Z-0-2080-1425-0                    | 43      | Z-0-2868-1035-0                    | 23       | Z-0-5014-0828-0                    | 10      | Z-1-09600-012-1                    | 1       |
| Z-0-2080-1425-0                    | 43      | Z-0-2868-1035-0                    | 23       | Z-0-5014-0828-0                    | 11      | Z-1-09600-016-0                    | 7       |
| Z-0-2080-1430-0                    | 43      | Z-0-2868-1035-0                    | 23       | Z-0-5014-0828-0                    | 11      | Z-1-09600-016-0                    | 7       |
| Z-0-2080-1430-0                    | 43      | Z-0-2868-1035-0                    | 35       | Z-0-5014-0828-0                    | 24      | Z-1-09600-052-0                    | 1       |
| Z-0-2808-0610-0                    | 43      | Z-0-2868-1035-0                    | 35       | Z-0-5014-0828-0                    | 24      | Z-1-09604-022-0                    | 6       |
| Z-0-2808-0610-0                    | 43      | Z-0-2868-1040-0                    | 13       | Z-0-5014-0828-0                    | 24      | Z-1-09604-074-0                    | 4       |
| Z-0-2808-0612-0                    | 4       | Z-0-2868-1040-0                    | 17       | Z-0-5014-0820-0                    | 10      | Z-1-09604-094-0                    | 16      |
|                                    | 1       |                                    |          |                                    | 1       |                                    | 1       |
| Z-0-2808-0612-0<br>Z-0-2808-0812-0 | 14      | Z-0-2868-1040-0<br>Z-0-2868-1040-0 | 35<br>35 | Z-0-5014-0835-0<br>Z-0-5014-0845-0 | 24      | Z-1-09604-094-0<br>Z-1-09605-066-0 | 16A     |
| Z-U-2000-0012-0                    | 14      | 2-0-2000-1040-0                    | 35       | 2-0-5014-0645-0                    | 24      | 2-1-09605-066-0                    | '       |
| Z-0-2808-0812-0                    | 20      | Z-0-2868-1040-0                    | 43       | Z-0-5014-0845-0                    | 24      | Z-1-09605-068-1                    | 1       |
| Z-0-2808-0816-0                    | 27      | Z-0-2869-1025-0                    | 43       | Z-0-5014-0850-0                    | 24      | Z-1-09605-079-1                    | 1       |
| Z-0-2808-0825-0                    | 27      | Z-0-2869-1025-0                    | 43       | Z-0-5014-1025-0                    | 13      | Z-1-09623-013-0                    | 31      |
| Z-0-2808-0840-0                    | 14      | Z-0-2878-1025-0                    | 14       | Z-0-5014-1035-0                    | 23      | Z-1-09623-052-0                    | 31      |
| Z-0-2808-0840-0                    | 14      | Z-0-2888-1450-0                    | 13       | Z-0-5014-1040-0                    | 17      | Z-1-09623-057-0                    | 6       |
| Z-0-2808-0845-0                    | 4       | Z-0-2889-1445-0                    | 5        | Z-0-9115-0208-0                    | 2       | Z-1-09623-163-0                    | 16      |
|                                    | 1       |                                    |          |                                    | 1       |                                    |         |
| Z-0-2808-0845-0                    | 4       | Z-0-2889-1445-0                    | 5        | Z-0-9116-0214-0                    | 5       | Z-1-09623-163-0                    | 16A     |
| Z-0-2808-0850-0                    | 4       | Z-0-2889-1460-0                    | 5        | Z-0-9116-0214-0                    | 5       | Z-1-09623-163-0                    | 17      |
| Z-0-2808-0850-0                    | 4       | Z-0-2889-1460-0                    | 5        | Z-1-09000-133-1                    | 35      | Z-1-09623-163-0                    | 17A     |
| Z-0-2808-0850-0                    | 14      | Z-0-5004-0612-0                    | 4        | Z-1-09000-199-1                    | 13      | Z-1-09623-163-0                    | 18      |
| Z-0-2808-1016-0                    | 2       | Z-0-5004-0614-0                    | 1        | Z-1-09000-282-1                    | 19      | Z-1-09623-179-0                    | 6       |
|                                    | 1       |                                    | 4        |                                    | l l     |                                    | 1       |
| Z-0-2808-1020-0                    | 10      | Z-0-5004-0625-0                    | 14       | Z-1-09000-469-2                    | 1       | Z-1-09623-283-0                    | 4       |
| Z-0-2808-1020-0                    | 29      | Z-0-5004-0630-0                    | 25       | Z-1-09000-567-0                    | 8       | Z-1-09623-462-0                    | 14      |
| Z-0-2808-1025-0                    | 35      | Z-0-5004-0630-0                    | 25       | Z-1-09009-119-0                    | 4       | Z-1-09623-465-0                    | 1       |
| Z-0-2808-1025-0                    | 35      | Z-0-5004-0630-0                    | 25       | Z-1-09030-091-0                    | 24      | Z-1-09623-660-0                    | 35      |
| Z-0-2808-1050-0                    | 21      | Z-0-5004-0816-0                    | 14       | Z-1-09044-047-0                    | 15      | Z-1-09625-438-0                    | 4       |
| Z-0-2808-1050-0                    | 21      | Z-0-5004-0818-0                    | 6        | Z-1-09044-071-1                    | 20      | Z-1-09625-439-1                    | 5       |
| Z-0-2808-1070-0                    | 21      | Z-0-5004-0820-0                    | 4        | Z-1-09044-074-0                    | 20      | Z-1-09625-469-0                    | 5       |
|                                    |         |                                    | l l      | Z-1-09044-075-1                    | 20      | Z-1-09630-082-0                    | 25      |
| Z-0-2808-1070-0                    | 21      | Z-0-5004-0825-0                    | 5        | 1                                  |         |                                    | 1       |
| Z-0-2808-5811-0                    | 20      | Z-0-5004-0825-0                    | 8        | Z-1-09052-018-1                    | 2       | Z-1-09630-082-0                    | 28      |
| Z-0-2808-6013-0                    | 13      | Z-0-5004-0835-0                    | 14       | Z-1-09052-022-1                    | 2       | Z-1-09630-083-0                    | 14      |
| Z-0-2808-6015-0                    | 19      | Z-0-5004-0840-0                    | 14       | Z-1-09070-100-1                    | 7       | Z-1-09630-085-0                    | 1       |
| Z-0-2809-0800-0                    | 20      | Z-0-5004-0845-0                    | 4        | Z-1-09070-101-0                    | 7       | Z-1-09630-085-0                    | 6       |
|                                    | 1       | l .                                | 1        |                                    |         |                                    | l l     |
| Z-0-2868-0820-0                    | 1       | Z-0-5004-0850-0                    | 14       | Z-1-09100-032-0                    | 12      | Z-1-09630-085-0                    | 14      |
| Z-0-2868-0820-0                    | 1       | Z-0-5004-0870-0                    | 24       | Z-1-09100-033-0                    | 12      | Z-1-09630-085-0                    | 25      |
| Z-0-2868-0820-0                    | 4       | Z-0-5004-1020-0                    | 1        | Z-1-09100-034-0                    | 12      | Z-1-09630-085-0                    | 25      |
| Z-0-2868-0820-0                    | 4       | Z-0-5004-1020-0                    | 29       | Z-1-09300-018-0                    | 7       | Z-1-09630-085-0                    | 25      |
| Z-0-2868-0825-0                    | 4       | Z-0-5004-1020-0                    | 29       | Z-1-09300-053-0                    | 43      | Z-1-09630-085-0                    | 25      |
| Z-0-2868-0825-0                    | 4       | Z-0-5004-1020-0                    | 30       | Z-1-09300-053-0                    | 43      | Z-1-09630-085-0                    | 26      |
|                                    |         | ,                                  | , 55     |                                    |         | ,                                  | ,       |

|                 | 図番号     | 部品番号            | 図番号     | 部品番号            | 図番号     | 部品番号            | 図番号     |
|-----------------|---------|-----------------|---------|-----------------|---------|-----------------|---------|
| PART No.        | FIG.NO. | PART No.        | FIG.NO. | PART No.        | FIG.NO. | PART No.        | FIG.NO. |
| Z-1-09630-085-0 | 33      | Z-1-11261-389-0 | 1       | Z-1-12111-918-0 | 3       | Z-1-13211-211-0 | 27      |
| Z-1-09630-085-0 | 33      | Z-1-11281-028-1 | 24      | Z-1-12111-932-0 | 3       | Z-1-13212-087-1 | 26      |
| Z-1-09630-115-0 | 1       | Z-1-11281-036-0 | 24      | Z-1-12111-933-0 | 3       | Z-1-13212-093-1 | 16A     |
| Z-1-09637-058-1 | 14      | Z-1-11281-037-0 | 24      | Z-1-12121-101-1 | 3       | Z-1-13212-120-0 | 19      |
| Z-1-09637-060-0 | 14      | Z-1-11282-014-0 | 24      | Z-1-12121-115-0 | 3       | Z-1-13212-130-0 | 18      |
| Z-1-09637-061-0 | 9       | Z-1-11282-014-0 | 24      | Z-1-12211-033-2 | 3       | Z-1-13212-140-1 | 27      |
| Z-1-09637-061-0 | 11      | Z-1-11282-018-0 | 24      | Z-1-12230-104-1 | 3       | Z-1-13219-150-0 | 16      |
| Z-1-09660-101-0 | 1       | Z-1-11282-020-0 | 24      | Z-1-12230-129-1 | 3       | Z-1-13219-150-0 | 17      |
| Z-1-09660-119-2 | 21      | Z-1-11282-025-0 | 24      | Z-1-12235-027-1 | 3       | Z-1-13219-152-0 | 16      |
| Z-1-09660-119-2 | 21      | Z-1-11282-028-1 | 24      | Z-1-12251-027-0 | 3       | Z-1-13219-152-0 | 17      |
| 7 4 00000 000 0 | 4       | 7 4 44000 000 0 | 0.4     | 7 4 40054 000 0 |         | 7 4 40040 450 0 |         |
| Z-1-09666-036-0 | 1       | Z-1-11282-029-0 | 24      | Z-1-12251-032-0 | 3       | Z-1-13219-152-0 | 17      |
| Z-1-09675-037-1 | 25      | Z-1-11282-029-0 | 24      | Z-1-12310-448-0 | 3       | Z-1-13219-188-0 | 16      |
| Z-1-09675-037-1 | 28      | Z-1-11290-245-1 | 2       | Z-1-12310-470-0 | 3       | Z-1-13219-188-0 | 17      |
| Z-1-09675-063-0 | 25      | Z-1-11291-080-1 | 2       | Z-1-12331-149-5 | 3       | Z-1-13219-190-0 | 16      |
| Z-1-09675-063-0 | 33      | Z-1-11321-079-0 | 4       | Z-1-12331-178-4 | 3       | Z-1-13219-190-0 | 17      |
| Z-1-09675-077-0 | 14      | Z-1-11322-060-0 | 4       | Z-1-12331-267-0 | 3       | Z-1-13219-191-0 | 16      |
| Z-1-09675-081-0 | 14      | Z-1-11327-036-0 | 4       | Z-1-12333-017-0 | 3       | Z-1-13219-191-0 | 17      |
| Z-1-09675-086-0 | 1       | Z-1-11341-433-2 | 5       | Z-1-12333-017-0 | 3       | Z-1-13219-192-0 | 16      |
| Z-1-09675-086-0 | 14      | Z-1-11341-433-3 | 5       | Z-1-12362-003-1 | 3       | Z-1-13219-192-0 | 17      |
| Z-1-09675-086-0 | 25      | Z-1-11341-582-0 | 5       | Z-1-12371-158-0 | 3       | Z-1-13219-235-0 | 16      |
| Z-1-09675-086-0 | 25      | Z-1-11360-439-2 | 6       | Z-1-12371-242-0 | 3       | Z-1-13219-235-0 | 17      |
| Z-1-09675-132-0 | 6       | Z-1-11367-100-0 | 6       | Z-1-12371-248-0 | 3       | Z-1-13219-295-0 | 16      |
| Z-1-09680-024-0 | 1.      | Z-1-11510-074-3 | 3       | Z-1-12371-364-1 | 3       | Z-1-13219-295-0 | 17      |
| Z-1-09700-453-0 | 29      | Z-1-11530-074-1 | 3       | Z-1-12514-005-0 | 8       | Z-1-13240-075-0 | 16A     |
| Z-1-09701-242-0 | 14      | Z-1-11540-074-1 | 3       | Z-1-12521-008-0 | 3       | Z-1-13240-122-0 | 17A     |
| Z-1-09704-057-0 | 2       | Z-1-11680-001-3 | 3       | Z-1-12521-008-0 | 3       | Z-1-13240-123-0 | 17A     |
| Z-1-09707-084-1 | 7       | Z-1-11711-043-0 | 7       | Z-1-12522-016-2 | 8       | Z-1-13260-001-1 | 25      |
| Z-1-09740-078-0 | 1       | Z-1-11715-054-0 | 7       | Z-1-12523-057-3 | 8       | Z-1-13260-047-0 | 26      |
| Z-1-09800-214-0 | 3       | Z-1-11740-171-0 | 2       | Z-1-12524-015-0 | 34      | Z-1-13260-062-1 | 16      |
| Z-1-11110-601-1 | 7       | Z-1-11740-174-1 | 6       | Z-1-12551-083-0 | 8       | Z-1-13260-062-1 | 16A     |
| Z-1-11110-614-2 | 7       | 7 1 11740 001 1 |         | 7 1 10550 005 1 |         | 7 1 10000 000 1 | 47      |
|                 | 7<br>7  | Z-1-11740-201-1 | 6       | Z-1-12552-025-1 | 8       | Z-1-13260-062-1 | 17      |
| Z-1-11110-614-2 |         | Z-1-11740-204-1 | 6       | Z-1-12552-111-0 | 8       | Z-1-13260-062-1 | 18      |
| Z-1-11110-842-0 | 7       | Z-1-11740-226-1 | . 2     | Z-1-12561-099-0 | 8       | Z-1-13260-076-0 | 16      |
| Z-1-11141-196-0 | 7       | Z-1-11740-252-0 | 2       | Z-1-12569-015-0 | 7.      | Z-1-13260-076-0 | 17      |
| Z-1-11171-358-1 | 7       | Z-1-11740-253-0 | 2       | Z-1-12575-036-0 | 8       | Z-1-13260-106-0 | 17A     |
| Z-1-11173-055-0 | 7       | Z-1-11740-272-0 | 2       | Z-1-12611-118-0 | 8       | Z-1-13262-008-0 | 16      |
| Z-1-11173-059-0 | 7       | Z-1-11742-011-0 | 2       | Z-1-12611-249-0 | 8       | Z-1-13262-008-0 | 17      |
| Z-1-11179-094-0 | 7       | Z-1-11742-022-1 | 2       | Z-1-12621-062-1 | 8       | Z-1-13311-532-2 | 14      |
| Z-1-11179-099-0 | 7       | Z-1-11750-012-0 | 6       | Z-1-12621-094-0 | 8       | Z-1-13312-469-0 | 14      |
| Z-1-11180-132-2 | 7       | Z-1-11750-024-1 | 6       | Z-1-13100-204-0 | 15      | Z-1-13312-470-1 | 14      |
| Z-1-11180-350-0 | 7       | Z-1-11750-024-1 | 6       | Z-1-13113-047-0 | 15      | Z-1-13313-565-0 | 14      |
| Z-1-11210-340-8 | 1       | Z-1-11760-280-2 | 6       | Z-1-13119-003-0 | 15      | Z-1-13313-599-0 | 14      |
| Z-1-11210-443-7 | 1       | Z-1-11760-378-0 | 6       | Z-1-13123-016-0 | 15      | Z-1-13313-603-0 | 14      |
| Z-1-11219-129-1 | 1       | Z-1-11766-274-1 | 6       | Z-1-13128-018-0 | 15      | Z-1-13313-604-1 | 14      |
| Z-1-11219-163-0 | 1       | Z-1-11766-402-0 | 6       | Z-1-13140-079-0 | 15      | Z-1-13313-611-0 | 14      |
| Z-1-11261-248-0 | 1       | Z-1-11771-113-1 | 43      | Z-1-13161-012-0 | 1       | Z-1-13342-110-0 | 1       |
| Z-1-11261-249-0 | 1       | Z-1-11771-156-1 | 43      | Z-1-13200-550-3 | 16A     | Z-1-13342-132-0 | 1 1     |
| Z-1-11261-250-0 | 1       | Z-1-11771-157-1 | 43      | Z-1-13200-551-2 | 18      | Z-1-13610-876-1 | 22      |
| Z-1-11261-251-0 | 1       | Z-1-11771-181-0 | 43      | Z-1-13200-654-2 | 19      | Z-1-13620-023-0 | 21      |
| Z-1-11261-252-0 | 1       | Z-1-11777-106-0 | 43      | Z-1-13200-655-6 | 16      | Z-1-13620-023-0 | 22      |
| Z-1-11261-253-0 | 1       | Z-1-11777-110-1 | 43      | Z-1-13200-701-2 | 26      | Z-1-13631-074-0 | 21      |
| Z-1-11261-254-0 | 1       | Z-1-11777-171-1 | 43      | Z-1-13200-701-2 | 26      | 1               | 20      |
| 1               |         |                 |         | 1               | 1       | Z-1-13641-165-0 | l l     |
| Z-1-11261-255-0 | 1       | Z-1-11777-221-0 | 43      | Z-1-13200-702-1 | 26      | Z-1-13641-187-0 | 20      |
| Z-1-11261-382-0 | 1       | Z-1-12111-769-0 | 3       | Z-1-13200-746-4 | 17      | Z-1-13641-187-0 | 20      |
| Z-1-11261-383-0 | 1       | Z-1-12111-770-0 | 3       | Z-1-13200-809-1 | 17A     | Z-1-13642-030-0 | 20      |
| Z-1-11261-384-0 | 1       | Z-1-12111-785-0 | 3       | Z-1-13200-841-0 | 27      | Z-1-13642-031-0 | 20      |
| Z-1-11261-385-0 | 1       | Z-1-12111-786-0 | 3       | Z-1-13211-147-1 | 16      | Z-1-13642-033-0 | 20      |
| Z-1-11261-386-0 | 1       | Z-1-12111-911-0 | 3       | Z-1-13211-149-1 | 16      | Z-1-13642-036-0 | 20      |
| Z-1-11261-387-0 | 1       | Z-1-12111-912-0 | 3       | Z-1-13211-163-1 | 17      | Z-1-13642-044-1 | 20      |
| Z-1-11261-388-0 | 1       | Z-1-12111-917-0 | 3       | Z-1-13211-204-1 | 17A     | Z-1-13642-044-1 | -20     |

| 部品番号                               | 図番号     | 部品番号                               | 図番号     |                                    | 図番号     | 部品番号                               | 図番号     |
|------------------------------------|---------|------------------------------------|---------|------------------------------------|---------|------------------------------------|---------|
| PART No.                           | FIG.NO. | PART No.                           | FIG.NO. | PART No.                           | FIG.NO. | PART No.                           | FIG.NO. |
| Z-1-13642-052-0                    | 20      | Z-1-14450-053-0                    | 12      | Z-1-15619-191-0                    | 31      | Z-1-15729-101-0                    | 32      |
| Z-1-13642-054-0                    | 20      | Z-1-14451-057-0                    | 12      | Z-1-15619-237-0                    | 31      | Z-1-15729-101-0                    | 32      |
| Z-1-13642-056-0                    | 20      | Z-1-14453-083-0                    | 12      | Z-1-15619-243-0                    | 31      | Z-1-15729-172-0                    | 32      |
| Z-1-13650-018-1                    | 21      | Z-1-14453-084-0                    | 12      | Z-1-15619-246-0                    | 34      | Z-1-15729-172-0                    | 32      |
| Z-1-13650-090-1                    | 22      | Z-1-14453-085-0                    | 12      | Z-1-15619-247-0                    | 34      | Z-1-15729-226-0                    | 32      |
| Z-1-13671-209-0                    | 20      | Z-1-14453-086-0                    | 12      | Z-1-15619-282-0                    | 31      | Z-1-15729-279-0                    | 32      |
| Z-1-13671-288-0                    | 20      | Z-1-14455-041-0                    | 12      | Z-1-15619-282-0                    | 32      | Z-1-15729-294-0                    | 32      |
| Z-1-13671-302-0                    | 20      | Z-1-14455-042-0                    | 12      | Z-1-15619-282-0                    | 32      | Z-1-15729-295-0                    | 32      |
| Z-1-13671-443-0                    | 20      | Z-1-15300-291-2                    | 25      | Z-1-15619-326-0                    | 31      | Z-1-15729-296-0                    | 32      |
| Z-1-13674-118-1                    | 35      | Z-1-15300-291-2                    | 28      | Z-1-15621-070-0                    | 31      | Z-1-15729-297-0                    | 32      |
| Z-1-13713-037-0                    | 23      | Z-1-15300-331-0                    | 25      | Z-1-15622-003-0                    | 31      | Z-1-15729-298-0                    | 32      |
| Z-1-13713-037-0                    | 23      | Z-1-15300-331-0                    | 28      | Z-1-15622-006-0                    | 31      | Z-1-15729-299-0                    | 32      |
| Z-1-13716-194-0                    | 23      | Z-1-15300-375-0                    | 25      | Z-1-15629-001-0                    | 31      | Z-1-15729-301-0                    | 32      |
| Z-1-13721-341-2                    | 1       | Z-1-15300-375-0                    | 28      | Z-1-15629-002-0                    | 31      | Z-1-15729-636-0                    | 32      |
| Z-1-13741-013-0                    | 23      | Z-1-15311-263-0                    | 28      | Z-1-15629-003-0                    | 31      | Z-1-15729-642-0                    | 32      |
| Z-1-13743-016-0                    | 23      | Z-1-15331-200-0<br>Z-1-15332-017-0 | 28      | Z-1-15629-004-0                    | 31      | Z-1-15729-643-0                    | 32      |
| Z-1-13743-010-0                    | 23      | Z-1-15332-017-0<br>Z-1-15339-009-0 | 28      | Z-1-15629-004-0<br>Z-1-15629-007-0 | 31      |                                    |         |
|                                    |         |                                    | 1       |                                    |         | Z-1-15729-644-0                    | 32      |
| Z-1-13770-070-0                    | 23      | Z-1-15339-009-0                    | 28      | Z-1-15629-008-0                    | 31      | Z-1-15729-689-0                    | 32      |
| Z-1-13770-071-0                    | 23      | Z-1-15339-010-0                    | 28      | Z-1-15629-010-0                    | 31      | Z-1-15729-891-0                    | 32      |
| Z-1-13770-071-0                    | 23      | Z-1-15339-010-0                    | 28      | Z-1-15629-015-0                    | 31      | Z-1-15729-892-0                    | 32      |
| Z-1-14110-507-1                    | 11      | Z-1-15412-471-1                    | 25      | Z-1-15629-017-0                    | 31      | Z-1-15729-893-0                    | 32      |
| Z-1-14112-180-3                    | 9       | Z-1-15414-294-0                    | 25      | Z-1-15629-018-0                    | 31      | Z-1-15729-960-0                    | 31      |
| Z-1-14112-180-3                    | 10      | Z-1-15414-295-0                    | 25      | Z-1-15629-047-0                    | 31      | Z-1-15730-009-0                    | 29      |
| Z-1-14112-209-3                    | 9       | Z-1-15414-296-2                    | 25      | Z-1-15629-105-0                    | 31      | Z-1-15730-009-0                    | 32      |
| Z-1-14112-209-3                    | 10      | Z-1-15415-183-1                    | 25      | Z-1-15631-026-0                    | 32      | Z-1-15730-041-0                    | 29      |
| Z-1-14112-209-3                    | 9       | Z-1-15415-184-1                    | 25      | Z-1-15631-020-0                    | 31      | Z-1-15730-041-0                    | 30      |
| 1                                  |         |                                    | 25      | Z-1-15634-007-0                    | 31      | Z-1-15730-041-0                    |         |
| Z-1-14112-315-0                    | 11      | Z-1-15415-185-1                    | 1       |                                    |         |                                    | 32      |
| Z-1-14112-515-0                    | 11      | Z-1-15415-186-1                    | 25      | Z-1-15634-011-0                    | 31      | Z-1-15730-042-0                    | 29      |
| Z-1-14112-622-1                    | 10      | Z-1-15415-187-1                    | 25      | Z-1-15639-003-0                    | 31      | Z-1-15730-042-0                    | 29      |
| Z-1-14115-059-0                    | 9       | Z-1-15415-188-1                    | 25      | Z-1-15639-022-0                    | 31      | Z-1-15730-042-0                    | 32      |
| Z-1-14115-059-0                    | 10      | Z-1-15415-810-2                    | 25      | Z-1-15639-023-0                    | 31      | Z-1-15730-042-0                    | 32      |
| Z-1-14115-059-0                    | 11      | Z-1-15415-844-0                    | 25      | Z-1-15639-088-0                    | 31      | Z-1-15730-055-0                    | 29      |
| Z-1-14115-061-0                    | 9       | Z-1-15415-845-0                    | 25      | Z-1-15639-088-0                    | 31      | Z-1-15730-055-0                    | 30      |
| Z-1-14115-061-0                    | 10      | Z-1-15415-846-0                    | 25      | Z-1-15641-031-0                    | 31      | Z-1-15730-055-0                    | 32      |
| Z-1-14115-061-0                    | 11      | Z-1-15415-847-0                    | 25      | Z-1-15644-009-0                    | 31      | Z-1-15730-055-0                    | 32      |
| Z-1-14141-690-0                    | 9       | Z-1-15415-848-0                    | 25      | Z-1-15649-001-0                    | 31      | Z-1-15750-154-0                    | 29      |
| Z-1-14141-692-1                    | 10      | Z-1-15415-849-0                    | 25      | Z-1-15649-005-0                    | 31      | Z-1-15750-154-0                    | 33      |
| Z-1-14141-791-2                    | 10      | Z-1-15415-850-0                    | 25      | Z-1-15719-093-0                    | 31      | Z-1-15750-162-0                    | 29      |
| Z-1-14141-791-2<br>Z-1-14141-901-0 | 11      | Z-1-15415-851-1                    | 25      | Z-1-15721-023-0                    | 32      | Z-1-15750-162-0                    | 30      |
| Z-1-14144-605-0                    | 10      | Z-1-15415-852-1                    | 25      | Z-1-15721-020-0                    | 32      | Z-1-15750-162-0                    | 33      |
| 2114144 000 0                      | "       |                                    |         |                                    |         |                                    |         |
| Z-1-14145-069-0                    | 13      | Z-1-15415-884-0                    | 25      | Z-1-15722-017-0                    | 32      | Z-1-15751-012-0                    | 33      |
| Z-1-14145 <b>-</b> 091-0           | 13      | Z-1-15602-969-0                    | 29      | Z-1-15723-028-0                    | 32      | Z-1-15754-002-0                    | 33      |
| Z-1-14145-114-0                    | 9       | Z-1-15603-040-0                    | 29      | Z-1-15723-186-0                    | 32      | Z-1-15755-002-0                    | 33      |
| Z-1-14145-114-0                    | 10      | Z-1-15603-260-0                    | 29      | Z-1-15723-212-0                    | 32      | Z-1-15759-002-0                    | 33      |
| Z-1-14145-114-0                    | 11      | Z-1-15603-261-0                    | 29      | Z-1-15723-223-0                    | 32      | Z-1-15759-003-0                    | 33      |
| Z-1-14145-140-0                    | 10      | Z-1-15603-261-0                    | 29      | Z-1-15723-224-0                    | 32      | Z-1-15759-011-0                    | 31      |
| Z-1-14149-084-2                    | 10      | Z-1-15603-300-0                    | 30      | Z-1-15723-284-0                    | 32      | Z-1-15759-011-0                    | 33      |
| Z-1-14149-170-1                    | 10      | Z-1-15603-301-0                    | 29      | Z-1-15723-369-0                    | 32      | Z-1-15759-029-0                    | 33      |
| Z-1-14149-170-1                    | 11      | Z-1-15603-301-0                    | 30      | Z-1-15723-432-0                    | 32      | Z-1-15759-042-0                    | 33      |
| Z-1-14149-212-0                    | 10      | Z-1-15603-302-0                    | 30      | Z-1-15725-011-0                    | 32      | Z-1-15759-043-0                    | 33      |
| Z-1-14362-002-0                    | 7       | Z-1-15611-184-0                    | 31      | Z-1-15725-344-0                    | 32      | Z-1-15761-006-0                    | 33      |
| Z-1-14302-002-0<br>Z-1-14379-088-0 | 12      | Z-1-15612-050-0                    | 31      | Z-1-15725-449-0                    | 32      | Z-1-15770-870-0                    | 29      |
| 1                                  | 1       | Z-1-15612-050-0<br>Z-1-15619-003-0 | 31      | Z-1-15725-917-0                    | 32      | Z-1-15770-870-0                    | 32      |
| Z-1-14400-333-2                    | 10      | 1                                  | 1 -     | 1                                  | 32      | Z-1-15770-070-0<br>Z-1-15779-040-0 | 32      |
| Z-1-14400-333-2                    | 12      | Z-1-15619-024-0                    | 31      | Z-1-15729-001-0                    | 1       |                                    | 32      |
| Z-1-14414-093-0                    | 12      | Z-1-15619-033-0                    | 31      | Z-1-15729-002-0                    | 32      | Z-1-15779-093-0                    | II .    |
| Z-1-14414-094-0                    | 12      | Z-1-15619-092-0                    | 31      | Z-1-15729-015-0                    | 32      | Z-1-15779-094-0                    | 32      |
| Z-1-14414-095-0                    | 12      | Z-1-15619-103-0                    | 31      | Z-1-15729-038-0                    | 32      | Z-1-15779-191-0                    | 32      |
| Z-1-14421-020-0                    | 12      | Z-1-15619-160-0                    | 31      | Z-1-15729-092-0                    | 32      | Z-1-15779-502-0                    | 32      |
| Z-1-14421-024-0                    | 12      | Z-1-15619-162-0                    | 31      | Z-1-15729-098-0                    | 32      | Z-1-15779-508-0                    | 32      |
| Z-1-14425-029-0                    | 12      | Z-1-15619-190-0                    | 31      | Z-1-15729-099-0                    | 32      | Z-1-15779-562-0                    | 32      |

| 部品番号                               | 図番号     | 部品番号              | 図番号     | 部品番号                               | 図番号      | 部品番号                               | 図番号     |
|------------------------------------|---------|-------------------|---------|------------------------------------|----------|------------------------------------|---------|
| PART No.                           | FIG.NO. | PART No.          | FIG.NO. | PART No.                           | FIG.NO.  | PART No.                           | FIG.NO. |
| 7 4 45770 500 0                    | -00     | 7 4 0444 7 00 7 0 |         |                                    |          |                                    |         |
| Z-1-15779-562-0                    | 32      | Z-1-81115-065-0   | 39      | Z-1-81129-397-0                    | 36       | Z-1-81229-383-0                    | 40      |
| Z-1-15779-564-0                    | 32      | Z-1-81115-066-0   | 39      | Z-1-81129-397-0                    | 39       | Z-1-81229-383-0                    | 41      |
| Z-1-15779-565-0                    | 32      | Z-1-81115-236-0   | 38      | Z-1-81129-402-0                    | 39       | Z-1-81229-384-0                    | 40      |
| Z-1-15779-567-0                    | 32      | Z-1-81116-023-0   | 37      | Z-1-81129-403-0                    | 39       | Z-1-81229-513-0                    | 41      |
| Z-1-15780-168-0                    | 29      | Z-1-81116-024-0   | 37      | Z-1-81129-405-0                    | 39       | Z-1-81229-516-0                    | 41      |
| Z-1-15780-168-0                    | 34      | Z-1-81116-042-0   | 36      | Z-1-81129-418-0                    | 39       | Z-1-81229-526-0                    | 41      |
| Z-1-15780-172-0                    | 29      | Z-1-81116-042-0   | 39      | Z-1-81129-677-0                    | 38       | Z-1-81229-527-0                    | 41      |
| Z-1-15780-172-0                    | 30      | Z-1-81116-043-0   | 36      | Z-1-81129-696-0                    | 38       | Z-1-81229-539-0                    | 40      |
| Z-1-15780-172-0                    | 34      | Z-1-81116-043-0   | 39      | Z-1-81129-698-0                    | 38       | Z-1-81229-543-0                    | 41      |
| Z-1-15781-016-0                    | 34      | Z-1-81116-044-0   | 36      | Z-1-81129-706-0                    | 39A      | Z-1-81229-544-0                    | 41      |
| Z-1-15789-094-0                    | 34      | Z-1-81116-044-0   | 39      | Z-1-81129-709-0                    | 39A      | Z-1-81229-556-0                    | 41      |
| Z-1-19191-914-0                    | 6       | Z-1-81116-060-0   | 39A     | Z-1-81129-713-0                    | 39A      | Z-1-81270-001-0                    | 40      |
| Z-1-19387-007-0                    | 7       | Z-1-81116-061-0   | 39A     | Z-1-81129-713-0                    | 39A      | Z-1-81270-007-0                    | 41      |
| Z-1-19389-004-0                    | 7       | Z-1-81116-072-0   | 1       |                                    |          |                                    |         |
| 1                                  | 1       |                   | 37      | Z-1-81129-714-0                    | 39A      | Z-1-81900-137-2                    | 29      |
| Z-1-19623-016-0                    | 33      | Z-1-81117-014-0   | 36      | Z-1-81129-715-0                    | 39A      | Z-1-81900-137-2                    | 30      |
| Z-1-19623-016-0                    | 33      | Z-1-81117-014-0   | 39      | Z-1-81129-722-0                    | 39A      | Z-1-81910-052-0                    | 29      |
| Z-1-19751-049-0                    | 31      | Z-1-81118-021-0   | 37      | Z-1-81129-772-0                    | 39A      | Z-1-82410-008-2                    | 43      |
| Z-1-19751-120-0                    | 29      | Z-1-81118-036-0   | 36      | Z-1-81129-851-0                    | 39A      | Z-1-82410-008-2                    | 43      |
| Z-1-19751-120-0                    | 30      | Z-1-81118-036-0   | 39      | Z-1-81151-034-0                    | 38       | Z-1-82513-043-0                    | 43      |
| Z-1-19755-094-1                    | 27      | Z-1-81118-059-0   | 39A     | Z-1-81151-118-0                    | 39A      | Z-1-82513-043-1                    | 43      |
| Z-1-21700-249-2                    | 24      | Z-1-81118-060-0   | 39A     | Z-1-81200-365-0                    | 35       | Z-1-82553-023-0                    | 36      |
| Z-1-21700-293-0                    | 24      | Z-1-81118-061-0   | 39A     | Z-1-81200-365-0                    | 41       | Z-1-82553-037-0                    | 36      |
| Z-1-21700-298-1                    | 24      | Z-1-81118-065-0   | 37      | Z-1-81200-512-0                    | 35       | Z-1-83579-492-0                    | 32      |
| Z-1-22140-560-2                    | 13      | Z-1-81121-025-0   | 37      | Z-1-81200-512-0                    | 42       | Z-1-85878-009-0                    | 7       |
| Z-1-22140-561-3                    | 13      | Z-1-81121-037-0   | 36      | Z-1-81200-525-1                    | 35       | Z-1-85886-951-0                    | 7       |
| Z-1-22151-466-0                    | 13      | Z-1-81121-037-0   | 39      | Z-1-81200-525-1<br>Z-1-81211-062-0 | 40       |                                    |         |
| Z-1-22151-468-4                    | 13      |                   | 1       | 1                                  |          | Z-1-85886-952-0                    | 7       |
|                                    |         | Z-1-81121-052-1   | 38      | Z-1-81211-090-0                    | 41       | Z-1-85886-953-0                    | 7       |
| Z-1-22151-700-1                    | 13      | Z-1-81121-062-0   | 39A     | Z-1-81212-003-0                    | 40       | Z-1-85888-643-0                    | 7       |
| Z-1-22151-714-1                    | 13      | Z-1-81122-063-0   | 39A     | Z-1-81213-052-0                    | 40       | Z-1-85888-678-0                    | 7       |
| Z-1-22151-739-0                    | 13      | Z-1-81123-009-6   | 37      | Z-1-81213-067-0                    | 41       | Z-1-87810-223-5                    | 22      |
| Z-1-22151-740-0                    | 13      | Z-1-81123-024-0   | 36      | Z-1-81213-102-0                    | 42       | Z-1-87810-774-1                    | 21      |
| Z-1-22159-120-0                    | 13      | Z-1-81123-025-0   | 36      | Z-1-81214-175-0                    | 40       | Z-1-87810-945-2                    | 7       |
| Z-1-23314-122-0                    | 29      | Z-1-81127-031-0   | 36      | Z-1-81214-176-0                    | 40       | Z-1-87810-945-2                    | 11      |
| Z-1-23335-188-1                    | 29      | Z-1-81127-032-0   | 39      | Z-1-81214-224-0                    | 41       | Z-1-87810-945-2                    | 23      |
| Z-1-23335-188-1                    | 29      | Z-1-81129-175-0   | 37      | Z-1-81214-229-0                    | 41       | Z-1-87811-031-5                    | 1       |
| Z-1-23335-477-0                    | 29      | Z-1-81129-176-0   | 37      |                                    |          | Z-1-87811-031-5                    | 1       |
| Z-1-20005-477-0<br>Z-1-53215-126-0 | 43      | Z-1-81129-178-0   |         | Z-1-81214-360-0                    | 42       |                                    | 2       |
|                                    | 1       |                   | 37      | Z-1-81217-062-0                    | 41       | Z-1-87811-031-5                    | 4       |
| Z-1-81100-141-1                    | 35      | Z-1-81129-181-0   | 37      | Z-1-81217-069-0                    | 41       | Z-1-87811-031-5                    | 5       |
| Z-1-81100-141-1                    | 38      | Z-1-81129-184-0   | 36      | Z-1-81219-056-0                    | 40       | Z-1-87811-031-5                    | 6       |
| Z-1-81100-191-1                    | 35      | Z-1-81129-184-0   | 39      | Z-1-81221-056-0                    | 40       | Z-1-87811-031-5                    | 7       |
| Z-1-81100-191-1                    | 36      | Z-1-81129-185-0   | 36      | Z-1-81221-072-0                    | 41       | Z-1-87811-031-5                    | 9       |
| Z-1-81100-206-1                    | 35      | Z-1-81129-196-0   | 36      | Z-1-81221-103-0                    | 42       | Z-1-87811-031-5                    | 14      |
| Z-1-81100-206-1                    | 39      | Z-1-81129-196-0   | 39      | Z-1-81222-055-0                    | 40       | Z-1-87811-031-5                    | 16      |
| Z-1-81100-343-1                    | 35      | Z-1-81129-234-0   | 39      | Z-1-81222-055-0                    | 41       | Z-1-87811-031-5                    | 16A     |
| Z-1-81100-343-1                    | 37      | Z-1-81129-299-0   | 36      | Z-1-81222-131-0                    | 42       | Z-1-87811-031-5                    | 21      |
| Z-1-81100-404-0                    | 35      | Z-1-81129-384-0   | 36      | Z-1-81223-005-0                    | 40       | Z-1-87811-031-5                    | 23      |
| Z-1-81100-404-0                    | 39A     | Z-1-81129-384-0   | 39      | Z-1-81223-009-0                    | 41       | Z-1-87811-031-5                    | 23      |
| Z-1-81100-408-0                    | 35      | Z-1-81129-385-0   | 36      | Z-1-81229-042-0                    | 40       | Z-1-87811-031-5                    |         |
| Z-1-81111-013-0                    | 39A     | Z-1-81129-386-0   | 36      | Z-1-81229-042-0<br>Z-1-81229-114-0 |          |                                    | 25      |
| Z-1-81111-013-0                    | 39A     | Z-1-81129-386-0   | 39      | Z-1-81229-114-0<br>Z-1-81229-122-0 | 36<br>41 | Z-1-87811-223-3<br>Z-1-87811-223-3 | 1 2     |
| 7.4.04449.000.0                    |         |                   |         |                                    |          |                                    |         |
| Z-1-81113-026-0                    | 36      | Z-1-81129-387-0   | 36      | Z-1-81229-225-0                    | 41       | Z-1-87811-223-3                    | 4       |
| Z-1-81113-073-0                    | 36      | Z-1-81129-388-0   | 39      | Z-1-81229-373-0                    | 40       | Z-1-87811-223-3                    | 5       |
| Z-1-81113-075-0                    | 39      | Z-1-81129-389-0   | 36      | Z-1-81229-374-0                    | 40       | Z-1-87811-223-3                    | 6       |
| Z-1-81113-076-0                    | 39      | Z-1-81129-389-0   | 39      | Z-1-81229-375-0                    | 40       | Z-1-87811-223-3                    | 7       |
| Z-1-81113-077-0                    | 39      | Z-1-81129-391-0   | 39      | Z-1-81229-376-0                    | 40       | Z-1-87811-223-3                    | 10      |
| Z-1-81113-133-0                    | 39A     | Z-1-81129-392-0   | 39      | Z-1-81229-376-0                    | 41       | Z-1-87811-223-3                    | 14      |
| Z-1-81114-018-0                    | 38      | Z-1-81129-394-0   | 36      | Z-1-81229-377-0                    | 40       | Z-1-87811-223-3                    | 17      |
| Z-1-81114-019-0                    | 37      | Z-1-81129-395-0   | 36      |                                    |          | •                                  | 1       |
| Z-1-81115-061-0                    |         |                   | ł .     | Z-1-81229-380-0                    | 40       | Z-1-87811-223-3                    | 17A     |
| 1                                  | 36      | Z-1-81129-396-0   | 36      | Z-1-81229-381-0                    | 40       | Z-1-87811-223-3                    | 21      |
| Z-1-81115-062-0                    | 36      | Z-1-81129-396-0   | 39      | Z-1-81229-382-0                    | 40       | Z-1-87811-223-3                    | 23      |

| FART NO.   FIGNO   PART NO.   FIGNO   PART NO.   FIGNO   PART NO.   FIGNO   PART NO.   FIGNO   PART NO.   FIGNO   PART NO.   FIGNO   PART NO.   PART NO.   FIGNO   PART NO.   PART NO.    | 部品番号            | 図番号     | 部品番号            | 図番号     | 部品番号                | 図番号     | 部品番号                                                                                                    | 図番号     |
|----------------------------------------------------------------------------------------------------|-----------------|---------|-----------------|---------|---------------------|---------|----------------------------------------------------------------------------------------------------|---------|
| Z-1-87811-224-1   7   Z-1-87811-889-0   3   Z-5-09830-024-0   27   Z-5-13820-000e2   Z-1-87811-242-1   7   Z-1-87811-890-0   1   Z-5-09830-024-0   27   Z-5-13820-000e2   Z-1-87811-242-1   10   Z-1-87811-890-0   1   Z-5-09860-000e2   1   Z-5-13820-000e2   Z-1-87811-242-1   10   Z-1-87811-891-0   1   Z-5-09860-000e1   1   Z-5-13820-000e2   Z-1-87811-242-1   10   Z-1-87811-242-1   10   Z-5-09860-000-1   1   Z-5-13821-000-1   Z-1-87811-283-0   21   Z-1-87811-903-0   1   Z-5-09870-004-0   23   Z-5-13834-000-0   Z-1-87811-253-0   21   Z-1-87811-903-0   1   Z-5-09870-004-0   Z-5-13834-000-0   Z-1-87811-573-0   1   Z-1-87811-903-0   1   Z-5-09870-01-0   Z-5-13834-000-0   Z-1-87811-573-0   1   Z-1-87811-904-0   1   Z-5-09870-01-0   Z-5-13834-1001-1   Z-1-87811-575-0   1   Z-1-87811-905-0   3   Z-5-09870-01-0   Z-5-13834-1009-1   Z-1-87811-575-0   3   Z-1-87811-906-0   3   Z-5-09800-000-0   Z-5-13834-1009-1   Z-1-87811-576-0   3   Z-1-87811-906-0   3   Z-5-09800-000-0   Z-5-13871-009-1   Z-1-87811-908-0   3   Z-5-09800-000-0   Z-5-13871-009-1   Z-1-87811-908-0   3   Z-5-09800-000-0   Z-5-13871-009-1   Z-1-87811-908-0   3   Z-5-09800-000-0   Z-5-13871-009-1   Z-1-87811-908-0   3   Z-5-09800-000-0   Z-5-13871-009-1   Z-1-87811-908-0   3   Z-5-09800-000-0   Z-5-13871-009-1   Z-1-87811-908-0   3   Z-5-09800-000-0   Z-5-13871-009-1   Z-1-87811-908-0   3   Z-5-09800-000-0   Z-5-13871-009-1   Z-1-87811-908-0   3   Z-5-09800-000-0   Z-5-138711-009-1   Z-1-87811-908-0   3   Z-5-09800-000-0   Z-5-138711-009-1   Z-1-87811-908-0   3   Z-5-09800-000-0   Z-5-138711-009-1   Z-1-87811-908-0   3   Z-5-09800-000-0   Z-5-138711-009-1   Z-1-87811-908-0   3   Z-5-09800-000-0   Z-5-138711-009-1   Z-1-87811-908-0   3   Z-1-87811-908-0   3  | PART No.        | FIG.NO. | PART No.        | FIG.NO. | PART No.            | FIG.NO. | PART No.                                                                                                    | FIG.NO. |
| 2-1-87811-242-1   7                                                                                                    | Z-1-87811-223-3 | 24      | Z-1-87811-888-0 | 3       | Z-5-09623-070-0     | 27      | Z-5-13613-006-1                                                                                                    | 22      |
| 2-1-87811-242-1   9                                                                                                    | Z-1-87811-223-3 | 25      | Z-1-87811-889-0 | 1       | Z-5-09625-055-0     | 21      | Z-5-13619-022-1                                                                                                    | 27      |
| 2-1-87811-242-1   9                                                                                                    | Z-1-87811-242-1 | l l     | Z-1-87811-889-0 | 3       | Z-5-09630-024-0     |         |                                                                                                    | 21      |
| Z-1-87811-242-1                                                                                                    |                 | 1       |                 |         |                     | 1       |                                                                                                    | 22      |
| Z-1-87811-282-0   Z-1-87811-891-0   X-5-09704-081-3   Z-5-18384-002-0   Z-1-87811-283-0   Z-1-87811-930-0   X-1-87811-930-0   X-1-87811- |                 |         |                 | 1       |                     | 1 1     |                                                                                                    | 22      |
| Z-1-87811-253-0                                                                                                    |                 | 1       |                 | 1       |                     | 1       |                                                                                                    | 21      |
| Z-1-87811-573-0   Z-1-87811-903-0   Z-5-90704-054-1   L4   Z-5-13639-001-0   Z-1-87811-573-0   Z-1-87811-573-0   Z-1-87811-573-0   Z-1-87811-573-0   Z-1-87811-573-0   Z-1-87811-573-0   Z-1-87811-573-0   Z-1-87811-573-0   Z-1-87811-573-0   Z-1-87811-574-0   Z-1-87811-905-0   Z-1-87811-574-0   Z-1-87811-905-0   Z-1-87811-575-0   Z-1-87811-905-0   Z-1-87811-575-0   Z-1-87811-905-0   Z-1-87811-575-0   Z-1-87811-906-0   Z-2-5-9870-0104-0   Z-2-5-37842-007-2   Z-1-87811-575-0   Z-1-87811-906-0   Z-1-87811-575-0   Z-1-87811-906-0   Z-1-87811-575-0   Z-1-87811-906-0   Z-1-87811-575-0   Z-1-87811-906-0   Z-1-87811-575-0   Z-1-87811-906-0   Z-1-87811-582-0   Z-1-87811-582-0   Z |                 |         |                 | 1       |                     | } I     |                                                                                                    | 22      |
| Z-1-87811-573-0   1                                                                                                    |                 | 1       |                 |         |                     |         |                                                                                                    | 21      |
| Z-1-87811-57-0   3                                                                                                    |                 | 1       |                 | ş       |                     | 1       |                                                                                                    | 20      |
| Z-1-87811-574-0                                                                                                    |                 | 1       | · ·             |         |                     |         |                                                                                                    | 20      |
| Z-1-87811-574-0   3                                                                                                    | 2-1-0/011-3/3-0 | 3       | 2-1-0/011-904-0 | •       | 2-5-09/09-103-0     | 25      | 2-3-13041-030-1                                                                                                    | 20      |
| Z-1-87811-575-0   3                                                                                                    | Z-1-87811-574-0 | 1       | Z-1-87811-904-0 | 3       | Z-5-09709-104-0     | 25      | Z-5-13642-007-2                                                                                                    | 21      |
| 2.1-87811-675-0         3         2.1-87811-906-0         1         2.5-09738-001-0         3         2.5-13716-026-0           2.1-87811-576-0         3         2.1-87811-906-0         3         2.5-09800-080-0         22         2.5-137716-026-0           2.1-87811-628-3         1         2.1-87811-942-0         1         2.5-09800-080-0         22         2.5-13772-1014-1           2.1-87811-628-3         2         2.1-87811-943-0         1         2.5-09800-080-0         31         2.5-13721-014-1           2.1-87811-628-3         4         2.1-87811-943-0         1         2.5-09800-080-0         31         2.5-13721-014-1           2.1-87811-628-3         5         2.1-87811-944-0         1         2.5-09800-081-0         38         2.5-14111-101-1           2.1-87811-628-3         7         2.1-87811-944-0         3         2.5-09800-081-0         21         2.5-15311-019-1           2.1-87811-628-3         7         2.1-87811-945-0         1         2.5-09800-081-0         38         2.5-15311-019-1           2.1-87811-628-3         14         2.1-87811-940-0         1         2.5-10840-003-0         15         2.5-15315-000-0           2.1-87811-628-3         14         2.1-87811-950-0         1         2.5-1129-010-0         1 </td <td>Z-1-87811-574-0</td> <td>3</td> <td>Z-1-87811-905-0</td> <td>1</td> <td>Z-5-09709-104-0</td> <td>25</td> <td>Z-5-13642-007-2</td> <td>22</td>                                                                                                    | Z-1-87811-574-0 | 3       | Z-1-87811-905-0 | 1       | Z-5-09709-104-0     | 25      | Z-5-13642-007-2                                                                                                    | 22      |
| 2.1-87811-576-0   1   Z.1-87811-905-0   3   Z.5-09800-008-0   22   Z.5-13716-034-2   Z.1-87811-562-3   1   Z.1-87811-942-0   3   Z.5-09800-038-0   31   Z.5-13721-014-1   Z.1-87811-628-3   2   Z.1-87811-942-0   3   Z.5-09800-038-0   31   Z.5-13721-014-1   Z.1-87811-628-3   2   Z.1-87811-942-0   3   Z.5-09800-038-0   31   Z.5-13721-014-1   Z.1-87811-628-3   2   Z.1-87811-942-0   3   Z.5-09800-038-0   31   Z.5-13721-014-1   Z.5-13721-014-1   Z.5-09800-038-0   31   Z.5-13721-014-1   Z.5-13721-014-1   Z.5-137811-628-3   3   Z.1-87811-944-0   1   Z.5-09800-050-0   21   Z.5-14111-110-1   Z.5-15811-028-3   Z.1-87811-944-0   1   Z.5-09800-050-0   21   Z.5-14111-243-4   Z.1-87811-628-3   1   Z.1-87811-944-0   3   Z.5-09800-051-0   21   Z.5-15311-019-1   Z.5-15311-027-0   Z.1-87811-628-3   1   Z.1-87811-954-0   3   Z.5-09800-051-0   3   Z.5-13311-027-0   Z.1-87811-628-3   2   Z.1-87811-954-0   3   Z.5-1219-014-0   1   Z.5-15332-006-0   Z.1-87811-628-3   2   Z.1-87811-955-0   1   Z.5-11287-001-1   Z.5-15332-006-0   Z.1-87811-628-3   2   Z.1-87811-955-0   1   Z.5-11287-001-1   Z.5-15332-006-0   Z.1-87811-628-3   2   Z.1-87811-955-0   1   Z.5-11287-001-0   24   Z.5-15411-223-1   Z.1-87811-628-3   2   Z.1-87811-955-0   1   Z.5-11290-145-1   2   Z.5-15411-223-1   Z.1-87811-628-3   2   Z.1-87811-955-0   1   Z.5-11311-011-3   4   Z.5-15611-0025-0   Z.1-87811-628-3   2   Z.1-87811-962-0   3   Z.1-87811-962-0   3   Z.1-87811-962-0   3   Z.1-87811-962-0   3   Z.1-87811-962-0   3   Z.1-87811-962-0   3   Z.1-87811-962-0   4   Z.5-15619-000-0   2   Z.8-15619-000-0   2   Z.8-15619-000-0   2   Z.8-15619-000-0   2   Z.8-15619-000-0   2   Z.8-15619-000-0   2   Z.8-15619-000-0   2   Z.8-15619-000-0   2   Z.8-15619-000-0   2   Z.8-15619-000-0   2   Z.8-15619-000-0   2   Z.8-15619-000-0   3   Z.1-87811-963-0   3   Z.1-87811-963-0   3   Z.1-87811-963-0   3   Z.1-87811-963-0   3   Z.1-87811-963-0   3   Z.1-87811-963-0   3   Z.1-87811-963-0   3   Z.1-87811-963-0   3   Z.1-87811-963-0   3   Z.1-87811-963-0   3   Z.1-87811-963-0   3   Z.1-87811 | Z-1-87811-575-0 | 1       | Z-1-87811-905-0 | 3       | Z-5-09709-104-0     | 25      | Z-5-13713-009-1                                                                                                    | 23      |
| 2-1-87811-528-3   1                                                                                                    | Z-1-87811-575-0 | 3       | Z-1-87811-906-0 | 1       | Z-5-09738-001-0     | 3       | Z-5-13716-026-0                                                                                                    | 23      |
| 2.1-87811-628-3   1   Z-1-87811-942-0   3   Z-5-09800-038-0   31   Z-5-13721-015-2   Z-1-87811-628-3   2   Z-1-87811-943-0   1   Z-5-09800-041-0   38   Z-5-14111-110-1   Z-1-87811-628-3   5   Z-1-87811-944-0   1   Z-5-09800-050-0   21   Z-5-14111-110-1   Z-5-1811-628-3   5   Z-1-87811-944-0   1   Z-5-09800-050-0   21   Z-5-14111-110-1   Z-5-1811-628-3   7   Z-1-87811-944-0   3   Z-5-09800-051-0   21   Z-5-14111-243-4   Z-1-87811-628-3   7   Z-1-87811-945-0   1   Z-5-09800-051-0   21   Z-5-15311-019-1   Z-1-87811-628-3   11   Z-1-87811-945-0   3   Z-5-09800-061-0   38   Z-5-15311-027-0   Z-1-87811-628-3   11   Z-1-87811-945-0   3   Z-5-09800-061-0   38   Z-5-15311-027-0   Z-1-87811-628-3   12   Z-1-87811-954-0   3   Z-5-09800-061-0   15   Z-5-15312-003-0   Z-1-87811-628-3   21   Z-1-87811-955-0   1   Z-5-11219-014-0   1   Z-5-15329-060-0   Z-1-87811-628-3   22   Z-1-87811-955-0   3   Z-5-11229-0145-1   2   Z-5-15411-223-1   Z-1-87811-628-3   23   Z-1-87811-955-0   3   Z-5-11229-0145-1   2   Z-5-15411-223-1   Z-1-87811-628-3   24   Z-1-87811-957-0   1   Z-5-11311-011-3   4   Z-5-15611-0025-0   Z-1-87811-690-0   3   Z-1-87811-690-0   3   Z-1-87811-690-0   3   Z-1-87811-690-0   1   Z-1-87811-960-0   3   Z-5-11321-0090-0   4   Z-5-156119-002-0   Z-1-87811-690-0   3   Z-1-87811-690-0   1   Z-1-87811-960-0   3   Z-1-87811-960-0   3   Z-1-87811-960-0   3   Z-1-87811-960-0   3   Z-1-87811-960-0   3   Z-1-87811-960-0   4   Z-5-15619-000-0   2-1-87811-690-0   3   Z-1-87811-960-0   1   Z-1-87811-960-0   3   Z-1-87811-960-0   3   Z-1-87811-960-0   3   Z-1-87811-960-0   4   Z-5-15619-000-0   2-1-87811-690-0   3   Z-1-87811-960-0   3   Z-1-87811-960-0   3   | Z-1-87811-576-0 | 1       | Z-1-87811-906-0 | 3       | Z-5-09800-008-0     | 22      | Z-5-13716-034-2                                                                                                    | 23      |
| 2.1-87811-628-3         2         2.1-87811-943-0         1         2.5-09800-038-0         31         2.5-13721-015-2           2.1-87811-628-3         4         2.1-87811-943-0         1         2.5-09800-041-0         38         2.5-14111-110-1           2.1-87811-628-3         5         2.1-87811-944-0         1         2.5-09800-050-0         21         2.5-14111-10-1           2.1-87811-628-3         7         2.1-87811-945-0         1         2.5-09800-064-0         38         2.5-15311-027-0           2.1-87811-628-3         14         2.1-87811-954-0         1         2.5-09800-064-0         38         2.5-15331-027-0           2.1-87811-628-3         14         2.1-87811-954-0         1         2.5-1129-014-0         1         2.5-15339-060-0           2.1-87811-628-3         21         2.1-87811-955-0         3         2.5-1129-015-0         7         2.5-15339-060-0           2.1-87811-628-3         22         2.1-87811-955-0         3         2.5-1129-014-0         1         2.5-15341-223-1           2.1-87811-628-3         23         2.1-87811-955-0         3         2.5-1129-014-1         2         2.5-15411-223-1           2.1-87811-628-3         24         2.1-87811-955-0         3         2.5-1129-014-1         2                                                                                                    | Z-1-87811-576-0 | 3       | Z-1-87811-942-0 | 1       | Z-5-09800-008-0     | 22      | Z-5-13721-014-1                                                                                                    | 23      |
| 2.1-87811-628-3         4         Z-1-87811-944-0         1         Z-5-09800-041-0         21         Z-5-14111-110-1           Z-1-87811-628-3         5         Z-1-87811-944-0         1         Z-5-09800-050-0         21         Z-5-14111-140-1           Z-1-87811-628-3         7         Z-1-87811-944-0         3         Z-5-09800-051-0         21         Z-5-15311-027-0           Z-1-87811-628-3         11         Z-1-87811-945-0         3         Z-5-09803-004-0         15         Z-5-15311-027-0           Z-1-87811-628-3         14         Z-1-87811-954-0         3         Z-5-09803-004-0         15         Z-5-15311-027-0           Z-1-87811-628-3         21         Z-1-87811-955-0         1         Z-5-11219-015-0         7         Z-5-15339-060-0           Z-1-87811-628-3         22         Z-1-87811-955-0         1         Z-5-11229-016-0         7         Z-5-15339-060-0           Z-1-87811-628-3         23         Z-1-87811-955-0         3         Z-5-11229-016-0         7         Z-5-15339-060-0           Z-1-87811-628-3         23         Z-1-87811-955-0         3         Z-5-11229-016-0         2         Z-5-15411-223-1           Z-1-87811-628-3         25         Z-1-87811-955-0         3         Z-5-11229-045-1         2<                                                                                                    | Z-1-87811-628-3 | 1 1     | Z-1-87811-942-0 | 3       | Z-5-09800-038-0     | 31      | Z-5-13721-014-1                                                                                                    | 23      |
| 2.1-87811-628-3         4         Z-1-87811-944-0         1         Z-5-09800-041-0         21         Z-5-14111-110-1           Z-1-87811-628-3         5         Z-1-87811-944-0         1         Z-5-09800-050-0         21         Z-5-14111-140-1           Z-1-87811-628-3         7         Z-1-87811-944-0         3         Z-5-09800-051-0         21         Z-5-15311-027-0           Z-1-87811-628-3         11         Z-1-87811-945-0         3         Z-5-09803-004-0         15         Z-5-15311-027-0           Z-1-87811-628-3         14         Z-1-87811-954-0         3         Z-5-09803-004-0         15         Z-5-15311-027-0           Z-1-87811-628-3         21         Z-1-87811-955-0         1         Z-5-11219-015-0         7         Z-5-15339-060-0           Z-1-87811-628-3         22         Z-1-87811-955-0         1         Z-5-11229-016-0         7         Z-5-15339-060-0           Z-1-87811-628-3         23         Z-1-87811-955-0         3         Z-5-11229-016-0         7         Z-5-15339-060-0           Z-1-87811-628-3         23         Z-1-87811-955-0         3         Z-5-11229-016-0         2         Z-5-15411-223-1           Z-1-87811-628-3         25         Z-1-87811-955-0         3         Z-5-11229-045-1         2<                                                                                                    |                 | 1       |                 |         |                     | i i     |                                                                                                    | 23      |
| Z-1-87811-628-3         5         Z-1-87811-944-0         1         Z-5-09800-050-0         21         Z-5-15311-019-1           Z-1-87811-628-3         7         Z-1-87811-945-0         1         Z-5-09800-051-0         31         Z-5-15311-019-1           Z-1-87811-628-3         7         Z-1-87811-945-0         1         Z-5-09800-064-0         38         Z-5-15311-027-0           Z-1-87811-628-3         14         Z-1-87811-954-0         1         Z-5-1129-014-0         1         Z-5-15331-003-0           Z-1-87811-628-3         21         Z-1-87811-955-0         3         Z-5-1129-014-0         7         Z-5-15339-006-0           Z-1-87811-628-3         21         Z-1-87811-955-0         3         Z-5-11289-015-0         7         Z-5-15339-006-0           Z-1-87811-628-3         22         Z-1-87811-955-0         3         Z-5-11289-014-0         2         Z-5-15349-005-0           Z-1-87811-628-3         24         Z-1-87811-955-0         3         Z-5-11290-145-1         2         Z-5-15411-223-1           Z-1-87811-628-3         25         Z-1-87811-955-0         3         Z-5-11321-001-0         4         Z-5-15411-223-1           Z-1-87811-628-3         25         Z-1-87811-955-0         3         Z-5-11290-145-1         2                                                                                                    |                 | 1       |                 | 1       |                     | 1       |                                                                                                    | 9       |
| Z-1-87811-628-3         7         Z-1-87811-945-0         1         Z-5-09843-003-0         15         Z-5-15311-027-0           Z-1-87811-628-3         14         Z-1-87811-954-0         1         Z-5-09843-003-0         15         Z-5-15315-003-0           Z-1-87811-628-3         18         Z-1-87811-954-0         3         Z-5-11219-014-0         1         Z-5-15339-060-0           Z-1-87811-628-3         21         Z-1-87811-955-0         3         Z-5-11219-014-0         1         Z-5-15339-060-0           Z-1-87811-628-3         22         Z-1-87811-955-0         3         Z-5-11280-01-0         24         Z-5-15411-223-1           Z-1-87811-628-3         23         Z-1-87811-956-0         1         Z-5-11280-01-0         24         Z-5-15411-223-1           Z-1-87811-628-3         25         Z-1-87811-957-0         1         Z-5-11311-011-3         4         Z-5-15611-025-0           Z-1-87811-628-3         25         Z-1-87811-962-0         1         Z-5-11321-009-0         4         Z-5-15619-001-0           Z-1-87811-628-3         3         Z-1-87811-962-0         3         Z-5-11321-009-0         4         Z-5-15619-001-0           Z-1-87811-629-0         1         Z-1-87811-962-0         3         Z-5-11321-009-0         4 <td></td> <td>1</td> <td>ł .</td> <td>1</td> <td></td> <td>1</td> <td></td> <td>11</td>                                                                                                    |                 | 1       | ł .             | 1       |                     | 1       |                                                                                                    | 11      |
| 2-1-87811-628-3         7         Z-1-87811-945-0         1         Z-5-09804-003-0         15         Z-5-15311-027-0         Z-1-87811-628-3         11         Z-1-87811-628-3         14         Z-1-87811-954-0         1         Z-5-09843-003-0         15         Z-5-15315-003-0         Z-5-15315-003-0         Z-5-15315-003-0         Z-5-15339-066-0         Z-5-15339-066-0         Z-5-15339-066-0         Z-5-15339-066-0         Z-5-15339-066-0         Z-5-15339-066-0         Z-5-15339-066-0         Z-5-15339-066-0         Z-5-15339-066-0         Z-5-15339-066-0         Z-5-15339-066-0         Z-5-15339-066-0         Z-5-15311-055-0         3         Z-5-11288-001-0         24         Z-5-15411-223-1         Z-5-15341-223-1         Z-5-15481-957-0         3         Z-5-11280-145-1         2         Z-5-15411-223-1         Z-5-15411-223-1         Z-5-15481-961-0         2         Z-5-15411-223-1         Z-5-15411-223-1         Z-5-154811-962-0         3         Z-5-11311-011-3         4         Z-5-15411-223-1         Z-5-15411-223-1         Z-                                                                                                    |                 |         |                 | _       |                     |         |                                                                                                    |         |
| Z-1-87811-628-3         11         Z-1-87811-954-0         3         Z-5-08843-003-0         15         Z-5-15315-003-0           Z-1-87811-628-3         14         Z-1-87811-954-0         3         Z-5-11219-014-0         1         Z-5-15332-006-0           Z-1-87811-628-3         21         Z-1-87811-955-0         1         Z-5-1129-015-0         7         Z-5-15333-006-0           Z-1-87811-628-3         22         Z-1-87811-955-0         1         Z-5-11290-145-1         2         Z-5-15343-005-0           Z-1-87811-628-3         23         Z-1-87811-956-0         1         Z-5-11290-145-1         2         Z-5-15411-223-1           Z-1-87811-628-3         24         Z-1-87811-956-0         1         Z-5-11290-145-1         2         Z-5-15411-223-1           Z-1-87811-628-3         25         Z-1-87811-960-0         3         Z-5-11321-009-0         4         Z-5-15619-001-0           Z-1-87811-690-0         3         Z-1-87811-962-0         1         Z-5-11321-009-0         4         Z-5-15619-001-0           Z-1-87811-690-1         1         Z-1-87811-962-0         1         Z-5-11327-003-0         4         Z-5-15619-002-0           Z-1-87811-690-0         1         Z-1-87811-960-0         1         Z-5-11327-009-0         4                                                                                                    |                 | 1       |                 |         |                     |         |                                                                                                    | 28      |
| 2-1-87811-628-3         14         Z-1-87811-954-0         1         Z-5-11219-014-0         1         Z-5-15332-006-0           Z-1-87811-628-3         21         Z-1-87811-955-0         1         Z-5-11219-015-0         7         Z-5-15339-060-0           Z-1-87811-628-3         22         Z-1-87811-955-0         3         Z-5-11288-001-0         24         Z-5-15339-060-0           Z-1-87811-628-3         23         Z-1-87811-956-0         3         Z-5-11290-145-1         2         Z-5-15411-223-1           Z-1-87811-628-3         24         Z-1-87811-957-0         1         Z-5-11321-001-3         4         Z-5-15419-001-0           Z-1-87811-690-3         3         Z-1-87811-997-0         1         Z-5-11321-009-0         4         Z-5-15619-001-0           Z-1-87811-690-1         1         Z-1-87811-960-0         3         Z-5-11321-009-0         4         Z-5-15619-001-0           Z-1-87811-691-0         1         Z-1-87811-962-0         3         Z-5-11321-009-4         4         Z-5-15619-001-0           Z-1-87811-691-0         1         Z-1-87811-962-0         3         Z-5-11327-009-0         4         Z-5-15619-003-0           Z-1-87811-692-0         3         Z-1-87811-963-0         1         Z-5-13811-003-7         6                                                                                                    |                 | 7       |                 | I .     |                     | 1       |                                                                                                    | 28      |
| Z-1-87811-628-3   18   Z-1-87811-955-0   1   Z-5-11257-001-1   1   Z-5-15339-060-0   Z-1-87811-628-3   22   Z-1-87811-955-0   3   Z-5-11257-001-1   1   Z-5-15343-005-0   Z-1-87811-628-3   23   Z-1-87811-955-0   3   Z-5-11288-001-0   24   Z-5-15411-223-1   Z-1-87811-628-3   24   Z-1-87811-956-0   3   Z-5-11290-145-1   2   Z-5-15411-223-1   Z-1-87811-628-3   24   Z-1-87811-956-0   3   Z-1-87811-956-0   3   Z-1-87811-956-0   3   Z-1-87811-957-0   1   Z-5-11311-011-3   4   Z-5-15611-025-0   Z-1-87811-960-0   3   Z-1-87811-960-0   1   Z-1-87811-960-0   1   Z-1-87811-960-0   1   Z-1-87811-960-0   1   Z-1-87811-960-0   2   Z-1-87811-960-0   2   Z-1-87811-960-0   2   Z-1-87811-960-0   2   Z-1-87811-960-0   3   Z-1-87811-960-0   3   Z-1-87811-960-0   3   Z-1-87811-960-0   4   Z-5-15619-000-0   Z-1-87811-960-0   3   Z-1-87811-960-0   3   Z-1-87811-960-0   4   Z-5-15619-000-0   Z-1-87811-960-0   3   Z-1-87811-960-0   3   Z-1-87811-960-0   4   Z-5-15619-000-0   Z-1-87811-960-0   3   Z-1-87811-960-0   3   Z-1-87810-960-0   3   Z-1-87810-960-0   3   Z-1-87810-960-0   3   Z-1-87810-960-0   3   Z-1-87810-960-0   3   Z-1-87810-960-0   3   Z-1-87810-960-0   3   Z-1-87810-960-0   3   Z-1-87810-960-0   3   Z-1-87810-960-0   3   Z- | Z-1-87811-628-3 | 11      | Z-1-87811-945-0 |         | Z-5-09843-003-0     |         | Z-5-15315-003-0                                                                                                    | 25      |
| Z-1-87811-628-3   21                                                                                                    | Z-1-87811-628-3 | 14      | Z-1-87811-954-0 | 1       | Z-5-11219-014-0     | 1       | Z-5-15332-006-0                                                                                                    | 28      |
| Z-1-87811-628-3         22         Z-1-87811-956-0         3         Z-5-11288-001-0         24         Z-5-15411-223-1           Z-1-87811-628-3         23         Z-1-87811-956-0         1         Z-5-11290-145-1         2         Z-5-15411-223-1           Z-1-87811-628-3         25         Z-1-87811-957-0         1         Z-5-11290-145-1         2         Z-5-15411-223-1           Z-1-87811-690-0         3         Z-1-87811-957-0         1         Z-5-11321-009-0         4         Z-5-15611-025-0           Z-1-87811-690-0         3         Z-1-87811-957-0         3         Z-5-11321-009-0         4         Z-5-15619-001-0           Z-1-87811-690-0         1         Z-1-87811-962-0         1         Z-5-1321-009-0         4         Z-5-15619-002-0           Z-1-87811-691-0         3         Z-1-87811-963-0         1         Z-5-11327-009-0         4         Z-5-15619-003-0           Z-1-87811-692-0         1         Z-1-87811-963-0         1         Z-5-1327-009-0         4         Z-5-15619-004-0           Z-1-87811-692-0         1         Z-1-87811-963-0         1         Z-5-13619-009-0         4         Z-5-15619-003-0           Z-1-87811-693-0         1         Z-1-87811-963-0         1         Z-5-1327-009-0         4                                                                                                    | Z-1-87811-628-3 | 18      | Z-1-87811-954-0 | 3       | Z-5-11219-015-0     | 7       | Z-5-15339-060-0                                                                                                    | 28      |
| Z-1-87811-628-3   Z3                                                                                                    | Z-1-87811-628-3 | 21      | Z-1-87811-955-0 | 1       | Z-5-11257-001-1     | 1       | Z-5-15343-005-0                                                                                                    | 28      |
| Z-1-87811-628-3         24         Z-1-87811-95-0         3         Z-5-11290-145-1         2         Z-5-15419-001-0           Z-1-87811-628-3         25         Z-1-87811-957-0         1         Z-5-11311-011-3         4         Z-5-15619-001-0           Z-1-87811-690-0         3         Z-1-87811-957-0         3         Z-5-11321-009-0         4         Z-5-15619-001-0           Z-1-87811-690-1         1         Z-1-87811-962-0         1         Z-5-15619-002-0         2           Z-1-87811-691-0         3         Z-1-87811-963-0         1         Z-5-15619-003-0         4         Z-5-15619-003-0           Z-1-87811-692-0         1         Z-1-87811-963-0         3         Z-5-11327-009-0         4         Z-5-15619-003-0           Z-1-87811-692-0         1         Z-1-87811-963-0         3         Z-5-11327-009-0         4         Z-5-15619-004-0           Z-1-87811-693-0         3         Z-1-87811-964-0         1         Z-5-15619-007-0         2         Z-1-87811-993-0         3         Z-1-87811-965-0         1         Z-5-15619-007-0         2         Z-5-15619-007-0         2         Z-1-87811-795-0         1         Z-1-87811-965-0         3         Z-5-11774-9052-1         2         Z-5-15619-008-0           Z-1-87811-796-0                                                                                                    | Z-1-87811-628-3 | 22      | Z-1-87811-955-0 | 3       | Z-5-11288-001-0     | 24      | Z-5-15411-223-1                                                                                                    | 25      |
| Z-1-87811-628-3   Z5                                                                                                    | Z-1-87811-628-3 | 23      | Z-1-87811-956-0 | 1       | Z-5-11290-145-1     | 2       | Z-5-15411-223-1                                                                                                    | 25      |
| Z-1-87811-690-0         3         Z-1-87811-957-0         3         Z-5-11321-009-0         4         Z-5-15619-001-0           Z-1-87811-690-1         1         Z-1-87811-962-0         1         Z-5-11321-095-4         4         Z-5-15619-002-0           Z-1-87811-691-0         1         Z-1-87811-962-0         3         Z-5-11327-003-0         4         Z-5-15619-003-0           Z-1-87811-691-0         3         Z-1-87811-963-0         1         Z-5-11327-009-0         4         Z-5-15619-004-0           Z-1-87811-692-0         3         Z-1-87811-963-0         1         Z-5-11327-009-0         4         Z-5-15619-005-0           Z-1-87811-692-0         3         Z-1-87811-964-0         1         Z-5-11360-007-0         4         Z-5-15619-005-0           Z-1-87811-693-0         1         Z-1-87811-964-0         3         Z-5-11749-032-1         2         Z-5-15619-008-0           Z-1-87811-795-0         1         Z-1-87811-965-0         1         Z-5-15619-008-0         2         Z-5-15619-008-0           Z-1-87811-795-0         1         Z-1-87811-966-0         3         Z-5-11777-055-1         43         Z-5-15619-001-0           Z-1-87811-796-0         1         Z-5-09000-022-1         30         Z-5-12331-045-3         3                                                                                                    | Z-1-87811-628-3 | 24      | Z-1-87811-956-0 | 3       | Z-5-11290-145-1     | 2       | Z-5-15419-001-0                                                                                                    | 25      |
| Z-1-87811-690-1                                                                                                    | Z-1-87811-628-3 | 25      | Z-1-87811-957-0 | 1       | Z-5-11311-011-3     | 4       | Z-5-15611-025-0                                                                                                    | 31      |
| Z-1-87811-690-1                                                                                                    | 7 4 07044 000 0 |         | 7 4 07044 057 0 |         | 7 5 11201 000 0     |         | 7 5 15610 001 0                                                                                                    | 04      |
| Z-1-87811-691-0         1         Z-1-87811-962-0         3         Z-5-11327-003-0         4         Z-5-15619-003-0           Z-1-87811-691-0         3         Z-1-87811-963-0         1         Z-5-11327-009-0         4         Z-5-15619-003-0           Z-1-87811-692-0         3         Z-1-87811-963-0         3         Z-5-11327-009-0         4         Z-5-15619-005-0           Z-1-87811-692-0         3         Z-1-87811-964-0         1         Z-5-11360-377-1         6         Z-5-15619-007-0           Z-1-87811-693-0         1         Z-1-87811-964-0         3         Z-5-11749-032-1         2         Z-5-15619-008-0           Z-1-87811-795-0         1         Z-1-87811-965-0         3         Z-5-11777-055-1         43         Z-5-15619-009-0           Z-1-87811-795-0         1         Z-5-09000-084-1         4         Z-5-12319-003-2         3         Z-5-15619-010-0           Z-1-87811-796-0         3         Z-5-09000-022-1         30         Z-5-12331-045-3         3         Z-5-15619-011-0           Z-1-87811-796-0         3         Z-5-09300-023-1         1         Z-5-12360-008-1         3         Z-5-15619-013-0           Z-1-87811-797-0         3         Z-5-09300-029-0         9         Z-5-12362-003-1         3                                                                                                    |                 | 1       |                 | i       |                     | I .     |                                                                                                    | 31      |
| Z-1-87811-691-0   3                                                                                                    |                 | 1       |                 | 1       | 1                   |         |                                                                                                    | 31      |
| Z-1-87811-692-0         1         Z-1-87811-963-0         3         Z-5-11327-009-0         4         Z-5-15619-005-0           Z-1-87811-692-0         3         Z-1-87811-964-0         1         Z-5-11360-377-1         6         Z-5-15619-007-0           Z-1-87811-693-0         1         Z-1-87811-965-0         3         Z-5-11749-032-1         2         Z-5-15619-008-0           Z-1-87811-795-0         1         Z-1-87811-965-0         3         Z-5-11777-055-1         43         Z-5-15619-010-0           Z-1-87811-795-0         3         Z-5-09000-084-1         4         Z-5-12319-003-2         3         Z-5-15619-010-0           Z-1-87811-795-0         1         Z-5-09000-022-1         30         Z-5-12319-003-2         3         Z-5-15619-011-0           Z-1-87811-796-0         1         Z-5-09000-022-1         30         Z-5-12331-045-3         3         Z-5-15619-012-0           Z-1-87811-796-0         3         Z-5-09300-023-1         1         Z-5-12331-045-3         3         Z-5-15619-013-0           Z-1-87811-797-0         1         Z-5-09300-029-0         9         Z-5-12362-003-1         3         Z-5-15619-035-0           Z-1-87811-798-0         1         Z-5-09300-029-0         9         Z-5-12562-001-1         8                                                                                                    |                 | 1       |                 | 1       |                     | 1       |                                                                                                    | 31      |
| Z-1-87811-692-0         3         Z-1-87811-964-0         1         Z-5-11360-377-1         6         Z-5-15619-007-0           Z-1-87811-693-0         1         Z-1-87811-965-0         1         Z-5-11749-032-1         2         Z-5-15619-008-0           Z-1-87811-795-0         1         Z-1-87811-965-0         1         Z-5-11777-055-1         43         Z-5-15619-009-0           Z-1-87811-795-0         3         Z-5-09000-084-1         4         Z-5-12319-003-2         3         Z-5-15619-011-0           Z-1-87811-795-0         1         Z-5-09000-0222-1         30         Z-5-12331-045-3         3         Z-5-15619-011-0           Z-1-87811-796-0         1         Z-5-09030-010-1         21         Z-5-12331-045-3         3         Z-5-15619-012-0           Z-1-87811-797-0         1         Z-5-09300-023-1         1         Z-5-12362-003-1         3         Z-5-15619-015-0           Z-1-87811-798-0         1         Z-5-09300-029-0         9         Z-5-12524-077-0         34         Z-5-15619-025-0           Z-1-87811-798-0         1         Z-5-09300-029-0         9         Z-5-12525-001-1         8         Z-5-15619-027-0           Z-1-87811-887-1         1         Z-5-09333-035-0         5         Z-5-12565-001-0         8                                                                                                    |                 |         | 1               | 1       |                     | ł       | 1                                                                                                    | 31      |
| Z-1-87811-693-0         1         Z-1-87811-964-0         3         Z-5-11749-032-1         2         Z-5-15619-008-0           Z-1-87811-693-0         3         Z-1-87811-965-0         1         Z-5-11779-032-1         2         Z-5-15619-009-0           Z-1-87811-795-0         1         Z-1-87811-965-0         3         Z-5-11777-055-1         43         Z-5-15619-010-0           Z-1-87811-795-0         3         Z-5-09000-022-1         3         Z-5-12319-003-2         3         Z-5-15619-011-0           Z-1-87811-796-0         1         Z-5-09000-022-1         30         Z-5-12331-045-3         3         Z-5-15619-012-0           Z-1-87811-796-0         3         Z-5-09300-022-1         1         Z-5-12331-045-3         3         Z-5-15619-012-0           Z-1-87811-797-0         1         Z-5-09300-022-1         1         Z-5-12331-045-3         3         Z-5-15619-013-0           Z-1-87811-797-0         1         Z-5-09300-022-0         9         Z-5-12336-008-1         3         Z-5-15619-013-0           Z-1-87811-798-0         1         Z-5-09300-029-0         9         Z-5-12524-077-0         34         Z-5-15619-026-0           Z-1-87811-887-1         1         Z-5-09300-029-0         9         Z-5-12563-001-1         8                                                                                                    |                 |         |                 | i       | i e                 | I .     |                                                                                                    | 31      |
| Z-1-87811-693-0         3         Z-1-67811-965-0         1         Z-5-11749-032-1         2         Z-5-15619-009-0           Z-1-87811-795-0         1         Z-1-87811-965-0         3         Z-5-11777-055-1         43         Z-5-15619-010-0           Z-1-87811-795-0         3         Z-5-09000-084-1         4         Z-5-12319-003-2         3         Z-5-15619-011-0           Z-1-87811-796-0         1         Z-5-09000-022-1         30         Z-5-12331-045-3         3         Z-5-15619-012-0           Z-1-87811-796-0         3         Z-5-09300-023-1         1         Z-5-12331-052-4         3         Z-5-15619-013-0           Z-1-87811-797-0         1         Z-5-09300-029-0         9         Z-5-12362-003-1         3         Z-5-15619-015-0           Z-1-87811-798-0         1         Z-5-09300-029-0         9         Z-5-12562-007-0         34         Z-5-15619-025-0           Z-1-87811-798-0         3         Z-5-09300-029-0         9         Z-5-12562-007-0         34         Z-5-15619-026-0           Z-1-87811-887-1         1         Z-5-09300-029-0         9         Z-5-12566-007-0         34         Z-5-15619-026-0           Z-1-87811-887-1         2         Z-5-09330-035-0         5         Z-5-12566-007-0         8                                                                                                    |                 | 1       |                 | 1       | _ • • • • • • • • • | 1       |                                                                                                    | 31      |
| Z-1-87811-795-0                                                                                                    |                 |         |                 | 1       | 1                   | 1       | 1                                                                                                    | 31      |
| Z-1-87811-795-0         3         Z-5-09000-084-1         4         Z-5-12319-003-2         3         Z-5-15619-011-0           Z-1-87811-796-0         1         Z-5-09000-222-1         30         Z-5-12331-045-3         3         Z-5-15619-012-0           Z-1-87811-797-0         3         Z-5-09300-023-1         1         Z-5-12331-052-4         3         Z-5-15619-013-0           Z-1-87811-797-0         3         Z-5-09300-029-0         9         Z-5-12362-003-1         3         Z-5-15619-025-0           Z-1-87811-798-0         1         Z-5-09300-029-0         9         Z-5-12524-077-0         34         Z-5-15619-026-0           Z-1-87811-798-0         3         Z-5-09300-029-0         9         Z-5-12535-001-1         8         Z-5-15619-026-0           Z-1-87811-887-1         1         Z-5-09330-029-0         9         Z-5-12563-001-0         8         Z-5-15619-027-0           Z-1-87811-887-1         1         Z-5-09333-035-0         5         Z-5-12565-006-0         8         Z-5-15619-034-0           Z-1-87811-887-1         4         Z-5-09580-098-0         2         Z-5-12658-006-0         8         Z-5-15619-035-0           Z-1-87811-887-1         5         Z-5-09580-098-0         15         Z-5-13121-005-0         15                                                                                                    |                 |         | 1               | 1       | i .                 | _       |                                                                                                    | 31      |
| Z-1-87811-796-0         1         Z-5-09000-222-1         30         Z-5-12331-045-3         3         Z-5-15619-012-0           Z-1-87811-796-0         3         Z-5-09030-010-1         21         Z-5-12331-052-4         3         Z-5-15619-013-0           Z-1-87811-797-0         1         Z-5-09300-029-0         9         Z-5-12336-008-1         3         Z-5-15619-015-0           Z-1-87811-798-0         3         Z-5-09300-029-0         9         Z-5-12362-003-1         3         Z-5-15619-025-0           Z-1-87811-798-0         1         Z-5-09300-029-0         9         Z-5-12524-077-0         34         Z-5-15619-026-0           Z-1-87811-887-1         1         Z-5-09300-029-0         9         Z-5-12535-001-1         8         Z-5-15619-027-0           Z-1-87811-887-1         1         Z-5-09303-035-0         5         Z-5-12566-006-0         8         Z-5-15619-034-0           Z-1-87811-887-1         2         Z-5-09303-978-0         2         Z-5-12571-003-2         8         Z-5-15619-036-0           Z-1-87811-887-1         5         Z-5-09580-098-0         15         Z-5-13125-001-0         8         Z-5-15619-039-0           Z-1-87811-887-1         7         Z-5-09680-008-0         15         Z-5-13125-001-0         15                                                                                                    |                 | 1       |                 |         |                     |         |                                                                                                    | 31      |
| Z-1-87811-796-0         3         Z-5-09030-010-1         21         Z-5-12331-052-4         3         Z-5-15619-013-0           Z-1-87811-797-0         1         Z-5-09300-023-1         1         Z-5-12336-008-1         3         Z-5-15619-015-0           Z-1-87811-797-0         3         Z-5-09300-029-0         9         Z-5-12362-003-1         3         Z-5-15619-025-0           Z-1-87811-798-0         1         Z-5-09300-029-0         9         Z-5-12535-001-1         8         Z-5-15619-026-0           Z-1-87811-887-1         1         Z-5-09300-029-0         10         Z-5-12563-001-0         8         Z-5-15619-027-0           Z-1-87811-887-1         1         Z-5-09333-035-0         5         Z-5-12565-006-0         8         Z-5-15619-034-0           Z-1-87811-887-1         4         Z-5-09360-978-0         2         Z-5-12571-003-2         8         Z-5-15619-036-0           Z-1-87811-887-1         5         Z-5-09580-098-0         15         Z-5-13121-005-0         8         Z-5-15619-039-0           Z-1-87811-887-1         6         Z-5-09580-098-0         15         Z-5-13125-001-0         15         Z-5-15619-039-0           Z-1-87811-887-1         7         Z-5-09605-013-0         7         Z-5-13125-001-0         15                                                                                                    | Z-1-87811-795-0 | 3       | Z-5-09000-084-1 | 4       | Z-5-12319-003-2     | 3       | Z-5-15619-011-0                                                                                                    | 31      |
| Z-1-87811-796-0         3         Z-5-09030-010-1         21         Z-5-12331-052-4         3         Z-5-15619-013-0           Z-1-87811-797-0         1         Z-5-09300-023-1         1         Z-5-12336-008-1         3         Z-5-15619-015-0           Z-1-87811-797-0         3         Z-5-09300-029-0         9         Z-5-12362-003-1         3         Z-5-15619-025-0           Z-1-87811-798-0         1         Z-5-09300-029-0         9         Z-5-12535-001-1         8         Z-5-15619-026-0           Z-1-87811-887-1         1         Z-5-09300-029-0         10         Z-5-12563-001-0         8         Z-5-15619-027-0           Z-1-87811-887-1         2         Z-5-09333-035-0         5         Z-5-12565-006-0         8         Z-5-15619-034-0           Z-1-87811-887-1         4         Z-5-09360-978-0         2         Z-5-12571-003-2         8         Z-5-15619-036-0           Z-1-87811-887-1         5         Z-5-09580-098-0         15         Z-5-13121-005-0         8         Z-5-15619-039-0           Z-1-87811-887-1         6         Z-5-09580-098-0         15         Z-5-13125-001-0         15         Z-5-15619-039-0           Z-1-87811-887-1         14         Z-5-09605-018-0         11         Z-5-13219-020-0         27                                                                                                    | 7-1-87811-796-0 | 1       | 7-5-09000-222-1 | 30      | Z-5-12331-045-3     | 3       | Z-5-15619-012-0                                                                                                    | 31      |
| Z-1-87811-797-0         1         Z-5-09300-023-1         1         Z-5-12336-008-1         3         Z-5-15619-015-0           Z-1-87811-797-0         3         Z-5-09300-029-0         9         Z-5-12362-003-1         3         Z-5-15619-025-0           Z-1-87811-798-0         1         Z-5-09300-029-0         9         Z-5-12524-077-0         34         Z-5-15619-026-0           Z-1-87811-887-1         1         Z-5-09300-029-0         9         Z-5-12535-001-1         8         Z-5-15619-027-0           Z-1-87811-887-1         1         Z-5-09300-029-0         10         Z-5-12563-001-0         8         Z-5-15619-034-0           Z-1-87811-887-1         2         Z-5-09333-035-0         5         Z-5-12565-006-0         8         Z-5-15619-035-0           Z-1-87811-887-1         4         Z-5-09380-098-0         2         Z-5-12628-012-0         8         Z-5-15619-036-0           Z-1-87811-887-1         5         Z-5-09580-098-0         15         Z-5-13121-005-0         15         Z-5-15619-039-0           Z-1-87811-887-1         7         Z-5-09605-008-0         11         Z-5-13125-001-0         15         Z-5-15619-039-0           Z-1-87811-887-1         18         Z-5-09605-018-0         1         Z-5-13219-020-0         27                                                                                                    | 1               |         |                 | li .    |                     |         |                                                                                                    | 31      |
| Z-1-87811-797-0         3         Z-5-09300-029-0         9         Z-5-12362-003-1         3         Z-5-15619-025-0           Z-1-87811-798-0         1         Z-5-09300-029-0         9         Z-5-12524-077-0         34         Z-5-15619-026-0           Z-1-87811-798-0         3         Z-5-09300-029-0         9         Z-5-12535-001-1         8         Z-5-15619-027-0           Z-1-87811-887-1         1         Z-5-09300-029-0         10         Z-5-12563-001-0         8         Z-5-15619-034-0           Z-1-87811-887-1         2         Z-5-09333-035-0         5         Z-5-12565-006-0         8         Z-5-15619-035-0           Z-1-87811-887-1         4         Z-5-09580-098-0         2         Z-5-12571-003-2         8         Z-5-15619-036-0           Z-1-87811-887-1         5         Z-5-09580-098-0         15         Z-5-13121-005-0         15         Z-5-15619-039-0           Z-1-87811-887-1         6         Z-5-09605-008-0         11         Z-5-13125-001-0         15         Z-5-15619-039-0           Z-1-87811-887-1         14         Z-5-09605-017-0         24         Z-5-13219-020-0         27         Z-5-15619-041-0           Z-1-87811-887-1         22         Z-5-09605-018-0         1         Z-5-13219-021-0         27 </td <td></td> <td>1</td> <td></td> <td></td> <td>1</td> <td></td> <td>l .</td> <td>31</td>                                                                                                    |                 | 1       |                 |         | 1                   |         | l .                                                                                                    | 31      |
| Z-1-87811-798-0         1         Z-5-09300-029-0         9         Z-5-12524-077-0         34         Z-5-15619-026-0           Z-1-87811-798-0         3         Z-5-09300-029-0         9         Z-5-12535-001-1         8         Z-5-15619-027-0           Z-1-87811-887-1         1         Z-5-09300-029-0         10         Z-5-12563-001-0         8         Z-5-15619-034-0           Z-1-87811-887-1         2         Z-5-09333-035-0         5         Z-5-12565-006-0         8         Z-5-15619-035-0           Z-1-87811-887-1         4         Z-5-09360-978-0         2         Z-5-12571-003-2         8         Z-5-15619-036-0           Z-1-87811-887-1         5         Z-5-09580-092-0         24         Z-5-12628-012-0         8         Z-5-15619-036-0           Z-1-87811-887-1         6         Z-5-09580-098-0         15         Z-5-13121-005-0         15         Z-5-15619-039-0           Z-1-87811-887-1         7         Z-5-09605-008-0         11         Z-5-13125-001-0         15         Z-5-15619-039-0           Z-1-87811-887-1         18         Z-5-09605-017-0         24         Z-5-13219-020-0         27         Z-5-15619-041-0           Z-1-87811-887-1         23         Z-5-09603-018-0         1         Z-5-13219-021-0         27<                                                                                                    | i e             |         | l .             | 1       |                     |         | l                                                                                                    | 31      |
| Z-1-87811-798-0         3         Z-5-09300-029-0         9         Z-5-12535-001-1         8         Z-5-15619-027-0           Z-1-87811-887-1         1         Z-5-09300-029-0         10         Z-5-12563-001-0         8         Z-5-15619-034-0           Z-1-87811-887-1         2         Z-5-09333-035-0         5         Z-5-12565-006-0         8         Z-5-15619-035-0           Z-1-87811-887-1         4         Z-5-09360-978-0         2         Z-5-12571-003-2         8         Z-5-15619-036-0           Z-1-87811-887-1         5         Z-5-09580-092-0         24         Z-5-12628-012-0         8         Z-5-15619-037-0           Z-1-87811-887-1         6         Z-5-09580-098-0         15         Z-5-13125-001-0         15         Z-5-15619-039-0           Z-1-87811-887-1         7         Z-5-09605-008-0         11         Z-5-13125-001-0         15         Z-5-15619-039-0           Z-1-87811-887-1         18         Z-5-09605-017-0         24         Z-5-13219-020-0         27         Z-5-15619-041-0           Z-1-87811-887-1         23         Z-5-09623-002-0         6         Z-5-13311-119-0         14         Z-5-15619-049-0           Z-1-87811-887-1         24         Z-5-09623-024-0         16         Z-5-13311-19-0         14                                                                                                    | l .             |         |                 |         |                     | 1       |                                                                                                    | 31      |
| Z-1-87811-887-1         1         Z-5-09300-029-0         10         Z-5-12563-001-0         8         Z-5-15619-034-0           Z-1-87811-887-1         2         Z-5-09333-035-0         5         Z-5-12565-006-0         8         Z-5-15619-035-0           Z-1-87811-887-1         4         Z-5-09360-978-0         2         Z-5-12571-003-2         8         Z-5-15619-036-0           Z-1-87811-887-1         5         Z-5-09580-092-0         24         Z-5-12628-012-0         8         Z-5-15619-037-0           Z-1-87811-887-1         6         Z-5-09580-098-0         15         Z-5-13121-005-0         15         Z-5-15619-039-0           Z-1-87811-887-1         7         Z-5-09600-013-0         7         Z-5-13125-001-0         15         Z-5-15619-039-0           Z-1-87811-887-1         14         Z-5-09605-008-0         11         Z-5-13165-004-0         15         Z-5-15619-039-0           Z-1-87811-887-1         18         Z-5-09605-017-0         24         Z-5-13219-020-0         27         Z-5-15619-041-0           Z-1-87811-887-1         23         Z-5-09623-002-0         6         Z-5-13311-119-0         14         Z-5-15619-049-0           Z-1-87811-887-1         24         Z-5-09623-024-0         16         Z-5-13311-19-0                                                                                                    |                 | 1       |                 |         |                     |         | 1                                                                                                    | 31      |
| Z-1-87811-887-1         2         Z-5-09333-035-0         5         Z-5-12565-006-0         8         Z-5-15619-035-0           Z-1-87811-887-1         4         Z-5-09360-978-0         2         Z-5-12571-003-2         8         Z-5-15619-036-0           Z-1-87811-887-1         5         Z-5-09580-092-0         24         Z-5-12628-012-0         8         Z-5-15619-037-0           Z-1-87811-887-1         6         Z-5-09580-098-0         15         Z-5-13121-005-0         15         Z-5-15619-039-0           Z-1-87811-887-1         7         Z-5-09600-013-0         7         Z-5-13125-001-0         15         Z-5-15619-039-0           Z-1-87811-887-1         14         Z-5-09605-008-0         11         Z-5-13165-004-0         15         Z-5-15619-039-0           Z-1-87811-887-1         18         Z-5-09605-017-0         24         Z-5-13219-020-0         27         Z-5-15619-041-0           Z-1-87811-887-1         22         Z-5-09605-018-0         1         Z-5-13219-021-0         27         Z-5-15619-048-0           Z-1-87811-887-1         23         Z-5-09623-002-0         6         Z-5-13311-119-0         14         Z-5-15619-106-0           Z-1-87811-887-1         25         Z-5-09623-024-0         16         Z-5-13311-205-0 <t< td=""><td>t .</td><td>I.</td><td></td><td>1</td><td></td><td>1</td><td></td><td>31</td></t<>                                                                                                    | t .             | I.      |                 | 1       |                     | 1       |                                                                                                    | 31      |
| Z-1-87811-887-1         4         Z-5-09360-978-0         2         Z-5-12571-003-2         8         Z-5-15619-036-0           Z-1-87811-887-1         5         Z-5-09580-092-0         24         Z-5-12628-012-0         8         Z-5-15619-037-0           Z-1-87811-887-1         6         Z-5-09580-098-0         15         Z-5-13121-005-0         15         Z-5-15619-039-0           Z-1-87811-887-1         7         Z-5-09600-013-0         7         Z-5-13125-001-0         15         Z-5-15619-039-0           Z-1-87811-887-1         14         Z-5-09605-008-0         11         Z-5-13165-004-0         15         Z-5-15619-039-0           Z-1-87811-887-1         18         Z-5-09605-017-0         24         Z-5-13125-001-0         15         Z-5-15619-041-0           Z-1-87811-887-1         22         Z-5-09605-018-0         1         Z-5-13219-020-0         27         Z-5-15619-044-0           Z-1-87811-887-1         23         Z-5-09623-002-0         6         Z-5-13311-119-0         14         Z-5-15619-049-0           Z-1-87811-887-1         24         Z-5-09623-024-0         16         Z-5-13311-19-0         14         Z-5-15619-107-0           Z-1-87811-887-1         25         Z-5-09623-024-0         17         Z-5-13311-205-0                                                                                                    |                 |         | 1               | I .     |                     |         |                                                                                                    |         |
| Z-1-87811-887-1         5         Z-5-09580-092-0         24         Z-5-12628-012-0         8         Z-5-15619-037-0           Z-1-87811-887-1         6         Z-5-09580-098-0         15         Z-5-13121-005-0         15         Z-5-15619-039-0           Z-1-87811-887-1         7         Z-5-09600-013-0         7         Z-5-13125-001-0         15         Z-5-15619-039-0           Z-1-87811-887-1         14         Z-5-09605-008-0         11         Z-5-13165-004-0         15         Z-5-15619-041-0           Z-1-87811-887-1         18         Z-5-09605-017-0         24         Z-5-13219-020-0         27         Z-5-15619-044-0           Z-1-87811-887-1         22         Z-5-09605-018-0         1         Z-5-13219-021-0         27         Z-5-15619-048-0           Z-1-87811-887-1         23         Z-5-09623-002-0         6         Z-5-13311-119-0         14         Z-5-15619-049-0           Z-1-87811-887-1         24         Z-5-09623-024-0         16         Z-5-13311-119-0         14         Z-5-15619-106-0           Z-1-87811-887-1         25         Z-5-09623-024-0         17         Z-5-13311-205-0         14         Z-5-15619-107-0                                                                                                    |                 |         |                 |         | 1                   |         | 1                                                                                                    | 31      |
| Z-1-87811-887-1     6     Z-5-09580-098-0     15     Z-5-13121-005-0     15     Z-5-15619-039-0       Z-1-87811-887-1     7     Z-5-09600-013-0     7     Z-5-13125-001-0     15     Z-5-15619-039-0       Z-1-87811-887-1     14     Z-5-09605-008-0     11     Z-5-13165-004-0     15     Z-5-15619-041-0       Z-1-87811-887-1     18     Z-5-09605-017-0     24     Z-5-13219-020-0     27     Z-5-15619-044-0       Z-1-87811-887-1     22     Z-5-09605-018-0     1     Z-5-13219-021-0     27     Z-5-15619-048-0       Z-1-87811-887-1     23     Z-5-09623-002-0     6     Z-5-13311-119-0     14     Z-5-15619-049-0       Z-1-87811-887-1     24     Z-5-09623-024-0     16     Z-5-13311-119-0     14     Z-5-15619-106-0       Z-1-87811-887-1     25     Z-5-09623-024-0     17     Z-5-13311-205-0     14     Z-5-15619-107-0                                                                                                    |                 | 1       |                 | 1       |                     | 1       | 1                                                                                                    | 31      |
| Z-1-87811-887-1         7         Z-5-09600-013-0         7         Z-5-13125-001-0         15         Z-5-15619-039-0           Z-1-87811-887-1         14         Z-5-09605-008-0         11         Z-5-13165-004-0         15         Z-5-15619-041-0           Z-1-87811-887-1         18         Z-5-09605-017-0         24         Z-5-13219-020-0         27         Z-5-15619-044-0           Z-1-87811-887-1         22         Z-5-09605-018-0         1         Z-5-13219-021-0         27         Z-5-15619-048-0           Z-1-87811-887-1         23         Z-5-09623-002-0         6         Z-5-13311-119-0         14         Z-5-15619-049-0           Z-1-87811-887-1         24         Z-5-09623-024-0         16         Z-5-13311-119-0         14         Z-5-15619-106-0           Z-1-87811-887-1         25         Z-5-09623-024-0         17         Z-5-13311-205-0         14         Z-5-15619-107-0                                                                                                    | Z-1-87811-887-1 | 5       | Z-5-09580-092-0 | 24      | Z-5-12628-012-0     | 8       | Z-5-15619-037-0                                                                                                    | 31      |
| Z-1-87811-887-1         7         Z-5-09600-013-0         7         Z-5-13125-001-0         15         Z-5-15619-039-0           Z-1-87811-887-1         14         Z-5-09605-008-0         11         Z-5-13165-004-0         15         Z-5-15619-041-0           Z-1-87811-887-1         18         Z-5-09605-017-0         24         Z-5-13219-020-0         27         Z-5-15619-044-0           Z-1-87811-887-1         22         Z-5-09605-018-0         1         Z-5-13219-021-0         27         Z-5-15619-048-0           Z-1-87811-887-1         23         Z-5-09623-002-0         6         Z-5-13311-119-0         14         Z-5-15619-049-0           Z-1-87811-887-1         24         Z-5-09623-024-0         16         Z-5-13311-119-0         14         Z-5-15619-106-0           Z-1-87811-887-1         25         Z-5-09623-024-0         17         Z-5-13311-205-0         14         Z-5-15619-107-0                                                                                                    | Z-1-87811-887-1 | 6       | Z-5-09580-098-0 | 15      | Z-5-13121-005-0     | 15      | Z-5-15619-039-0                                                                                                    | 31      |
| Z-1-87811-887-1         14         Z-5-09605-008-0         11         Z-5-13165-004-0         15         Z-5-15619-041-0           Z-1-87811-887-1         18         Z-5-09605-017-0         24         Z-5-13219-020-0         27         Z-5-15619-044-0           Z-1-87811-887-1         22         Z-5-09605-018-0         1         Z-5-13219-021-0         27         Z-5-15619-048-0           Z-1-87811-887-1         23         Z-5-09623-002-0         6         Z-5-13311-119-0         14         Z-5-15619-049-0           Z-1-87811-887-1         24         Z-5-09623-024-0         16         Z-5-13311-119-0         14         Z-5-15619-106-0           Z-1-87811-887-1         25         Z-5-09623-024-0         17         Z-5-13311-205-0         14         Z-5-15619-107-0                                                                                                    | l.              |         |                 | t t     |                     | i .     |                                                                                                    | 31      |
| Z-1-87811-887-1         18         Z-5-09605-017-0         24         Z-5-13219-020-0         27         Z-5-15619-044-0           Z-1-87811-887-1         22         Z-5-09605-018-0         1         Z-5-13219-021-0         27         Z-5-15619-048-0           Z-1-87811-887-1         23         Z-5-09623-002-0         6         Z-5-13311-119-0         14         Z-5-15619-049-0           Z-1-87811-887-1         24         Z-5-09623-024-0         16         Z-5-13311-119-0         14         Z-5-15619-106-0           Z-1-87811-887-1         25         Z-5-09623-024-0         17         Z-5-13311-205-0         14         Z-5-15619-107-0                                                                                                    |                 |         | 1               |         | I .                 | 1       |                                                                                                    | 31      |
| Z-1-87811-887-1         22         Z-5-09605-018-0         1         Z-5-13219-021-0         27         Z-5-15619-048-0           Z-1-87811-887-1         23         Z-5-09623-002-0         6         Z-5-13311-119-0         14         Z-5-15619-049-0           Z-1-87811-887-1         24         Z-5-09623-024-0         16         Z-5-13311-119-0         14         Z-5-15619-106-0           Z-1-87811-887-1         25         Z-5-09623-024-0         17         Z-5-13311-205-0         14         Z-5-15619-107-0                                                                                                    |                 | 1       | l .             | 1       | 1                   | 1       | I .                                                                                                    | 31      |
| Z-1-87811-887-1         23         Z-5-09623-002-0         6         Z-5-13311-119-0         14         Z-5-15619-049-0           Z-1-87811-887-1         24         Z-5-09623-024-0         16         Z-5-13311-119-0         14         Z-5-15619-106-0           Z-1-87811-887-1         25         Z-5-09623-024-0         17         Z-5-13311-205-0         14         Z-5-15619-107-0                                                                                                    |                 |         |                 |         |                     | 1       |                                                                                                    | 34      |
| Z-1-87811-887-1         24         Z-5-09623-024-0         16         Z-5-13311-119-0         14         Z-5-15619-106-0           Z-1-87811-887-1         25         Z-5-09623-024-0         17         Z-5-13311-205-0         14         Z-5-15619-107-0                                                                                                    | 1               |         | 1               | E       |                     | I       | The state of the state of the s | 31      |
| Z-1-87811-887-1 25 Z-5-09623-024-0 17 Z-5-13311-205-0 14 Z-5-15619-107-0                                                                                                    | Į.              | 1       |                 |         |                     |         |                                                                                                    | 31      |
|                                                                                                    |                 | l l     | i               |         |                     | 1       |                                                                                                    | 31      |
| Z-1-6/611-66/-Z                                                                                                    | 1               | 1       |                 | i .     | ł .                 | 1       |                                                                                                    | 31      |
| Z-1-87811-888-0 1 Z-5-09623-060-0 8 Z-5-13612-007-1 22 Z-5-15619-109-0                                                                                                    | 1               | l l     | 1               |         | ı                   | ı       |                                                                                                    | 31      |

|                                                                                                    | 図番号<br>FIG.NO.<br>31<br>31<br>31<br>31<br>31<br>31<br>31<br>31<br>31<br>31<br>31 | 部品番号<br>PART No.<br>Z-5-15751-012-0<br>Z-5-15754-001-0<br>Z-5-15781-003-0<br>Z-5-19381-001-3<br>Z-5-19619-049-0<br>Z-5-19711-031-2<br>Z-5-19732-001-2<br>Z-5-19732-002-2<br>Z-5-19751-004-2 | 図番号<br>FIG.NO.<br>33<br>33<br>34<br>7<br>31<br>32<br>35<br>43<br>43<br>29 | 部品番号<br>PART No.<br>Z-5-81129-160-0<br>Z-5-81129-214-0<br>Z-5-81129-214-0<br>Z-5-81151-036-0<br>Z-5-81151-036-0<br>Z-5-81229-192-0<br>Z-5-82410-012-2 | 図番号<br>FIG.NO.<br>36<br>39<br>36<br>39<br>36<br>39<br>40 | 部品番号<br>PART No.<br>Z-8-94370-670-0<br>Z-8-94370-670-0<br>Z-8-94370-671-0<br>Z-8-94370-672-0<br>Z-8-94370-675-0 | 図番号<br>FIG.NO.<br>17A<br>18<br>4<br>4<br>29<br>30 |
|----------------------------------------------------------------------------------------------------|----------------------------------------------------------------------------------|----------------------------------------------------------------------------------------------------|---------------------------------------------------------------------------|----------------------------------------------------------------------------------------------------|----------------------------------------------------------|----------------------------------------------------------------------------------------------------|---------------------------------------------------|
| Z-5-15619-110-0 Z-5-15619-136-0 Z-5-15619-156-0 Z-5-15621-025-0 Z-5-15629-015-0 Z-5-15629-016-0 Z-5-15629-016-0 Z-5-15629-017-0 Z-5-15629-018-0 Z-5-15629-018-0 Z-5-15629-019-0 Z-5-15629-019-0 Z-5-15629-019-0 | 31<br>31<br>31<br>31<br>31<br>31<br>31<br>31<br>31<br>31<br>31                   | Z-5-15751-012-0<br>Z-5-15754-001-0<br>Z-5-15781-003-0<br>Z-5-19381-001-3<br>Z-5-19619-049-0<br>Z-5-19619-049-0<br>Z-5-19711-031-2<br>Z-5-19732-001-2<br>Z-5-19732-002-2<br>Z-5-19751-004-2  | 33<br>33<br>34<br>7<br>31<br>32<br>35<br>43                               | Z-5-81129-160-0<br>Z-5-81129-160-0<br>Z-5-81129-214-0<br>Z-5-81129-214-0<br>Z-5-81151-036-0<br>Z-5-81151-036-0<br>Z-5-81229-192-0<br>Z-5-82410-012-2  | 36<br>39<br>36<br>39<br>36<br>39                         | Z-8-94370-670-0<br>Z-8-94370-670-0<br>Z-8-94370-671-0<br>Z-8-94370-672-0<br>Z-8-94370-675-0<br>Z-8-94370-675-0  | 17A<br>18<br>4<br>4<br>29                         |
| Z-5-15619-136-0 Z-5-15619-156-0 Z-5-15621-025-0 Z-5-15625-001-0 Z-5-15629-015-0 Z-5-15629-016-0 Z-5-15629-017-0 Z-5-15629-017-0 Z-5-15629-018-0 Z-5-15629-018-0 Z-5-15629-019-0 Z-5-15629-019-0 Z-5-15629-019-0 | 31<br>31<br>31<br>31<br>31<br>31<br>31<br>31<br>31                               | Z-5-15754-001-0<br>Z-5-15781-003-0<br>Z-5-19381-001-3<br>Z-5-19619-049-0<br>Z-5-19619-049-0<br>Z-5-19711-031-2<br>Z-5-19732-001-2<br>Z-5-19732-002-2<br>Z-5-19751-004-2                     | 33<br>34<br>7<br>31<br>32<br>35<br>43                                     | Z-5-81129-160-0<br>Z-5-81129-214-0<br>Z-5-81129-214-0<br>Z-5-81151-036-0<br>Z-5-81151-036-0<br>Z-5-81229-192-0<br>Z-5-82410-012-2                     | 39<br>36<br>39<br>36<br>39                               | Z-8-94370-670-0<br>Z-8-94370-671-0<br>Z-8-94370-672-0<br>Z-8-94370-675-0<br>Z-8-94370-675-0                     | 18<br>4<br>4<br>29                                |
| Z-5-15619-136-0 Z-5-15619-156-0 Z-5-15621-025-0 Z-5-15625-001-0 Z-5-15629-015-0 Z-5-15629-016-0 Z-5-15629-017-0 Z-5-15629-017-0 Z-5-15629-018-0 Z-5-15629-018-0 Z-5-15629-019-0 Z-5-15629-019-0 Z-5-15629-019-0 | 31<br>31<br>31<br>31<br>31<br>31<br>31<br>31<br>31                               | Z-5-15754-001-0<br>Z-5-15781-003-0<br>Z-5-19381-001-3<br>Z-5-19619-049-0<br>Z-5-19619-049-0<br>Z-5-19711-031-2<br>Z-5-19732-001-2<br>Z-5-19732-002-2<br>Z-5-19751-004-2                     | 33<br>34<br>7<br>31<br>32<br>35<br>43                                     | Z-5-81129-160-0<br>Z-5-81129-214-0<br>Z-5-81129-214-0<br>Z-5-81151-036-0<br>Z-5-81151-036-0<br>Z-5-81229-192-0<br>Z-5-82410-012-2                     | 39<br>36<br>39<br>36<br>39                               | Z-8-94370-670-0<br>Z-8-94370-671-0<br>Z-8-94370-672-0<br>Z-8-94370-675-0<br>Z-8-94370-675-0                     | 18<br>4<br>4<br>29                                |
| Z-5-15619-156-0 Z-5-15621-025-0 Z-5-15625-001-0 Z-5-15629-015-0 Z-5-15629-016-0 Z-5-15629-016-0 Z-5-15629-017-0 Z-5-15629-018-0 Z-5-15629-018-0 Z-5-15629-019-0 Z-5-15629-019-0                                 | 31<br>31<br>31<br>31<br>31<br>31<br>31<br>31<br>31                               | Z-5-15781-003-0<br>Z-5-19381-001-3<br>Z-5-19619-049-0<br>Z-5-19619-049-0<br>Z-5-19711-031-2<br>Z-5-19732-001-2<br>Z-5-19732-002-2<br>Z-5-19751-004-2                                        | 34<br>7<br>31<br>32<br>35<br>43<br>43                                     | Z-5-81129-214-0<br>Z-5-81129-214-0<br>Z-5-81151-036-0<br>Z-5-81151-036-0<br>Z-5-81229-192-0<br>Z-5-82410-012-2                                        | 36<br>39<br>36<br>39                                     | Z-8-94370-671-0<br>Z-8-94370-672-0<br>Z-8-94370-675-0<br>Z-8-94370-675-0                                        | 4<br>4<br>29                                      |
| Z-5-15621-025-0 Z-5-15625-001-0 Z-5-15629-015-0 Z-5-15629-016-0 Z-5-15629-016-0 Z-5-15629-017-0 Z-5-15629-018-0 Z-5-15629-018-0 Z-5-15629-019-0 Z-5-15629-019-0                                                 | 31<br>31<br>31<br>31<br>31<br>31<br>31<br>31                                     | Z-5-19381-001-3<br>Z-5-19619-049-0<br>Z-5-19619-049-0<br>Z-5-19711-031-2<br>Z-5-19732-001-2<br>Z-5-19732-002-2<br>Z-5-19751-004-2                                                           | 7<br>31<br>32<br>35<br>43<br>43                                           | Z-5-81129-214-0<br>Z-5-81151-036-0<br>Z-5-81151-036-0<br>Z-5-81229-192-0<br>Z-5-82410-012-2                                                           | 39<br>36<br>39                                           | Z-8-94370-672-0<br>Z-8-94370-675-0<br>Z-8-94370-675-0                                                           | 4<br>29                                           |
| Z-5-15625-001-0<br>Z-5-15629-015-0<br>Z-5-15629-016-0<br>Z-5-15629-016-0<br>Z-5-15629-017-0<br>Z-5-15629-017-0<br>Z-5-15629-018-0<br>Z-5-15629-018-0<br>Z-5-15629-019-0<br>Z-5-15629-019-0                      | 31<br>31<br>31<br>31<br>31<br>31<br>31                                           | Z-5-19619-049-0<br>Z-5-19619-049-0<br>Z-5-19711-031-2<br>Z-5-19732-001-2<br>Z-5-19732-002-2<br>Z-5-19751-004-2                                                                              | 31<br>32<br>35<br>43<br>43                                                | Z-5-81151-036-0<br>Z-5-81151-036-0<br>Z-5-81229-192-0<br>Z-5-82410-012-2                                                                              | 36<br>39                                                 | Z-8-94370-675-0<br>Z-8-94370-675-0                                                                              | 29                                                |
| Z-5-15629-015-0<br>Z-5-15629-016-0<br>Z-5-15629-016-0<br>Z-5-15629-017-0<br>Z-5-15629-017-0<br>Z-5-15629-018-0<br>Z-5-15629-018-0<br>Z-5-15629-019-0<br>Z-5-15629-019-0                                         | 31<br>31<br>31<br>31<br>31<br>31                                                 | Z-5-19619-049-0<br>Z-5-19711-031-2<br>Z-5-19732-001-2<br>Z-5-19732-002-2<br>Z-5-19751-004-2                                                                                                 | 32<br>35<br>43<br>43                                                      | Z-5-81151-036-0<br>Z-5-81229-192-0<br>Z-5-82410-012-2                                                                                                 | 39                                                       | Z-8-94370-675-0                                                                                                 | 1                                                 |
| Z-5-15629-015-0<br>Z-5-15629-016-0<br>Z-5-15629-017-0<br>Z-5-15629-017-0<br>Z-5-15629-018-0<br>Z-5-15629-018-0<br>Z-5-15629-019-0<br>Z-5-15629-019-0                                                            | 31<br>31<br>31<br>31<br>31                                                       | Z-5-19711-031-2<br>Z-5-19732-001-2<br>Z-5-19732-002-2<br>Z-5-19751-004-2                                                                                                    | 35<br>43<br>43                                                            | Z-5-81229-192-0<br>Z-5-82410-012-2                                                                                                    | 1                                                        |                                                                                                    | 1 '21'                                            |
| Z-5-15629-016-0<br>Z-5-15629-017-0<br>Z-5-15629-017-0<br>Z-5-15629-018-0<br>Z-5-15629-018-0<br>Z-5-15629-019-0<br>Z-5-15629-019-0                                                                               | 31<br>31<br>31<br>31<br>31                                                       | Z-5-19732-001-2<br>Z-5-19732-002-2<br>Z-5-19751-004-2                                                                                                    | 43<br>43                                                                  | Z-5-82410-012-2                                                                                                    | 40                                                       |                                                                                                    | •                                                 |
| Z-5-15629-016-0<br>Z-5-15629-017-0<br>Z-5-15629-018-0<br>Z-5-15629-018-0<br>Z-5-15629-019-0<br>Z-5-15629-019-0                                                                                                  | 31<br>31<br>31<br>31                                                             | Z-5-19732-002-2<br>Z-5-19751-004-2                                                                                                    | 43                                                                        |                                                                                                    | I                                                        | Z-8-94371-853-2                                                                                                 | 4                                                 |
| Z-5-15629-017-0 Z-5-15629-017-0 Z-5-15629-018-0 Z-5-15629-019-0 Z-5-15629-019-0                                                                                                    | 31<br>31<br>31                                                                   | Z-5-19751-004-2                                                                                                    |                                                                           |                                                                                                    | 43                                                       | Z-8-94393-132-0                                                                                                 | 3                                                 |
| Z-5-15629-017-0<br>Z-5-15629-018-0<br>Z-5-15629-018-0<br>Z-5-15629-019-0<br>Z-5-15629-019-0                                                                                                    | 31<br>31                                                                         |                                                                                                    | 29                                                                        | Z-5-83539-024-0                                                                                                    | 31                                                       | Z-8-94393-132-0                                                                                                 | 3                                                 |
| Z-5-15629-018-0<br>Z-5-15629-018-0<br>Z-5-15629-019-0<br>Z-5-15629-019-0                                                                                                    | 31                                                                               | Z-5-19751-004-2                                                                                                    | 1                                                                         | Z-8-09160-508-0                                                                                                    | 11                                                       | Z-8-94393-132-0                                                                                                 | 3                                                 |
| Z-5-15629-018-0<br>Z-5-15629-018-0<br>Z-5-15629-019-0<br>Z-5-15629-019-0                                                                                                    | 31                                                                               |                                                                                                    | 30                                                                        | Z-8-91325-397-0                                                                                                    | 32                                                       | Z-8-94404-610-0                                                                                                 | 9                                                 |
| Z-5-15629-018-0<br>Z-5-15629-019-0<br>Z-5-15629-019-0                                                                                                    |                                                                                  | Z-5-19751-050-0                                                                                                    | 31                                                                        | Z-8-94107-575-1                                                                                                    | 3                                                        | Z-8-94404-610-0                                                                                                 | 10                                                |
| Z-5-15629-019-0<br>Z-5-15629-019-0                                                                                                    | 347 1                                                                            | Z-5-19789-003-0                                                                                                    | 29                                                                        | Z-8-94107-713-2                                                                                                    | 14                                                       | Z-8-94404-610-0                                                                                                 |                                                   |
| Z-5-15629-019-0                                                                                                    | 31                                                                               | Z-5-19789-003-0                                                                                                    | 1                                                                         |                                                                                                    | 1                                                        | l                                                                                                    | 11                                                |
|                                                                                                    |                                                                                  |                                                                                                    | 30                                                                        | Z-8-94110-111-0                                                                                                    | 7                                                        | Z-8-94416-377-0                                                                                                 | 27                                                |
| Z-5-15629-020-0                                                                                                    | 31                                                                               | Z-5-51339-003-0                                                                                                    | 28                                                                        | Z-8-94114-579-0                                                                                                    | 8                                                        | Z-8-94434-075-0                                                                                                 | 20                                                |
|                                                                                                    | 31                                                                               | Z-5-81117-019-0                                                                                                    | 39A                                                                       | Z-8-94133-937-3                                                                                                    | 8                                                        | Z-8-94453-746-0                                                                                                 | 27                                                |
| Z-5-15629-020-0                                                                                                    | 31                                                                               | Z-5-81118-013-0                                                                                                    | 38                                                                        | Z-8-94133-937-3                                                                                                    | 8                                                        | Z-8-94457-517-0                                                                                                 | 34                                                |
| Z-5-15629-038-0                                                                                                    | 31                                                                               | Z-5-81118-019-0                                                                                                    | 36                                                                        | Z-8-94137-682-0                                                                                                    | 2                                                        | Z-8-94457-910-2                                                                                                 | 4                                                 |
| Z-5-15629-038-0                                                                                                    | 31                                                                               | Z-5-81118-019-0                                                                                                    | 39                                                                        | Z-8-94144-588-0                                                                                                    | 31                                                       | Z-8-94483-894-0                                                                                                 | 20                                                |
| Z-5-15629-045-0                                                                                                    | 31                                                                               | Z-5-81119-012-0                                                                                                    | 37                                                                        | Z-8-94144-588-0                                                                                                    | 32                                                       | Z-8-94483-897-1                                                                                                 | 20                                                |
| Z-5-15629-049-0                                                                                                    | 31                                                                               | Z-5-81122-016-0                                                                                                    | 26                                                                        | 7 0 04140 070 0                                                                                                    |                                                          | 7 0 07045 754 4                                                                                                 |                                                   |
| Z-5-15629-049-0<br>Z-5-15629-090-0                                                                                                    | 1                                                                                |                                                                                                    | 36                                                                        | Z-8-94148-079-0                                                                                                    | 1 1                                                      | Z-8-97015-754-1                                                                                                 | 1                                                 |
|                                                                                                    | 31                                                                               | Z-5-81122-016-0                                                                                                    | 39                                                                        | Z-8-94148-617-1                                                                                                    | 16                                                       | Z-8-97016-147-1                                                                                                 | 28                                                |
| Z-5-15629-090-0                                                                                                    | 31                                                                               | Z-5-81123-018-0                                                                                                    | 38                                                                        | Z-8-94148-617-1                                                                                                    | 16A                                                      | Z-8-97016-147-1                                                                                                 | 28                                                |
| Z-5-15637-003-0                                                                                                    | 31                                                                               | Z-5-81124-004-0                                                                                                    | 38                                                                        | Z-8-94148-617-1                                                                                                    | 17                                                       | Z-8-97022-098-0                                                                                                 | 28                                                |
| Z-5-15639-002-0                                                                                                    | 31                                                                               | Z-5-81127-013-0                                                                                                    | 37                                                                        | Z-8-94148-617-1                                                                                                    | 17A                                                      | Z-8-97022-216-0                                                                                                 | 4                                                 |
| Z-5-15643-001-0                                                                                                    | 31                                                                               | Z-5-81129-092-0                                                                                                    | 38                                                                        | Z-8-94148-617-1                                                                                                    | 18                                                       | Z-8-97023-339-0                                                                                                 | 1                                                 |
| Z-5-15643-009-0                                                                                                    | 31                                                                               | Z-5-81129-119-0                                                                                                    | 38                                                                        | Z-8-94148-617-1                                                                                                    | 18                                                       | Z-8-97024-238-0                                                                                                 | 32                                                |
| Z-5-15644-017-0                                                                                                    | 31                                                                               | Z-5-81129-120-0                                                                                                    | 38                                                                        | Z-8-94148-617-1                                                                                                    | 19                                                       | Z-8-97024-239-0                                                                                                 | 32                                                |
| Z-5-15719-008-0                                                                                                    | 32                                                                               | Z-5-81129-121-0                                                                                                    | 38                                                                        | Z-8-94149-756-0                                                                                                    | 31                                                       | Z-8-97024-240-0                                                                                                 | 32                                                |
| Z-5-15721-004-0                                                                                                    | 32                                                                               | Z-5-81129-126-0                                                                                                    | 38                                                                        | Z-8-94152-613-0                                                                                                    | 6                                                        | Z-8-97026-750-0                                                                                                 | 31                                                |
| 7 5 15701 000 0                                                                                                    | 20                                                                               | 7 5 91100 107 0                                                                                                    | 00                                                                        | 70044005000                                                                                                    |                                                          | 7.0.0000.004.4                                                                                                  | 1 .                                               |
| Z-5-15721-020-0                                                                                                    | 32                                                                               | Z-5-81129-127-0                                                                                                    | 38                                                                        | Z-8-94162-568-0                                                                                                    | 2                                                        | Z-8-97027-601-1                                                                                                 | 4                                                 |
| Z-5-15721-022-0                                                                                                    | 32                                                                               | Z-5-81129-128-0                                                                                                    | 38                                                                        | Z-8-94162-568-0                                                                                                    | 2                                                        | Z-8-97028-525-0                                                                                                 | 2                                                 |
| Z-5-15721-026-0                                                                                                    | 32                                                                               | Z-5-81129-130-0                                                                                                    | 38                                                                        | Z-8-94164-027-0                                                                                                    | 11                                                       | Z-8-97028-525-0                                                                                                 | 2                                                 |
| Z-5-15722-008-0                                                                                                    | 32                                                                               | Z-5-81129-134-0                                                                                                    | 38                                                                        | Z-8-94167-793-0                                                                                                    | 32                                                       | Z-8-97030-285-1                                                                                                 | 25                                                |
| Z-5-15723-088-0                                                                                                    | 32                                                                               | Z-5-81129-136-0                                                                                                    | 38                                                                        | Z-8-94167-793-0                                                                                                    | 32                                                       | Z-8-97030-285-1                                                                                                 | 28                                                |
| Z-5-15723-128-0                                                                                                    | 32                                                                               | Z-5-81129-142-0                                                                                                    | 36                                                                        | Z-8-94169-502-0                                                                                                    | 28                                                       | Z-8-97030-404-0                                                                                                 | 37                                                |
| Z-5-15723-160-0                                                                                                    | 32                                                                               | Z-5-81129-144-0                                                                                                    | 36                                                                        | Z-8-94169-503-0                                                                                                    | 28                                                       | Z-8-97039-537-0                                                                                                 | 32                                                |
| Z-5-15725-042-0                                                                                                    | 32                                                                               | Z-5-81129-144-0                                                                                                    | 39                                                                        | Z-8-94170-486-0                                                                                                    | 9                                                        | Z-8-97041-664-0                                                                                                 | 31                                                |
| Z-5-15725-050-0                                                                                                    | 32                                                                               | Z-5-81129-145-0                                                                                                    | 36                                                                        | Z-8-94171-110-0                                                                                                    | 31                                                       | Z-8-97047-604-0                                                                                                 | 43                                                |
| Z-5-15725-057-0                                                                                                    | 32                                                                               | Z-5-81129-145-0                                                                                                    | 39                                                                        | Z-8-94171-185-0                                                                                                    | 33                                                       | Z-8-97063-823-0                                                                                                 | 32                                                |
|                                                                                                    |                                                                                  |                                                                                                    |                                                                           |                                                                                                    |                                                          |                                                                                                    |                                                   |
| Z-5-15725-122-0<br>Z-5-15729-027-0                                                                                                    | 32<br>32                                                                         | Z-5-81129-146-0                                                                                                    | 36                                                                        | Z-8-94171-853-0                                                                                                    | 38                                                       | Z-8-97069-902-1                                                                                                 | 20                                                |
| i                                                                                                    |                                                                                  | Z-5-81129-146-0                                                                                                    | 39                                                                        | Z-8-94173-054-0                                                                                                    | 41                                                       | Z-8-97072-823-1                                                                                                 | 5                                                 |
| Z-5-15729-027-0                                                                                                    | 32                                                                               | Z-5-81129-147-0                                                                                                    | 36                                                                        | Z-8-94173-060-0                                                                                                    | 41                                                       | Z-8-97083-337-0                                                                                                 | 31                                                |
| Z-5-15729-027-0                                                                                                    | 32                                                                               | Z-5-81129-148-0                                                                                                    | 36                                                                        | Z-8-94173-061-0                                                                                                    | 41                                                       | Z-8-97085-022-0                                                                                                 | 32                                                |
| Z-5-15729-027-0                                                                                                    | 32                                                                               | Z-5-81129-148-0                                                                                                    | 39                                                                        | Z-8-94205-986-1                                                                                                    | 24                                                       | Z-8-97120-167-0                                                                                                 | 7                                                 |
| Z-5-15729-027-0                                                                                                    | 32                                                                               | Z-5-81129-149-0                                                                                                    | 36                                                                        | Z-8-94235-157-0                                                                                                    | 2                                                        | Z-8-97137-910-1                                                                                                 | 3                                                 |
| Z-5-15729-033-0                                                                                                    | 32                                                                               | Z-5-81129-149-0                                                                                                    | 39                                                                        | Z-8-94316-991-0                                                                                                    | 10                                                       | Z-8-97137-910-1                                                                                                 | 3                                                 |
| Z-5-15729-034-0                                                                                                    | 32                                                                               | Z-5-81129-150-0                                                                                                    | 36                                                                        | Z-8-94320-308-0                                                                                                    | 28                                                       | Z-8-97138-003-2                                                                                                 | 23                                                |
| Z-5-15729-053-0                                                                                                    | 32                                                                               | Z-5-81129-150-0                                                                                                    | 39                                                                        | Z-8-94340-192-0                                                                                                    | 7                                                        | Z-8-97138-086-0                                                                                                 | 23                                                |
| Z-5-15729-054-0                                                                                                    | · 32                                                                             | Z-5-81129-151-0                                                                                                    | 36                                                                        | Z-8-94340-192-0                                                                                                    | 7                                                        | Z-8-97138-086-0                                                                                                 | 23                                                |
| Z-5-15729-071-0                                                                                                    | 32                                                                               | Z-5-81129-151-0                                                                                                    | 39                                                                        | Z-8-94364-869-2                                                                                                    | 5                                                        | Z-8-97138-086-0                                                                                                 | 23                                                |
| Z-5-15729-099-0                                                                                                    | 32                                                                               |                                                                                                    | 1                                                                         |                                                                                                    |                                                          |                                                                                                    | 1                                                 |
|                                                                                                    |                                                                                  | Z-5-81129-155-0                                                                                                    | 36                                                                        | Z-8-94367-368-1                                                                                                    | 2                                                        | Z-8-97138-534-0                                                                                                 | 32                                                |
| Z-5-15729-102-0                                                                                                    | 32                                                                               | Z-5-81129-155-0                                                                                                    | 39                                                                        | Z-8-94367-530-1                                                                                                    | 2                                                        | Z-8-97138-534-0                                                                                                 | 32                                                |
| Z-5-15729-123-0                                                                                                    | 32                                                                               | Z-5-81129-156-0                                                                                                    | 36                                                                        | Z-8-94367-530-1                                                                                                    | 2                                                        | Z-8-97138-534-0                                                                                                 | 32                                                |
| Z-5-15729-123-0                                                                                                    | 32                                                                               | Z-5-81129-156-0                                                                                                    | 39                                                                        | Z-8-94370-661-0                                                                                                    | 21                                                       | Z-8-97138-535-0                                                                                                 | 32                                                |
| Z-5-15729-124-0                                                                                                    | 32                                                                               | Z-5-81129-156-0                                                                                                    | 39A                                                                       | Z-8-94370-661-0                                                                                                    | 22                                                       | Z-8-97146-824-0                                                                                                 | 31                                                |
| Z-5-15729-167-0                                                                                                    | 32                                                                               | Z-5-81129-158-0                                                                                                    | 36                                                                        | Z-8-94370-663-0                                                                                                    | 14                                                       | Z-8-97179-670-0                                                                                                 | 32                                                |
| Z-5-15729-209-0                                                                                                    | 32                                                                               | Z-5-81129-158-0                                                                                                    | 39                                                                        | Z-8-94370-670-0                                                                                                    | 16                                                       | Z-8-97182-729-0                                                                                                 | 42                                                |
| Z-5-15729-286-0                                                                                                    | 32                                                                               | Z-5-81129-159-0                                                                                                    | 36                                                                        | Z-8-94370-670-0                                                                                                    | 16A                                                      | Z-8-97182-740-0                                                                                                 | 42                                                |
| Z-5-15729-287-0                                                                                                    | 32                                                                               | Z-5-81129-159-0                                                                                                    | 39                                                                        | Z-8-94370-670-0                                                                                                    | 17                                                       | Z-8-97224-204-0                                                                                                 | 23                                                |

| 部品番号                               | 図 番 号    | 部品番号                               | 図 番 号    | 部品番号                               | 図番号      | 部品番号                               | 図番号     |
|------------------------------------|----------|------------------------------------|----------|------------------------------------|----------|------------------------------------|---------|
| PART No.                           | FIG.NO.  | PART No.                           | FIG.NO.  | PART No.                           | FIG.NO.  | PART No.                           | FIG.NO. |
| Z-8-97224-204-0                    | 23       | Z-9-0911-0408-0                    | 11       | Z-9-0915-0512-0                    | 25       | 7.0.0057.1446.0                    |         |
| Z-8-97224-205-0                    | 2        | Z-9-0911-0408-0                    | 11       | Z-9-0915-0512-0<br>Z-9-0915-0512-0 | 35       | Z-9-0957-1416-0                    | 23      |
| Z-8-97226-649-0                    | 37       | Z-9-0911-0408-0                    | 25       |                                    | 35       | Z-9-0957-1424-0                    | 6       |
|                                    |          | Z-9-0911-0406-0<br>Z-9-0911-0410-0 | F .      | Z-9-0915-0514-0                    | 13       | Z-9-0957-2008-0                    | 2       |
| Z-8-97226-650-0                    | 37       |                                    | 9        | Z-9-0915-0514-0                    | 35       | Z-9-0957-2008-0                    | 30      |
| Z-8-97226-651-0                    | 37       | Z-9-0911-0410-0                    | 11       | Z-9-0915-0514-0                    | 43       | Z-9-0957-2010-0                    | 16      |
| Z-8-97226-655-0                    | 37       | Z-9-0911-0410-0                    | 26       | Z-9-0915-0514-0                    | 43       | Z-9-0957 <b>-</b> 2010-0           | 16A     |
| Z-8-97226-673-0                    | 37       | Z-9-0911-0410-0                    | 29       | Z-9-0915-0610-0                    | 31       | Z-9-0957-2010-0                    | 17      |
| Z-8-97233-301-0                    | 4        | Z-9-0911-0410-0                    | 30       | Z-9-0916-0506-0                    | 29       | Z-9-0957-2010-0                    | 17      |
| Z-8-97235-788-1                    | 9        | Z-9-0911-0508-0                    | 2        | Z-9-0916-0508-0                    | 2        | Z-9-0957-2010-0                    | 17      |
| Z-8-97235-788-1                    | 10       | Z-9-0911-0508-0                    | 6        | Z-9-0916-0508-0                    | 4        | Z-9-0957-2010-0                    | 17A     |
| Z-8-97235-788-1                    | 11       | Z-9-0911-0508-0                    | 6        | Z-9-0916-0508-0                    | 6        | Z-9-0957-2010-0                    | 18      |
| Z-8-97235-789-1                    | 23       | Z-9-0911-0510-0                    | 27       | Z-9-0916-0508-0                    | 6        | Z-9-0957-2010-0                    | 18      |
| Z-8-97249-895-1                    | 21       | Z-9-0911-0510-0                    | 43       | Z-9-0916-0508-0                    | 9        | Z-9-0957-2010-0                    | 18      |
| Z-8-97249-895-1                    | 21       | Z-9-0911-1410-0                    | 24       | Z-9-0916-0508-0                    | 9        | Z-9-0957-2014-0                    | 1       |
| Z-8-97250-574-0                    | 37       | Z-9-0911-1508-0                    | 8        | Z-9-0916-0508-0                    | 10       | Z-9-0957-2014-0                    | 1       |
| Z-8-97253-362-1                    | 23       | Z-9-0912-0410-0                    | 13       | Z-9-0916-0508-0                    | 10       | Z-9-0957-5208-0                    | 7       |
| Z-9-00090-677-0                    | 31       | Z-9-0915-0506-0                    | 32       | Z-9-0916-0508-0                    | 11       | Z-9-09602-148-0                    | 8       |
| Z-9-00090-677-0                    | 31       | Z-9-0915-0506-0                    | 43       | Z-9-0916-0508-0                    | 24       | Z-9-09630-026-0                    | 7       |
| Z-9-00813-023-0                    | 32       | Z-9-0915-0506-0                    | 43       | Z-9-0916-0508-0                    | 29       | Z-9-09630-026-0                    | 7       |
| Z-9-00813-023-0                    | 32       | Z-9-0915-0508-0                    | 2        | Z-9-0916-0508-0                    | 30       | Z-9-09651-069-0                    | 5       |
|                                    |          |                                    |          |                                    |          |                                    |         |
| Z-9-0105-6045-0                    | 22       | Z-9-0915-0508-0                    | 6        | Z-9-0916-0508-0                    | 30       | Z-9-09660-034-0                    | 7       |
| Z-9-0190-0614-0                    | 31       | Z-9-0915-0508-0                    | - 6      | Z-9-0916-0510-0                    | 16       | Z-9-09661-005-0                    | 23      |
| Z-9-0190-0616-0                    | 32       | Z-9-0915-0508-0                    | 7        | Z-9-0916-0510-0                    | 17       | Z-9-09661-005-0                    | 23      |
| Z-9-0190-0616-0                    | 32       | Z-9-0915-0508-0                    | 9        | Z-9-0916-0510-0                    | 18       | Z-9-09662-007-0                    | 34      |
| Z-9-0190-0616-0                    | 32       | Z-9-0915-0508-0                    | 9        | Z-9-0916-0510-0                    | 19       | Z-9-09662-012-0                    | 6       |
| Z-9-0190-0616-0                    | 32       | Z-9-0915-0508-0                    | 9        | Z-9-0916-0510-0                    | -23      | Z-9-09662-034-0                    | 23      |
| Z-9-0190-0818-0                    | 32       | Z-9-0915-0508-0                    | 9        | Z-9-0916-0510-0                    | 26       | Z-9-09664-005-0                    | 23      |
| Z-9-0190-0822-0                    | 22       | Z-9-0915-0508-0                    | 10       | Z-9-0916-0514-0                    | 35       | Z-9-09715-067-0                    | 2       |
| Z-9-0206-1022-0                    | 43       | Z-9-0915-0508-0                    | 10       | Z-9-0916-0710-0                    | 29       | Z-9-09715-098-0                    | 16      |
| Z-9-0206-1028-0                    | 43       | Z-9-0915-0508-0                    | 11       | Z-9-0916-0710-0                    | 29       | Z-9-09715-098-0                    | 16A     |
| Z-9-0309-0820-0                    | 21       | Z-9-0915-0508-0                    | 11       | Z-9-0916-0710-0                    | 29       | Z-9-09715-098-0                    | 17      |
| Z-9-0349-0610-0                    | 20       | Z-9-0915-0508-0                    | 11       | Z-9-0916-0710-0                    | 29       | Z-9-09716-114-0                    | 14      |
| Z-9-0392-0614-0                    | 29       | Z-9-0915-0508-0                    | 11       | Z-9-0916-0710-0                    | 30       | Z-9-09800-928-1                    | 16      |
|                                    | 1        |                                    | i        |                                    |          |                                    | 1       |
| Z-9-0401-0828-0                    | 11       | Z-9-0915-0508-0                    | 20       | Z-9-0916-0710-0                    | 30       | Z-9-09800-928-1                    | 16A     |
| Z-9-0410-1030-0                    | 31       | Z-9-0915-0508-0                    | 25       | Z-9-0916-0710-0                    | 30       | Z-9-09800-928-1                    | 17      |
| Z-9-0411-0825-0                    | 7        | Z-9-0915-0508-0                    | 29       | Z-9-0916-0712-0                    | 35       | Z-9-09800-928-1                    | 17A     |
| Z-9-0411-0825-0                    | 7        | Z-9-0915-0508-0                    | 30       | Z-9-0916-4010-0                    | 10       | Z-9-09800-928-1                    | 18      |
| Z-9-0411-0825-0                    | 7        | Z-9-0915-0508-0                    | 30       | Z-9-0916-4510-0                    | 24       | Z-9-09801-334-0                    | 3       |
| Z-9-0441-1025-0                    | 9        | Z-9-0915-0510-0                    | 2        | Z-9-0916-4510-0                    | 31       | Z-9-09802-539-0                    | 25      |
| Z-9-0441-1025-0                    | 11       | Z-9-0915-0510-0                    | 8        | Z-9-0916-4514-0                    | 13       | Z-9-09830-078-0                    | 7       |
| Z-9-0441-1028-0                    | 9        | Z-9-0915-0510-0                    | 9        | Z-9-0916-4608-0                    | 2        | Z-9-09830-163-0                    | 7       |
| Z-9-0441-1028-0                    | 10       | Z-9-0915-0510-0                    | 11       | Z-9-0916-4708-0                    | 20       | Z-9-09840-107-1                    | 3       |
| Z-9-0441-1028-0                    | 11       | Z-9-0915-0510-0                    | 13       | Z-9-0916-4708-0                    | 20       | Z-9-09842-007-0                    | 10      |
| Z-9-0441-1030-0                    | 9        | Z-9-0915-0510-0                    | 17A      | Z-9-0918-0019-0                    | 8        | Z-9-09844-022-0                    | 14      |
| Z-9-0441-1030-0                    | 10       | Z-9-0915-0510-0                    | 19       | Z-9-0918-0147-0                    | 22       | Z-9-09844-565-0                    | 9       |
| Z-9-0441-1030-0                    | 11       | Z-9-0915-0510-0                    | 19       | Z-9-0918-0152-0                    | 21       | Z-9-09851-430-0                    | 8       |
|                                    | ı        | 1                                  | 19       | Z-9-0918-0152-0                    | 21       | Z-9-09851-430-0                    | 8       |
| Z-9-0473-1025-0                    | 10       | Z-9-0915-0510-0                    | 22       | 1                                  | 22       | Z-9-09851-431-0                    | 3       |
| Z-9-0803-0713-0                    | 8        | Z-9-0915-0510-0                    |          | Z-9-0918-0152-0                    |          |                                    | 9       |
| Z-9-0810-4030-0<br>Z-9-0811-1612-0 | 15<br>29 | Z-9-0915-0510-0<br>Z-9-0915-0510-0 | 23<br>25 | Z-9-0918-5404-0<br>Z-9-0918-5415-0 | 32<br>32 | Z-9-09851-649-0<br>Z-9-09851-649-0 | 11      |
| 2-3-0011-1012-0                    | 23       | 2-3-0010-0010-0                    | 20       | 2000.004.00                        | J.       |                                    | ''      |
| Z-9-0815-1018-0                    | 1        | Z-9-0915-0510-0                    | 26       | Z-9-0952-4555-0                    | 25       | Z-9-09851-850-3                    | 8       |
| Z-9-0815-1018-0                    | 4        | Z-9-0915-0510-0                    | 27       | Z-9-0956-2215-0                    | 16A      | Z-9-09851-934-0                    | 29      |
| Z-9-0815-1022-0                    | 3        | Z-9-0915-0510-0                    | 29       | Z-9-0956-2215-0                    | 17A      | Z-9-09851-934-0                    | 30      |
| Z-9-0815-1220-0                    | 3        | Z-9-0915-0510-0                    | 29       | Z-9-0956-2215-0                    | 24       | Z-9-09860-019-0                    | 1       |
| Z-9-0911-0408-0                    | 6        | Z-9-0915-0510-0                    | 29       | Z-9-0957-1410-0                    | 4        | Z-9-09902-238-0                    | 43      |
| Z-9-0911-0408-0                    | 7        | Z-9-0915-0510-0                    | 30       | Z-9-0957-1410-0                    | 14       | Z-9-09912-976-1                    | 6       |
| Z-9-0911-0408-0                    | 9        | Z-9-0915-0510-0                    | 30       | Z-9-0957-1412-0                    | 1        | Z-9-09914-701-0                    | 1       |
| Z-9-0911-0408-0                    | 9        | Z-9-0915-0510-0                    | 43       | Z-9-0957-1414-0                    | 1        | Z-9-09914-701-0                    | 16      |
| Z-9-0911-0408-0                    | 10       | Z-9-0915-0510-0                    | 43       | Z-9-0957-1416-0                    | 4        | Z-9-09914-701-0                    | 16A     |
| 2000110-000                        |          |                                    |          |                                    | 23       |                                    |         |

| 部品番号                               | 図番号     | 部品番号                               | 図番号     | 部品番号            | 図番号     | 部品番号     | 図番号      |
|------------------------------------|---------|------------------------------------|---------|-----------------|---------|----------|----------|
| PART No.                           | FIG.NO. | PART No.                           | FIG.NO. | PART No.        | FIG.NO. | PART No. | FIG.NO.  |
|                                    |         |                                    | 1       |                 | 1       |          | T        |
| Z-9-09915-281-1                    | 2       | Z-9-8122-2220-0                    | 31      | Z-9-8221-5867-0 | 41      |          |          |
| Z-9-09915-553-1                    | 6       | Z-9-8122-5033-0                    | 31      | Z-9-8251-3928-9 | 43      |          |          |
| Z-9-09915-666-1                    | 2       | Z-9-8122-5033-0                    | 31      | Z-9-8293-1743-0 | 16      |          |          |
| Z-9-09916-755-0                    | 43      | Z-9-8122-5043-0                    | 31      | Z-9-8293-1743-0 | 17      |          |          |
| Z-9-09916-755-0                    | 43      | Z-9-8122-5047-0                    | 31      | Z-9-8293-2211-0 | 35      |          |          |
| Z-9-09917-105-1                    | 14      | Z-9-8122-5047-0                    | 31      | Z-9-8441-0027-0 | 32      |          |          |
| Z-9-09920-526-0                    | 16      | Z-9-8122-5049-0                    | 31      | Z-9-8441-0027-0 | 32      |          |          |
| Z-9-09920-526-0                    | 17      | Z-9-8122-5050-0                    | 31      | Z-9-8841-0027-0 | 32      |          |          |
| Z-9-09921-188-0                    | 14      | Z-9-8122-5051-0                    | 31      | Z-9-8841-0037-0 | 32      |          |          |
| Z-9-09952-143-0                    | 21      | Z-9-8122-5051-0<br>Z-9-8122-5052-0 | 31      | Z-9-8841-0066-0 | 31      |          |          |
| 2-9-09902-140-0                    | "       | 2-9-6122-3032-0                    | 31      | 2-9-0041-0000-0 | 31      |          |          |
| Z-9-09952-143-0                    | 22      | Z-9-8122-5053-0                    | 31      | Z-9-8841-0264-0 | 34      |          |          |
| Z-9-03332-143-0<br>Z-9-11129-128-0 | 7       | Z-9-8122-5054-0                    | 31      | Z-9-8841-0502-0 | 34      |          | 1        |
| 1                                  | t .     | 1                                  | 1       |                 | 1       |          |          |
| Z-9-11129-601-0                    | 7       | Z-9-8122-5057-0                    | 31      | Z-9-9106-6450-0 | 5       |          |          |
| Z-9-11175-011-0                    | 7       | Z-9-8122-5058-0                    | 31      | Z-9-9106-6465-0 | 5       |          |          |
| Z-9-11179-030-0                    | 7       | Z-9-8122-5059-0                    | 31      | Z-9-9206-1428-0 | 8       |          |          |
| Z-9-11179-105-0                    | 7       | Z-9-8123-1523-0                    | 31      | Z-9-9206-1638-0 | 3       |          |          |
| Z-9-11224-602-1                    | 1       | Z-9-8123-5003-0                    | 31      | Z-9-9349-0510-0 | 7       |          | 1        |
| Z-9-11229-058-1                    | 4       | Z-9-8123-5015-0                    | 31      | Z-9-9441-1235-0 | 5       |          | 1        |
| Z-9-11229-070-0                    | 6       | Z-9-8123-5017-0                    | 31      | Z-9-9911-0412-0 | 35      |          |          |
| Z-9-11291-605-1                    | . 2     | Z-9-8123-5021-0                    | 31      | Z-9-9911-0412-0 | 35      |          |          |
|                                    |         |                                    |         |                 |         |          |          |
| Z-9-11611-048-0                    | 1       | Z-9-8123-5042-0                    | 31      | Z-9-9911-0414-0 | 5       |          | <u>.</u> |
| Z-9-11613-035-0                    | 1       | Z-9-8123-5043-0                    | 31      | Z-9-9911-0414-0 | 35      |          | 1        |
| Z-9-11681-015-0                    | 8       | Z-9-8123-5044-0                    | 31      | Z-9-9920-2312-0 | 1       |          |          |
| Z-9-11777-612-1                    | 43      | Z-9-8123-5045-0                    | 31      | Z-9-9920-2314-0 | 1       |          |          |
| Z-9-11777-622-1                    | 43      | Z-9-8123-5046-0                    | 31      | 01103-08060     | 20      |          | ļ        |
| Z-9-12211-604-1                    | 3       | Z-9-8131-5065-0                    | 32      | 20801-0Z131     | 7       |          | 1        |
| Z-9-12271-608-0                    | 3       | Z-9-8132-1205-0                    | 32      | 20801-01251     | 19      |          |          |
| Z-9-12273-608-0                    | 3       | Z-9-8132-2235-0                    | 32      | 20801-01291     | 16      |          |          |
| Z-9-12274-608-0                    | 3       | Z-9-8132-5030-0                    | 32      | 20801-01391     | 17      |          |          |
| i                                  | 1       | 1                                  |         |                 |         |          | İ        |
| Z-9-12333-607-0                    | 3       | Z-9-8132-5062-0                    | 32      | 20801-01441     | 18      |          |          |
| 7.0.40000 607.0                    |         | 7 0 0400 5000 0                    | 200     | 00004 00174     | 000     |          |          |
| Z-9-12333-607-0                    | 3       | Z-9-8132-5086-0                    | 32      | 20801-02171     | 26      |          |          |
| Z-9-12333-607-0                    | 3       | Z-9-8132-5088-0                    | 32      | 20801-04051     | 20      |          |          |
| Z-9-12379-045-0                    | 3       | Z-9-8132-5097-0                    | 32      | 530C2-72101     | 35      |          |          |
| Z-9-12521-043-0                    | 3       | Z-9-8132-5173-0                    | 32      | 530C2-72101     | 40      |          | ł        |
| Z-9-12531-030-0                    | 8       | Z-9-8132-5177-0                    | 32      | 530C2-72111     | 35      |          | 1        |
| Z-9-12616-042-0                    | 8       | Z-9-8132-5182-0                    | 32      | 530C2-72121     | 35      |          | İ        |
| Z-9-12626-005-0                    | 8       | Z-9-8132-5210-0                    | 32      | 530C2-72131     | 35      |          |          |
| Z-9-12628-105-0                    | 8       | Z-9-8132-5391-0                    | 32      | 530C6-62101     | 20      |          |          |
| Z-9-13119-010-0                    | 15      | Z-9-8132-5429-0                    | 32      |                 | 1       |          |          |
| Z-9-13226-011-0                    | 16      | Z-9-8132-5488-0                    | 32      |                 | 1       |          | 1        |
|                                    |         | 1                                  |         |                 | 1       |          | 1        |
| Z-9-13226-011-0                    | 16      | Z-9-8132-5551-0                    | 32      |                 | 1       |          |          |
| Z-9-13226-011-0                    | 16A     | Z-9-8132-5552-0                    | 32      |                 |         |          |          |
| Z-9-13263-010-0                    | 17A     | Z-9-8132-5553-0                    | 32      |                 | 1       | }        |          |
| Z-9-13263-010-0                    | 24      | Z-9-8132-6112-0                    | 32      |                 |         |          |          |
| Z-9-13612-802-0                    | 21      | Z-9-8135-1205-0                    | 33      |                 |         |          |          |
| Z-9-13613-613-0                    | 21      | Z-9-8135-1302-0                    | 33      |                 |         |          |          |
| Z-9-13621-802-0                    | 21      | Z-9-8135-1403-0                    | 33      |                 |         |          |          |
| Z-9-13621-802-0                    | 22      | Z-9-8135-1406-0                    | 33      |                 |         |          |          |
| Z-9-14141-276-1                    | 9       | Z-9-8135-1410-0                    | 33      |                 | 1       |          |          |
| Z-9-14149-653-0                    | 9       | Z-9-8135-1416-0                    | 33      |                 |         |          |          |
|                                    | 1       | 200.00 1410                        |         |                 |         |          |          |
| Z-9-15339-051-0                    | 25      | Z-9-8135-1702-0                    | 33      |                 |         |          |          |
| Z-9-15347-003-0                    | 28      | Z-9-8135-5025-0                    | 33      |                 | 1       |          |          |
| Z-9-15347-003-0<br>Z-9-15419-612-0 | 25      | Z-9-8135-5035-0                    | 33      |                 |         | 1        |          |
|                                    |         |                                    | i i     |                 |         | 1        |          |
| Z-9-15419-613-0                    | 25      | Z-9-8139-1906-0                    | 32      |                 |         |          |          |
| Z-9-15419-614-0                    | 25      | Z-9-8139-1907-0                    | 32      |                 |         |          |          |
| Z-9-8112-9022-0                    | 39      | Z-9-8211-6140-0                    | 36      |                 |         | 1        |          |
| Z-9-8121-5115-0                    | 31      | Z-9-8211-6140-0                    | 39      |                 |         |          |          |
| Z-9-8121-5144-0                    | 31      | Z-9-8211-6142-0                    | 36      |                 |         |          |          |
| Z-9-8121-5185-0                    | 31      | Z-9-8211-6142-0                    | 39      | I               | 1       | 1        | 1        |
| Z-9-8122-1223-0                    | 31      | Z-9-8221-5867-0                    | 40      |                 | ı       | l .      |          |

#### No.PE-A-6BG1QCG

1995年 9 月 発行 1998年 3 月 改訂 1998年 7 月 改訂 1998年 8 月 改訂 1999年 6 月 改訂 1999年 7 月 改訂 2003年12月 改訂

# TCM 株式会社

本 社

大阪市西区京町堀1-15-10

発 行 TCMテクノ株式会社

ISSUED: September, 1995 REVISED: March, 1998

REVISED: July, 1998

REVISED : August, 1998 REVISED : June, 1999

REVISED: July, 1999 REVISED: December, 2003 TCW CORPORATION

INTERNATIONAL MARKETING DIVISION:

1-15-5, Nishi-shimbashi, Minato-ku, Tokyo

105-0003, Japan

FAX: Japan +81-3-35918152, 3-35918153

無断で転載・複製を禁ず All rights reserved. I-0312003(H) Printed in Japan